# **UNIVERSIDAD NACIONAL DE CAJAMARCA**

# **FACULTAD DE INGENIERÍA**

**ESCUELA ACADÉMICO PROFESIONAL DE INGENIERÍA CIVIL**

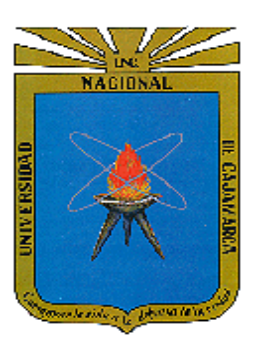

"GENERACIÓN DE INFORMACIÓN HIDROMÉTRICA CON FINES DE APROVECHAMIENTO HÍDRICO PARA LA CUENCA EL PORVENIR DISTRITO DE HUARANGO"

# **TESIS**

**Para optar el título de:** 

# **INGENIERO CIVIL**

**Presentado por el Bachiller:**

# **REINER SILVA GÁLVEZ**

**Asesor:**

**Dr. Ing. JOSÉ ANTONIO CORONEL DELGADO**

**CAJAMARCA – PERÚ**

**2019**

#### **AGRADECIMIENTO**

A Dr. Ing. José Antonio Coronel Delgado; asesor de esta investigación, por sus consejos y apoyo incondicional en el desarrollo del presente trabajo.

A Dr. Ing. Gaspar Méndez Cruz, jurado de tesis, por su incondicional disposición y sabios concejos para el desarrollo de esta investigación.

A Dr. Ing. Francisco Huamán Vidaurre, jurado de tesis, por brindarme orientación teórica para el desarrollo de esta investigación.

A Dr. Ing. Luis Vásquez Ramírez, jurado de tesis, por brindarme orientación teórica y metodológica para el desarrollo de esta investigación.

A Servicio Nacional de Meteorología e Hidrología (SENAMHI), por brindarme la información hidrometeorológica indispensable para el desarrollo de la presente investigación.

#### **DEDICATORIA**

A Dios por haberme dado la oportunidad de llegar hasta aquí, para poder formarme y estar al servicio de la sociedad.

A mis padres Manuel Jesús Silva Díaz y Berbelina Gálvez Campos, por ser personas ejemplo de vida y baluarte de superación ante las adversidades.

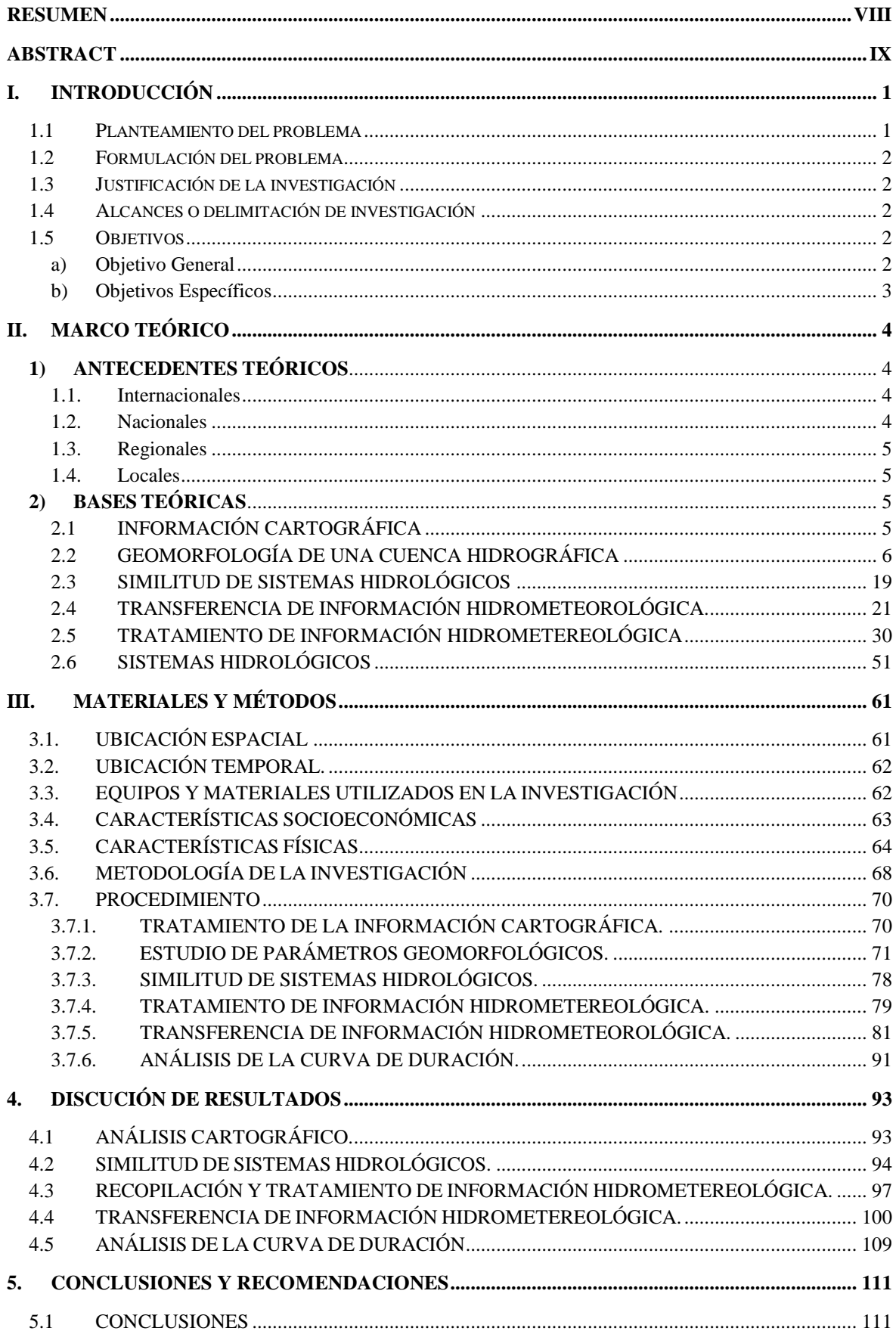

# **ÍNDICE GENERAL**

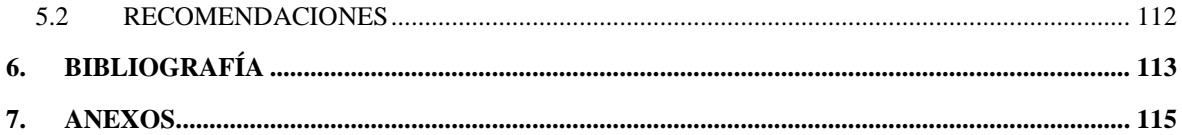

# **ÍNDICE DE TABLAS**

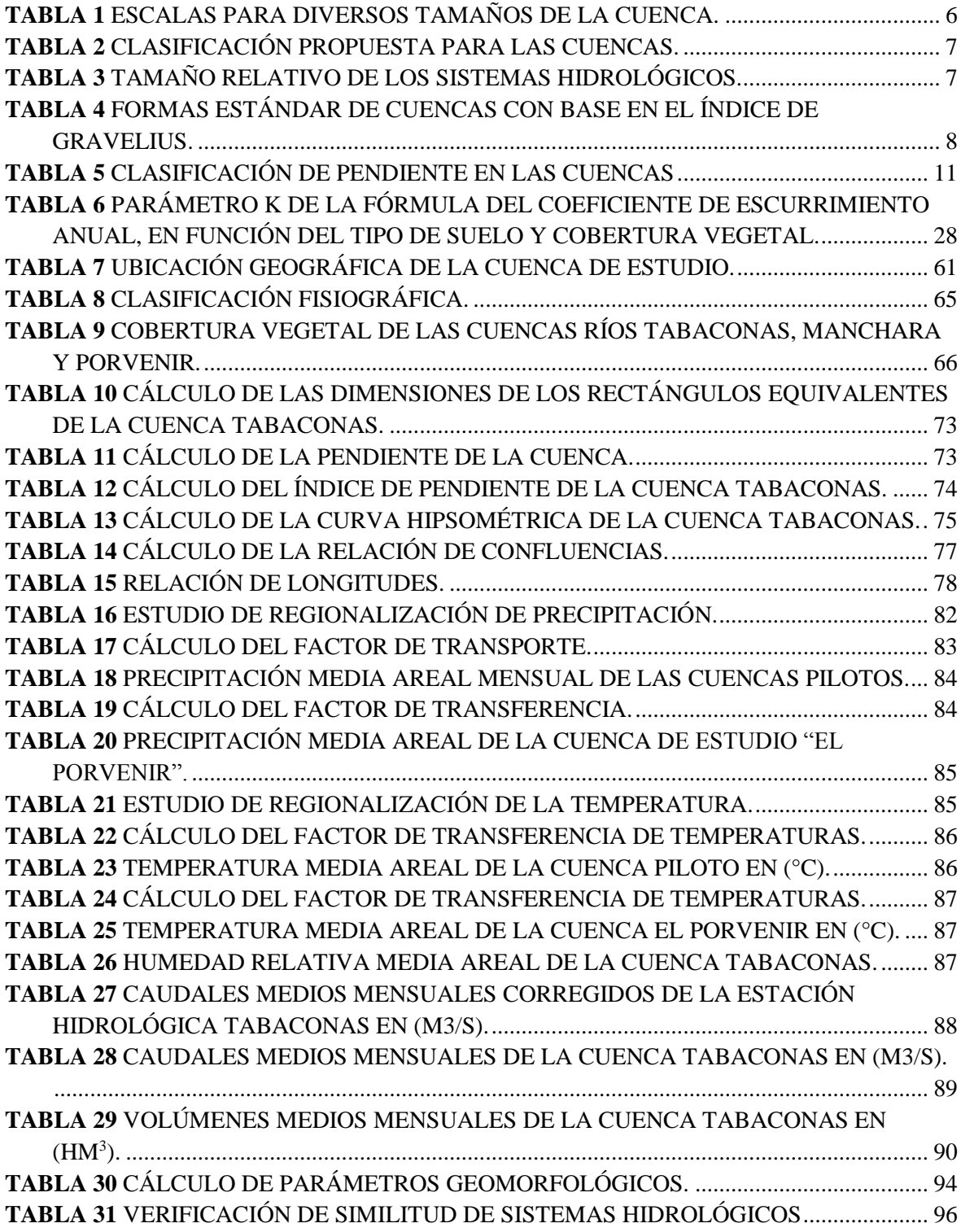

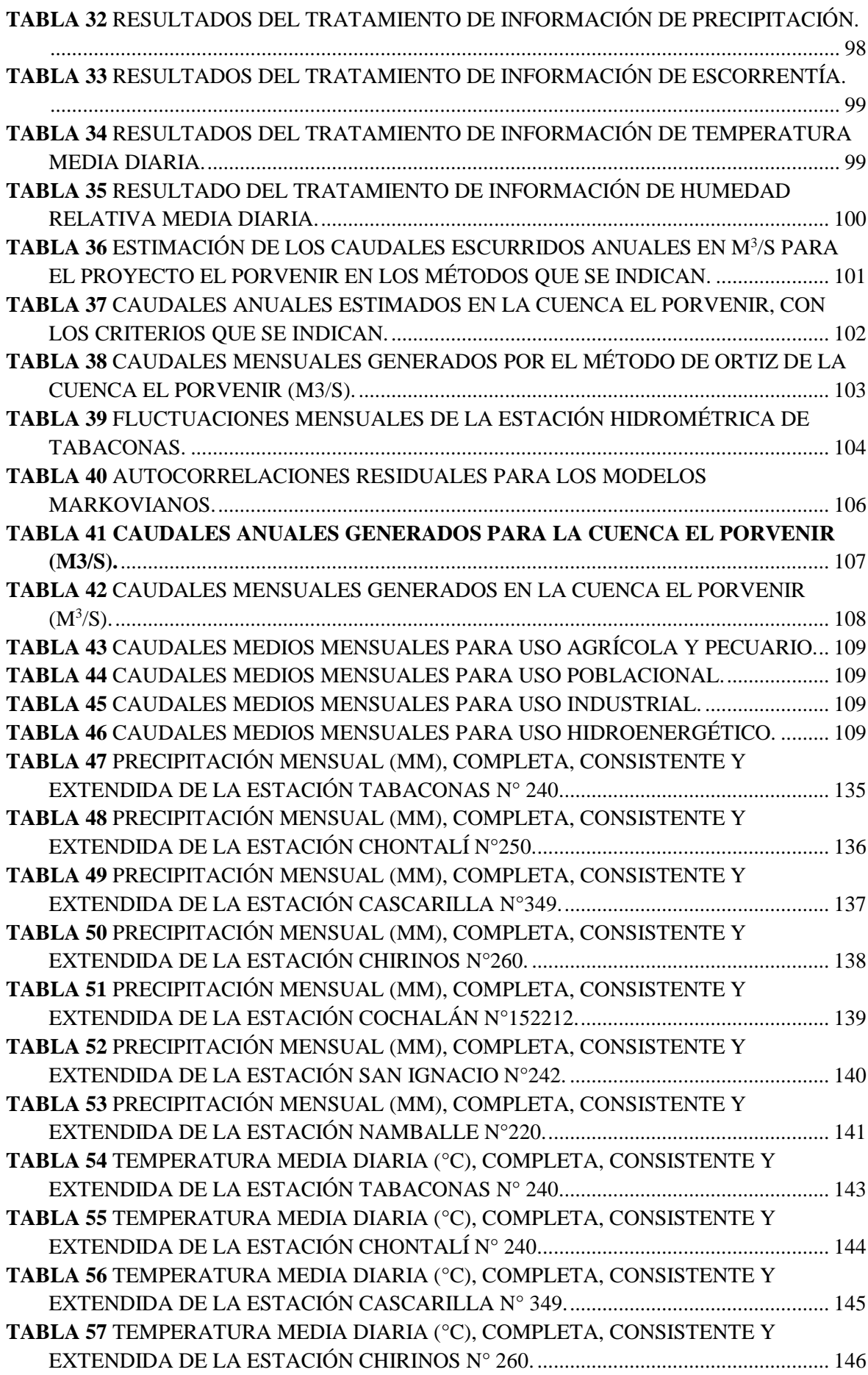

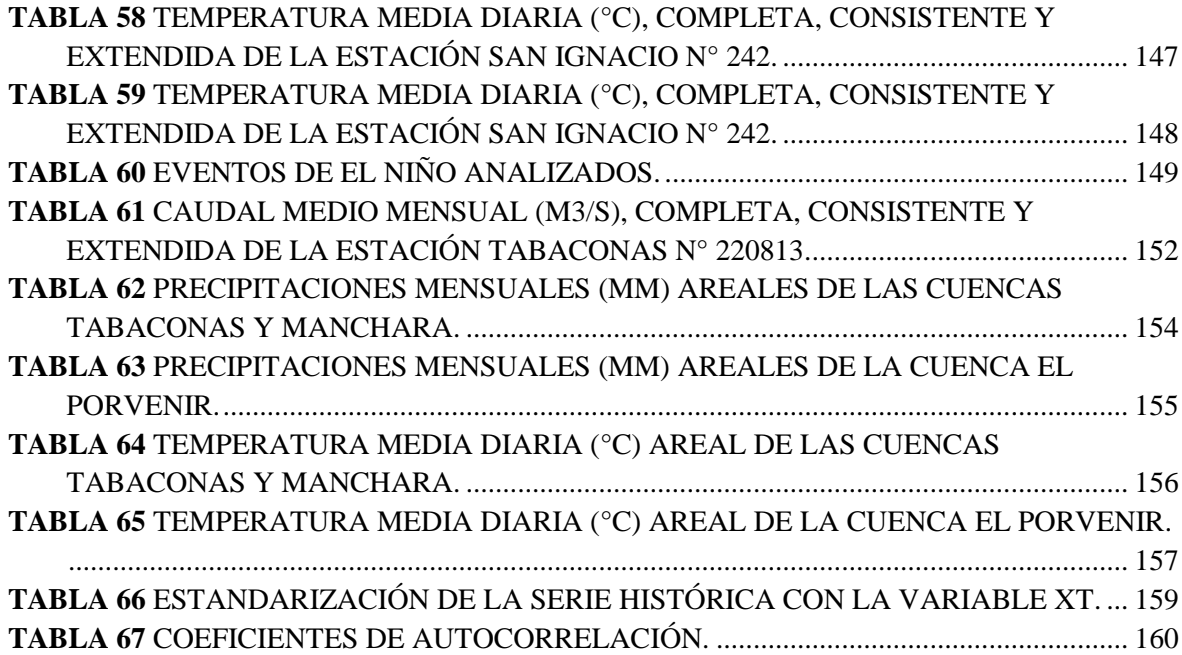

# **ÍNDICE DE FIGURAS**

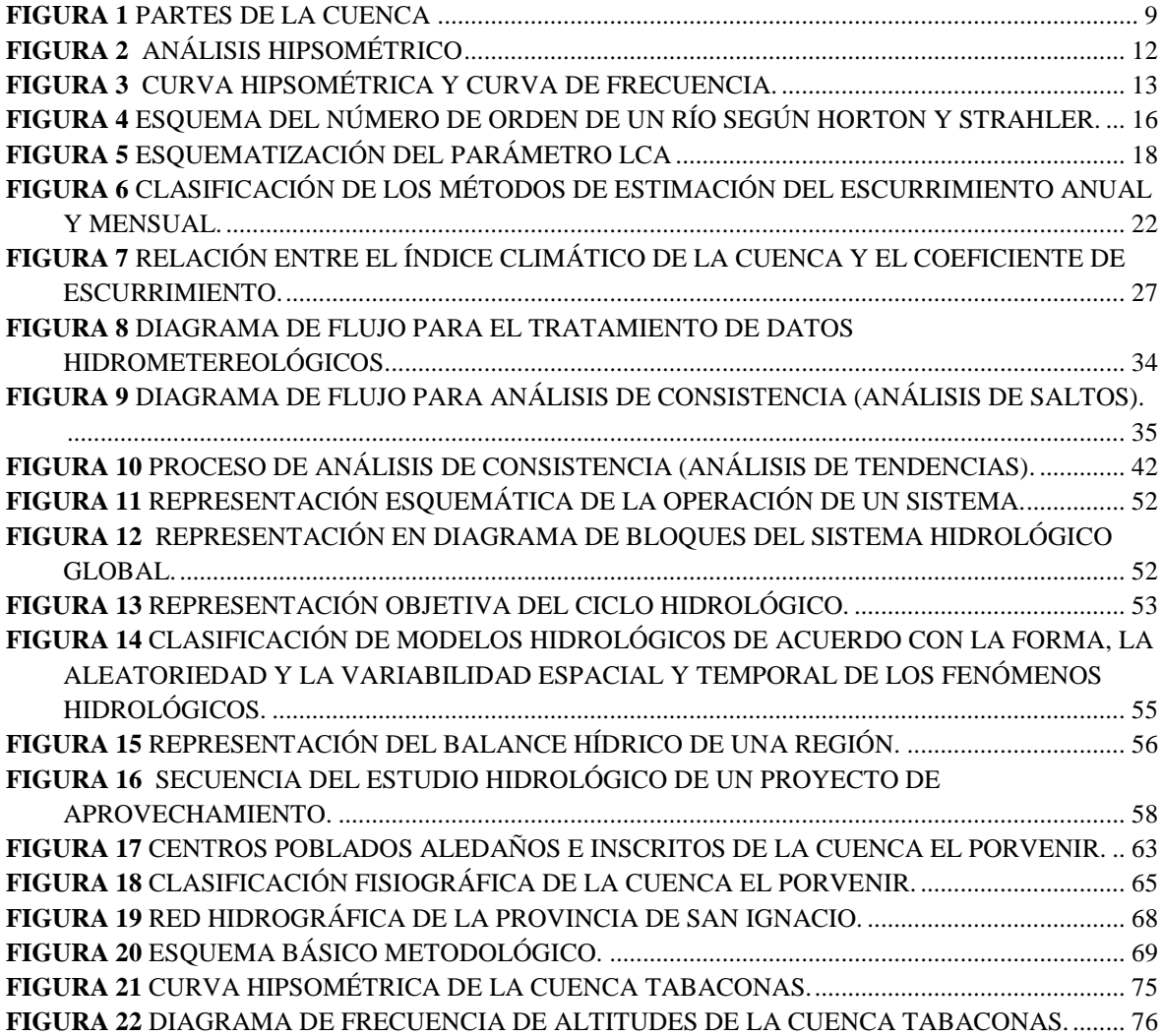

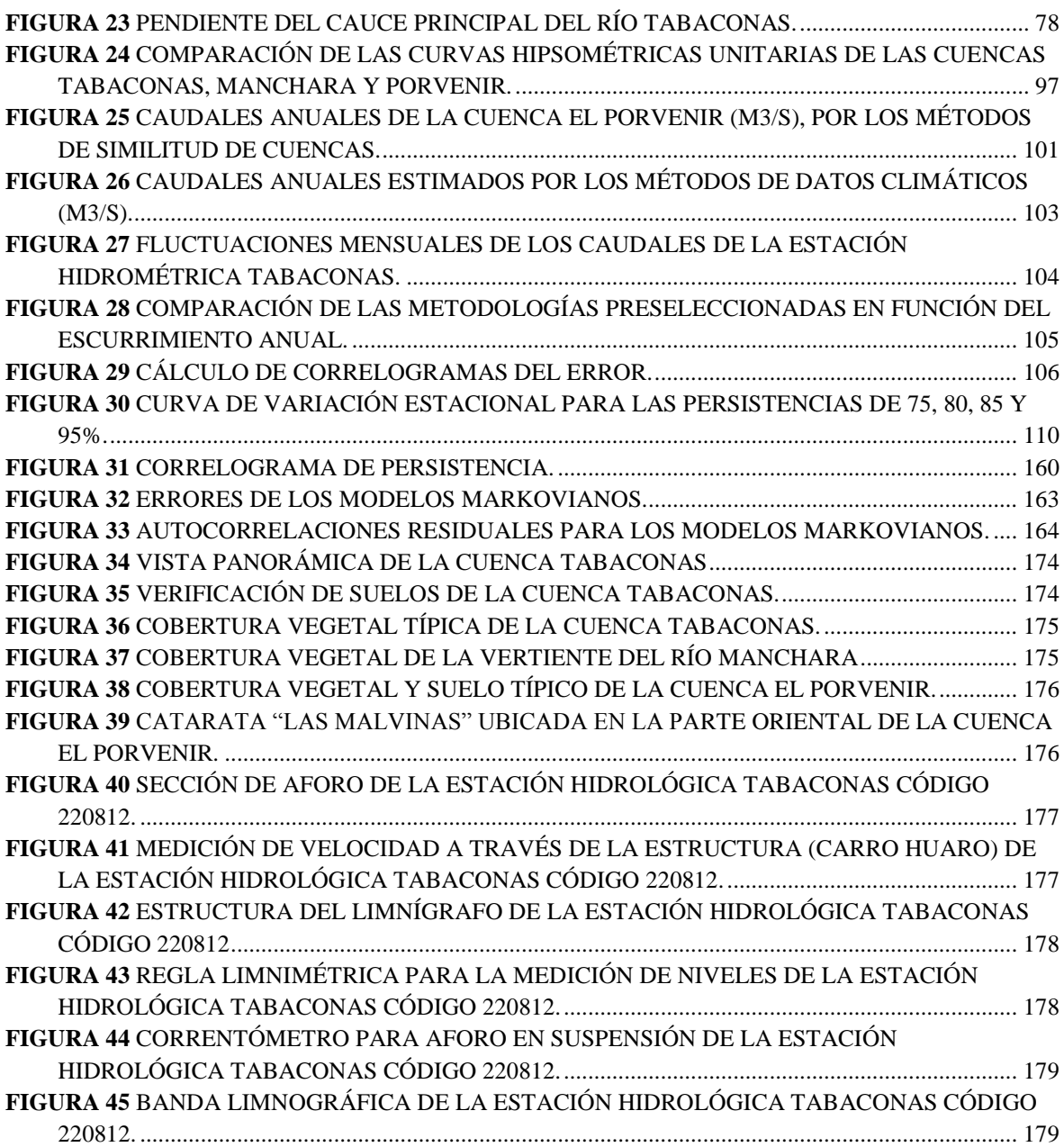

#### **RESUMEN**

<span id="page-8-0"></span>Con bastante frecuencia, los proyectos que se diseñan para pequeñas áreas, quedan lógicamente localizados en arroyos o corrientes de reducida importancia, comúnmente no aforadas y entonces surge la necesidad de inferir o estimar el régimen hidrológico de dicha corriente. Ante esto, se aplicaron metodologías de transferencia de datos por diversos criterios y modelos hidrológicos que proporcionen series sintéticas. Ante este escenario, la presente investigación está abocada a la generación de información hidrométrica para fines de aprovechamiento hídrico; a través de la transferencia de información de caudales promedios desde las cuencas Pilotos (Tabaconas y Manchara), para luego por similitud hidrológica transferir información a la cuenca de estudio El Porvenir. Se realizó la caracterización de las cuencas pilotos y la de estudio donde se identificó una similitud geométrica, dinámica y cinemática a través de los parámetros índice de Gravelius, Coeficiente orográfico y Relación de confluencias con coeficientes de variación de 4.62%, 11.82% y 3.70% respectivamente. El análisis de similitud de sistemas hidrológicos fue positivo; por tanto, la transferencia de información hidrometeorológica fue posible para los años hidrológicos 1964-1987. A través del modelo Markoviano de tercer orden se extendió los caudales anuales hasta el año 2017 y por el método de los fragmentos se le asignó aleatoriamente las fluctuaciones mensuales para cada año generado donde se obtuvo como producto final los caudales promedios mensuales para la cuenca El Porvenir. Para uso agrícola y pecuario, poblacional, industrial e hidroenergético se obtuvo respectivamente 27.69, 26.17, 24.36 y 19.86 metros cúbicos por segundo promedio al año.

**Palabras claves:** Caudal aprovechable, cuenca hidrológica, similitud hidrológica, modelo hidrológico y transferencia de información.

# **ABSTRACT**

<span id="page-9-0"></span>Quite often, projects that are designed for small areas are logically located in streams or streams of reduced importance, commonly not outdated, and then there is a need to infer or estimate the hydrological regime of that stream. Given this, various criteria and hydrological models that provide synthetic series applied data transfer methodologies. Given this scenario, the present research is focused on the generation of hydrometric information for water use purposes; through the transfer of information on average flows from the Pilot basins (Tabaconas and Manchara), and then by hydrological similarity transfer information to the El Porvenir study basin. The characterization of the pilot and study basins was carried out, where a geometric, dynamic and kinematic similarity was identified through the parameters of Gravelius index, orographic coefficient and confluence ratio with coefficients of variation of 4.62%, 11.82% and 3.70% respectively. The similarity analysis of hydrological systems was positive; therefore, the transfer of hydrometeorological information was possible for the hydrological years 1964-1987. Through the third order Markoviano model, the annual flows were extended until 2017 and by the method of the fragments, the monthly fluctuations were randomly assigned for each year generated where the average monthly flows for the El Porvenir basin were obtained as the final product . For agricultural and livestock, population, industrial and hydro-energy use, 27.69, 26.17, 24.36 and 19.86 cubic meters per second average per year were obtained respectively.

**Key words:** Usable flow, hydrological basin, hydrological similarity, hydrological model and information transfer.

# **I. INTRODUCCIÓN**

<span id="page-10-0"></span>Nuestro país es uno de los países del planeta que más recurso hídrico posee y desde nuestra independencia las autoridades poco han hecho en el aprovechamiento hídrico del agua. Al respecto otros países como por ejemplo Israel, el agua es un recurso escaso pero han generado una agricultura intensiva de manera que tienen asegurada la situación alimentaria e incluso alcanza vastamente para exportar y generar divisas para su país.

Debido a la problemática del "Calentamiento Global", es indispensable que los países en vías de desarrollo aprovechen esta ventaja de poseer el recurso y no verlo como un problema como sucede en nuestro país en tiempo de avenida.

En este contexto es que el presente proyecto de tesis busca generar información hidrológica de la cuenca El Porvenir, para que de esta manera se sepa aprovechar estos recursos como fuente de riqueza del distrito de Huarango, provincia de San Ignacio.

El problema de la investigación está enmarcada en la falta de información hídrica en el distrito. Las autoridades para que puedan llevar una política de gestión de recursos hídricos al menos deben saber cuantitativamente los recursos que poseen en su jurisdicción; para que a partir de ellos, surjan excelentes proyectos con mucho impacto social.

Es necesaria esta investigación porque la información es riqueza en el mundo actual, y forma parte de los proyectos de planificación de cada municipalidad.

## <span id="page-10-1"></span>**1.1 Planteamiento del problema**

En el contexto nacional, la escasez de información ha ocasionado, llevar a cabo el manejo de los recursos hídricos de manera deficiente. Existen diversos proyectos existentes que no cubren las necesidades requeridas por la población, generando gastos adicionales al estado. El distrito de Huarango cuenta con un alto potencial hídrico, pero por falta de información hidrológica no ha desarrollado una política de gestión de proyectos de aprovechamiento hídrico eficiente. Debido a esto, se presenta carencia de agua en épocas de estiaje, generando bajo rendimiento de los cultivos, y la pérdida de periodos de cultivo del año. Además, un fluido eléctrico inestable, por no contar con centrales hidroeléctricas que cubran las demandas del distrito.

# <span id="page-11-0"></span>**1.2 Formulación del problema**

La falta de información hidrométrica en la cuenca El Porvenir, ha generado una gran dificultad en la gestión de los recursos hídricos (abastecimiento de agua potable, canales de riego y pequeñas centrales hidroeléctricas). Todo esto se resume en la siguiente pregunta: ¿Cuál es el caudal promedio aprovechable de la cuenca El Porvenir para proyectos hídricos?

# <span id="page-11-1"></span>**1.3 Justificación de la investigación**

La realización del presente trabajo de investigación es importante porque la cuenca El Porvenir, es la principal fuente de aprovechamiento de los recursos hídricos del distrito de Huarango, sobre el cual existen las principales obras hidráulicas responsables de la generación de energía y potencial hídrico de la zona.

Los principales beneficios que se estarían generando con la realización del presente proyecto es generar fuente de información para futuros proyectos hídricos e incentivar a las autoridades y profesionales aprovechar óptimamente el preciado uso del recurso del agua.

Los principales beneficiados directamente serían la parte central y sur del distrito.

El producto de esta investigación servirá como fuente de consulta de proyectistas en los rubros antes mencionados para el distrito de Huarango en dicha cuenca.

# <span id="page-11-2"></span>**1.4 Alcances o delimitación de investigación**

La investigación se realiza en la cuenca El Porvenir, distrito de Huarango provincia de San Ignacio centrándose en generar información hidrométrica para dicha cuenca. Se trabajará con la estación hidrométrica de Tabaconas y las estaciones meteorológicas siguientes: Tabaconas, Cascarilla, Chontalí, Cochalán, Chirinos, San Ignacio y Namballe.

# <span id="page-11-4"></span><span id="page-11-3"></span>**1.5 Objetivos**

# **a) Objetivo General**

Generar información hidrométrica para fines de aprovechamiento hídrico de la cuenca "El Porvenir", distrito de Huarango.

# <span id="page-12-0"></span>**b) Objetivos Específicos**

- Recopilación y tratamiento de información cartográfica.
- Caracterización de la cuenca El Porvenir.
- Recopilación y tratamiento de información sobre datos de precipitación.
- Determinar los caudales de aprovechamiento hídrico.

# **II. MARCO TEÓRICO**

#### <span id="page-13-2"></span><span id="page-13-1"></span><span id="page-13-0"></span>**1) ANTECEDENTES TEÓRICOS**

#### **1.1. Internacionales**

Aparicio (1992), Afirma: "Es sumamente común que no se cuente con registros adecuados de escurrimiento en el sitio de interés para el diseño y operación de obras hidráulicas. En general, los registros de precipitación son más abundantes que los de escurrimiento, y además, no se afectan por cambios en la cuenca, como construcción de obras de almacenamiento y derivación, talas, urbanización, etc. Por tales motivos, es conveniente contar con métodos que permitan determinar el escurrimiento en una cuenca mediante las características de la misma y de la precipitación".

Campos (1998). Afirma: "Con bastante frecuencia, los embalses que se diseñan para dotar de riego a pequeñas áreas, quedan lógicamente localizados en arroyos o corrientes de reducida importancia, comúnmente no aforadas y entonces surge la necesidad de inferir o estimar el régimen hidrológico de dicha corriente. Siendo lo más viable, realizar estimaciones del escurrimiento a nivel anual y luego a partir de tales valores inferir los volúmenes mensuales, por medio de la técnica de los fragmentos".

#### **1.2. Nacionales**

<span id="page-13-3"></span>Lutz (1980). Presentó un modelo hidrológico que es combinado porque cuenta con una estructura determinística para el cálculo de los caudales mensuales para el año promedio (Balance Hídrico - Modelo determinístico) y, una estructura estocástica para la generación de series extendidas de caudal (Proceso Markovianos - Modelo Estocástico); fue desarrollado para cuencas de la sierra peruana entre 1979 y 1980 en el marco de la Cooperación Técnica de la República de Alemania a través del Plan Meris II.

Tarazona (2005), realizó una Tesis de pregrado titulada "Generación de Descargas Mensuales en Subcuencas de la Cuenca del Río Santa utilizando el Método de Lutz Scholz", en el que constató la importancia de esta metodología, para la elaboración de estudios de esta naturaleza para cuencas sin información Hidrométrica.

Adrianzen (2016). Realizó una tesis de pregrado titulada "Generación de Caudales Medios Mensuales empleando el Método de Lutz Scholz para las Cuencas del Río La Leche y Chancay- Lambayeque", mostrando la importancia de este método para la generación de descargas en la vertiente del Pacífico.

#### **1.3. Regionales**

<span id="page-14-0"></span>Terán (2014). Realizó una Tesis de pregrado titulada "Volumen de Agua Aprovechable en la Microcuenca del Río Tres Ríos, usando el Modelo Determinístico Estocástico Lutz Scholz Validado, para Los Años Hidrológicos 2008- 2012".

#### **1.4. Locales**

<span id="page-14-1"></span>En la zona de estudio no se ha encontrado estudios similares a la presente investigación.

# <span id="page-14-3"></span><span id="page-14-2"></span>**2) BASES TEÓRICAS**

# **2.1 INFORMACIÓN CARTOGRÁFICA**

Según, Ortiz.

Las cartas a diferentes escalas, son documentos suficientes para estudios referentes a cuencas hidrográficas. La escala depende del estudio hidrológico, así las escalas 1/100000 y 1/25000 son empleadas para estudios de cuencas extraurbanas y hasta de 1/ 250000 para cuencas de gran extensión. Si no existe Información cartográfica, deberá recurrirse al menos a mapas hidrográficos que permitan delimitar apropiadamente las diferentes cuencas de interés. En ciertos casos resulta conveniente disponer de fotografías de las áreas bajo estudio, las cuales son de gran utilidad para los estudios fotogeológicos, delimitación de planicies inundables y para precisar el uso de la tierra.

#### Según, Cahuana (2009)

Los planos para estos análisis son usados en escalas desde 1:25.000 hasta 1:100.000, dependiendo de los objetivos del estudio y del tamaño de la cuenca en cuestión. Se podría decir que para cuencas de un tamaño superior a los 100 km2 un plano topográfico en escala 1:100.000 es suficiente para las metas pretendidas en el análisis general del sistema de una cuenca. Como orden de magnitud de la escala de los planos a utilizar para tales determinaciones, puede considerarse la siguiente distribución tentativa:

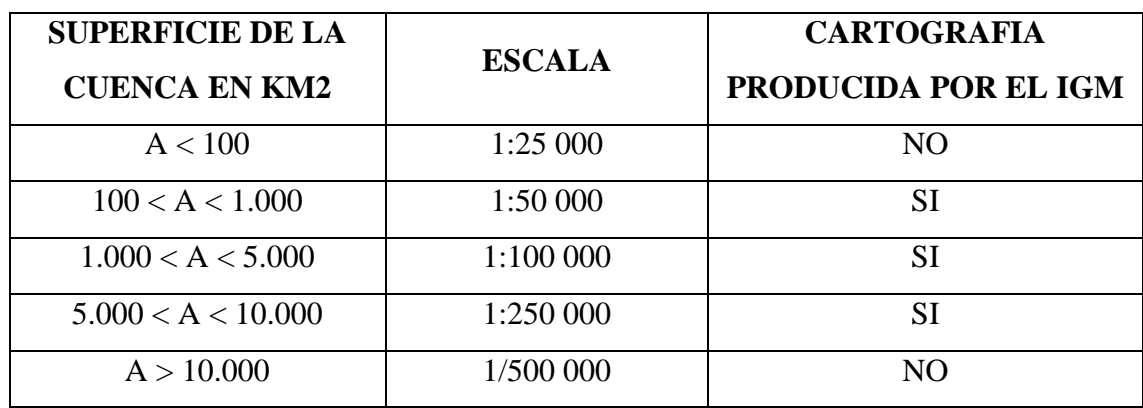

<span id="page-15-1"></span>*Tabla 1 Escalas para diversos tamaños de la cuenca.*

**Fuente:** Cahuana (2009)

# Según, Campos (1998).

La determinación precisa de los parámetros físicos de una cuenca está gobernada por la disponibilidad cartográfica, en cuanto a sus escalas y calidad. Al respecto, las cartas topográficas de escalas 1:50 000 y 1:250 000, ofrecen un apoyo de excelente calidad y precisión, las primeras para el análisis de cuencas menores de unos  $1,500$  Km<sup>2</sup> y las segundas para las mayores.

# **2.2 GEOMORFOLOGÍA DE UNA CUENCA HIDROGRÁFICA**

<span id="page-15-0"></span>Según, Cahuana (2009)

Los parámetros geomorfológicos de una cuenca está definido por cuatro características: Geométricos, forma, relieve y red hidrográfica. Estos son identificados con ecuaciones matemáticas que tienen el afán de comparar y clasificar las cuencas hidrográficas.

# **2.2.1. PARÁMETROS GEOMÉTRICOS**

# **a) Área (A).**

Es el área plana en proyección horizontal, que posee una forma muy irregular. Para su determinación se utiliza software especializado en el trabajo de tratamiento de información cartográfica como AutoCAD Civil 3D, ARC GIS, QGIS, IDRISI, etc.

<span id="page-16-0"></span>*Tabla 2 Clasificación propuesta para las cuencas.*

| <b>DESCRIPCIÓN</b>   | TAMAÑO DE LA CUENCA (Km <sup>2</sup> ) |
|----------------------|----------------------------------------|
| Muy Pequeña          | < 25                                   |
| Pequeña              | $25 - 250$                             |
| Intermedia - Pequeña | $250 - 500$                            |
| Intermedia - Grande  | $500 - 2500$                           |
| Grande               | $2500 - 5000$                          |
| Muy Grande           | > 5000                                 |

**Fuente:** Campos (1998)

Según, Ortiz (2004). El tamaño relativo de estos espacios hidrológicos definen o determinan, aunque no de manera rígida, los nombres de micro cuenca, sub cuenca o cuenca, según explica la tabla 03.

<span id="page-16-1"></span>*Tabla 3 Tamaño relativo de los sistemas hidrológicos.*

| Unid. Hidrológica | $\text{Area (Km}^2)$ | # de Orden |
|-------------------|----------------------|------------|
| Microcuenca       | $10 - 100$           | 1, 2, 3    |
| Sub cuenca        | $101 - 700$          | 4.5        |
| `uenca            | Más de 700           | 6 a más    |

**Fuente:** Ortiz (2004).

# **b) Perímetro (P).**

Es la longitud medida del contorno que ha sido delimitado una cuenca (Divortio Aquarum) en un plano de proyección horizontal. Para su determinación se utilizan los mismos softwares que para el cálculo del Área.

# **c) Centroide de una cuenca.**

Se materializa o define mediante las ecuaciones de la estática y el teorema de Varignon (Ortiz). Para su determinación se utilizan los mismos softwares que para el cálculo del área por el cual se extrae del programa en coordenadas de Proyección UTM y Datum WGS84 (x, y, z).

# **2.2.2. PARÁMETROS MORFOMÉTRICOS**

Según, Cahuana (2009).

La forma de la cuenca afecta en las características de descarga de la corriente, principalmente en los eventos de flujo máximo.

En general, los escurrimientos de una cuenca de forma casi circular serán diferentes a los de otra, estrecha y alargada, aunque tengan la misma área.

## **a) Índice de Compacidad o de Gravelius (Kc).**

Es el cociente que existe entre el perímetro de la cuenca respecto al perímetro de un círculo del área de la misma cuenca.

$$
I_C = \frac{P}{P_O} = \frac{P}{2\sqrt{\pi A}} = 0.282 \left(\frac{P}{\sqrt{A}}\right)
$$
 (1)

Dónde:

Ic: Índice de compacidad

P: Perímetro de la cuenca en km

A: Área de la cuenca Km2

Po: Área de un circulo

Si Ic = 1 la cuenca es de forma circular. Este coeficiente nos dará luces sobre la escorrentía y la forma del hidrograma resultante de una determinada lluvia caída sobre la cuenca, si: Ic  $\approx$  1 cuenca regular, si Ic  $\neq$  1 cuenca irregular; (cuando Ic grande, menos susceptible a inundaciones).

| Clase de geometría | Rango de Clase              | Forma de la Cuenca |
|--------------------|-----------------------------|--------------------|
| Clase I            | $1.0 < K_c \leq 1.25$       | oval redonda       |
| Clase II           | $1.25 < K_c \leq 1.50$      | oval oblonga       |
| Clase III          | $1.50 < K_c \leq 500$       | oblonga alargada   |
|                    | <b>Fuente: Ortiz (2015)</b> |                    |

<span id="page-17-0"></span>*Tabla 4 Formas estándar de cuencas con base en el índice de Gravelius.*

#### **b) Factor de Forma (Ft)**

Fue definido por Horton, como el cociente entre el ancho promedio de la cuenca y su longitud del cauce principal:

$$
F_f = \frac{B}{L_c} \tag{2}
$$

Ancho promedio de la cuenca:

$$
B = \frac{A}{L_c} \tag{3}
$$

$$
F_f = \frac{A}{L_C^2} \tag{4}
$$

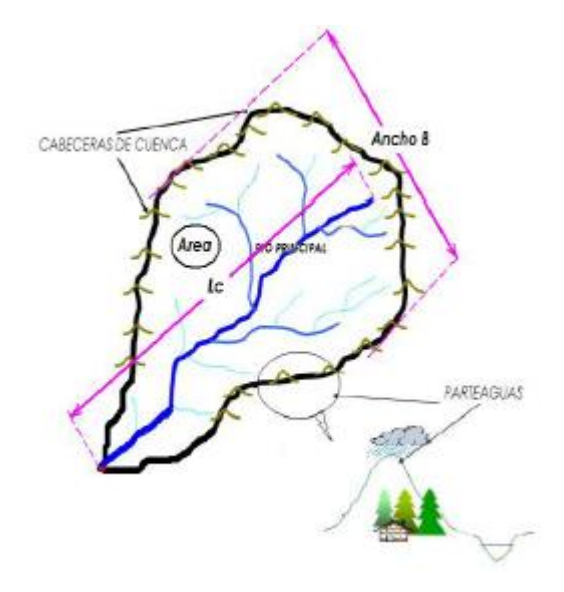

*Figura 1 Partes de la cuenca*

 **Fuente:** Cahuana (2009)

<span id="page-18-0"></span>Dónde:

Ff = factor de forma.

B =Ancho Promedio de la cuenca, (Km)

Lc = Longitud de la cuenca

# **c) Relación de Elongación (Re)**

Definido por Schumm, es la relación entre el diámetro de un círculo (D) de área igual a la cuenca y la longitud de la cuenca (Lc).

$$
R_e = \frac{D}{L_c} \tag{5}
$$

Expresando el diámetro en función del área de la cuenca (A) queda:

$$
R_e = 1.1284 \frac{\sqrt{A}}{L_c} \tag{6}
$$

Si Re varía entre 0.60 y 1.00 cuenca con amplia variedad de climas y geologías. Además está fuertemente correlacionado con el relieve de la cuenca, de manera que valores cercanos a la unidad son típicos de regiones con relieve bajo, en cambio donde Re que varía de 0.60 a 0.80 está asociado a fuertes relieves y pendientes pronunciadas del terreno (Campos Aranda).

#### **d) Rectángulo equivalente o rectángulo de Gravelius**

Es un indicador de la geometría de la cuenca y por consiguiente de la forma de los hidrogramas de escorrentía directa resultantes. Las cuencas circulares tendrán un rectángulo equivalente a un cuadrado (Ortiz).

$$
a = \frac{K_c * A^{1/2}}{1.12} \left[ 1 - \frac{1.12}{K_c} \sqrt{\left(\frac{K_c}{1.12}\right)^2 - 1} \right]
$$
 (7)

$$
b = \frac{K_C * A^{1/2}}{1.12} \left[ 1 + \frac{1.12}{K_C} \sqrt{\left(\frac{K_C}{1.12}\right)^2 - 1} \right]
$$
 (8)

En el caso de dos cuencas con rectángulos equivalentes similares, se admite que poseen un comportamiento hidrológico análogo siempre que posean igual clima y que el tipo y la distribución de sus suelos, de su vegetación y de su red de drenaje sean comparables.

Con los resultados de las ecuaciones 7 y 8 se dibuja en rectángulo de base l y de altura L, después se hallan los cocientes,

$$
L_1 = \frac{A_1}{l}, L_2 = \frac{A_2}{l}, L_3 = \frac{A_3}{l}, L_4 = \frac{A_4}{l}, L_5 = \frac{A_5}{l} \dots \tag{9}
$$

En el caso de dos cuencas con rectángulos equivalentes similares, se admite que poseen un comportamiento hidrológico análogo siempre que posean igual clima y que el tipo y la distribución de sus suelos, de su vegetación y de su red de drenaje sean comparables (Martínez et al, 1996).

# **2.2.3. PARÁMETROS DE RELIEVE**

Entre los más principales se puede considerar: pendiente de la cuenca, índice de pendiente, curvas Hipsométricas, histograma de frecuencias altimétricas y relación de relieve.

#### **a) Pendiente de la cuenca (S).**

La pendiente media de la cuenca tiene una importante pero compleja relación con la infiltración, el escurrimiento superficial, la humedad del suelo y la contribución del agua subterránea al flujo en los cauces (Ortiz). Para su determinación en la actualidad existen softwares que con gran precisión y rapidez lo calculan entre ellos tenemos: AutoCAD Civil 3D, ARC GIS, QGIS, IDRISI, etc.

| PENDIENTE (%)         | <b>TIPO DE TERRENO</b>  |
|-----------------------|-------------------------|
| $\mathcal{D}_{\cdot}$ | Plano                   |
| 5                     | Suave                   |
| 10                    | Accidentado Medio       |
| 15                    | Accidentado             |
| 25                    | Fuertemente Accidentado |
| 50                    | Escarpado               |
| > 50                  | Muy Escarpado           |

<span id="page-20-0"></span>*Tabla 5 Clasificación de pendiente en las cuencas*

#### **Fuente:** R. Heras

#### **b) Curva Hipsométrica**

Esta curva es una especie de perfil longitudinal promedio de la cuenca y tiene especial significación debido a que la altitud es un parámetro de mayor relevancia de la hidrología regional (Ortiz).

# **Construcción Curva Hipsométrica**

Según, Cahuana (2009). Para construir la curva hipsométrica se utiliza un mapa con curvas de nivel, el proceso es como sigue:

- Se marcan subáreas de la cuenca siguiendo las curvas de nivel, por ejemplo de 100 en 100 m.
- Con el planímetro ó software adecuado (AutoCad, Ilwis, ArcView, etc), se determinan las áreas parciales de esos contornos.
- Se determinan las áreas acumuladas, de las porciones de la cuenca.
- Se determina el área acumulada que queda sobre cada altitud del contorno.
- Se plotean las altitudes, versus las correspondientes áreas acumuladas que quedan sobre esas altitudes.

# **Curvas Hipsométricas características del Ciclo Erosivo y del Tipo de Cuenca.**

Según, Campos (1998). En la figura 2 se detalla el análisis Hipsométrico destacando lo siguiente:

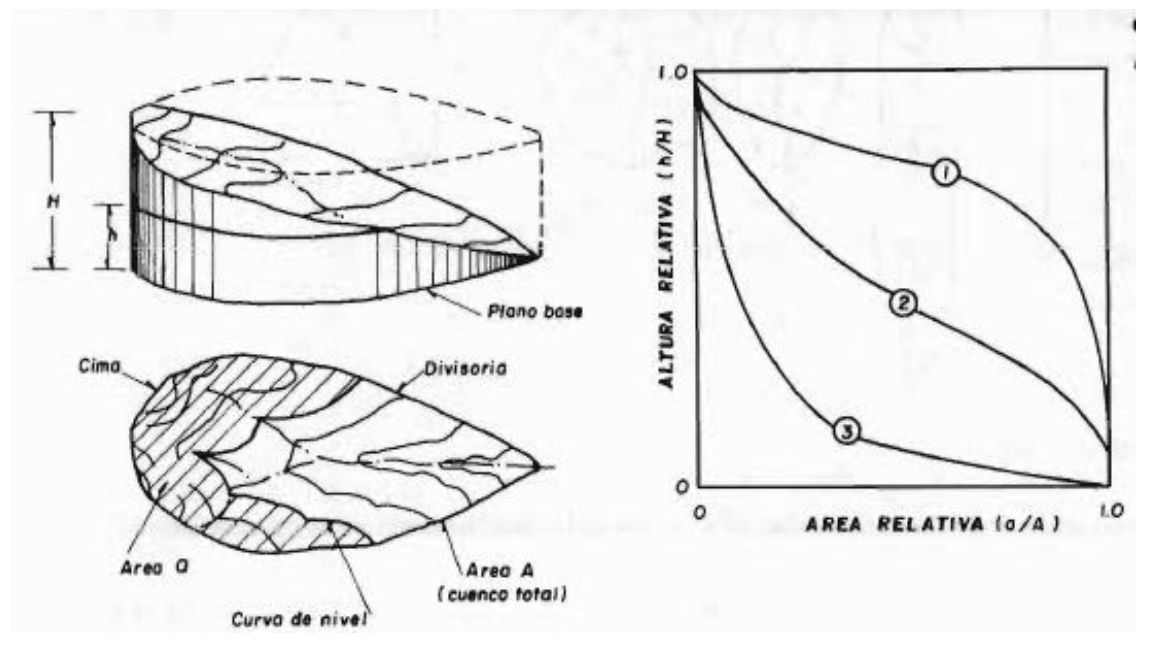

*Figura 2 Análisis Hipsométrico*

**Fuente:** Campos (1998)

- <span id="page-21-0"></span>(1) Etapa de desequilibrio. Cuenca geológicamente Joven. Cuenca de Meseta.
- (2) Etapa de equilibrio. Cuenca geológicamente Madura. Cuenca de pie de montaña.
- (3) Cuenca erosionada. Cuenca de Valle.

**Altitud media,** es la ordenada media de la curva hipsométrica, en ella, el 50 % del área de la cuenca, está situado por encima de esa altitud y el 50 % está situado por debajo de ella.

#### **c) Diagrama de frecuencias altimétricas**

Según, Cahuana (2009).

Es la representación gráfica, de la distribución en porcentaje, de las superficies ocupadas por diferentes altitudes.

La curva de frecuencia de altitudes se muestra en la Figura 3.

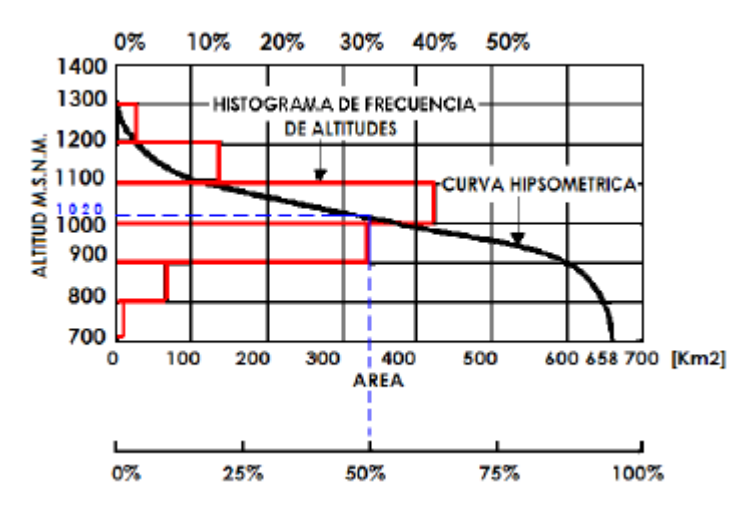

*Figura 3 Curva Hipsométrica y curva de Frecuencia.*

<span id="page-22-0"></span>**Altitud más frecuente**, es el máximo valor en porcentaje del histograma de frecuencia de altitudes (en la Figura 3 resulta un valor aprox. de 1100 a 1000 msnm).

**Altitud de frecuencia media,** es la altitud media correspondiente a la media de la abscisa del histograma de frecuencia de altitudes.

## **d) Coeficiente Orográfico (Co).**

Este parámetro expresa el potencial de degradación de la cuenca. Toma valores bastante grandes para micro cuencas pequeñas y montañosas, disminuyendo en cuencas extensas y de baja pendiente (Ortiz, 2004).

$$
C_O = \frac{H^2}{A} \tag{10}
$$

Donde:

Co = Coeficiente Orográfico, adimensional.

 $H =$  Altitud media del relieve, m.s.n.m.

$$
A = \text{Área de la Cuenca, Km}^2
$$
.

#### **e) Coeficiente de Masividad (Cm).**

Es un indicador de la vulnerabilidad a la degradación y de las bondades de aprovechamiento hidroenergético del sistema evaluado.

$$
C_m = \frac{H}{A} \tag{11}
$$

Donde:

 $H =$  Altitud media, m.s.n.m.

 $A = \text{Area}$  provectada de la cuenca,  $\text{Km}^2$ 

### **f) Tiempo de concentración**

Comúnmente el tiempo de concentración se define como, el tiempo que tarda una partícula de agua caída en el punto más alejado de la cuenca hasta la salida del desagüe según Cahuana (2009). Además, debe tenerse en claro que el tiempo de concentración de una cuenca no es constante; según Marco y Reyes (1992) aunque muy ligeramente depende, de la intensidad y la precipitación.

Según, Ortiz. Es llamado también tiempo de equilibrio o tiempo de viaje. Es el tiempo que toma una partícula hidráulicamente más lejana en viajar hasta el punto de efluencia. Se supone que ocurre una lluvia uniforme sobre toda la cuenca durante un tiempo de por lo menos igual al tiempo de concentración.

Kirpich:

$$
T_C = 0.06626 \left(\frac{L_p^2}{S}\right)^{0.385} \tag{12}
$$

Temez:

$$
T_C = 0.126 \left(\frac{L_p}{S_p^{0.35}}\right)^{0.75} \tag{13}
$$

Pasini:

$$
T_C = 0.023 \left(\frac{AL_p}{S_p}\right)^{0.5}
$$
 (14)

**Otros** 

$$
T_C = C * \left(\frac{L * L_C}{S^{1/2}}\right)^{0.38}
$$
 (15)

Donde:

Tc =Tiempo de Concentración (hr)

 $L_p =$  Longitud del curso principal (Km)

 $L =$  Longitud de máximo recorrido (Km).

 $Lc =$  Longitud al centroide de la cuenca (Km).

 $S_n$  = Pendiente del curso principal (m/m).

 $S =$  Pendiente del máximo recorrido (m/m).

H = Diferencia de cotas entre el punto más alto y el de estudio (m)

 $A = \hat{A}$ rea de drenaje (área de la cuenca), (Km2)

 $C =$ Los valores más bajos para pendientes altas [0.25, 0.40].

# **2.2.4. PARÁMETROS DE LA RED HIDROGRAFICA DE LA CUENCA**

Según, Cahuana (2009).

#### **a) Numero de Orden de un cauce**

Es un número que refleja el grado de ramificación de la red de drenaje. Existen diversos criterios para el ordenamiento de los cauces de la red de drenaje en una cuenca hidrográfica; según:

#### **El sistema de Horton** (Figura 4a):

- Los cauces de primer orden (1) son aquellos que no poseen tributarios,
- Los cauces de segundo orden (2) tienen afluentes de primer orden,
- Los cauces de tercer orden (3) reciben influencia de cauces de segundo orden, pudiendo recibir directamente cauces de primer orden.
- Un canal de orden n puede recibir tributarios de orden n-1 hasta 1.

Esto implica atribuir mayor orden al río principal, considerando esta designación en toda su longitud, desde la salida de la cuenca hasta sus nacientes.

#### **El sistema de Strahler** (Figura 4b):

Para evitar la subjetividad de la designación en las nacientes determina que:

- Todos los cauces serán tributarios, aun cuando las nacientes sean ríos principales.
- El río en este sistema no mantiene el mismo orden en toda su extensión.
- El orden de una cuenca hidrográfica está dado por el número de orden del cauce principal.

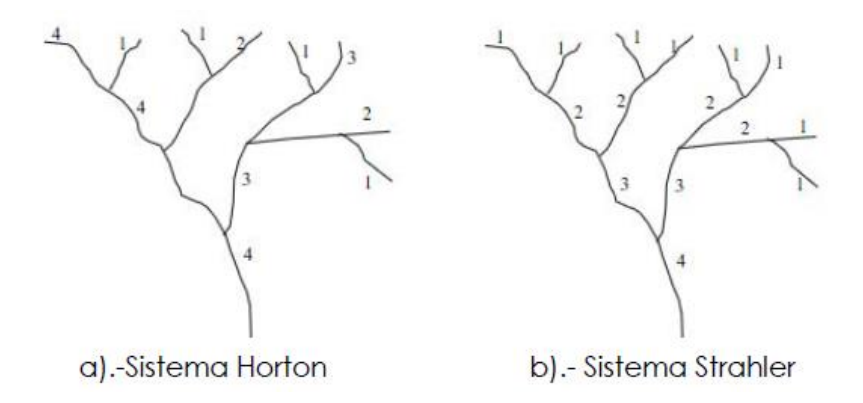

<span id="page-25-0"></span>*Figura 4 Esquema del número de orden de un río según Horton y Strahler.*

**Fuente:** Cahuana (2009)

#### **b) Densidad de drenaje (Dd)**

Horton (1945) definió la densidad de drenaje de una cuenca como el cociente entre la longitud total (Lt) de los cauces pertenecientes a su red de drenaje y la superficie de la cuenca  $(A)$ :

$$
D_d = \frac{Lt}{A} \tag{16}
$$

Strahler (1952) encontró en Estados Unidos valores de D desde 0,2 Km/Km2 para cuencas con drenaje pobre y hasta 250 Km/Km2 para cuencas muy bien drenadas.

#### **c) Relación de Confluencias**

Es la relación entre el número total de cauces de cierto orden al número total de cauces de orden inmediatamente superior. La relación de confluencias de la cuenca Rc es valor promedio de todas las relaciones de confluencias parciales. Es un indicador del potencial erosivo y de la capacidad de evacuación de la escorrentía directa de la cuenca (Ortiz, 2004).

$$
R_c = \frac{n_i}{n_{i+1}}\tag{17}
$$

Donde:

Rc = Relación de confluencias, Adimensional.

 $n_i$  = Número total de cauces de orden "i"

 $n_{i+1}$  = Número total de cauces de orden "i+1"

El valor teórico mínimo para Rc es 2 y según Strahler un valor típico se encuentra entre 3 y 5 en cuencas donde la estructura geológica no distorsiona el patrón de drenaje natural.

#### **d) Relación de Longitudes (Rl)**

Según, Ortiz (2004). Es la relación entre la longitud promedio de cierto orden a la longitud promedio de los cauces de orden inmediatamente inferior.

$$
R_l = \frac{L_i}{L_{i-1}}\tag{18}
$$

Donde:

 $R_l$  = Relación de longitudes, adimensional

 $L<sub>i</sub>$  = Longitud promedio de todos los cauces de orden i

 $L_{i-1}$  = Longitud promedio de todos los cauces de orden i - 1

La relación de longitudes de la cuenca (Rl) es el promedio de todas las relaciones de longitudes parciales. Es un indicador de la capacidad de almacenamiento momentánea de agua e influye en la cantidad instantánea de la componente de escorrentía directa, conocida como máxima avenida o gasto pico.

#### **e) Sinuosidad del cauce principal (Si)**

Es la relación que existe entre la longitud del cauce principal, Lc, y la longitud del valle del cauce principal medida en línea recta o curva, Lt.

$$
R_l = \frac{L_c}{L_t} \tag{19}
$$

Un valor de la sinuosidad menor a 1,25 define a un cauce con baja sinuosidad.

#### *f) Pendiente del cauce principal (Sc).*

Según Campos (1998). Se obtiene por la pendiente de una línea recta que se apoya en el inicio o salida de la cuenca y tiene igual área arriba y abajo respecto al perfil del colector principal.

# **2.2.5. OTROS PARÁMETROS**

#### **a) Longitud al Centroide (Lca).**

Longitud medida sobre el curso principal, desde el punto de efluencia hasta el pie de la perpendicular trazada al cauce y que pase por el centroide del área de la cuenca (Ortiz). Se define como la longitud a lo largo del colector principal hasta un punto que es el más cercano al centro de gravedad de la cuenca (Campos, 1998).

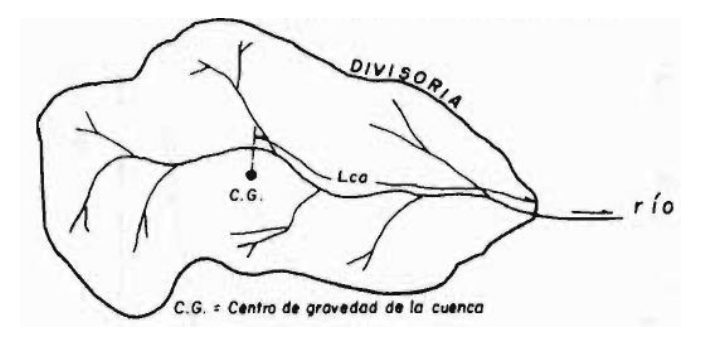

*Figura 5 Esquematización del parámetro Lca*

**Fuente:** Campos (1998)

#### <span id="page-27-0"></span>**b) Longitud de Máximo recorrido (L).**

Según, Campos (1998). Afirma que es una magnitud de característica muy útil y de efecto importante en la respuesta hidrológica, ya que en río corto los efectos de precipitación de la cuenca se hacen sentir más rápidamente que en un río largo.

### **c) Orientación de la cuenca.**

Según, Ortiz. La orientación de la cuenca determina la cantidad de radiación solar que recibe el sistema hidrológico durante el día y el ángulo de incidencia de los rayos solares sobre la cuenca. Las cuencas con orientación N-S y viceversa, es decir aquellas cuyas aguas del curso principal corre hacia al sur o hacia el norte, no reciben insolación uniforme en las dos vertientes durante el día; por el contrario en la orientación E-O y viceversa ocurre insolación

más o menos uniforme todo el día. Además, influye en la cantidad de evatranspiración y en la frecuencia de riego de los proyectos agrícolas.

# <span id="page-28-0"></span>**2.3 SIMILITUD DE SISTEMAS HIDROLÓGICOS**

#### **Según, Campos (1998).**

Los criterios para establecer similitud hidrológica, o analogía hidrológica se tienen que verificar la cobertura vegetal, altitud, fisiografía, tipos de suelos, etc.

## **Según Aparicio.**

Los parámetros geomorfológicos que son fáciles de medir de la cuenca deben suministrar la base para mecanismos cuantitativos con el fin de predecir la respuesta hidrológica; pero hasta entonces, los resultados son más cualitativos que cuantitativos. Y concluye que la relación entre las características físicas, prácticamente estáticas, de la cuenca y las características hidrológicas, altamente estocásticas, de la misma son de gran complejidad.

# **Según Mc Cuen.**

En el análisis hidrológico, las características de la cuenca se utilizan para definir la naturaleza de la función de transferencia y que todo modelo hidrológico para el diseño a utilizar se debe al menos, verificar su caracterización de la cuenca de calibración de este con el de la cuenca a utilizar.

Para caracterizar regionalmente las cuencas geográficamente cercanas se puede realizar con la ayuda de la curva hipsométrica regional a partir del análisis de las curvas hipsométricas unitarias de las cuencas de la región en cuestión.

La regionalización debe basarse en el conocimiento de los procesos físicos; sin embargo, los análisis estadísticos pueden ayudar a delinear los límites regionales. Cuando variables hidrológicas (tales como flujos de inundación máximos, flujos mínimos, lluvia o características de calidad del agua) varían espacialmente, se trata de una causa subyacente relacionada con los procesos físicos y la regionalización de un método de diseño se lleva a cabo porque puede mejorar la precisión de las predicciones.

# **Criterio de Ortiz.**

Ortiz (2016), en su investigación logró demostrar las leyes que gobiernan a los sistemas hidrológicos Altoandinos para la que estableció parámetros de transporte de información hidrológica para sistemas semejantes. El autor se agenció del teorema PI de Vaschy-Buckingham (Streeter & Wilie, 2000; Sotelo-Ávila, 1977; Rodríguez Díaz, 2001) de los

cuales agrupó las variables hidrológicas de los sistemas andinos en parámetros adimensionales.

$$
\pi_1 = \frac{Q}{AP} \tag{20}
$$

$$
\pi_2 = \frac{H}{\sqrt{A}}\tag{21}
$$

$$
\pi_3 = \frac{It}{H} \tag{22}
$$

$$
\pi_4 = \frac{Q}{IA} \tag{23}
$$

$$
\pi_5 = \frac{p}{\sqrt{A}}\tag{24}
$$

Donde:

- $\pi$  = parámetro adimensional
- $Q =$  caudal de escurrimiento
- A = proyección del área receptora-colectora sobre un plano horizontal
- $P = \text{precipitación pluviométrica.}$
- $H =$  altitud media sobre el nivel del mar
- $I =$ intensidad de precipitación
- $t =$  periodo de duración de intensidad de precipitación
- p = perímetro de la cuenca

Para encontrar similitudes en los sistemas hidrológicos el autor usó una muestra de 70 cuencas Altoandinas localizadas todas en la región Cajamarca. Estas poseen altitudes entre 1500 y 4200 m.s.n.m. y temperaturas anuales desde 9 °C (zonas más altas) a 25°C (zonas bajas).

Con las ecuaciones adimensionales (20), (21), (22), (23), (24) el autor (Ortiz, 2015), estableció tres tipos de semejanza hidrológica: Semejanza Geométrica, Semejanza Dinámica y Semejanza Cinemática. Para establecer una relación geométrica demostró que dos unidades hidrológicas deben poseer un Coeficiente de Gravelius con igualdad hidrológica; para una relación dinámica el parámetro a comparar sería el coeficiente Orográfico y para la Cinemática el parámetro de Relación de confluencias.

#### Identificación de Microcuencas Semejantes.

Según (Ortiz, 2015), para identificar la similitud de sistemas hidrológicos altoandinos se deben realizar las siguientes actividades:

- a) Estimación de parámetros morfométricos de similitud hidráulica: índice de Gravelius, relación de confluencias, coeficiente orográfico.
- b) Agrupación de microcuencas por su geometría, utilizando el criterio de rangos del índice de Gravelius de la Tabla 4. Resulta obvio considerar que todas las unidades hidrológicas comprendidas en un mismo rango son geométricamente semejantes.
- c) Se excluyen de cada grupo geométrico aquellas unidades hidrológicas más discrepantes, de tal modo que el coeficiente de variación del índice de Gravelius, relación de confluencias y coeficiente orográfico no exceda de 0.05, 0.20 y 0.30, respectivamente. Estos valores límites, de acuerdo con el autor son establecidos a criterio del investigador.

# <span id="page-30-0"></span>**2.4 TRANSFERENCIA DE INFORMACIÓN HIDROMETEOROLÓGICA.**

Según Campos (1998),

En diversas ocasiones surgen proyectos en fuentes de reducida importancia para dotar de riego a pequeñas áreas, generar energía, abastecimiento de agua de pequeñas poblaciones, etc. que comúnmente no se encuentran aforadas, por lo que, surge la necesidad de inferir o estimar el régimen hidrológico de dicha corriente.

La información hidrológica mayormente requerida son los volúmenes escurridos mensuales, siendo lo más viable, realizar estimaciones del escurrimiento a nivel anual y luego a partir de tales valores, inferir los valores mensuales, por medio de la técnica de los fragmentos.

A partir de los diversos criterios, se presentan dos grandes grupos: Método de similitud de cuencas o de Analogía Hidrológica (se basan en el transporte de información hidrométrica, de estación de aforos cercana) y los Métodos Climatológicos que se basan en la información climatológica disponible, que se muestra a detalle en la Fig.06.

En relación con la confiabilidad de los métodos que se presentan para estimar escurrimientos anuales en una cuenca sin aforos Campos (1998), recomienda los Métodos del Transporte de Información Hidrométrica, Método de Heras, y el Método de Temez por poseer mayor fundamento teórico en sus variables de análisis y de acuerdo con los resultados obtenidos en diversos proyectos.

Con respecto a los escurrimientos mensuales se recomienda el método de los fragmentos o fluctuaciones mensuales a partir de una estación hidrométrica auxiliar.

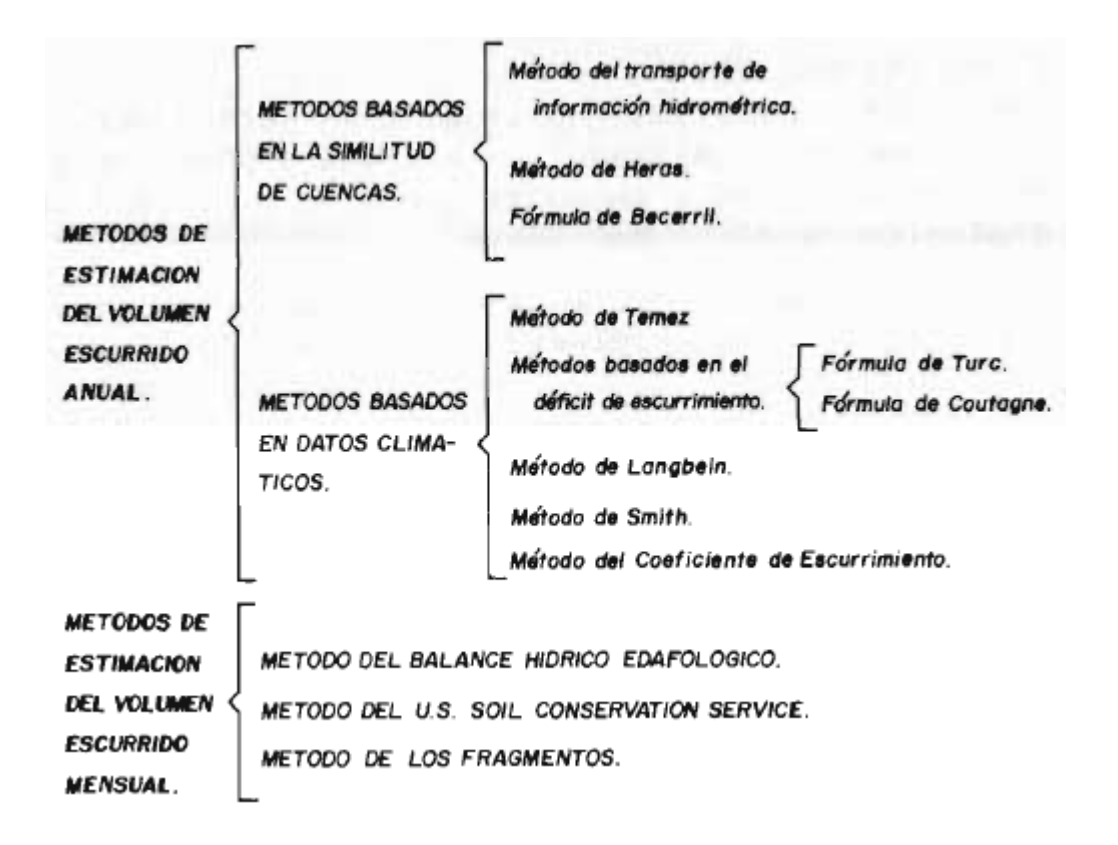

<span id="page-31-0"></span>*Figura 6 Clasificación de los métodos de estimación del escurrimiento anual y mensual.*

**Fuente:** Campos (1998).

# **2.4.1. MÉTODOS DE ESTIMACIÓN DEL VOLUMEN ESCURRIDO ANUAL. A. MÉTODOS BASADOS EN LA SIMILITUD DE CUENCAS.**

# MÉTODO DEL TRANSPORTE DE INFORMACIÓN HIDROMÉTRICA

Estos criterios se fundan en las similitudes climáticas y fisiográficas entre cuencas, para estimar los volúmenes anuales en una cuenca, a partir de la información registrada en otra (cuenca auxiliar).

Cuando el lugar donde se requiere la información, está próximo a una estación de aforos que se ubica sobre la misma corriente. En este caso, se puede utilizar la expresión siguiente para hacer la inferencia:

$$
V_x = \left(\frac{A_x}{A_d}\right) V_d = F_1(V_d) \tag{25}
$$

Siendo:

 $V_x$  = Volumen anual estimado, en Hm<sup>3</sup>.

 $A_x = \text{Área}$  de la cuenca sin datos, en Km<sup>2</sup>.

 $A_d = \text{Área}$  de la cuenca de la estación hidrométrica, en Km<sup>2</sup>.

 $V_d$  = Volumen escurrido anual en la estación hidrométrica, en Hm<sup>3</sup>.

 $F_1$  = Factor de transporte, adimensional.

Para la aplicación de la ecuación anterior, Klemes recomienda que la cuenca sin datos  $(A_x)$ no difiera de la cuenca de la estación de aforo  $(A_d)$  en más de un 40%.

Cuando las cuencas no son colindantes, sino que únicamente están próximas y dentro de las misma región fisiográfica, se propone tomar en cuenta la lluvia anual para realizar el transporte de información hidrométrica, esto es:

$$
V_x = F_1 * \left(\frac{P_x * F_2}{P_d * F_3}\right) * V_d
$$
\n(26)

Donde:

 $V_x$  = Volumen anual transportado, en Hm<sup>3</sup>.

- $F_1$  = Factor de transporte definido en la ecuación 25, adimensional.
- $P_x$  = Precipitación anual de la estación pluviométrica auxiliar de la cuenca sin aforos, en milímetros.
- $P_d$  = Precipitación anual de la estación pluviométrica auxiliar de la cuenca de la estación de aforos, en milímetros.
- $F_2$  = Factor de transporte, igual al cociente entre la lluvia media anual en la cuenca sin datos y la lluvia media anual de su estación pluviométrica auxiliar, adimensional.
- $F_3$  = Factor de transporte, igual al cociente entre la lluvia media anual en la cuenca de la estación de aforos y la lluvia media anual de su estación pluviométrica auxiliar, adimensional.

$$
V_d
$$
 = Volumen escurrido anual en la estación hidrométrica, en Hm<sup>3</sup>.

En general, la aplicación de la ecuación 26, sólo es válida si las cuencas presentan una gran similitud en cobertura vegetal, altitud, fisiografía, tipos de suelos, etc.

#### MÉTODO DE HERAS

R. Heras (1976), estableció un criterio de transporte de información hidrométrica a partir del índice de pendiente (Ip) y del coeficiente de compacidad (Cc), bajo la hipótesis de que a una igualdad de las restantes variables hidrológicas, los escurrimientos varían proporcionalmente con las precipitaciones. Destacar que Heras considera un factor más incidente en el escurrimiento al índice de pendiente que al índice de compacidad.

$$
C_x = K * \left(\frac{V'}{P}\right) \tag{27}
$$

Siendo:

$$
K = \frac{1}{3} * \left[ 2 * \frac{lp_x}{lp_d} + \frac{Cc_x}{Cc_d} \right]
$$
 (28)

 $C_x$  = Coeficiente de escurrimiento anual en la cuenca sin datos, adimensional.

 $K =$  Factor correctivo, adimensional.

- $V' =$  Volumen específico anual en la estación hidrométrica, en milímetros.
- $P =$  Precipitación anual en la cuenca de la estación hidrométrica, en milímetros.

 $Ip_r =$  Índice de pendiente de la cuenca sin datos, adimensional.

- $I p_d =$  Índice de pendiente de la cuenca de la estación hidrométrica, adimensional.
- $cc<sub>x</sub>$  = Coeficiente de compacidad de la cuenca sin datos, adimensional. Se determina por medio de la ecuación 1.
- $Cc_d$  = Coeficiente de compacidad de la cuenca de la estación hidrométrica, adimensional.

Debe tenerse en cuenta que debe corregirse en función primordialmente, de las características geológicas y de vegetación de las cuencas comparadas.

# FÓRMULA DE BECERRIL.

E. Becerril propuso una fórmula elemental que relaciona el escurrimiento específico anual  $(V')$  con la precipitación anual  $(P)$ , tal expresión es la siguiente:

$$
V' = \beta * P^{\frac{3}{2}} \tag{29}
$$

Siendo,  $\beta$  con un coeficiente de proporcionalidad que se determina anualmente en base a la Información hidrométrica disponible y que posteriormente se aplica a las lluvias de la cuenca sin datos para obtener la estimación del volumen específico anual. La fórmula de Becerril se puede aplicar sin apoyarse en información hidrométrica, principalmente para tener una estimación del volumen específico medio anual en tal caso el coeficiente  $\beta$  toma los valores siguientes:

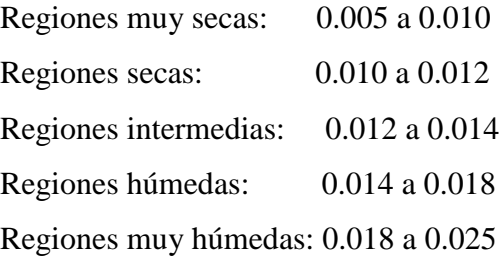

# **B. MÉTODOS BASADOS EN DATOS CLIMÁTICOS.**

#### **MÉTODO DE TEMEZ**

J.R. Temez (1973) contrastó las funciones de distribución de probabilidades de precipitaciones y escurrimientos específicos de numerosas cuencas con aforos, encontrando que los valores de ambas magnitudes corresponden a una misma probabilidad.

$$
V'=0\ para\ p\leq P_o
$$

Y para  $P > P_0$ :

$$
V' = \frac{(P - P_o)^2}{P + ETP - 2 * P_o}
$$
\n(30)

En donde:

 $V' =$  Volumen específico anual, en milímetro.

 $P =$  Precipitación anual en la cuenca, en milímetros.

- $P_0$  = Precipitación anual que no produce escurrimiento, en milímetros. Temez la denomina "lluvia mínima eficaz" e indica que la Información hidrométrica disponible en la zona puede orientar su selección.
- $ETP = Evapotranspiración potential en la cuenca, en milímetros. Puede ser$ estimada con diversos criterios.

### **FÓRMULAS DE TURC Y COUTAGNE.**

Los criterios de M. Turc y M. Coutagne para estimar el escurrimiento anual en una cuenca, se basan en las ecuaciones relativas al balance hídrico en una cuenca, de manera que:

$$
E = P - ETR \tag{31}
$$

En donde:

 $E =$  Escurrimiento específico anual, en milímetros.

P = Precipitación anual, en milímetros.

ETR = Evapotranspiración real en la cuenca, en milímetros por año. Se estima con las fórmulas de Turc y Coutagne, que corresponden a las ecuaciones 38, 39, 40 y 41, respectivamente.

#### **Fórmula de Turc.**

$$
L = 300 + 25 * T + 0.05 * T^3 \tag{32}
$$

$$
ETR = \frac{P}{\sqrt{0.90 + \frac{P^2}{L^2}}}
$$
\n
$$
(33)
$$

Estando ETR y P en milímetros y T en °C.

#### **Fórmula de Coutagne.**

$$
\lambda = \frac{1.00}{0.80 + 0.14 * T}
$$
\n(34)

$$
1/8\lambda = 0.429
$$
;  $1/2\lambda = 1.716$   
  $ETR = P - \lambda * P^2$  (35)

Estando ETR y P en milímetros y T en °C.

# **MÉTODO DE LANGBEIN.**

En 1962 W.B. Langbein propuso un método que está basado en la relación única entre P/Ft y V'/Ft, donde P es la precipitación anual, V' el escurrimiento específico anual y Ft es un factor de temperatura. Cuando P y V' se toman en milímetros y T, la temperatura media del año se expresa en °C, la expresión de Ft es la siguiente:

$$
Ft = 10^{(0.027 \times T + 1.886)}
$$
 (36)

La relación entre P/Ft y V'/Ft está dada en la tabulación siguiente:

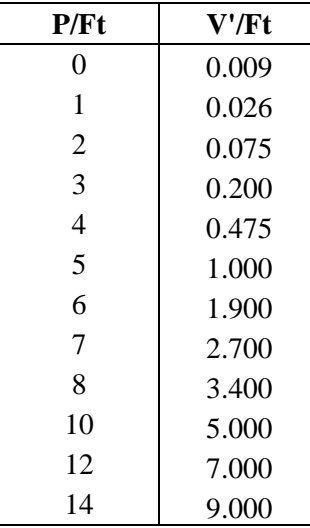

Aunque la relación propuesta por Langbein, está basada únicamente en datos de U.S.A., la Organización Meteorológica Mundial considera que las relaciones tienen probablemente, una aplicación mundial, sobre todo cuando se trabaja con el método a nivel anual.

# **MÉTODO DE SMITH**

R.L. Smith (1970) examinó los datos de aproximadamente 250 cuencas en U.S.A. y Puerto Rico, encontrando una relación empírica entre el coeficiente de escurrimiento y el llamado índice Climático de la Cuenca (BCI); dicha relación se muestra en la Fig.7 siguiente:
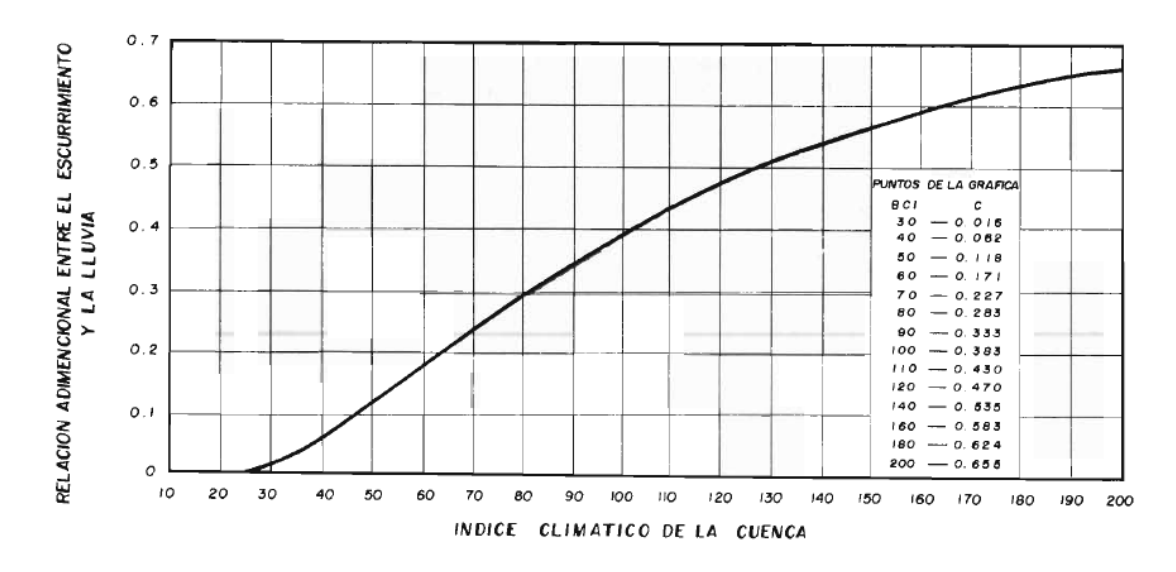

*Figura 7 Relación entre el índice Climático de la Cuenca y el Coeficiente de Escurrimiento.*

**Fuente:** R.L. Smith, 1973

El BCI está definido por la expresión siguiente:

$$
BCI = 40.9 * \sum_{1}^{12} \left( \frac{P_i}{18 * t_i + 220} \right)^{1.11}
$$
 (37)

En el cual:

 $BCI = \text{Indice climático de la cuenca, adimensional.}$ 

 $P_i$  = Precipitación mensual, en milímetros.

 $t_i$  = Temperatura media del mes, en °C.

## **MÉTODO DEL COEFICIENTE DE ESCURRIMIENTO.**

Se basa en la evaluación del coeficiente de escurrimiento anual, apoyándose en la clasificación de tipos de suelos y coberturas o usos del mismo, del U.S. Soil Conservation Service. Según dichas experiencias el coeficiente de escurrimiento anual (C) se evalúa con las fórmulas siguientes:

1) Cuando  $k < 0.15$ :

$$
C = k * \left(\frac{P - 250}{2000}\right) \tag{38}
$$

2) Cuando  $k > 0.15$ :

$$
C = k * \left(\frac{P - 250}{2000}\right) + \frac{k - 0.15}{1.5}
$$
 (39)

Siendo:

 $C = Coeficiente$  de escurrimiento anual, adimensional.

- P = Precipitación anual, en milímetros.
- k = Parámetro que depende del tipo y uso o cubierta del suelo, se determina en la Tabla 6. El valor de k para la cuenca se determina por "pesado".

*Tabla 6 Parámetro k de la fórmula del Coeficiente de Escurrimiento anual, en función del tipo de suelo y cobertura vegetal.*

| <b>CUBIERTA (O USO) DEL SUELO</b>          | <b>TIPO DE SUELO</b> |      |             |
|--------------------------------------------|----------------------|------|-------------|
|                                            | A                    | B    | $\mathbf C$ |
| <b>BARBECHO, ÁREAS INCULTAS Y DESNUDAS</b> | 0.26                 | 0.28 | 0.30        |
| <b>CULTIVOS</b>                            |                      |      |             |
| en hilera                                  | 0.24                 | 0.27 | 0.30        |
| legumbres o rotación de pradera            | 0.24                 | 0.27 | 0.30        |
| granos pequeños                            | 0.24                 | 0.27 | 0.30        |
| <b>PASTIZAL</b>                            |                      |      |             |
| % del suelo cubierto y pastoreo            |                      |      |             |
| más del 75% - Poco                         | 0.14                 | 0.20 | 0.28        |
| del 50 al 75% - Regular                    | 0.20                 | 0.24 | 0.30        |
| menos del 50% - Excesivo                   | 0.24                 | 0.28 | 0.30        |
| <b>BOSQUE</b>                              |                      |      |             |
| Cubierto más del 75%                       | 0.07                 | 0.16 | 0.24        |
| cubierto del 50 al 75 %                    | 0.12                 | 0.22 | 0.26        |
| cubierto del 25 al 50 %                    | 0.17                 | 0.26 | 0.28        |
| cubierto menos del 25 %                    | 0.22                 | 0.28 | 0.30        |
| cascos y zonas con edificaciones           | 0.26                 | 0.29 | 0.32        |
| caminos, incluyendo derecho de vía         | 0.27                 | 0.30 | 0.33        |
| pradera permanente                         | 0.18                 | 0.24 | 0.30        |

# **2.4.2. MÉTODOS DE ESTIMACIÓN DEL VOLUMEN ESCURRIDO MENSUAL**

## **MÉTODO DE ORTIZ**

Transferencia de Escurrimientos

Cumpliendo anticipadamente los criterios de similitud hidráulica; definidas por este autor como similitud geométrica, dinámica y cinemática, cuyos parámetros representativos de estas son el Índice de Gravelius, Índice Orográfico y Relación de Confluencias respectivamente.

Al unir las ecuaciones (20) y (21) se obtendría un parámetro adimensional para transferir escorrentías.

$$
\pi_{12} = \frac{QH}{A^{3/2}P} \tag{40}
$$

Al aplicar el criterio de similitud hidrológica entre dos unidades hídricas se obtendría la ecuación (41).

$$
\frac{Q_o H_o}{A_o^{3/2} P_o} = \frac{Q_d H_d}{A_d^{3/2} P_d}
$$
\n(41)

Los índices "o" corresponden a los datos de la cuenca con información, mientras que los índices "d" corresponden a la cuenca sin Información. Al despejar nos quedaría la ecuación (42) y (43).

$$
Q_d = \left(\frac{H_o}{H_d}\right) \left(\frac{P_d}{P_o}\right) \left(\frac{A_d}{A_o}\right)^{3/2} Q_o \tag{42}
$$

$$
Q_d = (H_e)(P_e)(A_e)^{3/2}Q_o
$$
\n(43)

Donde:

*He* = escala de altitudes.

*Pe* = escala de precipitaciones.

*Ae* = escala de áreas.

*Qo* = caudal total en la cuenca de origen.

*Qd* = caudal total transferido a la cuenca destino.

Transferencia de Intensidades de precipitación

Según, Ortiz (2015). Para transferir intensidades se hace uso de la ecuación (22), mediante el criterio de similitud y despejando nos quedaría la ecuación (44) y (45) respectivamente.

$$
\frac{I_o t_o}{H_o} = \frac{I_d t_d}{H_d} \tag{44}
$$

$$
I_d = \left(\frac{H_d}{H_0}\right) \left(\frac{t_o}{t_d}\right) I_o = H_e t_e^{-1} I_o \tag{45}
$$

Donde:

 $He =$  escala de altitudes.

*te* = escala de periodos de duración.

*Io* = caudal total en la cuenca de origen.

*Id* = caudal total transferido a la cuenca destino.

## **MÉTODO DE LOS FRAGMENTOS.**

Campos (1998),

Los modelos de estas fluctuaciones mensuales, llamados "fragmentos", son obtenidos de un registro histórico (estación hidrométrica auxiliar) como cocientes adimensionales respecto al volumen escurrido anual; de esta manera se tendrán tantos modelos de fluctuación del escurrimiento, como años de registro se disponga.

Los fragmentos que serán usados en un volumen dado se pueden escoger aleatoriamente, o a través de una correlación entre el escurrimiento histórico anual y el tipo de modelo de variación mensual encontrado, finalmente los fragmentos son multiplicados por el volumen anual estimado o generado y se obtienen los escurrimientos mensuales buscados.

## **2.5 TRATAMIENTO DE INFORMACIÓN HIDROMETEOROLÓGICA**

## **2.5.1. TEMPERATURA.**

Según, Huamán (2013).

La temperatura es uno de los parámetros climatológicos más utilizados ya que influye en el cálculo de otros parámetros como la humedad relativa, la evaporación, evapotranspiración, infiltración.

## **Temperaturas Diarias.**

- Temperatura mínima diaria: Es la más baja del día
- Temperatura máxima diaria: Es la mayor del día
- Temperatura media diaria: Si se utilizan los dos extremos (la máxima y la mínima del día) es la media aritmética. Si existe información continua se calcula la media aritmética de las temperaturas registradas al as 07 horas, 13 horas y 18 horas.
- Oscilación diaria: Es la diferencia de las temperaturas máxima diaria y mínima diaria.

## **Temperaturas Mensuales.**

- Temperatura mínima media: Es la media aritmética de las temperaturas mínimas diarias del mes
- Temperatura máxima media: Es la media aritmética de las temperaturas máximas diarias del mes
- Temperatura media mensual: Es la media aritmética de las temperaturas medias diarias del mes.
- Oscilación media mensual: Es la media aritmética de las oscilaciones diarias
- Temperatura máxima absoluta mensual: Es la más alta observada en el mes
- Temperatura mínima absoluta mensual: Es la más baja observada en el mes
- Oscilación absoluta mensual: Es la diferencia de las temperaturas máxima absoluta y mínima absoluta.

## **Temperatura media anual**

- Temperatura media anual: Es la media aritmética de las temperaturas medias mensuales
- Temperatura máxima media anual: Es la media aritmética de las temperaturas máximas de todos los meses.
- Temperatura mínima media anual: Es la media aritmética de las temperaturas mínimas de todos los meses.
- Oscilación anual: Diferencia de temperaturas medias del mes más cálido y del mes más frio.

## **2.5.2. PRECIPITACIÓN.**

Según, Chereque. Los elementos que intervienen en la identificación de climas en una determinada zona son: la precipitación, temperatura, la presión, el viento, radiación solar, entre otros. Siendo los dos primeros los principales. Cuyos factores que condicionan el clima son la latitud, altitud y la continentalidad.

Según, Campos (1998). Existen leyes de pluviosidad que son gobernadas principalmente por los siguientes efectos:

- **Latitud:** La precipitación es mayor cerca del ecuador ( $0^\circ$  y  $\pm 60^\circ$ ) y disminuye al aumentar la latitud ( $\pm 30^{\circ}$  y 90°).
- **Altitud:** Como el ascenso de las masas de aire es el factor más importante de los tipos de precipitación.
- **Continentalidad:** Siendo la fuente principal de humedad, la evaporación que ocurre en las grandes masas de agua. La precipitación tenderá a ser mayor en las costas.

Estos efectos engloban las llamadas leyes de pluviosidad, estas son:

- **LEY DE VARIACIÓN CON LA ALTITUD**. Las lluvias son mayores en la montaña que en la llanura. En la montaña, las precipitaciones serán más abundantes en las vertientes expuestas a los vientos que soplan desde el mar (lado de barlovento), que en las opuestas (lado de sotavento).
- LEY DEL ALEJAMIENTO DEL MAR. En dos puntos de altitud aproximadamente igual, las lluvias serán más abundantes en el que esté más cerca del mar, lo anterior

debido a la desintegración que van sufriendo los sistemas nubosos a medida que avanzan tierra adentro.

#### PRECIPITACIÓN MEDIA DE UNA CUENCA

#### Método de las isoyetas

Sean P1, P2,…, Pn los valores de precipitación asignados a cada isoyeta y A1, A2,…, An−1 las áreas entre las isoyetas P1−P2, P2−P3,…, Pn−1−Pn.

La precipitación promedio en la cuenca o área considerada será:

$$
\bar{P}_{ISOYETAS} = \frac{\sum_{i=2}^{n} P_{i-1} + P_i * A_{i-1}}{\sum_{i=2}^{n} A_{i-1}} = \frac{\sum_{i=2}^{n} P_{i-1} + P_i * A_{i-1}}{2 * A}
$$
(46)

## **2.5.3. ANÁLISIS DE CALIDAD, HOMOGENEIDAD Y CONSISTENCIA DE LOS DATOS HIDROMETEREOLÓGICOS**

Los datos hidrológicos deben ser independientes, homogéneos y lo más representativos posible de la población. En la recolección de datos de lluvias en una cuenca, por ejemplo, las estaciones deberán ser localizadas en sitios estratégicos cuya cobertura total deberá representar la misma.

Las fuentes de los errores en datos hidrológicos observados pueden ser:

- En el sensor (error del registro del dato in situ)
- En la transmisión del dato.
- En el registro en la estación de recepción.
- En el procesamiento y análisis de los datos.

Dentro de los errores, se consideran errores al azar y errores sistemáticos. Los primeros están siempre en los datos, generalmente se distribuyen alrededor del verdadero valor y la desviación standard se usa para determinar la magnitud de los desvíos. Los segundos crean inconsistencias o diferencias en un sólo sentido en relación al valor medio que deben ser detectadas y corregidas, para corregir inconsistencias.

Según, Chereque Morán. El trabajo de acondicionamiento en una cierta información pluviométrica, las correcciones se aplican el siguiente orden: análisis de consistencia, relleno de datos faltantes y extensión del registro. Para mayor entendimiento del tratamiento de datos hidrometereológicos se explica en la figura 23.

## **A. ANÁLISIS DE CONSISTENCIA.**

#### Según, Villón

Luego de recopilada la información es necesario analizar su consistencia, procesarla y sintetizarla para convertirlo en un "producto elaborado" apto para el diseño. El análisis de la información está relacionado con la confiabilidad (calidad), continuidad (datos faltantes) y longitud de los registros (cantidad de años de registro). Comprende entonces el análisis de consistencia de las muestras hidrológicas, incluyendo la detección y corrección de posibles errores sistemáticos, completación de datos faltantes y extensión de series cortas a periodos más largos; síntesis de la información en un modelo y simulación del modelo para la generación de variables probables de diseño.

Buena parte de la hidrología está basada en el análisis de series temporales que se registran en estaciones ubicadas en ciertos puntos de la cuenca y/o cuencas vecinas, por lo que resulta importante tener la capacidad para extrapolar resultados de un punto a otro con la mayor aproximación posible. La confiabilidad de la hidrología como disciplina científica se sustenta en la disponibilidad de datos suficientes, en calidad y cantidad, que permita la aplicabilidad de las metodologías para la solución de cada caso en particular.

Cualquier cambio en la ubicación como en la exposición de un pluviómetro puede conllevar un cambio relativo en la cantidad de lluvia captada por el pluviómetro; el registro completo publicado a pesar de las condiciones descritas representará datos inexistentes. Para iniciar a determinar la inconsistencia se tiene que determinar que el patrón propuesto es consistente, sin embargo, se recomienda verificar la consistencia de cada estación índice. Para realizar el análisis de consistencia, si hay datos faltantes se hace un relleno provisional aproximado con el método de los promedios (Chereque Moran).

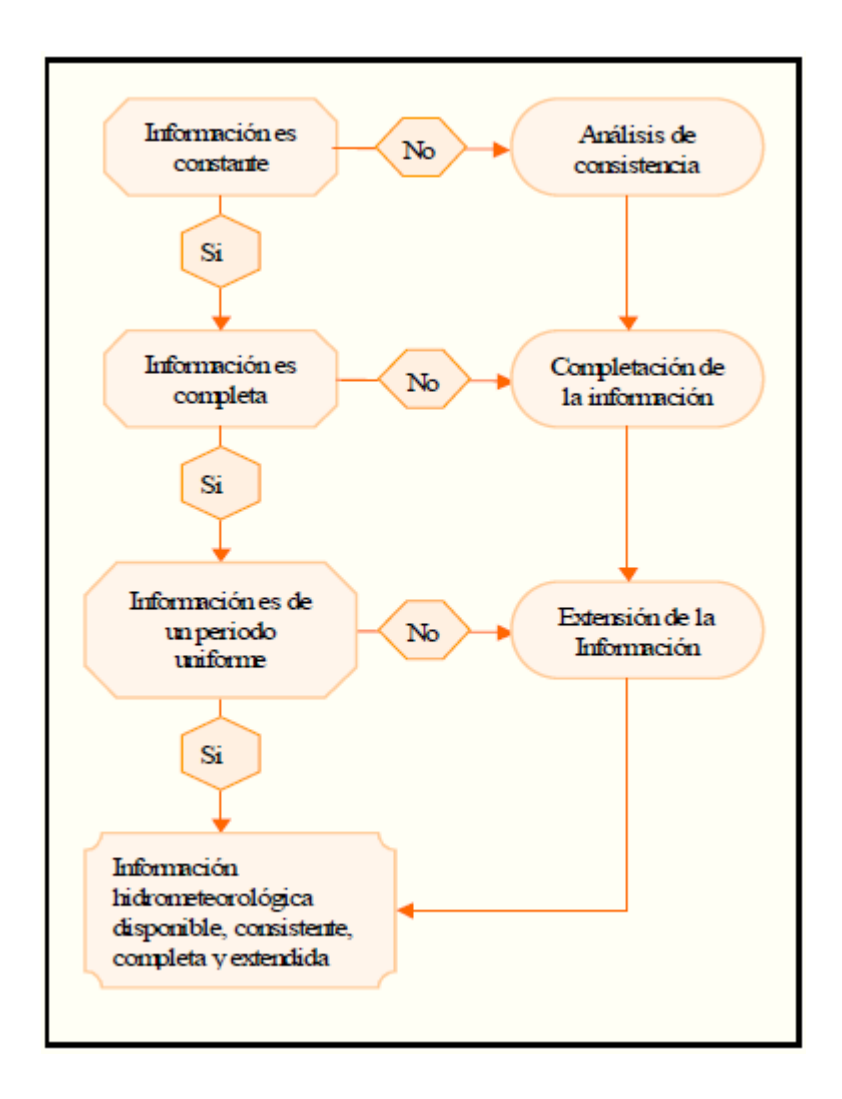

*Figura 8 Diagrama de flujo para el tratamiento de datos Hidrometereológicos.*

## **Fuente:** Tarazona (2005)

## • **ANÁLISIS DE SALTOS**

Se llama salto a la forma determinística transitoria que permite a una serie temporal pasar de un estado a otro, como respuesta a ciertos cambios propiciados por el hombre, debido al continuo desarrollo y explotación de los recursos hidráulicos en la cuenca o a cambios violentos ocurridos en la naturaleza. En la Figura 24 se detalla un esquema a seguir para corregir los saltos de una muestra.

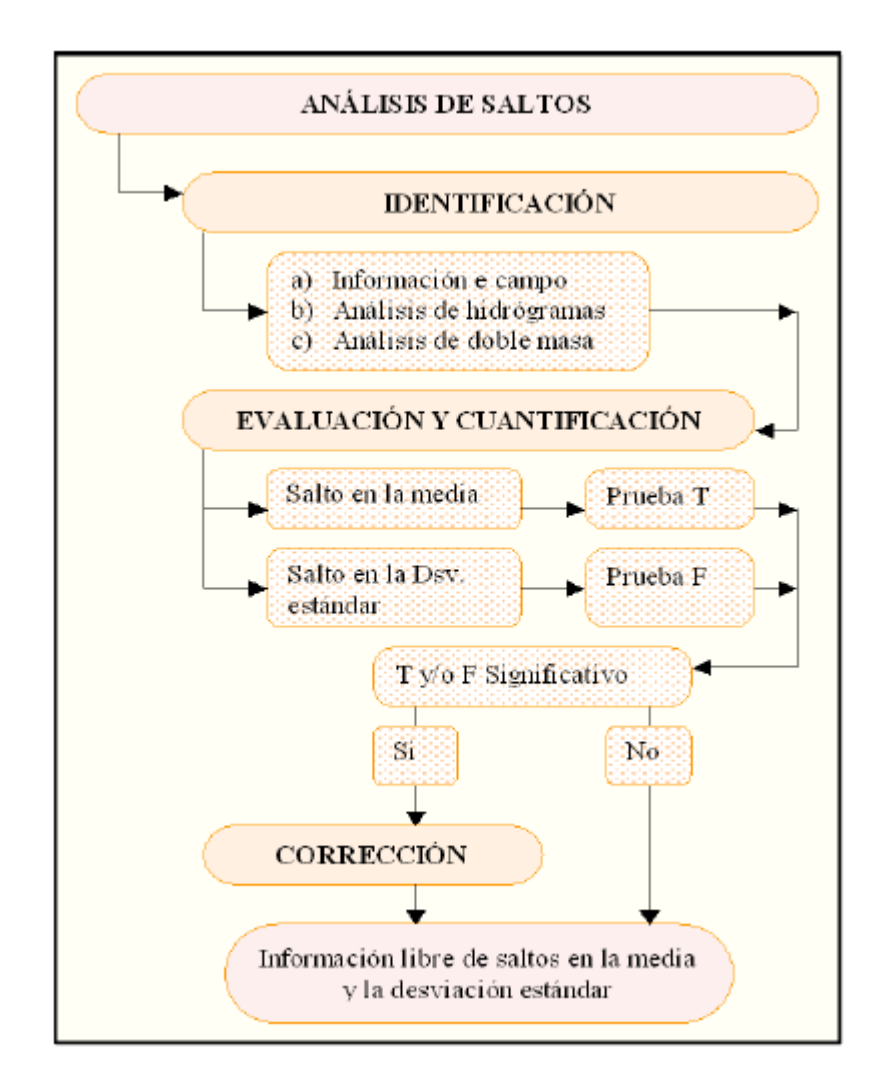

*Figura 9 Diagrama de flujo para análisis de consistencia (Análisis de Saltos).*

## **Fuente:** Tarazona (2005)

### **i) Identificación de saltos.**

Esta actividad se realiza bajo dos puntos de vista: análisis gráfico y análisis de doble masa.

- **a) Análisis Gráfico.** Consiste en un análisis visual de la información original, para lo cual se gráfica, a escala aritmética, el valor de la variable (precipitación, descarga, temperatura, evapotranspiración, etc.) en el eje de las ordenadas versus el tiempo (anual, mensual, semanal o diario) en el eje de las abscisas. Cuando la variable corresponde a la precipitación o descarga, el grafico resultante se llama hidrograma. Para tener éxito en este primer examen visual de la información es necesario proceder del modo siguiente:
- Cuando se tiene varias estaciones en la cuenca o en cuencas vecinas similares, se comparan los gráficos uno a uno y periodo a periodo para detectar cuál de ellos varía

notoriamente con respecto al otro. Los gráficos deben tener similitud geométrica en ausencia de errores.

- Cuando se dispone de información de una sola estación, el análisis visual se hace mediante comparación de los periodos homólogos de la misma muestra. Por ejemplo, si la estación ha sido trasladada seguramente será notorio el salto entre los datos iniciales y los registrados en su nueva ubicación. Este análisis deberá ser complementado con la información de campo.
- Cuando se tienen datos de precipitación y escorrentía (causa y efecto), se comparan los diagramas de ambos, los cuales deben ser geométricamente similares.
- Este primer análisis sirve para tener una primera aproximación acerca de la bondad de los datos y separar los periodos dudosos de los confiables para tenerlos en cuenta en el análisis de doble masa y en pruebas de consistencia.

#### **b) Análisis de doble masa**

Según, Cedeño (1997). La técnica de doble masa se utiliza para verificar la consistencia de los datos de precipitación. Este método está basado en el hecho de que la precipitación promedio acumulada para cierto número de estaciones no es muy sensitiva a los cambios en una estación individual debido a que los errores se compensan, mientras que los valores acumulados para una estación individual son afectados inmediatamente por los cambios que ocurren en la estación. Estás variaciones se producen por cambios en la localización de la estación, tipo de instrumento, método se observación; los cuales muchas veces no se indican en los registros publicados. Si al graficar la precipitación anual acumulada para la estación bajo investigación contra la precipitación promedio anual acumulado de las otras estaciones se obtiene una línea recta, se puede garantizar que los registros completos para esa estación han sido obtenidos bajo las mismas condiciones; pero si existe un cambio de pendiente, generalmente se puede encontrar una explicación al fenómeno. (Por ejemplo: la estación fue movida de sitio). En este caso, los registros anteriores al cambio de pendiente deben ser ajustados multiplicando por la razón de las pendientes  $S_2/S_1$  para hacerlos compatibles con los datos más recientes.

Según, Chereque Morán. Al trazar la curva doble másica no se deben consideran los quiebres que no persisten por más de cinco (5) años, ya que se considera que los quiebres cortos se deben principalmente a la variabilidad inherente a los datos hidrológicos. A veces un cambio pequeño en la ubicación del pluviómetro puede provocar inconsistencias. Además, de la ubicación suelen darse por el crecimiento de la vegetación cercana, o por la construcción de

edificios en los alrededores. El autor no recomienda usar curvas doble másicas en regiones montañosas.

#### **ii) Evaluación y cuantificación de saltos.**

#### **Consistencia en la media**

La consistencia en la media se verifica mediante la prueba estadística "T" de Student. Se trata de analizar si las medias de los datos correspondientes a los periodos dudosos y confiables son equivalentes o diferentes estadísticamente, para cierto nivel de significación preestablecido (normalmente  $\alpha = 5\%$ ).

El procedimiento de la prueba T es la siguiente:

#### **Formulación de la Hipótesis**

La hipótesis planteada HP, respecto a la homogeneidad de medias es: "Las medias muéstrales de los datos correspondientes a los periodos dudoso y fiable son equivalentes estadísticamente en un nivel de confianza de  $100 - \alpha$ ".

En consecuencia, la hipótesis alterna HA queda definida así: "Las medias muéstrales de los datos correspondientes a los periodos dudoso y confiable no son equivalentes estadísticamente al nivel de confianza de 100 -  $\alpha$ ".

Estadísticamente, las hipótesis anteriores se expresan como sigue:

$$
HP: \overline{X_1} = \overline{X_2}
$$

$$
HA: \overline{X_1} \neq \overline{X_2}
$$

Se lee, "las medias de los periodos dudoso y confiable de la Estación en un estudio son estadísticamente iguales, o son estadísticamente diferentes".

En ingeniería hidrológica, la exigencia acerca del nivel de significación es  $\alpha = 0.05\%$ .

## **i**) **Determinación del T tabular (** $T_t$ **).**

Los grados de libertad GL para los periodos analizados son:

 $GL_1 = n_1 - 1$  Periodo 1  $GL_2 = n_2 - 1$  Periodo 2

Donde,  $n_1$  y  $n_2$  son el número de datos de cada periodo.

En consecuencia, sumando miembro a miembro ambas expresiones, el número de grados de libertad GL total se expresa mediante la siguiente expresión.

$$
GL = n_1 + n_2 - 2 \tag{47}
$$

Con el nivel de confianza de 95% ( $\alpha = 5\%$ ) y el número de grados de libertad total GL, se obtiene el valor de T, de las tablas o directamente del modelo teórico correspondiente (software).

## **ii**) **Determinar el T calculado (** $T_c$ **)**

$$
T_c = \frac{(\overline{X_1} - \overline{X_2})}{S_d} \tag{48}
$$

Además:

$$
S_d = S_p \left[ \frac{1}{n_1} + \frac{1}{n_2} \right]^{\frac{1}{2}}
$$
 (49)

$$
S_p = \left[\frac{(n_1 - 1)S_1^2 + (n_2 - 1)S_2^2}{n_1 + n_2 - 2}\right]^{\frac{1}{2}}
$$
(50)

$$
S_1^2 = \frac{1}{n_1 - 1} \sum_{i=1}^{n_1} (x_1 - \overline{X}_1)^2
$$
 (51)

$$
S_2^2 = \frac{1}{n_2 - 1} \sum_{i=1}^{n_2} (x_1 - \overline{X_2})^2
$$
 (52)

Dónde:

 $S_d$ =Desviación estándar de las diferencias de las medias.

 $S_p$  = Desviación estándar ponderada.

 $\bar{X}$  = Media muestral.

S = Desviación estándar muestral.

 $x_1$ = Datos de la serie analizada.

### **iii) Criterios de aceptación o rechazo de la HP**

Si:

$$
|T_c| \le T_t \ (\alpha = 5\%) \quad \text{Acceptar HP}
$$
  

$$
|T_c| > T_t \ (\alpha = 5\%) \quad \text{Acceptar HA}
$$

En el primer caso, se dice que la prueba T es no significativa y; en el segundo, la prueba puede ser significativa o altamente significativa, según que la discrepancia entre los estadísticos sea ligera o alta, respectivamente. En este último caso, implica corregir la información, eliminando el salto del periodo dudoso (eliminación del salto) y sin tener que recurrir a la prueba F.

#### **Consistencia en la Varianzas**

La homogeneidad de las variancias se verifica mediante la prueba F de Fisher, según el siguiente procedimiento:

#### **i) Formulación de la hipótesis.**

Similarmente a como se procedió en la prueba de T, las hipótesis de esta prueba se plantean estadísticamente de la siguiente manera:

*HP*: 
$$
S_1^2 = S_2^2
$$
 ( $\alpha = 0.05$ )  
*HA*:  $S_1^2 \neq S_2^2$  ( $\alpha = 0.05$ )

Se lee, "las variancias de los periodos dudoso y confiable se la Estación en estudio son estadísticamente iguales o son estadísticamente diferentes".

Donde  $S_1^2$  y  $S_2^2$  son las variancias muéstrales correspondientes a los periodos dudoso y confiable de la Estación en estudio.

**ii) Determinación del F calculado (Fc).**

$$
F_C = \frac{S_1^2(x)}{S_2^2(x)}, \qquad si \ S_1^2(x) > S_2^2(x) \tag{53}
$$

$$
F_C = \frac{S_2^2(x)}{S_1^2(x)}, \qquad si \ S_2^2(x) > S_1^2(x) \tag{54}
$$

#### **iii) Determinación del F tabular (Ft).**

Los grados de libertad y el nivel de significación se expresan de la manera siguiente:

$$
G.L.N = n1 - 1G.L.D = n2 - 1' \t si S12(x) > S22(x)
$$
\t(55)

$$
G.L.N = n2 - 1G.L.D = n1 - 1' \t si S22(x) > S12(x)
$$
\t(56)

$$
\alpha = 0.05 \ (N_c = 95\%)
$$

Donde:

 $G.L.N =$  Grados de libertad del numerador.  $G. L. D =$  Grados de libertad del denominador.  $N_c$  Nivel de confianza.

Con los grados de libertad del numerador y el denominador y el nivel de significación  $\alpha =$ 0.05, se obtiene de las tablas el valor teórico correspondiente o directamente del Software con los mismos datos de entrada.

## **iv) Criterios de aceptación o rechazo de la HP**

Si:

 $F_c \leq F_t$  (95%) Aceptar HP (muestra consistente).  $F_c > F_t$  (95%) Aceptar HA (muestra inconsistente).

En el primer caso, se dice que la prueba de F es no significativa y la información es consistente y; en el segundo, la prueba es significativa o altamente significativa, según que la discrepancia entre tales estadísticos sea leve o exista una gran diferencia, respectivamente. En este último caso, debe eliminarse el salto corrigiendo los datos del periodo dudoso partiendo del confiable.

#### **v) Eliminación de saltos significativos**

Si las pruebas T y/o F resultaron no significativas, al 95% de confianza, la muestra es consistente y no se corrige la información, aun cuando en el análisis de doble masa se observen pequeños quiebres (no son importantes). Pero sí en cambio, alguna o ambas pruebas resultaron significativas o altamente significativas, la muestra es inconsistente y debe corregirse la información eliminando el salto o saltos del periodo dudoso, manteniéndose los parámetros estadísticos del periodo confiable.

Una de las metodologías empleadas para la corrección de saltos es mediante la utilización de las siguientes expresiones:

a) Si el periodo 1 es el dudoso y el periodo 2 el confiable, entonces:

$$
x_1' = \left(\frac{x_1 - \overline{X_1}}{S_1}\right) S_2 + \overline{X_2} \tag{57}
$$

b) Si en cambio, el periodo 1 es el confiable y el periodo 2 el dudoso corregible, entonces la expresión (57) se convierte en la (58).

$$
x_1' = \left(\frac{x_1 - \overline{X_2}}{S_2}\right) S_1 + \overline{X_1}
$$
\n<sup>(58)</sup>

Donde:

 $x_1$ = Dato a corregir

 $x'_1$ = Dato corregido

S= Variancia

 $\bar{X}$  = Media

## • **ANÁLISIS DE TENDENCIAS**

Se llama tendencia a la componente determinística que provoca un cambio continuo en un registro histórico correspondiente a una serie hidrometereológica. Por ejemplo, cambio ascendente o descendente continúo en la temperatura, precipitación, evaporación o escorrentía. Una tendencia se manifiesta en un periodo de tiempo significativo, esto es, a largo plazo. En la Figura 25 se muestra la secuencia de análisis de consistencia en la tendencia de las muestras.

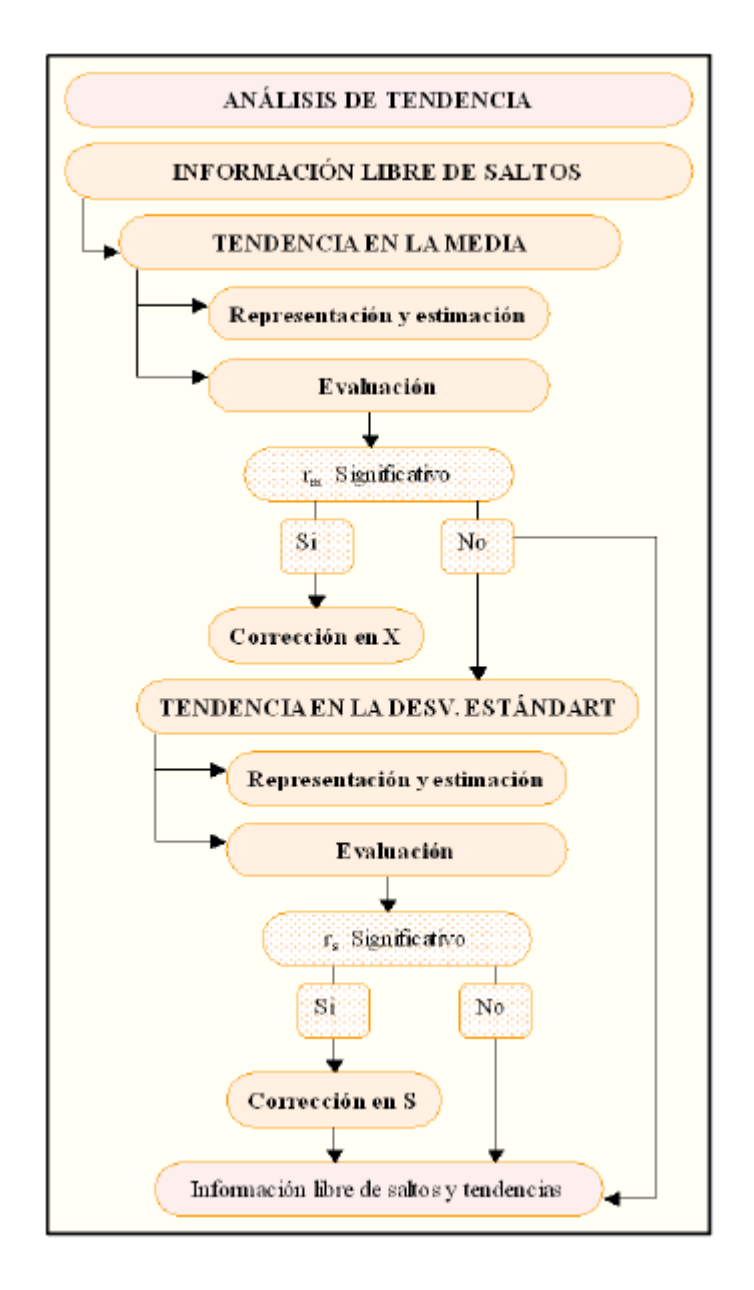

*Figura 10 Proceso de análisis de consistencia (Análisis de Tendencias).*

### **Fuente:** Tarazona (2005)

#### **Tendencia en la Media**

La tendencia en la media  $Tm_{p,t}$  puede expresarse en forma general por el siguiente polinomio:

$$
Tm_{p,t} = A_m + B_m t + C_m t^2 + D_m t^3 + \cdots
$$
\n(59)

Y en forma particular por la ecuación de regresión lineal simple:

$$
Tm_{p,t} = A_m + B_m t \tag{60}
$$

Donde:

 $Tm_{p,t}$ = Proceso no estacionario, esto es, la información hidrometeorológica corregida por saltos.

 $A_m, B_m, C_m, \ldots$  = coeficientes de los polinomios de regresión, que deben ser estimados con los datos.

 $t =$  Es el tiempo tomado como la variable independiente en el análisis de regresión para evaluar la tendencia, y su valor se determina por:

$$
t = (p-1)w + \tau
$$

 $p = 1, 2, 3, \ldots, n =$  Número de años del registro

 $\tau$ = 1, 2, 3, ..., w= Período básico e igual a 365, 52 o 12, según que la serie sea diario, semanal o anual, respectivamente.

## **a) Cálculo de los parámetros de la ecuación de simple regresión lineal.**

$$
A_m = \bar{T} - \bar{t}B_m \tag{61}
$$

$$
B_m = R \frac{S_{tm}}{S_t} \tag{62}
$$

$$
R = \frac{\overline{tT_m} - \overline{t} \cdot \overline{T_m}}{S_t \cdot S_{tm}}\tag{63}
$$

Donde:

$$
T_m = \frac{1}{n} \sum_{i=1}^{n} T_{mi} = \frac{1}{n} \sum_{i=1}^{n} X'_{(t)i}
$$
 (64)

$$
\bar{t} = \frac{1}{n} \sum_{i=1}^{n} t_i
$$
\n(65)

$$
\overline{t}.\overline{T_m} = \frac{1}{n} \sum_{i=1}^{n} t_i.\overline{T_{mi}}
$$
\n(66)

$$
S_{tm} = \left(\frac{\sum_{i=1}^{n} (T_{mi} - \overline{T_m})^2}{n - 1}\right)^{\frac{1}{2}}
$$
(67)

$$
S_t = \left(\frac{\sum_{i=1}^n (t_i - \bar{t})^2}{n - 1}\right)^{\frac{1}{2}}
$$
(68)

Donde:

 $\overline{T_m}$  = promedio de las tendencias Tm, o promedio de los datos corregidos de saltos  $X'(t)$ .

 $\overline{t}$  = promedio del tiempo t.

 $S_{tm}$  = desviación estándar de la tendencia de la media Tm

 $S_t$  = desviación estándar del tiempo.

### **b) Evaluación de la tendencia Tm**

1) Calculo del estadístico t según:

$$
t_c = \frac{R\sqrt{n-2}}{\sqrt{1-R^2}}\tag{69}
$$

Donde:

 $t_c$  valor del estadístico t calculado.

 $n=$  numero de datos.

 $R =$  coeficiente de correlación.

2) Calculo de t tabular

El valor critico de t, se obtiene de la tabla t de Student, con 95% de probabilidad o con un nivel de significación del 5% es decir:

$$
GL = n - 2
$$

$$
\alpha = 0.05
$$

3) Los criterios de aceptación o de rechazo de la hipótesis planteada se establecen según las condiciones siguientes:

Si:

$$
|T_c| \le T_t(\alpha = 95\%)
$$
 Aceptar HP (prueba no significativa)  

$$
|T_c| > T_t(\alpha = 95\%)
$$
 Aceptar HA (prueba significativa)

En el primer caso, la muestra es consistente, sin saltos ni tendencias; en cambio en el segundo caso, la tendencia es significativa y entonces se procede a eliminarla, tal como se explica a continuación.

#### **c) Eliminación de la Tendencia en la Media**

Si la prueba T del coeficiente de correlación no es significativa, la muestra no tiene tendencia en la media, por lo que no se corrige. Pero si en cambio la prueba resultó significativa, entonces se procede a eliminarlo mediante las ecuaciones (70) y (71).

$$
y_{p,\tau} = x_{p,\tau} - T m_{p,\tau} \tag{70}
$$

También se elimina la tendencia en la media aplicando la ecuación siguiente:

$$
y_{p,\tau} = x_{p,\tau} - (A_m + B_m t) + \overline{T_m}
$$
\n<sup>(71)</sup>

Donde:

 $y_{p,\tau}$ = Serie sin tendencia en la media

 $x_{n,\tau}$  Serie de datos analizados

 $Tm_{p,\tau}$ = Tendencias en la media

La serie  $y_{p,t}$  presenta las siguientes características:

$$
E(y_{p,t}) = 0 \, y \, VAR(y_{p,t}) = VAR(x_{p,t})
$$

#### **Tendencia en la Desviación Estándar.**

La tendencia en la variancia generalmente se presenta en los datos semanales o mensuales, mas no en los anuales. Esta tendencia, al igual que la media, puede ser aproximada por la ecuación polinomial siguiente:

$$
T_S = A_s + B_s t + C_s t^2 + D_s t^3 + \dots
$$
 (72)

Donde:

 $T_s$  = Tendencia en la variancia

 $t = 1, 2, ..., n$ 

 $n =$ Longitud del registro en años

 $A_s$ ,  $B_s$ , C,  $D_s$  = Son coeficientes del polinomio de regresión y se estiman a partir de los datos de la muestra.

En la mayoría de casos las tendencias son lineales por lo que una buena aproximación es la ecuación de regresión lineal simple como:

$$
T_S = A_s + B_s t
$$
\n
$$
A_s = \overline{T}_S - B_S \overline{t}, \qquad B_S = \frac{R \cdot S_{T_S}}{S_t}, \qquad R = \frac{\overline{t} \cdot T_S - \overline{t} \cdot \overline{T}_S}{S_t - S_{T_S}}
$$
\n
$$
\overline{T}_S = \frac{1}{n} \sum_{i=1}^n S_{p_i}, \qquad \overline{t} = \frac{1}{n} \sum_{i=1}^n t_i, \qquad \overline{t} \cdot \overline{T}_S = \frac{1}{n} \sum_{i=1}^n S_{p_i} \cdot t_i
$$
\n
$$
S_{T_S} = \sqrt{\frac{\sum_{i=1}^n (S_{p_i} - \overline{S_p})^2}{n - 1}}, \qquad S_t = \sqrt{\frac{\sum_{i=1}^n (t_i - \overline{t})^2}{n - 1}}
$$
\n
$$
(73)
$$

Donde:

- $T_S$  = Representa la tendencia en la desviación estándar, para este caso:  $T_S = S_p$  es el grupo de datos " $S_p$ " que se formaron, y se usará para el cálculo de los parámetros.
- $t =$  Es el orden que ocupa cada uno de los datos "Sp"
- $n =$  Es el número de periodos formados.
- $\bar{T}_S = \text{Es}$  el promedio de la tendencia (que para nuestro caso vendría a ser el promedio de todas las Sp calculadas)
- $\bar{t}$  = Es el promedio del tiempo cronológico t, (para el ejemplo los valores de t sería 1, 2,3..., n, es decir el orden que ocupan los datos Sp).
- $\overline{t} \cdot \overline{T_S}$  = Es el promedio del producto de los datos Sp por el número de orden que ocupan el grupo.
- $S_{T<sub>s</sub>}$  = Desviación estándar de la tendencia en la media, y se define también como la desviación estándar del grupo de datos Sp.
- $S_T$  = Desviación estándar del tiempo t, (para el ejemplo los valores de t sería 1, 2, 3,... n, es decir el orden que ocupan los datos Sp)
- $R =$  Es el coeficiente de correlación lineal simple entre la tendencia en la media y el tiempo en consideración

Para calcular y probar si la tendencia en este paramento es significativa, se procede de la forma siguiente:

a) La información ya sin tendencia en la media (Yt) se divide en periodos de datos anuales.

b) Se calculan las desviaciones estándar para cada periodo de toda la información.

$$
S_p = \left[\frac{1}{w-1} \sum_{\delta=1}^{w} (Y_{P,\delta} - \bar{Y}_P)^2\right]^{1/2}
$$
 (74)

Dónde:

 $S_p$  = Desviación estándar del año p, es decir de los datos mensuales del año p.

 $Y_{P,\delta}$  = Serie sin tendencia en la media

 $\overline{Y}_P$  = Promedio del periodo "p".

 $p = 1, 2, 3, \dots$ , n con "n" igual al número de periodos

 $\delta = 1, 2, ..., w$ . Y  $w = 12, 52, 365$  o cuando el análisis es con información mensual, semanal o diaria, respectivamente.

- c) Se calculan los parámetros de la ecuación de regresión lineal simple de la ecuación (73) a partir de las desviaciones estándar anuales y el tiempo t (en años), utilizando las ecuaciones de la (60) a la (63), dadas para la tendencia en la media.
- d) Se analiza la significación del coeficiente de correlación R de Ts, según la prueba "T'', con los mismos criterios que en el caso anterior descrito para Tm.

#### **e) Eliminación de la tendencia en la desviación estándar.**

Si la prueba de T de tendencia en la desviación estándar es significativa, entonces se procede a eliminarla mediante la ecuación siguiente:

$$
Z_t = \frac{X_{(t)}' - T_S}{T_S} \tag{75}
$$

Donde:

 $Z_t$  = Serie sin tendencia en la variancia

 $X'_{(t)}$  = Serie corregida de saltos.

 $T_m$  =Tendencia en la media

 $T_s$  = Tendencia en la desviación estándar.

La serie  $Z_t$  presenta las siguientes características:

$$
E(Z_t) = 0 \, y \, VAR(Z_t) = 1
$$

Para que el proceso preserve la media y la desviación estándar constante, la ecuación toma la forma:

$$
Z_t = \frac{X_{(t)}' - T_m}{T_S} \cdot \overline{T}_S + \overline{T}_m \tag{76}
$$

$$
Z_{t} = \frac{X_{(t)}' - (A_{m} + B_{m}t)}{A_{s} + B_{s}t} \cdot \overline{T}_{s} + \overline{T}_{m}
$$
(77)

#### **Limitaciones de las pruebas estadísticas y Bondad de la información corregida.**

Para comprobar si la información corregida está dentro de los límites de aceptación con el 95% de probabilidades, se analiza estadísticamente tanto la media y la desviación standard y, comparándolo con el periodo confiable, repitiendo el procedimiento ya descrito, vale decir desarrollando las pruebas T y F, respectivamente, cuyos resultados deben ser confiables. Cabe mencionar que la información corregida no será una información ideal o naturalizada, puesto que mantendrá un nivel de incertidumbre en relación a los valores individuales es decir la magnitud de años secos o húmedos; pero para propósito de cálculo quedará libre de inconsistencia. Podemos decir entonces que la información perdida no podrá recuperarse jamás, de allí la enorme importancia de mantener una red bien manejada y controlada (Terán, 2014).

## **B. COMPLETACIÓN Y EXTENSIÓN DE DATOS.**

De acuerdo con el método del U.S. Weather Bureau, para estimar los datos faltantes para lluvias diarias existen dos métodos:

- a) Se tienen las estaciones A, B, y C. Si la precipitación anual media en cada estación índice ( $\bar{x}A, \bar{x}B, \bar{x}C$ ) está dentro de un 10% de la correspondiente a la estación incompleta  $(\bar{x})$ , un promedio aritmético simple de las precipitaciones en las estaciones índice da una estimación adecuada.
- b) Se tienen las estaciones A, B, y C. Si la precipitación anual media en cualquiera de las estaciones índice difiere de aquella de la estación problema en más de un 10%, se utiliza la fórmula:

$$
px = \frac{1}{3} \left( \frac{\bar{x}}{\bar{x}A} pA + \frac{\bar{x}}{\bar{x}B} pB + \frac{\bar{x}}{\bar{x}C} pC \right)
$$
(78)

De acuerdo con lo expuesto anteriormente, el método solo hace referencia a la variable de precipitación. Según Campos (1998), en la parte de extensión de datos hace referencia a la recta de regresión lineal, demostrando de esta manera que sería una muy buena salida si se obtiene un coeficiente de correlación muy aceptable.

Villón (2002), para la completación y extensión de los datos hidrometeorológicos se usa preferentemente la regresión lineal simple que puede ser correlación cruzada o autocorrelación. La correlación cruzada es un cruce de información y se emplea cuando existe información de estaciones vecinas o se cuenta con información de algunas cuencas de carácter similar a la analizada. La autocorrelación, llamada también correlación seriada o serial, consiste en correlacionar datos correspondientes al registro de una misma muestra hidrológica, considerando un desfase en el tiempo o desfasaje.

En forma general, el modelo matemático más usado para transferir información hidrológica es el modelo de regresión lineal simple.

$$
y_t = a + bx_t \tag{79}
$$

Dónde:

 $y_t$  = Variable hidrológica dependiente.  $x_t$  = Variable hidrológica independiente  $a y b =$  Parámetros de la ecuación.

$$
b = \frac{N_1 \sum x_i y_i - \sum x_i \sum y_i}{N_1 \sum x_i^2 - (\sum x_i)^2}
$$
\n(80)

$$
a = \bar{y}_1 - b\bar{x}_1 \tag{81}
$$

 $(81)$ 

Dónde:

 $N_1$  = Tamaño del registro común a ambas series o tamaños del registro corto.

$$
\overline{y}_1 = \frac{\sum y_i}{N_1} \qquad \overline{x}_1 = \frac{\sum x_i}{N_1}
$$
\n
$$
r = \frac{N_1 \sum x_i y_i - \sum x_i \sum y_i}{\sqrt{[N_1 \sum x_i^2 - (\sum x_i)^2][N_1 \sum y_i^2 - (\sum y_i)^2]}}
$$
\n(82)

$$
S_{t(y)} = \sqrt{\frac{1}{N_1 - 1} \left( \sum_{i=1}^{N_1} (y_i - \overline{y_1})^2 \right)}
$$
(83)

$$
S_{t(y)} = \sqrt{\frac{1}{N_1 - 1} \left( \sum_{i=1}^{N_1} (y_i - \overline{y_1})^2 \right)}
$$
(83)  

$$
S_{t(x)} = \sqrt{\frac{1}{N_1 - 1} \left( \sum_{i=1}^{N_1} (x_i - \overline{x_1})^2 \right)}
$$
(84)  
on los estimados de las medias de los periods comunes, de tamaño  
bles y, xt.  
Son los estimados no sesgados de las desviaciones estándar, de yt  
dos comunes de tamaño N1.  
de correlación.  
etación o extensión resulta:  

$$
y_t = \overline{y_1} + r \frac{S_{1(y)}}{S_{1(x)}} (x_t - \overline{x_1})
$$
(85)  
registro "largo" de tamaño N = N<sub>1</sub> + N<sub>2</sub>  
del registration común.  
del registration no común.  
did**ad.**  
e podrá usar si hay una correlación significativa entre las variableiente de correlación r es estadísticaemente significativo con un ci  
utilizando el estadístico t, para esto se procede de la siguiente man  
**tadístico Tc,**  

$$
T_c = \frac{r \sqrt{(N_1 - 2)}}{\sqrt{(1 - r^2)}}
$$
(86)

Dónde:

 $\overline{y_1}$  *y*  $\overline{x_1}$  = Son los estimados de las medias de los periodos comunes, de tamaño N1 de las variables y<sub>t</sub>, xt.

 $S_{t(y)}$ ,  $S_{t(x)}$  = Son los estimados no sesgados de las desviaciones estándar, de yt y xt de los períodos comunes de tamaño N1.

r = Coeficiente de correlación.

La ecuación de completación o extensión resulta:

$$
y_t = \overline{y_1} + r \frac{S_{1(y)}}{S_{1(x)}} \left( x_t - \overline{x_1} \right)
$$
 (85)

Dónde:

 $x_t$  = Serie de registro "largo" de tamaño  $N = N_1 + N_2$ 

 $N_1$  = Tamaño del registro común.

N<sup>2</sup> = Tamaño del registro no común.

#### **Criterios de confiabilidad.**

La ecuación 67 sólo se podrá usar si hay una correlación significativa entre las variables yt y xt, es decir el coeficiente de correlación r es estadísticamente significativo con un cierto nivel de confiabilidad, utilizando el estadístico t, para esto se procede de la siguiente manera.

#### **a) Cálculo del estadístico Tc,**

$$
T_c = \frac{r \sqrt{(N_1 - 2)}}{\sqrt{(1 - r^2)}}
$$
\n(86)

Dónde:

Tc = Valor del estadístico T calculado.

 $N_1$ = Tamaño del registro común de las series.

 $r = Coeficiente$  de correlación.

### **b) Cálculo de Tt.**

El valor crítico de *t<sup>t</sup>* se obtiene de tablas *t* de Student (*tt*), para un nivel de significancia de α  $= 0.05$  y G.L.  $= N1 - 2$ .

#### **c) Criterios de decisión.**

Si | Tc  $|\leq$  Tt  $\rightarrow$  r no es significativo, por lo tanto no hay correlación significativa.

Si | Tc | > Tt  $\rightarrow$  r es significativo, por lo que sí existe correlación significativa entre las variables  $y_t$  y  $x_t$ , se puede usar la expresión (69).

Si "r" resulta no significativo se puede aplicar el proceso de autocorrelación o probar con otra serie.

#### **Criterios para mejorar los estimados de los parámetros**

SegúnVillón, se puede utilizar la varianza, para medir la precisión de los estimados, así se tiene:

- Si la VAR (serie " $y''$  reconstituida) > VAR (serie " $y''$  histórica), entonces el estimado es menos preciso, por lo no se recomienda la extensión de los datos.
- Si la VAR (serie " $v$ " reconstituida) < VAR (serie " $v$ " histórica), entonces el estimado es más preciso, por lo cual se puede usar la extensión de los datos.

## **2.6 SISTEMAS HIDROLÓGICOS**

Para definir un sistema se elige la del autor Dooge (1973): "Un sistema es cualquier estructura, aparato, esquema o procedimiento, real o abstracto, que interrelaciona en un tiempo dado de referencia, un insumo, causa o estímulo de materia, energía o información y un producto, efecto o respuesta de información, energía o materia". Lo que se puede concluir que un sistema, es aquel que cuenta con información interrelacionada, de entrada y de salida, en un tiempo determinado.

Según, Chow y otros (2000). Definen a sistema como un conjunto de partes conectadas entre sí, que forman un todo. Además, se afirmó que el ciclo hidrológico podría tratarse como un

sistema cuyos componentes serían la precipitación, la evaporación, la escorrentía y otras fases del ciclo hidrológico.

Para Chow y otros (2000). "Un sistema hidrológico se define como una estructura o volumen en el espacio, rodeada por una frontera, que acepta agua y otras entradas, opera en ellas internamente y las produce como salidas", mostrándose en la figura 9.

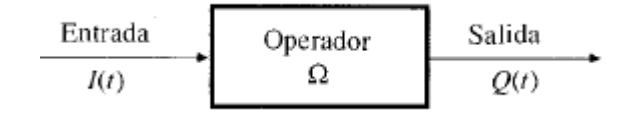

*Figura 11 Representación esquemática de la operación de un sistema.*

Para Chow y otros (2000), el ciclo hidrológico global estaría representado en tres subsistemas: sistema de agua atmosférica, sistema de agua superficial y sistema de agua subsuperficial. Su composición de cada uno estaría graficado en la figura 10.

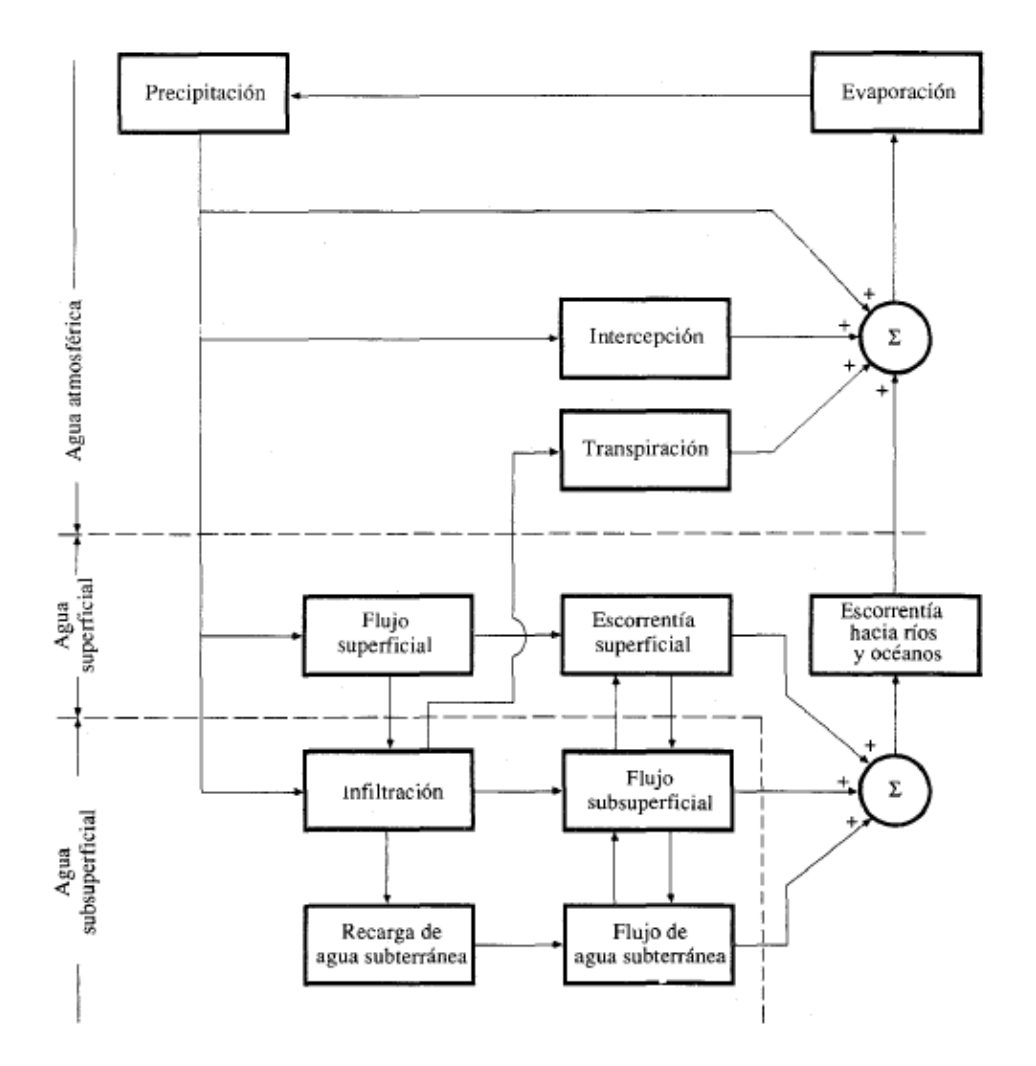

*Figura 12 Representación en diagrama de bloques del sistema hidrológico global.*

## **2.6.1. CICLO HIDROLÓGICO**

Según, Chow y otros (2000). Llamaron ciclo hidrológico a los procesos que no tiene principio ni fin y estos ocurren de forma continua.

Para Campos (1998). Definió como: "sucesión de etapas que atraviesa el agua al pasar de la atmósfera a la tierra y volver a la atmósfera: evaporación desde el suelo, mar o aguas continentales, condensación de nubes, precipitación, acumulación en el suelo o masa de agua y reevaporación". Además, afirmó que este proceso era posible gracias al sol que produce la evaporación del agua y la gravedad terrestre como causante que el agua condensada descienda y se precipite generando la escorrentía.

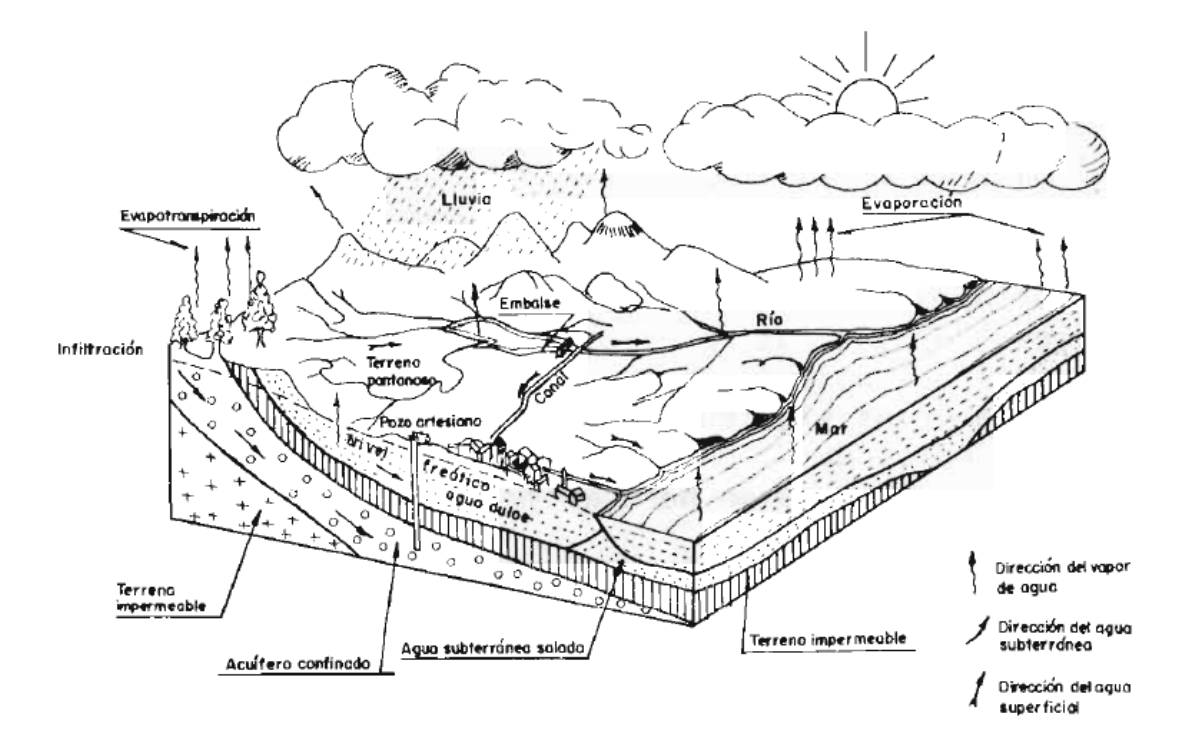

*Figura 13 Representación objetiva del ciclo hidrológico.*

**Fuente:** Campos (1998).

## **2.6.2. CLASIFICACIÓN DE MODELOS HIDROLÓGICOS**

Según, Chow y otros (2000).

Los modelos hidrológicos se dividen en dos categorías: modelos físicos y modelos abstractos. Los primeros incluyen modelos a escala que representan al sistema en escala reducida, mientras que los segundos representan al sistema de forma matemática describiendo un conjunto de ecuaciones que relacionan las variables de entrada y salida.

Estas variables pueden ser funciones del espacio y tiempo, además de ser variables probabilísticas o aleatorias que no tienen un valor fijo en un punto particular del espacio y del tiempo, pero que están descritas a través de distribuciones de probabilidad.

Para tratar desarrollar un modelo con variables aleatorias que dependen de las tres dimensiones espaciales y del tiempo es muy complicado, por tanto, se tendría la necesidad de simplificar el modelo despreciando algunas de las fuentes de variación. Los modelos hidrológicos pueden clasificarse teniendo en cuenta las formas en que se lleva a cabo esta simplificación. El modelo generado puede localizarse en un árbol como se muestra en la figura 11.

#### **a) Los modelos determinísticos**

Son modelos que no consideran aleatoriedad; una entrada dada produce siempre una misma salida. Se puede decir que estos modelos hacen pronósticos. Por ejemplo pueden desarrollarse modelos determinísticos razonablemente buenos para la evaporación diaria en un lugar dado, usando información sobre energía disponible y transporte de vapor.

#### **b) Los modelos estocásticos**

Son modelos que tienen salidas que son por lo menos parcialmente aleatorias; se puede decir que estos modelos hacen predicciones. Pueden desarrollarse los modelos de precipitación diaria, debido a que es aleatorio en su mayor parte.

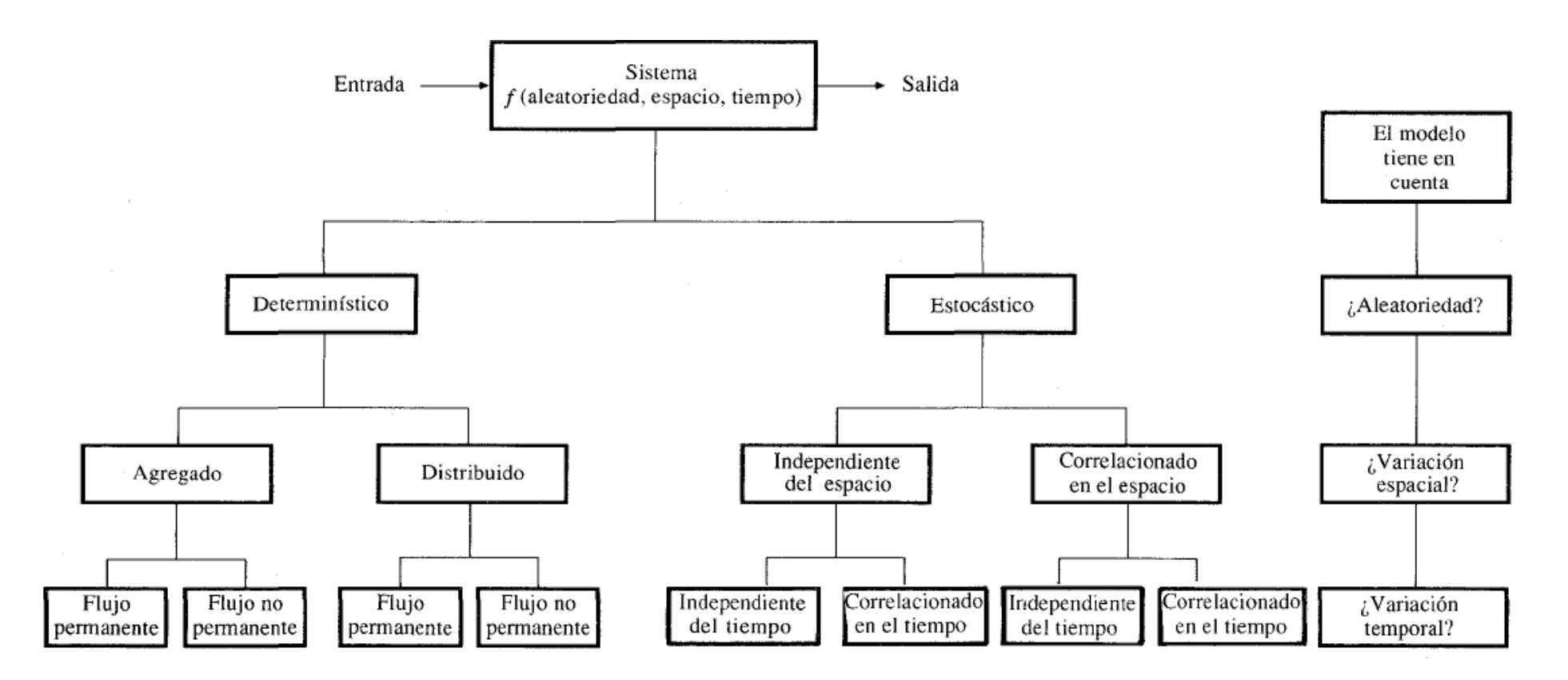

*Figura 14 Clasificación de modelos hidrológicos de acuerdo con la forma, la aleatoriedad y la variabilidad espacial y temporal de los fenómenos hidrológicos.*

**Fuente:** Chow y otros (2000).

### **2.6.3. BALANCE HÍDRICO MEDIO EN UNA CUENCA**

Según, campos (1998). Debido al principio que indica que el agua ni se crea ni se destruye se refleja en la ecuación del balance hídrico que permiten relacionar las cantidades de agua que circulan en el ciclo hidrológico.

## $Entradas - Salidas = Cambio de Almacenamiento$  (87)

La simplicidad de esta ecuación es muy engañosa ya que la mayoría de los términos no puede calcularse los términos adecuadamente y fácilmente. Donde sus variables hidrológicas son las siguientes: precipitación (P), evaporación (E), transpiración (T), escurrimiento superficial (R), infiltración (I), escurrimiento subterráneo (G), y los términos de almacenamiento (S). Estos términos son identificados en la figura 14.

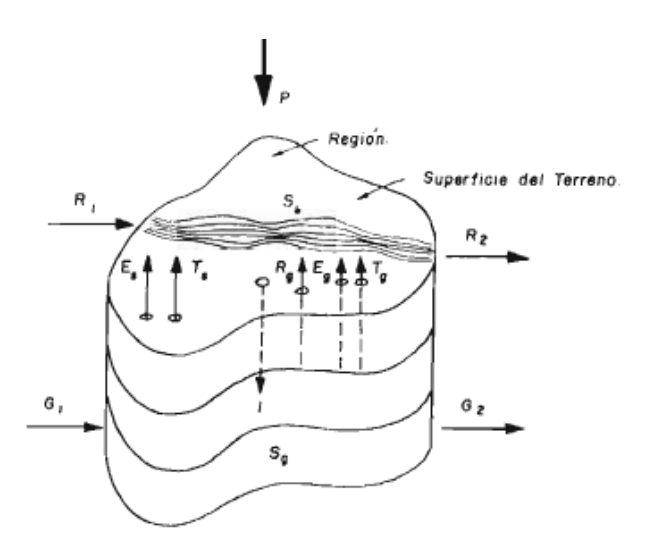

*Figura 15 Representación del balance hídrico de una región.*

De acuerdo con la figura 10, la ecuación del balance sobre el terreno queda definida de la siguiente manera:

$$
P + R_1 - R_2 + R_g - E_S - T_S - I = \Delta S_S \tag{88}
$$

La ecuación del balance bajo el terreno será:

$$
I + G_1 - G_2 - R_g - E_g - T_g = \Delta S_g \tag{89}
$$

Los subíndices s, g denotan componentes de la ecuación generados en la superficie del terreno y en su interior respectivamente. Y los subíndices 1 y 2 denotan inicial y final respectivamente. Y por último, la ecuación del balance hídrico general será el resultado de sumar las ecuaciones (32) y (33).

$$
P - (R_2 - R_1) - (E_S + E_g) - (T_S + T_g) - (G_2 - G_1) = \Delta(S_S + S_g)
$$
\n(90)

En forma simplificada sería:

$$
P - R - E - T - G = \Delta(S_S + S_g)
$$
\n<sup>(91)</sup>

#### **Estudios para proyectos de Aprovechamiento y Control.**

Según, Campos (1998).

Dentro del ciclo hidrológico es común observar que, la naturaleza presenta dos épocas muy marcadas y que son determinantes para su estudio.

- i. Las épocas de escurrimiento muy reducido en las que no se dispone del agua suficiente para su uso en el riego, agua potable o generación de energía eléctrica.
- ii. En las épocas de avenidas o crecientes en las que el escurrimiento es excesivo, desbordándose de su cauce natural y originando cuantiosos daños (inundaciones).

Las obras que se necesitan para modificar el ciclo hidrológico y poder disponer el agua en forma regular se llaman "Proyectos de Aprovechamiento" y principalmente están constituidos por un embalse. En la figura 15, se muestra un esquema que se tiene que seguir para la realización de un estudio hidrológico.

En cambio las obras cuyo objetivo es brindar protección contra las inundaciones se llaman "Proyectos de Control" y están constituidos por embalses, bordos de protección, rectificaciones de ríos, cauces de alivio y las obras que únicamente dan paso a las avenidas como por ejemplo los puentes, alcantarillas y los sistemas de drenaje, urbanos y rurales.

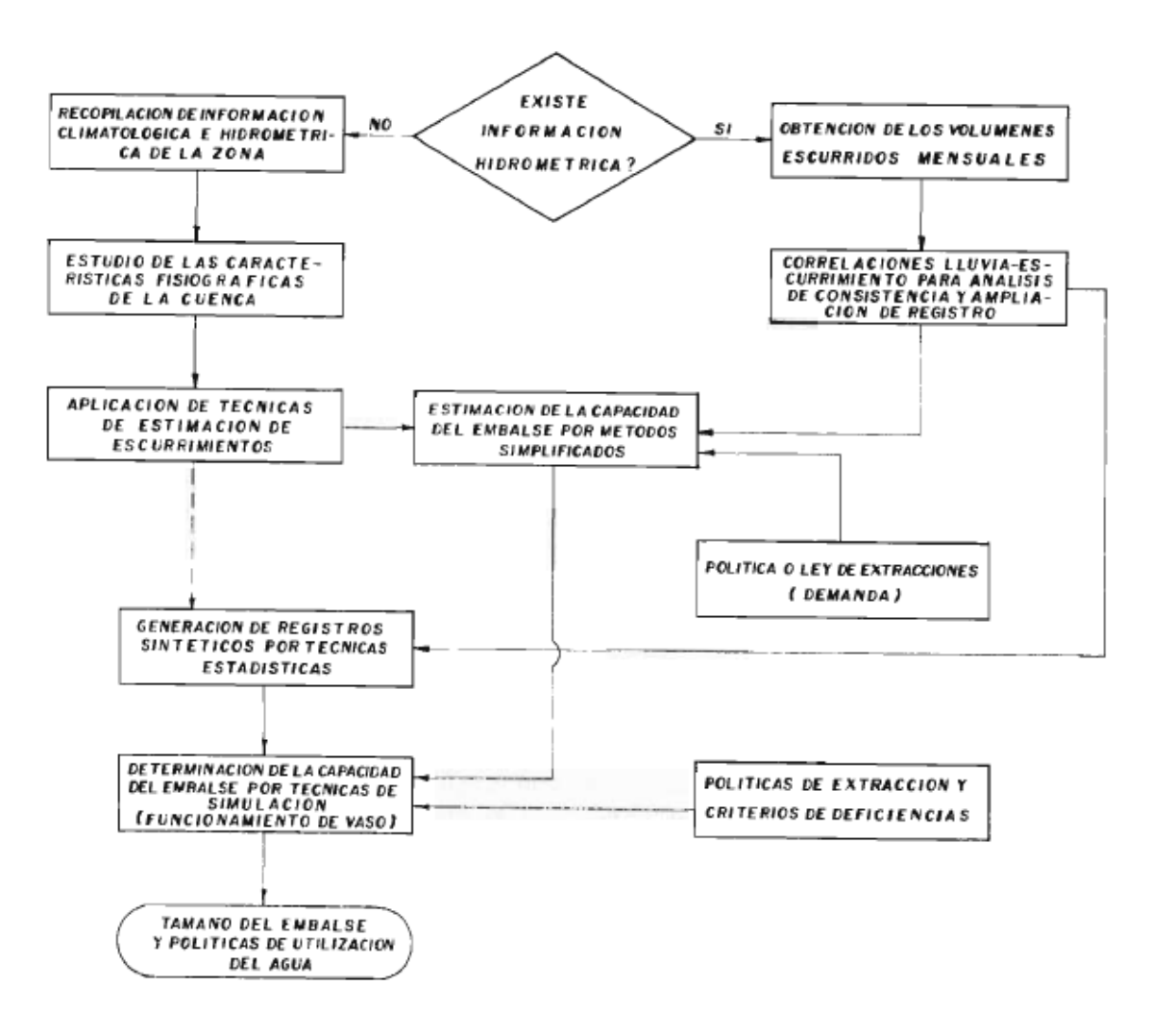

*Figura 16 Secuencia del estudio hidrológico de un proyecto de aprovechamiento.*

## **2.6.4. MODELOS ESTOCÁSTICOS EN HIDROLOGÍA**

En hidrología, el modelo más importante es el modelo matemático, dentro de las ventajas que ofrecen los modelos matemáticos, en comparación a los otros existentes, es que permite simular sistemas hidrológicos desde los más simples hasta los más complejos. A un modelo matemático, que representa a un proceso estocástico, se le denomina modelo estocástico o modelo de series de tiempo en hidrología (Villón).

### **MODELOS AUTORREGRESIVO (AR) O MARKOVIANOS**

Según Villón, los modelos autorregresivos pueden tener parámetros constantes o periódicos que varían con el tiempo o una combinación de ambos. El primero es típicamente usado para modelamiento de series de tiempo para valores anuales, mientras que el segundo puede ser aplicado para series de tiempo estacionales (mensuales, semanales, o diarias).

YEVJEVICH, V. (1972), afirma que para la estimación de los parámetros, el modelo estocástico Markoviano general considerado para una serie anual hidrológica, está dada por las ecuaciones:

$$
Y_t = M_y + S_y X_t \tag{92}
$$

$$
X_{t} = \sum_{k=1}^{m} \alpha_{k} X_{t-k} + \left( 1 - \sum_{i=1}^{m} \sum_{j=1}^{m} \alpha_{i} \alpha_{j} \rho_{|i-j|} \right)^{1/2} * \varepsilon_{t}
$$
(93)

$$
f(\varepsilon) = f(a, b, c, \varepsilon) \tag{94}
$$

$$
M_{y} = \frac{1}{N} \sum_{t=1}^{N} Y_{t}
$$
 (95)

$$
S_{y} = \sqrt{\frac{1}{N-1} \sum_{t=1}^{N} (Y_{t} - M_{y})^{2}}
$$
(96)

$$
\rho_k = \frac{\frac{1}{N-k} * \sum (X_t * X_{t+k}) - \frac{1}{(N-k)^2} * \sum X_t * \sum X_{t+k}}{\sqrt{\frac{1}{N-k} * \sum X_t^2 - \frac{1}{(N-k)^2} * (\sum X_t)^2 * \sqrt{\frac{1}{N-k} * \sum X_{t+k}^2 - \frac{1}{(N-k)^2} * (\sum X_{t+k})^2}}}
$$
...(97)

Donde:

 $Y_t$  = Serie hidrológica anual.

My =Media de Yt.

Sy = Desviación estándar de Yt.

 $\alpha_k$  = Coeficiente de auto regresión de orden k.

 $\rho_k$  = Coeficiente de autocorrelación de orden k. Toma un valor entre 1 y -1 para  $k\neq 0$ .

Xt =Componente estocástica dependiente estandarizada.

 $\varepsilon_t$  = Componente estocástica independiente estandarizada.

 $f(\varepsilon)$  = Densidad de probabilidad de  $\varepsilon$ .

a, b, c = Parámetros de la función de distribución f( $\varepsilon$ ).

t =Tiempo en años.

N = Es el tamaño total de la serie.

Los correlogramas para modelos lineales autorregresivos o Markovianos, está dado por:

$$
\rho_k^* = \sum_{j=1}^m \alpha_j \rho_{|k-j|}^* \tag{98}
$$

Donde:

 $\rho_k$  = Es la función de autocorrelación de orden "k".

 $\alpha_i$  = Coeficiente de autorregresión.

$$
j=1,2,\ldots,m,
$$

Límites de confianza del correlogramas

$$
r_K(\alpha) = \frac{-1 \pm Z_{\alpha}(N - K - 2)^{\frac{1}{2}}}{N - K - 1}
$$
\n(99)

Donde:

N= Tamaño de la muestra.

K= Es el número de valores de coeficiente de autocorrelación calculados para el correlograma.

 $Z_{\alpha}$  = Es el valor obtenido de las tablas con un nivel de significación:  $\alpha$  = 0.01 o  $\alpha = 0.05$ 

Según, Salas (1975), se realiza de acuerdo a la Desviación Normal Estándar para un nivel de significancia del 5%. Su valor estadístico de estimación es:

$$
Z_{\alpha=0.05} = 1.96.
$$

Criterios de decisión:

- Si el 95% de los valores calculados del correlograma, o más caen dentro de los límites de confianza, entonces se acepta la hipótesis plantada; vale decir, el modelo de MARKOV de orden "k" es bueno para la serie de análisis.
- Si menos del 95% de los valores calculados del correlograma caen dentro de los límites de confianza, el modelo de MARKOV de orden "k" NO es aplicable.

# **III. MATERIALES Y MÉTODOS**

## **3.1. UBICACIÓN ESPACIAL Geográfica.**

*Tabla 7 Ubicación geográfica de la cuenca de estudio.*

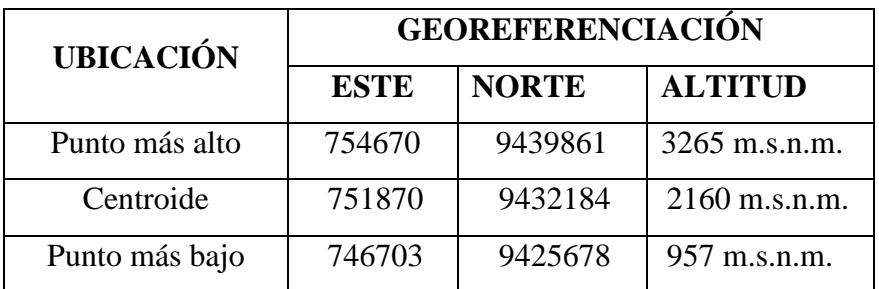

**Política.**

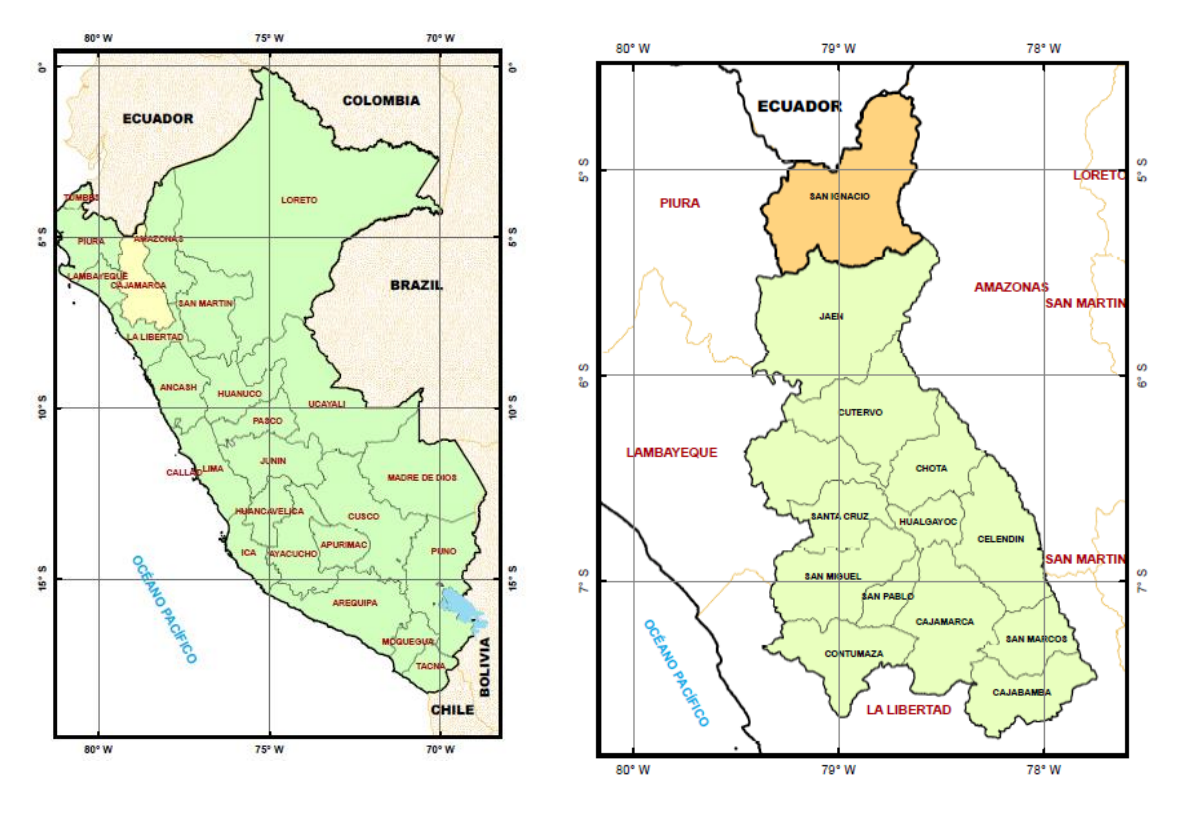

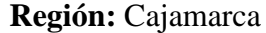

**Región:** Cajamarca **Provincia:** San Ignacio

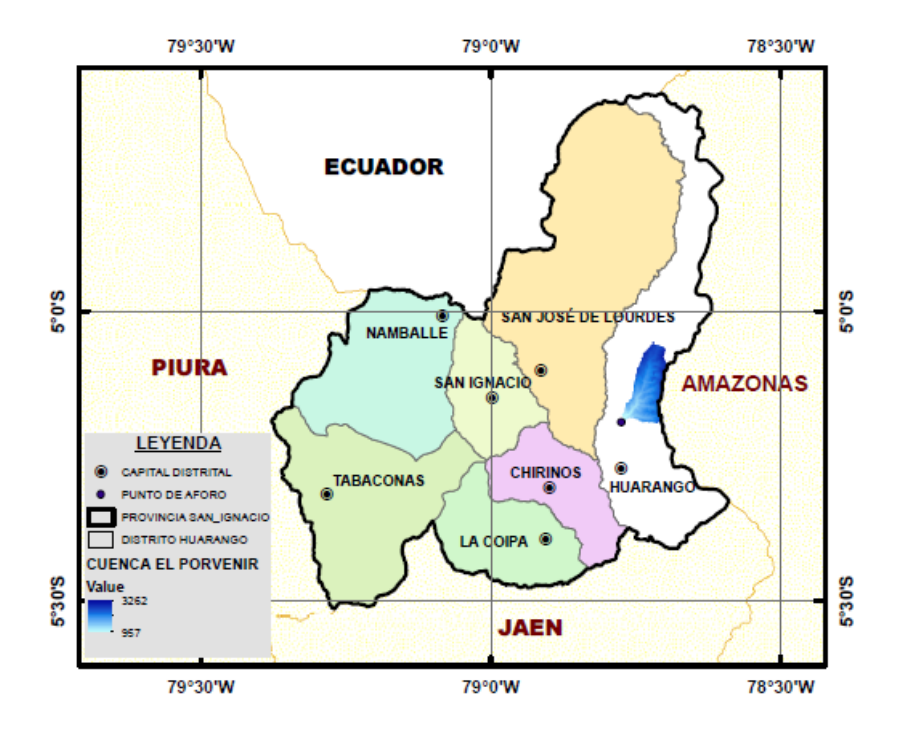

**Distrito:** Huarango

## **3.2. UBICACIÓN TEMPORAL.**

El análisis y verificación se realizó para los años hidrológicos que comprende el registro de aforo desde 1964 a 1987 de la estación hidrológica Tabaconas y por extensión de resultados hasta el año 2017 para la cuenca en estudio "El Porvenir".

## **3.3. EQUIPOS Y MATERIALES UTILIZADOS EN LA INVESTIGACIÓN a) Equipos de Campo:**

Cámara fotográfica

Sistema de Posicionamiento Global (Gps).

## **b) Equipo de Gavinete:**

Impresora Multifuncional DESKJET INK ADVANTAGE 3515 Hp.

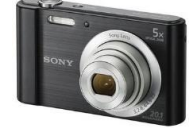

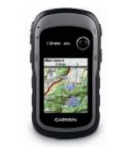

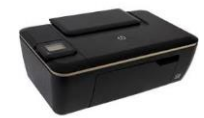
Toshiba Satellite L850-Y5310 Laptop (Core i7 3rd Gen/8 GB/750 GB)

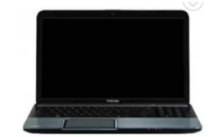

### **c) Materiales:**

- Pilas AA.
- Software: Arc GIS 10.4.1, Autocad Civil 3D, Microsoft Word 2013, Microsoft Excel 2013, Microsoft Power Point 2013, SPS.
- Materiales de escritorio: Papel blanco de 80g, lapiceros, libreta de campo.

# **3.4. CARACTERÍSTICAS SOCIOECONÓMICAS**

# a) DEMOGRAFÍA

De acuerdo con el censo 2007, XI de Población y VI de Vivienda (CPV 2007, INEI), los centros poblados Aledaños y con influencia directa en la cuenca de estudio son las siguientes: Miraflores, El Arenal, La Libertad, La Palma, Naranjos Chaca, La Laguna, Catahuas, Huarandoza, El Rejo y Verde Quidhua y El Edén con Influencia Directa. Todos estos pueblos suman una cantidad de 4237 habitantes.

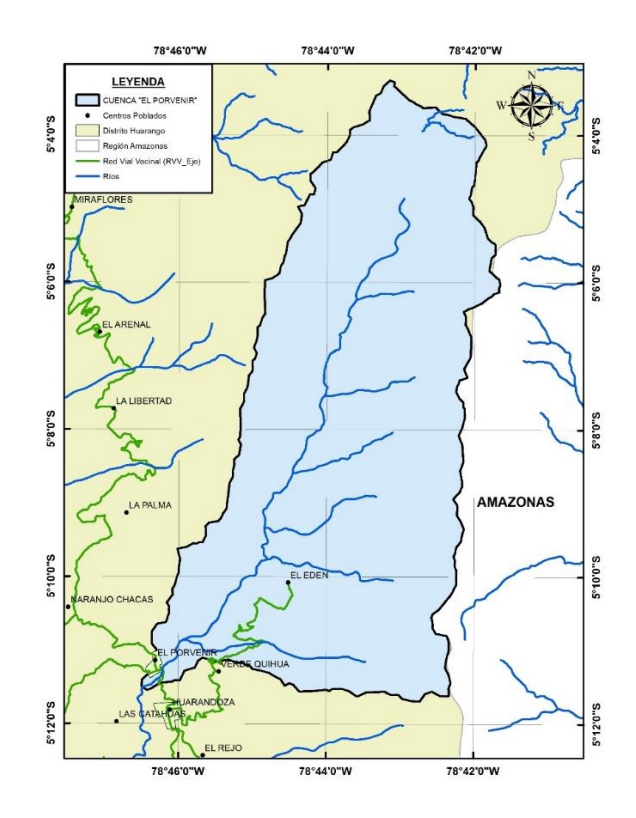

*Figura 17 Centros Poblados Aledaños e inscritos de la cuenca El Porvenir.*

**Fuente:** INEI

### b) ACTIVIDADES ECONÓMICAS Y USOS DEL SUELO.

De acuerdo a las inspecciones realizadas a la cuenca en estudio se ha podido constatar las siguientes actividades:

**Agricultura:** Es importante destacar que la cuenca presenta bosques vírgenes aproximadamente desde la altitud media de la cuenca en estudio y en el porcentaje restante se ha desarrollado agricultura de gran valor económico. De estos, en su mayor porcentaje son los cultivos de café (Coffea Arábica), cacao (Theobroma cacao*)*, plátano (Musa paradisiaca), y en menor escala diferentes hortalizas como tomate (Solanum lycopersicum), repollo (Brassica oleracea), zanahoria (Daucus carota), etc. Es importante destacar que en los pueblos aledaños presentan productos totalmente variados y de gran importancia, tales como arroz (Oryza Sativa), maíz (Zea Mays), Soya (Glycine Max), entre otros.

**Ganadería:** Debido al relieve altamente accidentado, este medio económico existe en menor escala en zona de la cuenca de estudio. Pero, en los poblados de Huarandoza, Catahuas, Naranjos Chaca, Cruce El Naranjo, Tapara, El Rejo y todo el Sur del distrito de Huarango, desarrollan esta actividad en su mayor porcentaje.

**Turismo:** Debido a su relieve accidentado de la Cuenca El Porvenir, sus afluentes descienden formando grandes Cataratas en su trayecto (Las Malvinas), localizada en el caserío de "El Edén". Esto ha generado un gran destino turístico que viene a conformar la ruta turística en conjunto con la Laguna Azul, siendo símbolos de este distrito.

# **3.5. CARACTERÍSTICAS FÍSICAS**

3.5.1. FISIOGRAFÍA

Para Villota H. 1989. La fisiografía está definida como la descripción de la naturaleza a partir del estudio del relieve y la litosfera, en conjunto con el estudio de la hidrosfera, la atmósfera y la biosfera.

De acuerdo al estudio de Zonificación Ecológica de la región Cajamarca este aspecto ha sido clasificado en cuatro grandes paisajes que son: Altiplanicie, Colinoso, Montañoso y Planicie. Para la cuenca El Porvenir se tiene la siguiente clasificación que se detalla en la tabla 8.

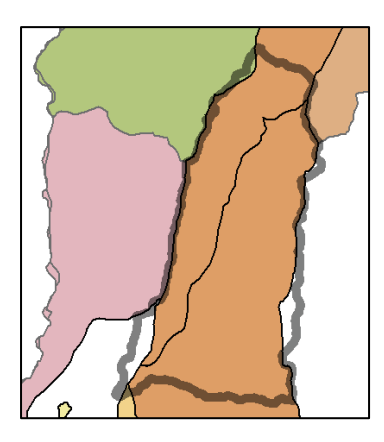

*Figura 18 Clasificación Fisiográfica de la cuenca El Porvenir.*

**FUENTE:** Zonificación Ecológica y Económica de Cajamarca (MINAM).

*Tabla 8 Clasificación fisiográfica.*

|              |              | <b>FISIOGRAFÍA</b>                                                                                                    |                                |                                              |
|--------------|--------------|----------------------------------------------------------------------------------------------------|--------------------------------|----------------------------------------------|
| <b>CLASE</b> | Gran paisaje | Paisaje                                                                                                    | Formación                      | <b>Elementos</b>                             |
|              | Montañoso    | Montañas sedimentarias<br>formadas<br>sobre<br>una<br>secuencia de margas y<br>calizas gris parduzcas en<br>bancos más o menos<br>uniformes. | Yumagual                       | Superficie<br>moderada-<br>mente<br>empinada |
|              | Montañoso    | Montañas<br>sedimentarias formadas<br>areniscas<br>sobre<br>bien<br>cuarzosas<br>clasificadas de grano<br>medio a grueso                     | Grupo<br>Goyllarisquizs-<br>ga | Superficie<br>empinada                       |

**FUENTE:** Zonificación Ecológica Económica Región Cajamarca (ZEE).

# 3.5.2. SUELOS

De acuerdo con el estudio de campo del suelo. Se ha podido verificar que posee el tipo de suelo altamente arcilloso, mostrándose claramente en épocas de lluvias su expansión y en estiaje se quiebra por déficit de humedad. Por la presencia de gran vegetación se tiene arcillas y limos orgánicos.

Según, el estudio de Zonificación Ecológica y Económica de la región Cajamarca los tipos de suelos encontrados en la cuenca "El Porvenir" son de dos tipos: Leptosol-Regosol y Vertisol. El primero posee características de drenaje excesivo, superficie empinada, textura moderadamente gruesa, una permeabilidad moderadamente rápida, ph fuertemente ácido, fertilidad baja, material orgánico bajo y pedregosidad moderada (se localiza de acuerdo a verificación en campo en las partes más altas de la cuenca en los afluentes de primer y segundo orden principalmente). El segundo posee características de drenaje excesivo, textura fina, permeabilidad lenta, ph moderadamente alcalino, fertilidad alta, material orgánico medio y una pedregosidad ligera (se localiza en toda la extensión de la cuenca sobre todo entre los afluentes de tercer a quinto orden de la cuenca de estudio).

Según, el estudio de Zonificación Ecológica y Económica de la región Cajamarca los tipos de suelos encontrados en la cuenca "Tabaconas" son de los tipos: Paramosol (partes altas de la cuenca), Regosol (del centroide de la cuenca hacia abajo), Andosol (parte central a la partes altas de la cuenca) y la combinación de estos (parte baja entre la unión del río Manchara y Tabaconas).

# 3.5.3. COBERTURA Y VEGETACIÓN

Se ha logrado identificar la cobertura vegetal y su vegetación en el campo tanto de la cuenca "El Porvenir", como en las cuenca de los ríos Manchara y Tabaconas.

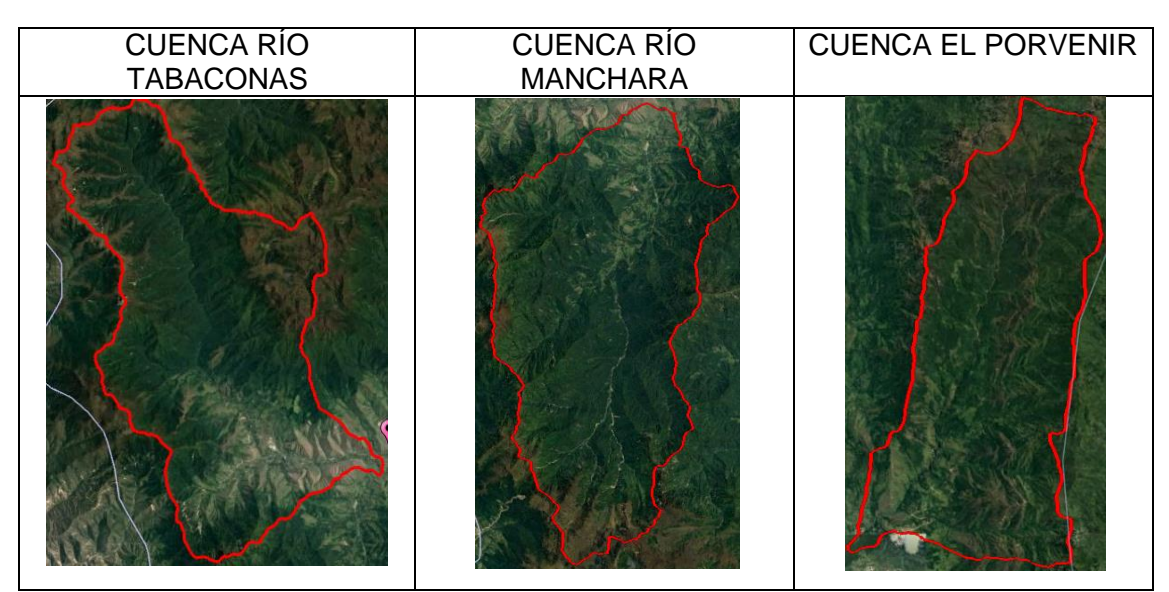

*Tabla 9 Cobertura vegetal de las cuencas Ríos Tabaconas, Manchara y Porvenir.*

**FUENTE:** Google Earth, 2018.

En la cuenca del río Tabaconas (tabla 9), se muestra claramente la variación vegetal en cuatro tipos de vegetación. En las partes más altas de la cuenca se aprecia tierras con bosques naturales, vegetación escasa y afloramientos rocosos, mientras que en la parte central hacia las partes más altas existe la presencia de tierras con bosques naturales (presencia del Santuario Nacional Tabaconas Namballe). En las partes más bajas se tiene tierra con vegetación arbustiva y presencia de zonas urbanas (capital del distrito de Tabaconas).

En la cuenca del río Manchara (tabla 9). En toda su extensión se ha denotado una tierra con bosques naturales. Es de importancia destacar la presencia de áreas naturales protegidas privadas en la cabecera de esta cuenca.

En la cuenca del Río El Porvenir (tabla 9). Presenta tres tipos de vegetación de acuerdo a su altitud. En la parte alta existen bosques naturales y tierras vírgenes, mientras que en la parte central tierra con vegetación arbustiva y presencia de afloramientos rocosos. En la parte baja muestra tierra con cultivos agrícolas con alta densidad.

### 3.5.4. GEOLOGÍA

La geología es muy importante en el comportamiento hidrológico de una cuenca, debido a que el origen de los suelos de un lugar depende del periodo geológico, por lo tanto la capacidad de escurrimiento y de retención están directamente ligadas a la geología (ver tabla 08). Según la Norma E.030 (Diseño Sismo resistente), el proyecto está localizado en la "Zona 2", que viene a ser un lugar con una leve actividad sísmica.

### 3.5.5. RED HIDROGRÁFICA

Tanto las cuencas pilotos (Tabaconas) de este proyecto como la de estudio (El Porvenir), pertenecen a la cuenca del río Chinchipe, región hidrográfica del Amazonas (Alto Amazonas), afluente del Marañón (Alto Marañón). Tal como se grafica en la figura 18.

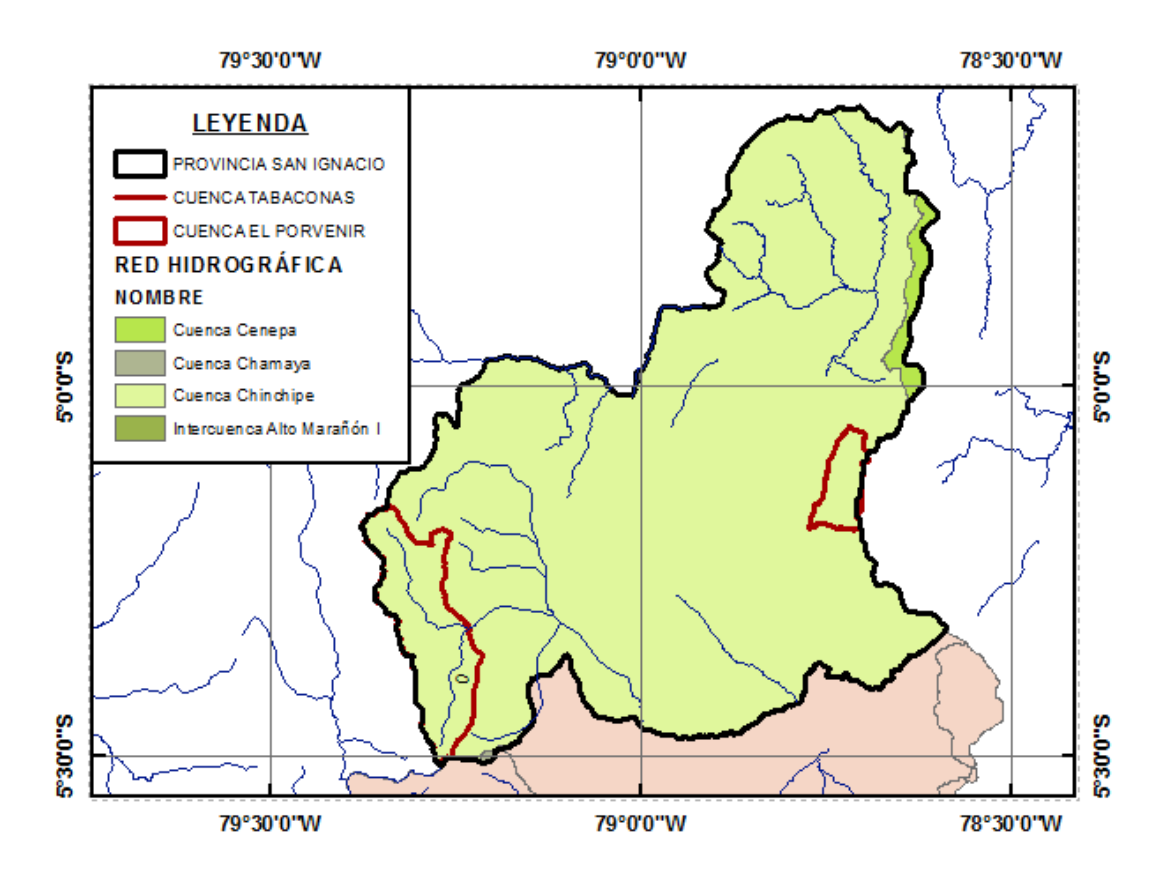

*Figura 19 Red Hidrográfica de la provincia de San Ignacio.*

**FUENTE:** Autoridad Nacional del Agua (ANA).

# **3.6. METODOLOGÍA DE LA INVESTIGACIÓN**

De acuerdo con la figura 16, la secuencia de la metodología planteada para la generación de caudales para aprovechamiento hídrico debe ser lo que se detalla en la figura 20.

De acuerdo con el ítems 2.5.3, uno de los dos grandes fenómenos hidrológicos de interés de estudio en la hidrología, es el escenario cuando existen los periodos de estiaje y los denominados años secos. Esto es, debido a la irregularidad o aleatoriedad con que se generan estos y de su trascendencia en el uso consuntivo de los recursos hídricos. En proyectos de aprovechamiento hídrico, se exigen la regularidad del servicio en un periodo de diseño programado. Ante este escenario, se sustenta la metodología de investigación para el presente proyecto.

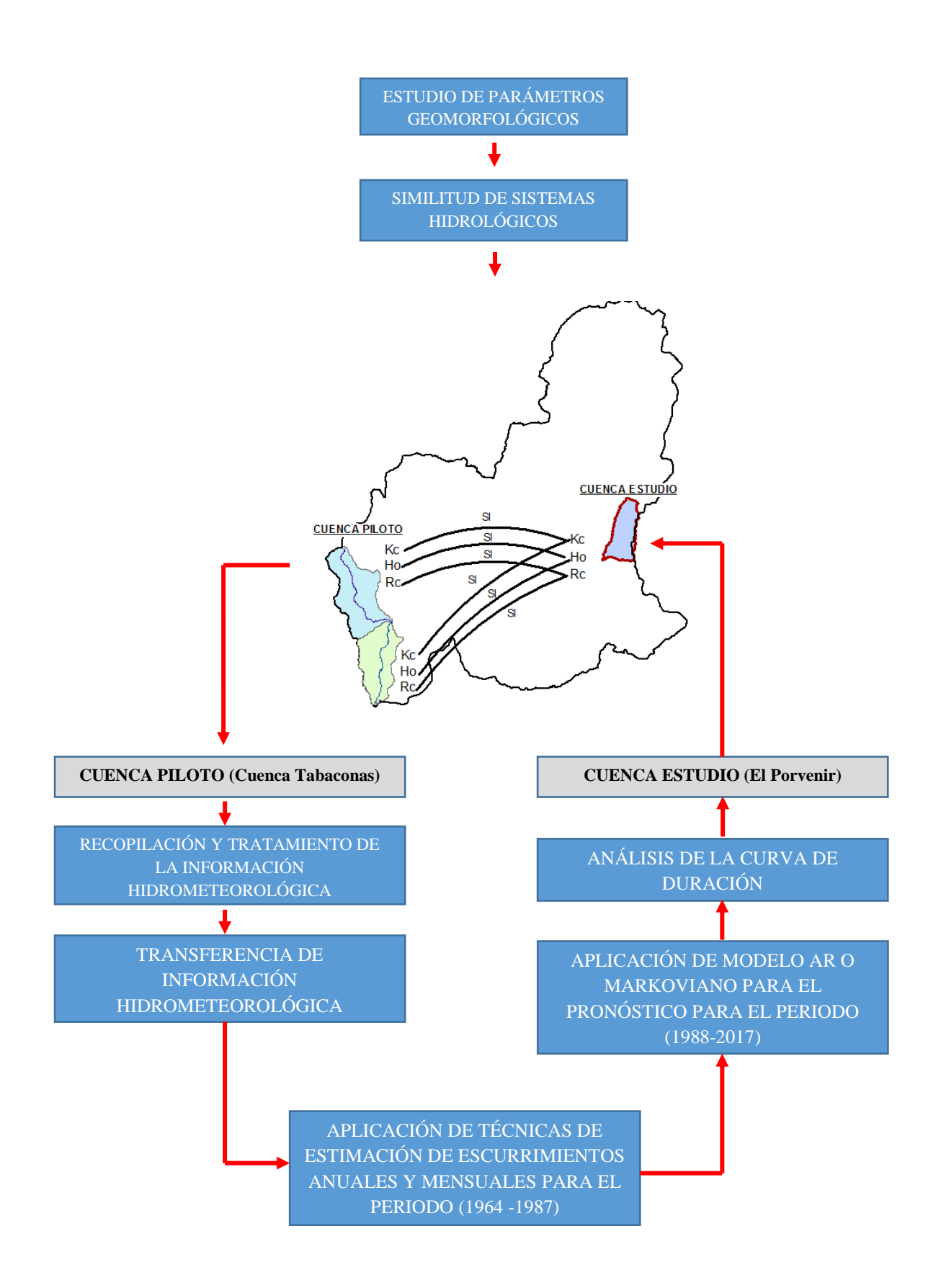

*Figura 20 Esquema básico metodológico.*

Siguiendo la secuencia de la figura 20, el proyecto inicia con la premisa de que la cuenca en estudio "El Porvenir" no cuenta con ningún registro alguno de información hidrometeorológica. Entonces, se ha realizado un análisis de similitud de sistemas hidrológicos altoandinos, del cual nuestro resultado ha sido positivo entre las cuencas del río Tabaconas y Manchara (que se denominarán cuencas pilotos) y la de El Porvenir (denominada cuenca de estudio). Un dato muy clave para elegir esta metodología es la escorrentía media mensual y al elegir el orden de prelación en importancia de la información hidrometeorológica, lo primero que se espera en una unidad hidrográfica es que se cuente con información hidrométrica. Por tanto, la única estación disponible de medición de escorrentía se tiene en la unión de los ríos Tabaconas y Manchara.

Con la información hidrometereológica recopilada, según el ítems 2.4, se recurre a metodologías de transferencia de escorrentías desde la estación hidrométrica Tabaconas con destino hacia la cuenca El Porvenir con criterios de similitud de sistemas hidrológicos abordados en el incisos 2.3.

### **3.7. PROCEDIMIENTO**

## 3.7.1. TRATAMIENTO DE LA INFORMACIÓN CARTOGRÁFICA.

Se ha recopilado las cartas nacionales del Perú 11e, 12e y 11f del Instituto Geográfico Nacional (IGN) y poseen una escala de 1:100,000. Para el área requerida de estudio la información ha sido completa.

Para su procesamiento como la delimitación de cuencas hidrográficas y el cálculo de los parámetros geomorfológicos de la cuenca, se necesita digitalizar las cartas nacionales proporcionadas por el IGN. Para ello, se ha contado con Modelos de Elevación Digital (MED), proporcionado gratuitamente por la Administración Nacional de Aeronáutica y del Espacio (NASA) y el Ministerio de Economía, Comercio e Industria (METI) de Japón en su segunda versión "GDEM 2" publicado en octubre del 2011. Esta Información ha sido ajustada con la información de las cartas nacionales del IGN cuyos resultados se muestran en el Anexo A1-01, A1-02.

El estudio cartográfico para la elección del punto estratégico de aprovechamiento se ha tenido en cuenta principalmente los posibles usos que podría tener en un futuro para diferentes proyectos como uso poblacional, agrícola y pecuario, industrial e hidroenergético. Teniendo en cuenta esto, se identificó que para uso agrícola los puntos de interés necesitan ratios de elevación mínimos con respecto de la cuenca y según del uso para población e

hidroenergético de acuerdo a la ubicación de la zona urbanas todas poseen cotas muy inferiores al de la cuenca de estudio (Ver Anexo A1-03).

### 3.7.2. ESTUDIO DE PARÁMETROS GEOMORFOLÓGICOS.

Según Mc. Cuen, las características de la cuenca, se utilizan para definir la naturaleza de la función de transferencia. Al utilizar un modelo hidrológico para el diseño, las características de la cuenca hidrográfica que se requieren como insumo para el método de diseño deben ser similares en magnitud a los valores que se usaron en el desarrollo del método de diseño (es decir, la fase de análisis). Los parámetros se calcularon para las cuencas Tabaconas, Manchara y El Porvenir, para el ejemplo se realizó para la cuenca Tabaconas. Los más influyentes que caracterizan una cuenca son los siguientes:

# **1.- Área (A).**

Para su determinación se utilizó software especializado en el trabajo de tratamiento de información cartográfica como el ARC GIS. Para la presente investigación se ha utilizado la versión 10.4.1 y siguiendo los lineamientos del ítems 2.2.1.a

$$
A = 177.17 \, Km2 = 17717.1164 \, ha
$$

De acuerdo a su tamaño se considera una cuenca hidrográfica pequeña (tabla 2). Su característica fundamental es que responde a lluvias de fuerte intensidad y corta duración. Además, su escurrimiento depende de características del suelo como cobertura vegetal y tipo de suelo.

#### **2.- Perímetro (P).**

Para su determinación se utilizan los mismos softwares que para el cálculo del Área. Cuya definición se detalla en el ítem 2.2.1.b.

$$
P = 72.49 \t Km
$$

#### **3.- Centroide de una cuenca.**

Para este estudio se utilizó el software ARC GIS 10.4.1 por el cual se extrae del programa en coordenadas de Proyección UTM y Datum WGS84, cuya definición se detalla en el ítem  $2.2.1c$ 

$$
x = 687205.62 \t m
$$
  
y = 9417618.07 m

#### **4.- Longitud al Centroide (Lc).**

Longitud medida sobre el curso principal, desde el punto de efluencia hasta el pie de la perpendicular trazada al cauce y que pase por el centroide del área de la cuenca. Se utilizó el software ARC GIS 10.4.1, según el ítem 2.2.5.a

$$
Lc = 16.27 \text{ Km}
$$

#### **5.- Longitud de Máximo recorrido (L).**

Es la longitud medida sobre el cauce principal entre el punto de efluencia y un punto sobre la divisoria de aguas que sea de máxima distancia. Se utilizó el software ARC GIS 10.4.1 según el ítem 2.2.5.b

$$
L = 31.85 \t Km
$$

#### **6.- Índice de Compacidad o de Gravelius (Kc).**

Mide el grado de circularidad de una cuenca y tiene gran influencia en el tiempo de concentración. Se utilizó el software ARC GIS 10.4.1 siguiendo los lineamientos del ítem

2.2.2.a 
$$
K_c = 0.2821 * P * A^{-1/2}
$$

$$
Kc = 1.54
$$

#### **7.- Factor de Forma (Ff).**

Fue definido por Horton, como el cociente entre el ancho promedio de la cuenca y su longitud de cauce principal. Se utilizó el software ARC GIS 10.4.1 siguiendo los lineamientos del ítem 2.2.2.b

$$
F = \frac{A}{L^2} = \frac{B}{L}
$$
  
A = 177.17 Km2  
L = 31.85 Km  
F = 0.17

#### **8.- Rectángulo Equivalente o rectángulo de Gravelius.**

Las cuencas circulares tendrán un rectángulo equivalente a un cuadrado. Se utilizó el software ARC GIS 10.4.1 siguiendo los lineamientos del ítem 2.2.2.d

$$
a = \frac{K_c * A^{1/2}}{1.12} \left[ 1 - \frac{1.12}{K_c} \sqrt{\left(\frac{K_c}{1.12}\right)^2 - 1} \right]
$$
   
 
$$
K_c = 1.54
$$
   
 
$$
A = 177.17
$$
   
 
$$
Km2
$$

$$
b = \frac{K_C * A^{1/2}}{1.12} \left[ 1 + \frac{1.12}{K_C} \sqrt{\left(\frac{K_C}{1.12}\right)^2 - 1} \right] \qquad a = 5.76 \qquad \text{Km} \qquad b = 30.76 \qquad \text{Km}
$$

*Tabla 10 Cálculo de las dimensiones de los rectángulos equivalentes de la cuenca Tabaconas.*

| Cotas          |            | A      | a    | bi    | 30.00        |  |
|----------------|------------|--------|------|-------|--------------|--|
|                | (m.s.n.m.) | (Km2)  | (Km) | (Km)  |              |  |
| 1500           | 1722       | 3.95   | 5.76 | 0.69  | 25.00        |  |
| 1723           | 1945       | 11.19  | 5.76 | 1.94  |              |  |
| 1946           | 2167       | 18.97  | 5.76 | 3.29  | 20.00        |  |
| 2168           | 2390       | 23.00  | 5.76 | 3.99  | Km)<br>15.00 |  |
| 2391           | 2612       | 22.82  | 5.76 | 3.96  | $\triangle$  |  |
| 2613           | 2835       | 25.50  | 5.76 | 4.43  | 10.00        |  |
| 2836           | 3057       | 23.80  | 5.76 | 4.13  |              |  |
| 3058           | 3280       | 23.03  | 5.76 | 4.00  | 5.00         |  |
| 3281           | 3502       | 20.81  | 5.76 | 3.61  | 0.00         |  |
| 3503           | 3725       | 4.07   | 5.76 | 0.71  | 0.00<br>5.76 |  |
|                |            |        |      |       | a(Km)        |  |
| <b>TOTALES</b> |            | 177.16 | 5.76 | 30.76 |              |  |

En el caso de dos cuencas con rectángulos equivalentes similares, se admite que poseen un comportamiento hidrológico análogo siempre que posean igual clima y que el tipo y la distribución de sus suelos, de su vegetación y de su red de drenaje sean comparables.

### **9.- Pendiente de la Cuenca (S).**

Se utilizó el software ARC GIS 10.4.1 siguiendo los lineamientos del ítem 2.2.3.a. Que sería un promedio ponderado del promedio de intervalo de pendientes con el área correspondiente al intervalo de análisis.

| $N^{\circ}$    | <b>INT. MIN</b>              | <b>INT. MAX</b> | PROM.  | ÁREA   | <b>PRODUCTO</b> |
|----------------|------------------------------|-----------------|--------|--------|-----------------|
|                | $\left( \frac{0}{0} \right)$ | $\frac{6}{6}$   | INT.   | (Km2)  |                 |
| 1              | 0.00                         | 42.18           | 21.09  | 65.05  | 1371.80         |
| $\overline{2}$ | 42.21                        | 84.37           | 63.29  | 87.66  | 5548.24         |
| 3              | 84.37                        | 126.54          | 105.45 | 22.40  | 2362.25         |
| 4              | 126.56                       | 168.67          | 147.62 | 1.86   | 274.89          |
| 5              | 168.74                       | 208.05          | 188.39 | 0.13   | 24.92           |
| 6              | 211.56                       | 251.76          | 231.66 | 0.03   | 7.49            |
| 7              | 255.30                       | 279.74          | 267.52 | 0.01   | 1.53            |
| 8              | 297.91                       | 334.89          | 316.40 | 0.00   | 1.51            |
| 9              | 341.63                       | 375.82          | 358.72 | 0.00   | 1.37            |
| 10             | 388.35                       | 421.84          | 405.10 | 0.00   | 1.54            |
|                |                              |                 |        | 177.16 | 9595.53         |

*Tabla 11 Cálculo de la pendiente de la cuenca.*

 $S = 54.16 %$ 

# **10.- Índice de pendiente (Ip):**

Es una ponderación que se establece entre las pendientes y el tramo recorrido por el río. Con este valor se puede establecer el tipo de granulometría que se encuentra en el cauce. Se obtiene utilizando el rectángulo equivalente. Se utilizó el software ARC GIS 10.4.1 siguiendo los lineamientos del ítem 2.2.3

$$
n = 10.00
$$

$$
L = 30.76
$$
 Km

| $N^{\circ}$ | Area<br><b>ALTITUD</b> (msnm) |         | <b>Parcial</b>      | $Bi=Ai/AT$ | $\sqrt{B_i(a_i - a_{i-1})}$ |            |
|-------------|-------------------------------|---------|---------------------|------------|-----------------------------|------------|
|             | $a_{(i-1)}$                   | $a_i$   | $a_i-a_{(i-1)}(km)$ | (km2)      |                             | $\sqrt{L}$ |
| 1.00        | 1500.00                       | 1722.00 | 0.22                | 3.95       | 0.0223                      | 0.0127     |
| 2.00        | 1723.00                       | 1945.00 | 0.22                | 11.19      | 0.0632                      | 0.0214     |
| 3.00        | 1946.00                       | 2167.00 | 0.22                | 18.97      | 0.1071                      | 0.0277     |
| 4.00        | 2168.00                       | 2390.00 | 0.22                | 23.00      | 0.1299                      | 0.0306     |
| 5.00        | 2391.00                       | 2612.00 | 0.22                | 22.82      | 0.1288                      | 0.0304     |
| 6.00        | 2613.00                       | 2835.00 | 0.22                | 25.50      | 0.1439                      | 0.0322     |
| 7.00        | 2836.00                       | 3057.00 | 0.22                | 23.80      | 0.1344                      | 0.0311     |
| 8.00        | 3058.00                       | 3280.00 | 0.22                | 23.03      | 0.1300                      | 0.0306     |
| 9.00        | 3281.00                       | 3502.00 | 0.22                | 20.81      | 0.1175                      | 0.0291     |
| 10.00       | 3503.00                       | 3725.00 | 0.22                | 4.07       | 0.0230                      | 0.0129     |
|             |                               |         | Área Total          | 177.16     |                             |            |
|             |                               |         |                     |            |                             |            |

*Tabla 12 Cálculo del índice de pendiente de la cuenca Tabaconas.*

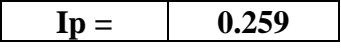

### **11.- Tiempo de concentración (Tc).**

Se supone que ocurre una lluvia uniforme sobre toda la cuenca durante un tiempo de por lo menos igual al tiempo de concentración. Se utilizó el software ARC GIS 10.4.1 siguiendo los lineamientos del ítem 2.2.3

$$
T_C = C * \left(\frac{L * L_C}{S^{1/2}}\right)^{0.38}
$$

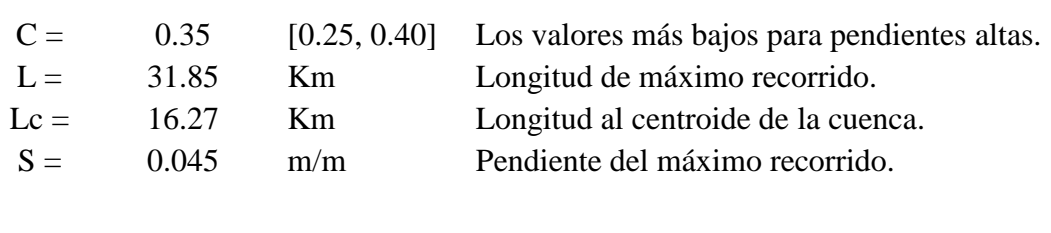

**Tc = 6.78 horas**

#### **12.- Curva Hipsométrica.**

Esta curva es una especie de perfil longitudinal promedio de la cuenca y tiene especial significación debido a que la altitud es un parámetro de mayor relevancia de la hidrología regional. Se utilizó el software ARC GIS 10.4.1 siguiendo los lineamientos del ítem 2.2.3.b

|                    |          | AREA BAJO LA CURVA |          |          | ÁREA ACUMULADA        |      | <b>CURVA</b>                           |
|--------------------|----------|--------------------|----------|----------|-----------------------|------|----------------------------------------|
| Cota<br>(m.s.n.m.) |          | <b>Parcial</b>     | Acum.    |          | <b>SOBRE LA CURVA</b> |      | <b>HIPSOMÉTRICA</b><br><b>UNITARIA</b> |
|                    | Km2      | $\frac{0}{0}$      |          | Km2      | $\frac{0}{0}$         | a/A  | $\Delta e/\Delta E$                    |
| 1500.00            | 0.0000   | 0.0000             | 0.0000   | 177.1574 | 100.0000              | 0.00 | 1.00                                   |
| 1641.11            | 3.9546   | 2.232              | 3.9546   | 173.2028 | 97.7677               | 0.02 | 0.86                                   |
| 1849.25            | 11.1921  | 6.318              | 15.1467  | 162.0108 | 91.4502               | 0.14 | 0.76                                   |
| 2062.89            | 18.9747  | 10.711             | 34.1214  | 143.0360 | 80.7395               | 0.27 | 0.66                                   |
| 2277.39            | 23.0045  | 12.985             | 57.1259  | 120.0315 | 67.7542               | 0.40 | 0.56                                   |
| 2503.51            | 22.8171  | 12.880             | 79.9430  | 97.2144  | 54.8746               | 0.55 | 0.46                                   |
| 2724.46            | 25.4995  | 14.394             | 105.4424 | 71.7150  | 40.4809               | 0.68 | 0.35                                   |
| 2942.53            | 23.8029  | 13.436             | 129.2453 | 47.9121  | 27.0449               | 0.81 | 0.26                                   |
| 3175.53            | 23.0302  | 13.000             | 152.2755 | 24.8819  | 14.0451               | 0.91 | 0.16                                   |
| 3382.68            | 20.8122  | 11.748             | 173.0877 | 4.0698   | 2.2973                | 0.98 | 0.06                                   |
| 3696.54            | 4.0698   | 2.297              | 177.1574 | 0.0000   | 0.0000                | 1.00 | 0.00                                   |
|                    | 177.1574 |                    |          |          |                       |      |                                        |

*Tabla 13 Cálculo de la Curva Hipsométrica de la cuenca Tabaconas.*

Altitud media  $= 2569.0874$  m.s.n.m.

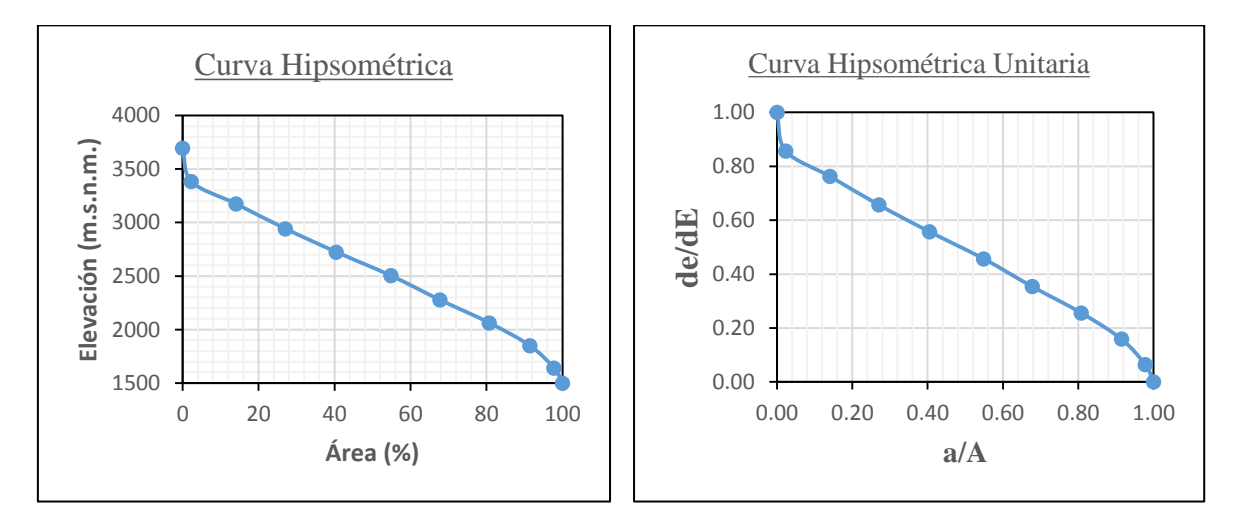

*Figura 21 Curva Hipsométrica de la cuenca Tabaconas.*

### **13.- Diagrama de Frecuencia de Altitudes.**

Las Áreas parciales, en porcentaje se plotea en el eje de las abscisas versus las alturas en el eje de las ordenadas. Se utilizó el software ARC GIS 10.4.1 siguiendo los lineamientos del ítem 2.2.3.c

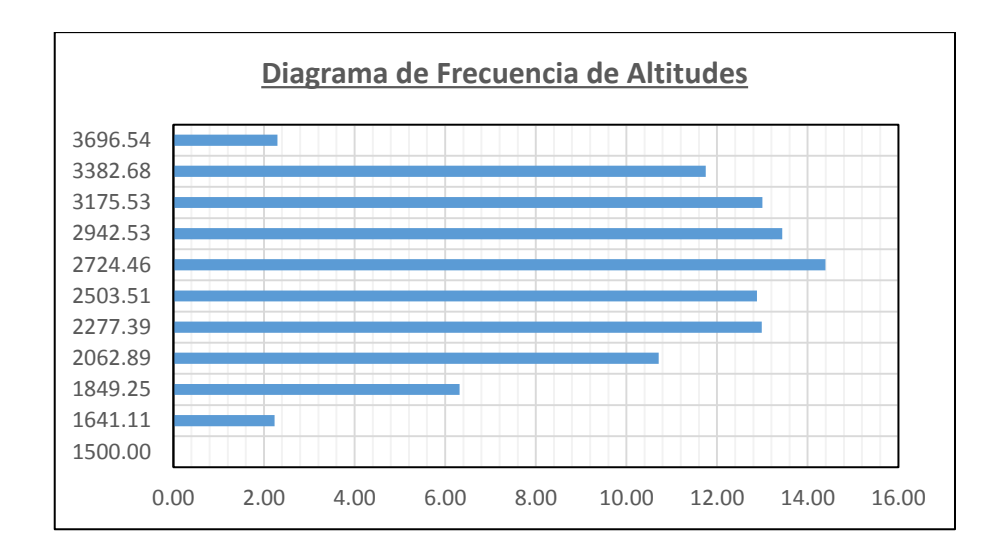

*Figura 22 Diagrama de Frecuencia de Altitudes de la cuenca Tabaconas.*

Altitud frecuente =  $2724.46$  m.s.n.m.

# **14.- Coeficiente de Masividad (Cm).**

Es un indicador de la vulnerabilidad a la degradación y de las bondades de aprovechamiento hidroenergético del sistema evaluado. Se utilizó el software ARC GIS 10.4.1 siguiendo los lineamientos del ítem 2.2.3.e

$$
C_m = \frac{H}{A}
$$

 $H = 2569.09$  m.s.n.m. Altitud media. A = 177.17 Km2 Área proyectada de la cuenca.

 $Cm = 0.000015$ 

#### **15.- Coeficiente Orográfico (Co).**

Este parámetro expresa el potencial de degradación de la cuenca. Toma valores bastante grandes para micro cuencas pequeñas y montañosas, disminuyendo en cuencas extensas y de baja pendiente. Se utilizó el software ARC GIS 10.4.1 siguiendo los lineamientos del ítem 2.2.3.d

$$
C_0 = \frac{H^2}{A}
$$
  
H = 2569.09 m.s.n.m. Altitud media.  
A = 177.17 Km2 Area proycetada de la cuenca.  
Co = 0.0372533

#### **16.- Orientación de la cuenca.**

La orientación de la cuenca determina la cantidad de radiación solar que recibe el sistema hidrológico durante el día y el ángulo de incidencia de los rayos solares sobre la cuenca.

Las cuencas con orientación N-S y viceversa, es decir aquellas cuyas aguas del curso principal corre hacia al sur o hacia el norte, no reciben insolación uniforme en las dos vertientes durante el día; por el contrario en la orientación E-O y viceversa ocurre insolación más o menos uniforme todo el día.

Influye en la cantidad de evatranspiración y en la frecuencia de riego de los proyectos agrícolas. Se utilizó los lineamientos del ítem 2.2.5.c

Orientación de la cuenca = 
$$
N-S
$$

# **17.- Número de Orden de una cuenca.**

Es un número que refleja el grado de ramificación de la red de drenaje. Se ha definido de acuerdo al ítem 2.2.4.a

El Sistema Strahler.

$$
N = 5
$$

#### **18.- Relación de Confluencias (Rc).**

Se calculó de acuerdo a la ecuación 17 del ítem2.2.4.c

$$
R_C = \frac{n_i}{n_{i+1}}
$$

*Tabla 14 Cálculo de la Relación de Confluencias.*

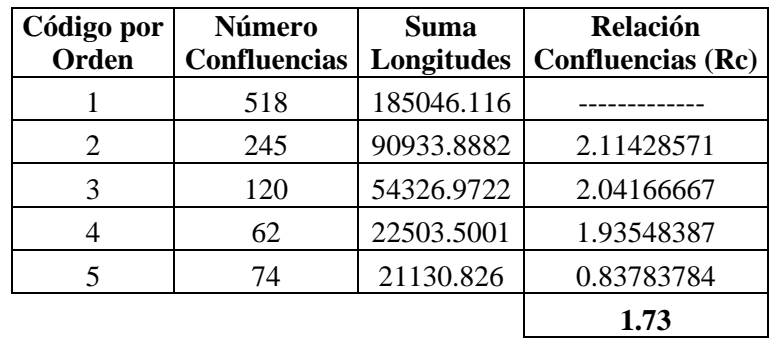

#### **19.- Relación de longitudes (Rl).**

Se calculó de acuerdo a la ecuación 17 del ítem2.2.4.d

$$
R_l = \frac{L_i}{L_{i+1}}
$$

*Tabla 15 Relación de Longitudes.*

| Código por<br>Orden | Número<br><b>Suma</b><br><b>Confluencias</b><br>Longitudes |           | <b>Relación</b><br>Longitudes (RI) |
|---------------------|------------------------------------------------------------|-----------|------------------------------------|
|                     | 518                                                        | 185046.12 |                                    |
| 2                   | 245                                                        | 90933.89  | 2.03                               |
| 3                   | 120                                                        | 54326.97  | 1.67                               |
|                     | 62                                                         | 22503.50  | 2.41                               |
|                     | 74                                                         | 21130.83  | 1.06                               |
|                     |                                                            |           | 1.80                               |

### **20.- Pendiente del cauce principal (Sc).**

Se ha realizado por el método denominado "Pendiente de la Recta Equivalente". Según el ítem 2.2.4.f.

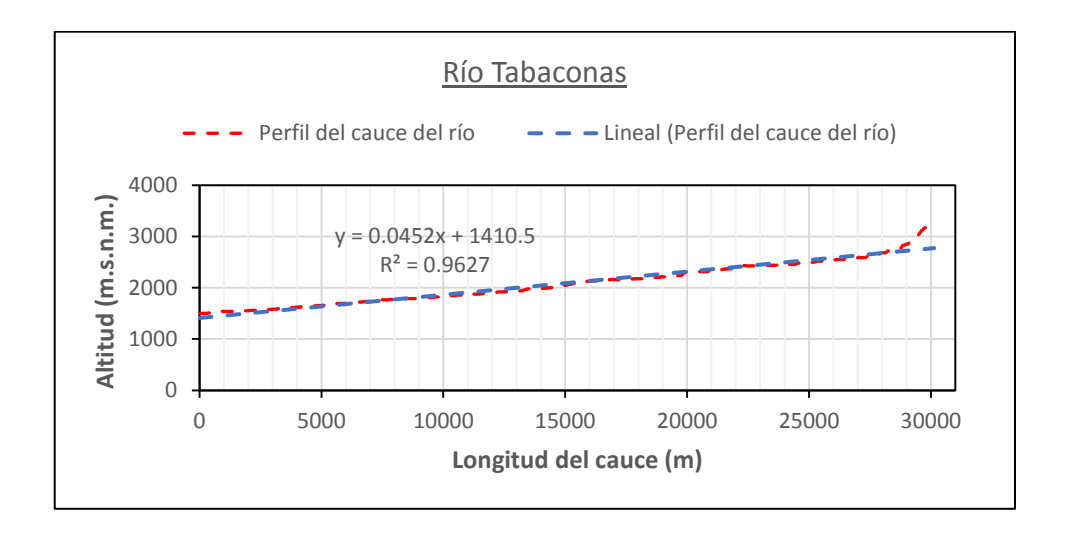

*Figura 23 Pendiente del cauce principal del río Tabaconas.*

 $Sc = 4.52$  %

De esta misma manera se ha realizado para las cuencas de los ríos Manchara y Porvenir.

## 3.7.3. SIMILITUD DE SISTEMAS HIDROLÓGICOS.

En la actualidad mediante la caracterización física de las unidades hidrológicas, se ha intentado determinar la función de transferencia de la precipitación a escorrentía. Como las variables de entrada a modelos hidrológicos son numerosas y de carácter aleatorio los resultados obtenidos son más cualitativos que cuantitativos. Para el estudio de la cuenca El Porvenir, se aplicarán todo los criterios mencionados en el inciso 2.3, para su determinación de caracteres comunes entre la cuenca aforada Tabaconas y la sin registro de aforos que es objeto de esta investigación.

#### 3.7.4. TRATAMIENTO DE INFORMACIÓN HIDROMETEOROLÓGICA.

Se ha desarrollado de acuerdo con lo establecido en los ítems 2.5. Para que una muestra hidrológica sea aceptada en el diseño hidrológico, se deben de cumplir con tres condiciones: Consistente, completa y de extensión suficiente. El primero hace referencia a que existen datos con errores sistemáticos debido al instrumento, operador, o cambios en el entorno; estos se tratan de corregir a través de análisis de saltos y tendencias. El segundo surge debido a que por diversas razones como por ejemplo, el descubrimiento de errores instrumentales notables, el operador no asistió a dar lectura del instrumento en un cierto día y lo que se intenta hacer ante este problema es buscar un procedimiento estadístico que me represente en lo posible la aleatoriedad del evento, ya que es imposible recuperar los datos perdidos. Para analizar la extensión de la muestra, dependerá de la magnitud del proyecto a desarrollar y de la existencia de una estación índice o de extensión mayor para de esta manera, el proceso de extrapolación sea más significativo.

De acuerdo con los ítems 2.5.3 el análisis de calidad, homogeneidad y consistencia de los datos hidrometereológicos se procederán a calcular usando las expresiones correspondientes de la siguiente manera:

Procedimiento de tratamiento de datos hidrometereológicos se realizarán siguiendo el diagrama de flujo de la figura 8.

### **Análisis de Saltos.**

Los saltos se evaluarán siguiendo el diagrama de flujo de la figura 9 y utilizando las ecuaciones del ítems 2.5.3.

#### **Análisis de Tendencia.**

Las tendencias serán evaluadas de acuerdo con el diagrama de flujo de la figura 10 y utilizando las ecuaciones del ítems 2.5.3.

#### **Completación de datos hidrometereológicos.**

Para la completación de datos, según las fuentes bibliográficas se deben realizar teniendo en cuenta tres escenarios: el primer caso, correlación en el tiempo solamente (Autocorrelación o correlación temporal o correlación lineal sin desfase), el segundo correlación en el espacio solamente (correlación cruzada, correlación espacial o correlación serial sin desfase), y el tercero la correlación en el tiempo y en el espacio (correlación cruzada con desfase).

Para nuestro estudio se aplicó los tres tipos de correlación que se presentan en datos hidrometereológicos. En su mayoría se aplicó la correlación cruzada mediante el ajuste de los datos a una función lineal. Sólo para la estación de Namballe se utilizó la correlación en el espacio solamente mediante la metodología del U.S. Weather Bureau. La estación Tabaconas se realizó una correlación en el tiempo solamente, es decir se estableció una autocorrelación. La estación índice de referencia para completación y extensión es la estación Tabaconas por poseer una ubicación espacial (cuenca de calibración) y en el tiempo (mayor periodo de registro de información). Todas las metodologías han sido detalladas en el marco teórico, pero el de proporción normal todavía no se ha explicado. El método de proporción normal se puede aplicar el método de regresión lineal simple, pero para el presente estudio se ha seguido el siguiente procedimiento:

Ecuación general por el método de la proporción normal cuando se dispone de una sola estación o cuando la estación de análisis no posee una correlación favorable.

$$
\begin{cases}\n\frac{x_1}{N_1} = \frac{(x_1 + \dots + x_n) + \sum x_j}{N_a} \\
\frac{x_2}{N_2} = \frac{(x_1 + \dots + x_n) + \sum x_j}{N_a} \\
\frac{x_n}{N_n} = \frac{(x_1 + \dots + x_n) + \sum x_j}{N_a}\n\end{cases}
$$

Donde:

n = Número de datos faltantes de un año de registro

- Na = Promedio multianual de las precipitaciones anuales.
- Nn = Promedio de las precipitaciones mensuales correspondientes al mes del valor a completar.
- Xn = Precipitaciones a encontrar con la metodología.
- $\sum x_i$  = Sumatoria de las precipitaciones mensuales conocidas del año correspondiente a la variable Xn.

Al efectuar el desarrollo del sistema de ecuaciones planteadas se obtienen todos los datos faltantes de la serie temporal analizada.

#### **Extensión de datos hidrometereológicos.**

Para el análisis del tamaño de la muestra de las precipitaciones y de las variables hidrometereológicas se analizaron diferentes estudios al respecto. De acuerdo con E.S.

Rubinstein (1962), L.P. Kuznetsova (1964) y M.E. Shvec (1964), concluyeron que para la precipitación mensual 30 años de registro son todavía inadecuados pero, suficientes para el promedio anual. Según J.B. De Portugal (1960), los promedios mensuales y anuales de 10 años de registro de precipitación son representativos en sitios donde el coeficientes de variación Cv es bajo (menor a 0.20) y donde es alto (mayor 0.25), se requieren periodos de registro de más de 30 años. Según, H.E. Landsberg y W.C. Jacobs (1951) indican que tal longitud o número de años de registro varía con el elemento meteorológico en estudio, con la temporada y aún con la región; por lo tanto, para una región montañosa extra tropical las variables climáticas de precipitación, temperatura y humedad deben poseer 50, 25 y 10 años de registro respectivamente. Según, Shuh Chai Lee (1956) utilizó la estadística de la media para estimar la longitud de registro necesaria, para determinar el valor medio de los datos dentro de ciertos límites seleccionados de la media poblacional (u), comúnmente el 5 o 10%, esto implica que u variará entre 95% y 110% de la media muestral; para esto Lee emplea la distribución t de dos colas  $v = n - 1$  grados de libertad y nivel de significancia  $\alpha$ .

De acuerdo con las experiencias de la U.R.S.S. se determinan periodos necesarios de registros de escurrimientos para estimar con aproximación sus parámetros estadísticos. Los criterios utilizados tienen en cuenta la función de variabilidad de los datos como cambios de climas y características físicas de una región. Para zona boscosa recomienda mayor a 25 años, estepas (35 años), Montañosa (40 años) y zona semiárida (50 años).

#### 3.7.5. TRANSFERENCIA DE INFORMACIÓN HIDROMETEOROLÓGICA.

En el ítem 3.7.3 se logró determinar la similitud hidrológica entre las cuencas pilotos y la de estudio. Para poder establecer una estación areal de precipitaciones, temperaturas y humedades relativasse va realizar un estudio de regionalización de estas variables para poder analizarlo y que sean más representativos los datos medios de análisis para las cuencas pilotos.

### • ANÁLISIS DE LA PRECIPITACIÓN.

### **Transferencia de información para cuencas pilotos (ríos Manchara y Tabaconas).**

| <b>ESTACIÓN</b>  | Altitud | Precipitación anual<br>(mm |
|------------------|---------|----------------------------|
| <b>Tabaconas</b> | 1605    | 1099.89                    |
| Chontalí         | 1626    | 1192.73                    |
| <b>Chirinos</b>  | 1772    | 1381.64                    |
| La Cascarilla    | 1991    | 1820.30                    |
| Cochalán         | 753.7   | 1140.46                    |
| San Ignacio      | 1243    | 1094.04                    |
| Namballe         | 722     | 1250.98                    |

*Tabla 16 Estudio de regionalización de precipitación.*

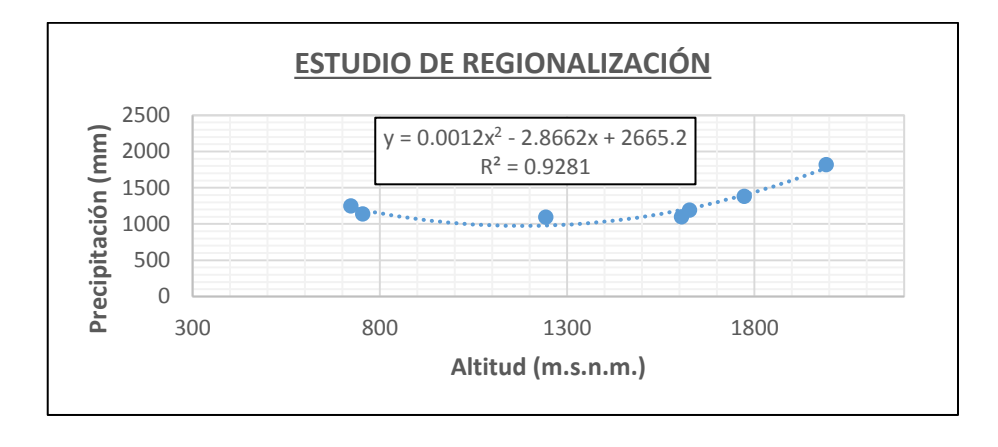

### *Gráfico 1 Estudio de Regionalización de precipitaciones.*

Según el gráfico 1, la tendencia de la precipitación para esta zona de estudio es parabólica. Pero que la altitud media de la cuenca piloto es de 2499.928 m.s.n.m. que está fuera del intervalo acotado. Por lo tanto, se ha decidido generar una tendencia lineal de la precipitación, ya que se ha considerado una cuenca de la selva alta con pendientes muy elevadas según la tabla 16. En el estudio IILA-SENAMHI-UNI, para esta región no existe una pluviosidad óptima, es decir, la tendencia de la precipitación es lineal y no tiene un límite máximo, como si lo tienen otras regiones del país.

Por lo tanto, se ha correlacionado desde la estación Tabaconas que es la primera en donde se inicia la linealidad, Chontalí, Chirinos y a la estación La Cascarilla que es la más alta del presente estudio. En el gráfico 2 se ha generado la tendencia lineal de las estaciones anteriormente mencionadas y se ha obtenido la ecuación de ajuste.

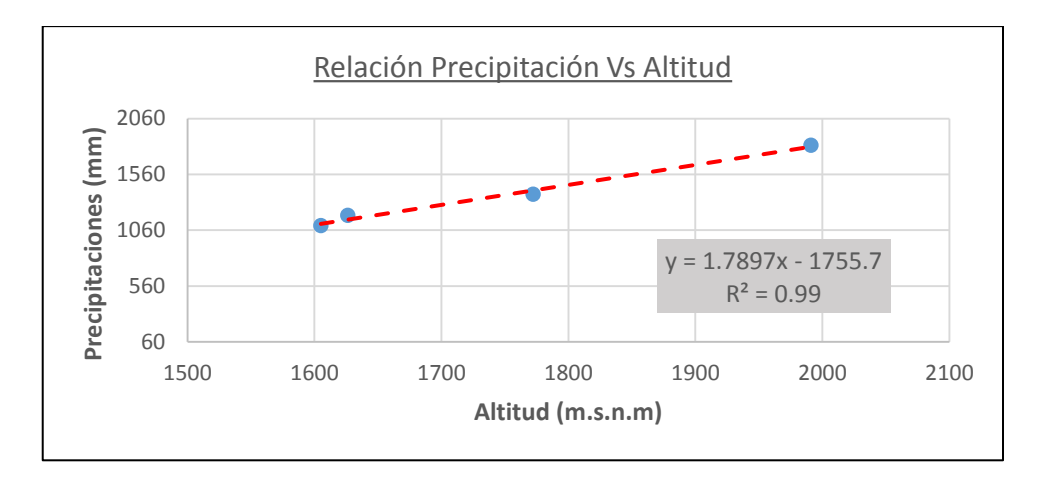

*Gráfico 2 Estudio de la relación precipitación vs altitud.*

## **Cálculo del factor altitud:**

La estación base a elegir será la estación Tabaconas por las siguientes razones:

- 1) Posee una serie hidrológica mayor (1964-2017).
- 2) De acuerdo con el SENAMHI, es la estación más importante debido a que está inscrita en el área de influencia del proyecto OLMOS.
- 3) El cálculo de la precipitación media por el método Precipitación-Altitud no está considerando una distribución espacial de la precipitación, por tales motivos la estación más cercana será la estación TABACONAS.

De acuerdo con la ecuación 44 propuesta por Ortiz (2016), al efectuar la multiplicación entre la intensidad y el tiempo, nos va a quedar la siguiente relación:

$$
P_d = \left(\frac{H_d}{H_o}\right) * P_o
$$

Donde:

 $H =$ Altitud media de la cuenca destino. Los subíndices "d" (destino) y "o" (origen).

 $P =$  Altitud media de la cuenca origen. Los subíndices "d" (destino) y "o" (origen).

Por lo tanto, el factor de transporte será:

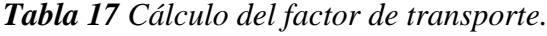

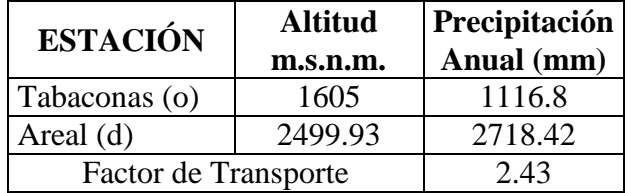

De esta manera se le tendría que multiplicar a los datos de la estación Tabaconas por el factor de 2.43 y se obtendría los datos de la estación areal de las cuencas pilotos que se muestra en la Tabla 18 y gráfico 3. Las isoyetas de la precipitación areal mensual se realizó de acuerdo al inciso 2.5 y se muestra en el Anexo A1-04.

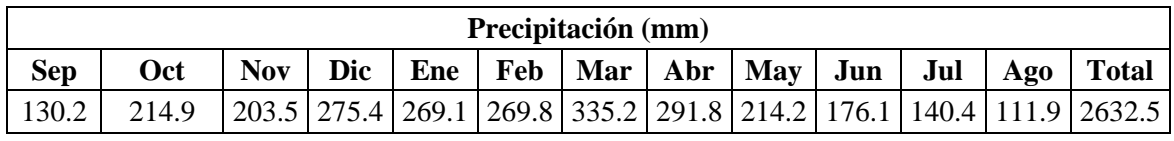

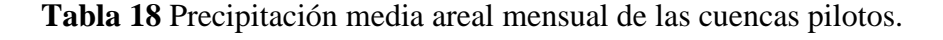

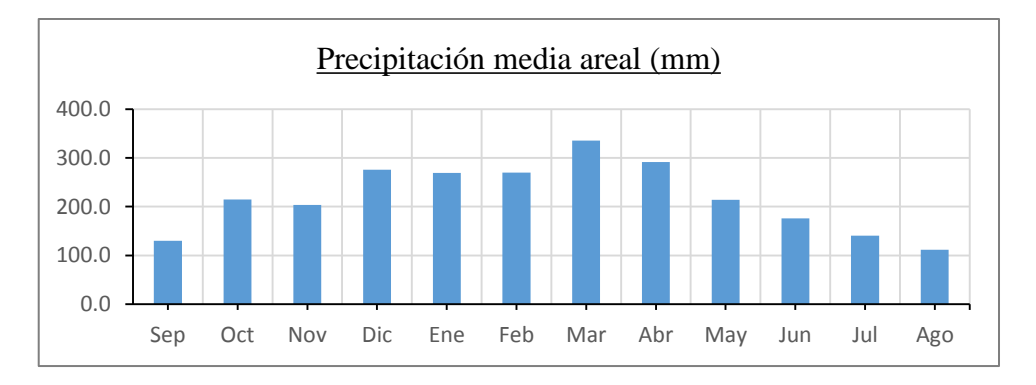

*Gráfico 3 Precipitación media areal de las cuencas pilotos.*

# **Transferencia de información para la cuenca de estudio (El Porvenir).**

La transferencia se realizará siguiendo el mismo procedimiento que para las cuencas pilotos; con la salvedad de que la cuenca de origen será, la estación areal de Tabaconas y la cuenca destino, será la Arial de la cuenca El Porvenir. Siguiendo el procedimiento descrito, se utilizará la ecuación del gráfico 2 de la regionalización de la precipitación y que al aplicar el factor de transferencia de información, se obtiene un valor de 0.63 veces de la estación areal Tabaconas (tabla 21). Esta transferencia será realizada para la serie hidrológica desde 1964 al 2017. Producto de esto, obtenemos la precipitación media areal de la cuenca El Porvenir que se muestra en la tabla 19 y gráfico 4. Las isoyetas de la precipitación areal mensual se realizó de acuerdo al inciso 2.5 y se muestra en el Anexo A1-05.

| <b>ESTACIÓN</b>      | <b>Altitud</b> | Precip. |
|----------------------|----------------|---------|
| <b>AREAL</b>         | m.s.n.m.       | (mm)    |
| Tabaconas (o)        | 2499.93        | 2730.81 |
| El Porvenir (d)      | 1944.06        | 1729.68 |
| Factor de Transporte | 0.63           |         |

*Tabla 19 Cálculo del factor de transferencia.*

|            | Precipitación (mm)                                                       |  |  |  |  |  |  |  |  |  |  |                                                                                                    |
|------------|--------------------------------------------------------------------------|--|--|--|--|--|--|--|--|--|--|----------------------------------------------------------------------------------------------------|
| <b>Sep</b> | Nov   Dic   Ene   Feb   Mar   Abr   May   Jun   Jul   Ago   Total<br>Oct |  |  |  |  |  |  |  |  |  |  |                                                                                                    |
|            |                                                                          |  |  |  |  |  |  |  |  |  |  | 82.5   136.1   128.9   174.5   170.5   170.9   212.3   184.8   135.6   111.5   88.9   70.9   1667.4 |

*Tabla 20 Precipitación media areal de la cuenca de estudio "El Porvenir".*

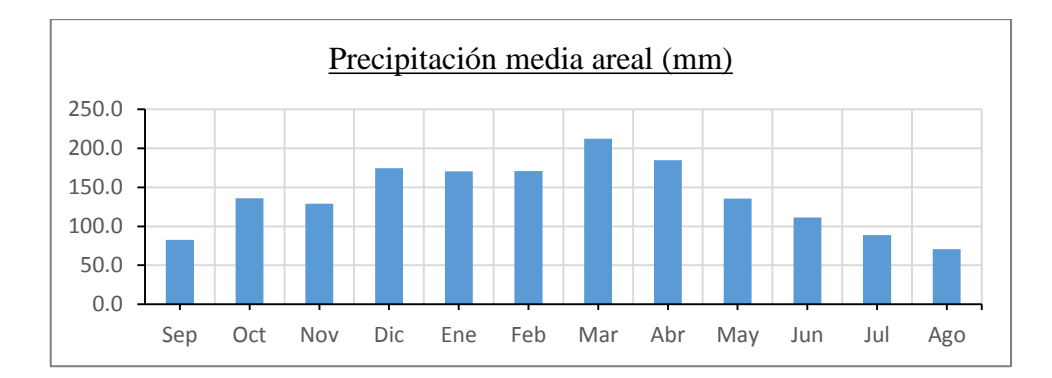

*Gráfico 4 Precipitación media areal de la cuenca El Porvenir.*

• ANÁLISIS DE LA TEMPERATURA.

# **Transferencia de información para cuencas pilotos (ríos Manchara y Tabaconas).** De la misma manera que para la precipitación, se ha realizado un estudio de regionalización de la temperatura. Se obtuvo como resultado un gradiente de 0.59 °C por cada 100 metros de diferencial de altitud, es decir, a mayor altitud menor temperatura. Estos resultados se pueden apreciar mejor en la tabla 21 y gráfico 5.

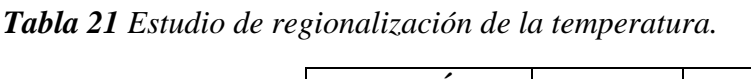

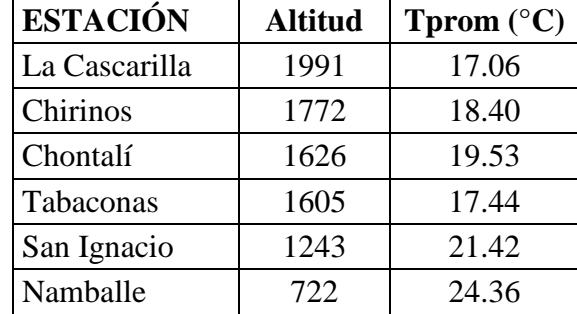

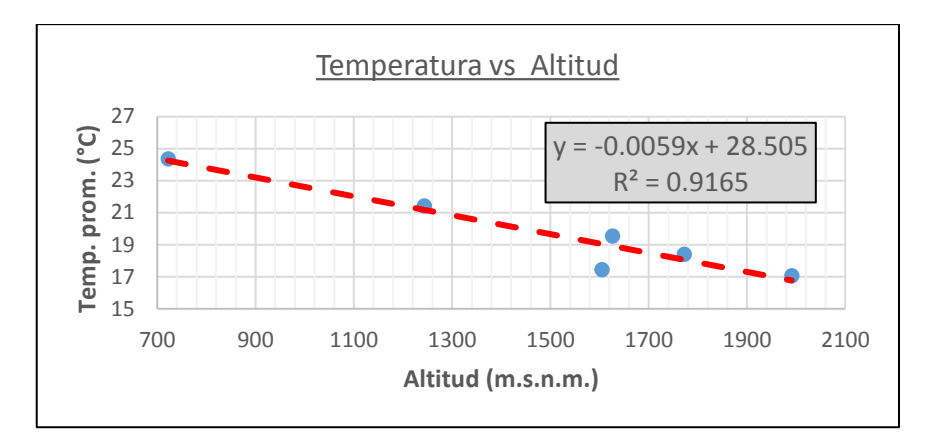

*Gráfico 5 Estudio de regionalización de temperaturas.*

De acuerdo a esta gráfica es que se va a realizar la transferencia de información a las cuencas pilotos como a la de estudio. Al reemplazar la altitud media de las cuencas y estaciones en la ecuación del gráfico 5 se obtiene la temperatura media para su uso en los diferentes cálculos de esta metodología.

*Tabla 22 Cálculo del factor de transferencia de temperaturas.*

| <b>ESTACIÓN</b> | <b>Altitud</b><br>m.s.n.m. | <b>Temperatura</b><br>$\mathcal{C}$ ) |
|-----------------|----------------------------|---------------------------------------|
| <b>AREAL</b>    | 2499.93                    | 13.766                                |
| Tabaconas       | 1605.00                    | 19.042                                |
| Factor          | 0.7229                     |                                       |

De esta manera se obtiene la estación areal de temperaturas para las cuencas pilotos; al multiplicar por 0.7229 a la estación índice de Tabaconas. La temperatura media de la cuenca de estudio se detalla con mayor claridad en la tabla 23.

*Tabla 23 Temperatura media areal de la cuenca piloto en (°C).*

|  |  |  |  |  |  | Sep   Oct   Nov   Dic   Ene   Feb   Mar   Abr   May   Jun   Jul   Ago   T.Prom |
|--|--|--|--|--|--|--------------------------------------------------------------------------------|
|  |  |  |  |  |  |                                                                                |

# **Transferencia de información para la cuenca de estudio (El Porvenir).**

En el gráfico 5 se reemplaza la altitud media de la cuenca de estudio. Se detalla lo que muestra la tabla 24.

| <b>ESTACIÓN</b> | <b>Altitud</b> | Temp.          |
|-----------------|----------------|----------------|
| <b>AREAL</b>    | m.s.n.m.       | $\binom{°}{0}$ |
| Tabaconas       | 2499.93        | 13.765         |
| El Porvenir     | 1944.06        | 17.043         |
| Factor          | 1.238          |                |

*Tabla 24 Cálculo del factor de transferencia de temperaturas.*

Con este factor de transferencia es que se halla la temperatura media areal para la cuenca El Porvenir, mostrándose en la tabla 25.

*Tabla 25 Temperatura media areal de la cuenca El Porvenir en (°C).*

|  |  |  |  |  |  | $ \text{Sep}  \text{Oct}  \text{Nov}  \text{Dic}  \text{Enc}  \text{Feb}  \text{Mar}  \text{Abr}  \text{May}  \text{Jun}  \text{Jul}  \text{Ago}  \text{T. Prom.} $ |
|--|--|--|--|--|--|----------------------------------------------------------------------------------------------------|
|  |  |  |  |  |  | 15.9   16.4   16.7   16.2   15.9   15.9   16.0   16.1   15.8   15.1   14.8   15.3   15.8                                                                            |

# • ANÁLISIS DE LA HUMEDAD RELATIVA.

Con un procedimiento similar al cálculo de la temperatura se ha obtenido las humedades medias diarias para las cuencas de esta región (tabla 26).

*Tabla 26 Humedad relativa media areal de la cuenca Tabaconas.*

| <b>ESTACIÓN</b>  | HR(%) |
|------------------|-------|
| La Cascarilla    | 85.48 |
| Chirinos         | 84.53 |
| Chontalí         | 81.10 |
| <b>Tabaconas</b> | 83.17 |
| San Ignacio      | 82.87 |
| Namballe         | 88.60 |
|                  | 84.29 |

# • ANÁLISIS DE LA ESCORRENTÍA

Los caudales medios mensuales observados en la estación Tabaconas, se han obtenido al aforar en la unión de los ríos Manchara y Tabaconas. Son los que se muestran en la tabla 27.

| Año        | <b>Set</b> | Oct   | <b>Nov</b> | Dic   | Ene   | Feb   | Mar   | Abr   | <b>May</b> | Jun   | Jul   | Ago   | <b>TOTAL</b> |
|------------|------------|-------|------------|-------|-------|-------|-------|-------|------------|-------|-------|-------|--------------|
| 1964       | 20.12      | 21.37 | 18.46      | 9.01  | 13.25 | 17.66 | 17.37 | 20.16 | 20.74      | 27.76 | 21.23 | 14.57 | 221.70       |
| 1965       | 19.30      | 12.76 | 24.71      | 15.94 | 33.19 | 18.54 | 24.58 | 30.72 | 29.29      | 12.78 | 13.84 | 12.39 | 248.03       |
| 1966       | 10.43      | 14.04 | 10.42      | 9.62  | 41.20 | 32.59 | 17.40 | 26.68 | 19.22      | 12.93 | 19.31 | 14.42 | 228.26       |
| 1967       | 9.84       | 18.16 | 8.99       | 13.74 | 18.75 | 10.18 | 23.45 | 23.89 | 11.77      | 13.51 | 23.47 | 19.68 | 195.42       |
| 1968       | 22.93      | 19.69 | 13.35      | 8.42  | 13.10 | 22.74 | 16.59 | 28.98 | 17.80      | 20.18 | 14.59 | 20.46 | 218.82       |
| 1969       | 17.73      | 13.13 | 15.18      | 24.34 | 31.29 | 23.72 | 29.33 | 28.53 | 28.77      | 25.16 | 18.58 | 15.27 | 271.02       |
| 1970       | 16.05      | 17.21 | 17.40      | 22.77 | 34.42 | 30.95 | 43.25 | 30.27 | 25.09      | 38.30 | 21.39 | 25.54 | 322.63       |
| 1971       | 19.89      | 27.10 | 18.34      | 20.53 | 20.18 | 32.58 | 22.74 | 24.84 | 21.87      | 25.32 | 27.43 | 19.04 | 279.85       |
| 1972       | 28.95      | 14.56 | 15.27      | 22.37 | 25.63 | 28.11 | 29.40 | 34.09 | 28.35      | 27.01 | 24.77 | 20.33 | 298.85       |
| 1973       | 15.13      | 16.55 | 13.74      | 16.53 | 28.95 | 18.95 | 16.36 | 20.59 | 18.75      | 20.79 | 25.51 | 13.60 | 225.46       |
| 1974       | 10.89      | 13.50 | 12.50      | 23.12 | 22.96 | 18.46 | 18.71 | 30.70 | 26.93      | 35.07 | 15.37 | 15.48 | 243.70       |
| 1975       | 17.48      | 17.84 | 16.84      | 7.67  | 18.90 | 20.72 | 21.67 | 25.13 | 20.90      | 19.91 | 18.26 | 14.99 | 220.31       |
| 1976       | 16.67      | 18.23 | 15.14      | 18.21 | 6.79  | 22.58 | 22.18 | 33.06 | 22.42      | 28.52 | 25.92 | 18.64 | 248.36       |
| 1977       | 12.35      | 13.28 | 9.84       | 20.69 | 15.89 | 17.82 | 33.69 | 30.70 | 29.25      | 22.28 | 21.33 | 16.58 | 243.70       |
| 1978       | 32.82      | 39.92 | 29.78      | 32.90 | 13.82 | 12.75 | 26.97 | 28.59 | 19.44      | 13.85 | 18.59 | 14.87 | 284.28       |
| 1979       | 11.51      | 10.75 | 7.33       | 11.70 | 13.49 | 11.48 | 25.36 | 25.85 | 19.68      | 28.19 | 22.90 | 12.35 | 200.58       |
| 1980       | 9.50       | 19.29 | 20.16      | 22.69 | 13.03 | 41.82 | 36.60 | 32.12 | 15.23      | 22.78 | 17.37 | 14.23 | 264.82       |
| 1981       | 8.61       | 11.17 | 7.92       | 16.63 | 16.02 | 19.90 | 21.78 | 33.53 | 24.97      | 16.52 | 18.59 | 15.39 | 211.03       |
| 1982       | 12.18      | 15.22 | 15.60      | 21.99 | 27.11 | 26.05 | 33.77 | 20.66 | 26.17      | 14.04 | 11.28 | 10.94 | 235.01       |
| 1983       | 13.64      | 14.54 | 13.01      | 14.50 | 12.54 | 17.76 | 17.51 | 28.70 | 23.08      | 35.94 | 27.17 | 25.31 | 243.70       |
| 1984       | 13.05      | 22.77 | 5.72       | 11.74 | 19.04 | 27.93 | 32.96 | 20.69 | 21.45      | 28.21 | 18.45 | 21.71 | 243.70       |
| 1985       | 23.33      | 28.52 | 15.60      | 18.18 | 10.59 | 7.60  | 10.46 | 54.46 | 50.83      | 21.27 | 24.70 | 19.67 | 285.22       |
| 1986       | 18.71      | 19.59 | 21.19      | 25.17 | 33.16 | 47.42 | 22.95 | 26.46 | 21.93      | 15.66 | 26.61 | 17.54 | 296.38       |
| 1987       | 17.17      | 16.30 | 15.22      | 26.62 | 29.51 | 34.05 | 23.09 | 22.72 | 23.37      | 14.38 | 18.94 | 15.97 | 257.35       |
| Media      | 16.59      | 18.14 | 15.07      | 18.13 | 21.37 | 23.43 | 24.51 | 28.42 | 23.64      | 22.51 | 20.65 | 17.04 | 249.51       |
| Desv.Esta  | 6.10       | 6.46  | 5.53       | 6.51  | 9.15  | 9.71  | 7.61  | 7.01  | 7.29       | 7.61  | 4.48  | 3.83  | 32.90        |
| Min        | 8.61       | 10.75 | 5.72       | 7.67  | 6.79  | 7.60  | 10.46 | 20.16 | 11.77      | 12.78 | 11.28 | 10.94 | 195.42       |
| <b>Max</b> | 32.82      | 39.92 | 29.78      | 32.90 | 41.20 | 47.42 | 43.25 | 54.46 | 50.83      | 38.30 | 27.43 | 25.54 | 322.63       |

*Tabla 27 Caudales medios mensuales corregidos de la estación Hidrológica Tabaconas en (m3/s).*

**FUENTE:** Servicio Nacional de Meteorología e Hidrología (SENAMHI).

#### **Obtención de caudales aforados de la cuenca Tabaconas.**

De acuerdo con el método del Transporte de Información Hidrométrica, el caso más simple se tiene cuando el lugar donde se requiere la información, está próximo a una estación de aforos que se ubica sobre la misma corriente y la variación de áreas no difiera en más de un 40%. En este caso, se puede utilizar la ecuación 25 para determinar el escurrimiento aportante por las cuencas Tabaconas y Manchara de forma independiente y con los valores de áreas de la Tabla 30, se muestra:

$$
Q_{TAB} = \left(\frac{A_{Tab}}{A_{Tab.} + A_{Manchara}}\right) Q_{TAB+MAN} = 0.56799(Q_{TAB+MAN})
$$

El valor de 0.56799 se multiplicará por cada valor de la Tabla 27 y los valores de caudales escurridos mensuales para la cuenca Tabaconas se muestra en la Tabla 28.

| Año          | <b>Set</b> | Oct   | <b>Nov</b> | Dic   | Ene   | Feb   | Mar   | Abr   | <b>May</b> | Jun   | Jul   | Ago   | <b>TOTAL</b> |
|--------------|------------|-------|------------|-------|-------|-------|-------|-------|------------|-------|-------|-------|--------------|
| 1964         | 11.43      | 12.14 | 10.49      | 5.12  | 7.52  | 10.03 | 9.86  | 11.45 | 11.78      | 15.77 | 12.06 | 8.27  | 125.92       |
| 1965         | 10.96      | 7.25  | 14.04      | 9.05  | 18.85 | 10.53 | 13.96 | 17.45 | 16.64      | 7.26  | 7.86  | 7.04  | 140.88       |
| 1966         | 5.92       | 7.98  | 5.92       | 5.47  | 23.40 | 18.51 | 9.88  | 15.15 | 10.92      | 7.34  | 10.97 | 8.19  | 129.65       |
| 1967         | 5.59       | 10.31 | 5.11       | 7.80  | 10.65 | 5.78  | 13.32 | 13.57 | 6.68       | 7.67  | 13.33 | 11.18 | 111.00       |
| 1968         | 13.02      | 11.18 | 7.58       | 4.78  | 7.44  | 12.92 | 9.42  | 16.46 | 10.11      | 11.46 | 8.29  | 11.62 | 124.28       |
| 1969         | 10.07      | 7.46  | 8.62       | 13.82 | 17.77 | 13.47 | 16.66 | 16.20 | 16.34      | 14.29 | 10.55 | 8.67  | 153.94       |
| 1970         | 9.12       | 9.78  | 9.88       | 12.93 | 19.55 | 17.58 | 24.56 | 17.19 | 14.25      | 21.75 | 12.15 | 14.51 | 183.25       |
| 1971         | 11.30      | 15.39 | 10.42      | 11.66 | 11.46 | 18.51 | 12.91 | 14.11 | 12.42      | 14.38 | 15.58 | 10.82 | 158.95       |
| 1972         | 16.44      | 8.27  | 8.67       | 12.71 | 14.56 | 15.96 | 16.70 | 19.37 | 16.11      | 15.34 | 14.07 | 11.55 | 169.74       |
| 1973         | 8.60       | 9.40  | 7.81       | 9.39  | 16.44 | 10.77 | 9.29  | 11.70 | 10.65      | 11.81 | 14.49 | 7.72  | 128.06       |
| 1974         | 6.19       | 7.67  | 7.10       | 13.13 | 13.04 | 10.48 | 10.63 | 17.44 | 15.29      | 19.92 | 8.73  | 8.79  | 138.42       |
| 1975         | 9.93       | 10.13 | 9.56       | 4.36  | 10.73 | 11.77 | 12.31 | 14.28 | 11.87      | 11.31 | 10.37 | 8.51  | 125.13       |
| 1976         | 9.47       | 10.35 | 8.60       | 10.34 | 3.86  | 12.83 | 12.60 | 18.78 | 12.73      | 16.20 | 14.72 | 10.59 | 141.06       |
| 1977         | 7.01       | 7.54  | 5.59       | 11.75 | 9.03  | 10.12 | 19.13 | 17.44 | 16.62      | 12.65 | 12.12 | 9.42  | 138.42       |
| 1978         | 18.64      | 22.67 | 16.92      | 18.69 | 7.85  | 7.24  | 15.32 | 16.24 | 11.04      | 7.86  | 10.56 | 8.45  | 161.47       |
| 1979         | 6.54       | 6.11  | 4.17       | 6.65  | 7.66  | 6.52  | 14.40 | 14.68 | 11.18      | 16.01 | 13.00 | 7.01  | 113.93       |
| 1980         | 5.39       | 10.96 | 11.45      | 12.89 | 7.40  | 23.75 | 20.79 | 18.24 | 8.65       | 12.94 | 9.87  | 8.08  | 150.42       |
| 1981         | 4.89       | 6.34  | 4.50       | 9.45  | 9.10  | 11.30 | 12.37 | 19.04 | 14.18      | 9.38  | 10.56 | 8.74  | 119.86       |
| 1982         | 6.92       | 8.64  | 8.86       | 12.49 | 15.40 | 14.80 | 19.18 | 11.73 | 14.86      | 7.97  | 6.41  | 6.21  | 133.48       |
| 1983         | 7.74       | 8.26  | 7.39       | 8.23  | 7.12  | 10.09 | 9.94  | 16.30 | 13.11      | 20.41 | 15.43 | 14.38 | 138.42       |
| 1984         | 7.41       | 12.93 | 3.25       | 6.67  | 10.82 | 15.86 | 18.72 | 11.75 | 12.18      | 16.02 | 10.48 | 12.33 | 138.42       |
| 1985         | 13.25      | 16.20 | 8.86       | 10.33 | 6.01  | 4.32  | 5.94  | 30.93 | 28.87      | 12.08 | 14.03 | 11.17 | 162.00       |
| 1986         | 10.63      | 11.13 | 12.04      | 14.30 | 18.83 | 26.93 | 13.04 | 15.03 | 12.46      | 8.89  | 15.12 | 9.96  | 168.34       |
| 1987         | 9.75       | 9.26  | 8.64       | 15.12 | 16.76 | 19.34 | 13.12 | 12.91 | 13.27      | 8.17  | 10.76 | 9.07  | 146.17       |
| <b>Media</b> | 9.43       | 10.31 | 8.56       | 10.30 | 12.14 | 13.31 | 13.92 | 16.14 | 13.43      | 12.79 | 11.73 | 9.68  | 141.7        |
| D.S.         | 3.47       | 3.67  | 3.14       | 3.70  | 5.20  | 5.52  | 4.32  | 3.98  | 4.14       | 4.32  | 2.54  | 2.18  | 18.68        |
| Min          | 4.89       | 6.11  | 3.25       | 4.36  | 3.86  | 4.32  | 5.94  | 11.45 | 6.68       | 7.26  | 6.41  | 6.21  | 111.00       |
| <b>Max</b>   | 18.64      | 22.67 | 16.92      | 18.69 | 23.40 | 26.93 | 24.56 | 30.93 | 28.87      | 21.75 | 15.58 | 14.51 | 183.25       |

*Tabla 28 Caudales medios mensuales de la Cuenca Tabaconas en (m3/s).*

En la mayoría de los métodos de transferencia se necesita la información hídrica en unidades de volumen. En la Tabla 29 se muestran los volúmenes escurridos en Hm<sup>3</sup>.

| Año        | <b>Set</b> | Oct   | <b>Nov</b> | Dic   | Ene   | Feb   | Mar   | Abr   | <b>May</b> | Jun         | Jul   | Ago   | <b>TOTAL</b> |
|------------|------------|-------|------------|-------|-------|-------|-------|-------|------------|-------------|-------|-------|--------------|
| 1964       | 29.63      | 32.51 | 27.18      | 13.71 | 20.15 | 24.26 | 26.42 | 29.68 | 31.54      | 40.87       | 32.30 | 22.16 | 330.42       |
| 1965       | 28.42      | 19.41 | 36.38      | 24.24 | 50.49 | 25.47 | 37.39 | 45.22 | 44.56      | 18.81       | 21.05 | 18.85 | 370.30       |
| 1966       | 15.36      | 21.36 | 15.34      | 14.64 | 62.68 | 44.78 | 26.47 | 39.27 | 29.24      | 19.04       | 29.37 | 21.94 | 339.49       |
| 1967       | 14.49      | 27.62 | 13.24      | 20.90 | 28.53 | 13.98 | 35.67 | 35.18 | 17.90      | 19.89       | 35.71 | 29.94 | 293.03       |
| 1968       | 33.76      | 29.95 | 19.65      | 12.80 | 19.92 | 31.24 | 25.23 | 42.66 | 27.08      | 29.71       | 22.20 | 31.12 | 325.34       |
| 1969       | 26.10      | 19.97 | 22.35      | 37.03 | 47.61 | 32.59 | 44.61 | 42.00 | 43.77      | 37.04       | 28.26 | 23.23 | 404.56       |
| 1970       | 23.63      | 26.18 | 25.61      | 34.64 | 52.37 | 42.52 | 65.79 | 44.56 | 38.18      | 56.39       | 32.54 | 38.85 | 481.25       |
| 1971       | 29.28      | 41.23 | 27.00      | 31.23 | 30.71 | 44.77 | 34.59 | 36.57 | 33.27      | 37.28       | 41.72 | 28.97 | 416.60       |
| 1972       | 42.62      | 22.15 | 22.48      | 34.04 | 38.99 | 38.62 | 44.72 | 50.20 | 43.14      | 39.76       | 37.68 | 30.93 | 445.33       |
| 1973       | 22.28      | 25.17 | 20.23      | 25.15 | 44.04 | 26.04 | 24.89 | 30.32 | 28.52      | 30.61       | 38.81 | 20.69 | 336.75       |
| 1974       | 16.04      | 20.54 | 18.41      | 35.17 | 34.93 | 25.36 | 28.46 | 45.20 | 40.97      | 51.63       | 23.39 | 23.55 | 363.64       |
| 1975       | 25.73      | 27.13 | 24.79      | 11.67 | 28.75 | 28.47 | 32.97 | 37.00 | 31.80      | 29.31       | 27.78 | 22.80 | 328.21       |
| 1976       | 24.54      | 27.73 | 22.29      | 27.70 | 10.33 | 31.03 | 33.74 | 48.67 | 34.10      | 41.99       | 39.43 | 28.36 | 369.92       |
| 1977       | 18.18      | 20.21 | 14.49      | 31.47 | 24.18 | 24.48 | 51.25 | 45.20 | 44.50      | 32.80       | 32.45 | 25.22 | 364.42       |
| 1978       | 48.32      | 60.73 | 43.84      | 50.05 | 21.02 | 17.51 | 41.03 | 42.10 | 29.57      | 20.38       | 28.27 | 22.62 | 425.44       |
| 1979       | 16.94      | 16.36 | 10.80      | 17.81 | 20.52 | 15.77 | 38.57 | 38.05 | 29.94      | 41.50       | 34.83 | 18.78 | 299.87       |
| 1980       | 13.98      | 29.34 | 29.68      | 34.52 | 19.82 | 57.47 | 55.68 | 47.29 | 23.17      | 33.54       | 26.43 | 21.65 | 392.57       |
| 1981       | 12.68      | 16.99 | 11.65      | 25.30 | 24.37 | 27.35 | 33.13 | 49.36 | 37.99      | 24.32       | 28.27 | 23.42 | 314.83       |
| 1982       | 17.94      | 23.15 | 22.97      | 33.45 | 41.25 | 35.80 | 51.37 | 30.41 | 39.81      | 20.67       | 17.16 | 16.64 | 350.61       |
| 1983       | 20.07      | 22.12 | 19.16      | 22.05 | 19.08 | 24.41 | 26.63 | 42.26 | 35.11      | 52.91       | 41.33 | 38.50 | 363.64       |
| 1984       | 19.21      | 34.64 | 8.42       | 17.86 | 28.97 | 38.38 | 50.14 | 30.45 | 32.63      | 41.52       | 28.06 | 33.03 | 363.30       |
| 1985       | 34.34      | 43.39 | 22.97      | 27.66 | 16.11 | 10.45 | 15.92 | 80.17 | 77.33      | 31.32       | 37.57 | 29.92 | 427.15       |
| 1986       | 27.54      | 29.80 | 31.19      | 38.30 | 50.44 | 65.15 | 34.92 | 38.96 | 33.36      | 23.05       | 40.49 | 26.69 | 439.88       |
| 1987       | 25.28      | 24.80 | 22.41      | 40.50 | 44.89 | 46.79 | 35.13 | 33.45 | 35.55      | 21.17       | 28.82 | 24.30 | 383.08       |
| <b>MED</b> | 24.43      | 27.60 | 22.19      | 27.58 | 32.51 | 32.20 | 37.28 | 41.84 | 35.96      | 33.15       | 31.41 | 25.92 | 372.1        |
| D.S.       | 8.98       | 9.83  | 8.15       | 9.90  | 13.92 | 13.35 | 11.58 | 10.32 | 11.10      | 11.20       | 6.81  | 5.83  | 48.89        |
| Min        | 12.68      | 16.36 | 8.42       | 11.67 | 10.33 | 10.45 | 15.92 | 29.68 | 17.90      | 18.81       | 17.16 | 16.64 | 293.03       |
| <b>Max</b> | 48.32      | 60.73 | 43.84      | 50.05 | 62.68 | 65.15 | 65.79 | 80.17 |            | 77.33 56.39 | 41.72 | 38.85 | 481.25       |

*Tabla 29 Volúmenes medios mensuales de la Cuenca Tabaconas en (Hm<sup>3</sup> ).*

### **Métodos de estimación de volúmenes escurridos anuales.**

En función de estos datos de las Tablas 29, 62 y 63 es que se realizó la transferencia de los caudales a partir de las metodologías del transporte de información, Heras, Becerril para la estimación de los escurrimientos anuales para el periodo entre 1964 y 1987 de acuerdo con el inciso 2.4.1.A. Para el periodo 1988 y 2017 se realizó generación de series estocásticas a través de los modelos AR o también denominados Markovianos de acuerdo con el inciso 2.6.4.

Complementariamente se realizó los métodos climatológicos como: Temez, Turc y Coutagne, Langbein, Smith y Coeficiente de Escurrimiento. Para su ejecución se hizo uso de las Tablas 62, 63 (precipitaciones medias areales), de las Tablas 64 y 65 (Temperaturas medias areales) y de la Tabla 29 (Escurrimiento mensual areal de la cuenca Tabaconas). Se corrieron los modelos para el periodo 1964 a 2017 de acuerdo al inciso 2.4.1.B.

#### **Métodos de estimación de volúmenes escurridos mensuales.**

Las metodologías como, Heras, Becerril, Transporte de Información y los basados en datos climáticos se estimarán los escurrimientos anuales a través del método de los "Fragmentos" expuesto en el inciso 2.4.2. Estos fragmentos son extraídos generalmente de una estación auxiliar o vecina que cuenta con registros mensuales. Consiste en extraer los coeficientes de relación de cada mes con respecto del volumen anual; todos estos deben sumar 1 (uno) por cada año. Estos coeficientes son multiplicados por los escurrimientos anuales estimados con las metodologías de Heras, Becerril y Transporte de la información hidrométrica; obteniéndose los registros de volúmenes mensuales para el periodo 1964 a 1987.

Para obtener los escurrimientos mensuales a partir de los métodos basados en datos climáticos, se utilizarán los fragmentos de la serie registrada hasta 1987 y para los siguientes años se elegirán estos fragmentos de manera aleatoria para cada año que sigue hasta el 2017.

La metodología de transferencia de Ortiz se realiza de manera directa para la obtención de caudales mensuales, por lo que se realizó de acuerdo con el inciso 2.4.2 a través de la ecuación 42; se hizo uso de las Tablas 18, 20 y 30. Esta transferencia es para el periodo 1964 y 1987. Para el periodo 1988 y 2017 se realizó generación de series estocásticas a través de los modelos AR o también denominados Markovianos de acuerdo con el inciso 2.6.4.

#### **Generación de una serie sintética a partir de los Modelos AR o Markovianos.**

Como los datos existentes en la estación auxiliar de Tabaconas son sólo hasta el año 1987, entonces para los años restantes hasta el 2017 se realizará una prueba de estacionalidad y persistencia a los caudales escurridos anuales a través del análisis de correlogramas para los coeficientes de autocorrelación y de esta manera poder validar estos modelos que denoten los periodos secos y húmedos de este periodo. El procedimiento se realizará de acuerdo con el inciso 2.6.4. A Través de la metodología de los fragmentos a estos resultados se les multiplicará aleatoriamente los valores de la Tabla 39 para generar los registros mensuales con sus respectivas fluctuaciones.

### 3.7.6. ANÁLISIS DE LA CURVA DE DURACIÓN.

La curva de duración, llamada también curva de persistencia, es una curva que indica el porcentaje del tiempo durante el cual los caudales han sido igualados o excedidos. Para dibujarla, los gastos medios diarios, semanales o mensuales, se ordenan de acuerdo a su magnitud y luego se calcula el porcentaje de tiempo durante el cual ellos fueron igualados o excedidos.

Según Huamán (2017), la persistencia requerida para los proyectos de aprovechamiento hídrico son las siguientes: Para usos agrícola y pecuario (75%), uso poblacional (80%), uso industrial (85% a 95%), hidroenergía (95%). Estos datos son recopilados de diferentes proyectos ejecutados.

A partir de los datos de la serie histórica generada, se ordenan los datos de cada mes de mayor a menor y para el cálculo de la probabilidad empírica se ha elegido la ecuación de Weibull siguiente:

$$
P(x) = \frac{M}{N+1}
$$

Donde,

 $P(x)$  = probabilidad de que el evento pueda ser igualado o excedido.

M = número de orden del valor.

 $N = n$ úmero de valores.

A partir del proceso descrito se elaboró la Curva de Variación Estacional. Que consiste en graficar los puntos de igual persistencia de cada mes del año. Una de las aplicaciones prácticas, de la construcción de la curva de variación estacional, es el cálculo del balance hidrológico de una región, ya que permite determinar la disponibilidad mes a mes, con cierta probabilidad de ocurrencia.

# **IV. DISCUCIÓN DE RESULTADOS**

Se priorizará generalmente a dar respuesta a los objetivos planteados. Se discutirá aquellos pasos de la metodología que se ha interpretado a criterio del investigador.

### 4.1 ANÁLISIS CARTOGRÁFICO.

Para la elección del punto de interés del aforado de la cuenca El Porvenir para futuros proyectos hidráulicos se ha tenido en cuenta lo siguiente:

Para proyecto de riego, uso poblacional e industrial principalmente se tiene en cuenta la elevación mínima aprovechable para dotar a una cierta área de influencia, para lo cual se ha realizado el estudio cartográfico del que se ha obtenido un rango óptimo desde la cota del terreno de 900 m.s.n.m. hasta los 1200 m.s.n.m. Debido a esto es que se ha elegido aforar a una cota de 960 m.s.n.m. del cauce de la quebrada El Porvenir.

Si realizamos un análisis de variación de área horizontal proyectada aportante teniendo en cuenta los intervalos de elevación mencionada se obtiene: un área adicional a la delimitada de 12.11 Km<sup>2</sup> y un área reducible de 2.01 Km<sup>2</sup> que representan el 15.1 y 2.5 % de la cuenca delimitada respectivamente.

El otro criterio adoptado es el área de influencia a partir de un punto aforado. Para el caso de uso agrícola y pecuario se necesita abarcar una mayor área. En el Anexo A1-3 se muestra las áreas de influencia aprovechadas a partir del punto aforado para el estudio.

Para uso hidroenergético e industrial no se ha considerado crítico debido a que la cuenca a partir del punto aforado es que se presume altas pendientes y coeficientes orográficos altos.

# 4.2 SIMILITUD DE SISTEMAS HIDROLÓGICOS.

### **4.2.1. Caracterización de las unidades hidrológicas.**

Se ha calculado de acuerdo al ítem 2.2 y 2.3 de los que se ha obtenido los siguientes resultados:

| ${\bf N}^{\circ}$ | Parámetro                        | Símbolo        | Cuenca<br><b>Tabaconas</b><br><b>General</b> | Río<br><b>Tabaconas</b> | Río<br><b>Manchara</b> | Río El<br><b>Porvenir</b>   | Unidad          |
|-------------------|----------------------------------|----------------|----------------------------------------------|-------------------------|------------------------|-----------------------------|-----------------|
| 1                 | Área                             | A              | 312.054                                      | 177.17                  | 134.76                 | 79.95                       | Km <sub>2</sub> |
| $\overline{2}$    | Perímetro                        | $\mathbf{P}$   | 108.654                                      | 72.49                   | 57.64                  | 46.56                       | Km              |
|                   |                                  | X              | 689455                                       | 687205.62               | 692405.90              | 751870.23                   | m               |
| 3                 | Centroide de la cuenca           | y              | 9410680                                      | 9417618                 | 9401558.4              | 9432184.49                  | m               |
|                   |                                  | Z              | 2922                                         | 2921.72                 | 2921.72                | 2160.99                     | m.s.n.m         |
| 4                 | Longitud al centroide            | Lc             | 10.701                                       | 16.27                   | 12.71                  | 9.29                        | Km              |
| 5                 | Longitud de máximo<br>recorrido  | L              | 31.853                                       | 31.85                   | 26.76                  | 20.14                       | Km              |
| 6                 | Índice de compacidad             | Kc             | 1.735                                        | 1.54                    | 1.40                   | 1.47                        |                 |
| 7                 | Factor de Forma                  | Ff             | 0.308                                        | 0.17                    | 0.19                   | 0.20                        |                 |
| 8                 |                                  | a              | 6.465                                        | 5.76                    | 5.80                   | 4.14                        | Km              |
|                   | Rectángulo Equivalente           | b              | 48.270                                       | 30.76                   | 23.24                  | 19.32                       | Km              |
| 9                 | Pendiente de la cuenca           | S              | 67.776                                       | 54.16                   | 69.39                  | 64.68                       | $\%$            |
| 10                | Índice de pendiente.             | Ip             | 0.208                                        | 0.26                    | 0.30                   | 0.30                        |                 |
| 11                | Tiempo de concentración          | Tc             | 5.292                                        | 6.78                    | 5.78                   | 4.08                        | Horas           |
| 12                | Altitud media                    | H              | 2499.928                                     | 2569.09                 | 2403.92                | 1944.06                     | m.s.n.m.        |
| 13                | Altitud frecuente                | Hf             | 2301.633                                     | 2724.46                 | 2074.81                | 1993.56                     | m.s.n.m.        |
| 14                | Coeficiente de Masividad         | Cm             | 8.01E-06                                     | 1.45E-05                | 1.78E-05               | 2.43E-05                    |                 |
| 15                | <b>Coeficiente Orográfico</b>    | Co             | 0.020                                        | 0.037                   | 0.043                  | 0.047                       |                 |
| 16                | Orientación de la cuenca         |                | $N-S$                                        | $N-S$                   | $S - N$                | $\mathbf{N}$ - $\mathbf{S}$ |                 |
| 17                | Orden de la cuenca               | N              | 6                                            | 5                       | 5                      | 5                           |                 |
| 18                | Relación de<br>confluencias      | $\mathbf{R}$ c | 2.053                                        | 1.73                    | 1.76                   | 1.86                        |                 |
| 19                | Relación de longitudes           | R1             | 2.107                                        | 1.80                    | 1.88                   | 1.97                        |                 |
| 20                | Pendiente del cauce<br>principal | Sc             | 4.520                                        | 4.52                    | 6.88                   | 8.39                        | $\%$            |

*Tabla 30 Cálculo de parámetros Geomorfológicos.*

De acuerdo a la tabla 30, se puede determinar lo siguiente:

- Las cuencas Tabaconas, Manchara y Porvenir son de área pequeña y de unidad hidrológica denominada subcuenca. Su característica fundamental es que responde a lluvias de fuerte intensidad y corta duración. Además, su escurrimiento depende de características del suelo como cobertura vegetal y tipo de suelo.
- Según, el índice de compacidad se puede decir que son unas cuencas oval-oblonga a rectangular-oblonga, deduciendo que no producirán avenidas extraordinarias

peligrosas, debido a que el tránsito de la avenida es atenuada en el canal natural de escorrentía. La forma que tendrán los hidrogramas de avenidas serán muy semejantes para las tres cuencas.

- Los rectángulos equivalentes de las cuencas están muy denotados por sus dimensiones (en las cuencas circulares el rectángulo tiende a la forma de un cuadrado); en el caso de dos cuencas con rectángulos equivalentes similares, se admite que poseen un comportamiento hidrológico análogo siempre que posean igual clima, el tipo y la distribución de sus suelos, de su vegetación y su red de drenaje sean comparables. Para lo que las tres cuencas están caracterizadas de manera similar.
- Según su pendiente media de la cuenca presenta una categorización del tipo de orografía muy escarpada, por lo tanto posee infiltración baja, escurrimiento superficial alto, humedad del suelo y la contribución subterránea al flujo de los cauces es realizada a mayor velocidad.
- Al evaluar sus respectivos índices de pendiente se determina que la granulometría en lechos de sus cauces de estos tres sistemas hidrológicos son semejantes. En su mayor porcentaje están conformados por grandes rocas hasta llegar a conglomerados y arena muy escasa.
- De sus respectivas curvas hipsométricas se tiene que la altitud media de las cuencas. A partir de esa altitud se configuran los climas a lo largo de toda la cuenca. De esto se pude concluir que las tres cuencas son similares.
- De acuerdo con el coeficiente de masividad y orográfico se puede concluir que las tres cuencas presentan un gran potencial hidroenergético y una vulnerabilidad alta a la degradación de la cuenca.
- La orientación de las tres cuencas o de la dirección del canal principal de las cuencas se desarrollan de N-S y viceversa, por lo que se puede concluir que no reciben insolación uniforme en las dos vertientes durante el día. Por lo que la cantidad de evapotranspiración en las cuencas es media y la frecuencia de riego de los proyectos agrícolas son de amplitud mayor.
- El número de orden, relación de confluencia y relación de longitudes de las cuencas, se puede decir que poseen un drenaje similar, por lo tanto los coeficientes de gasto y abastecimiento de la retención de las cuencas suelen ser semejantes.

#### **4.2.2. Similitud por criterio de Ortiz.**

De acuerdo con el ítem 2.3 y la tabla 31, se ha determinado una similitud Geométrica, Dinámica y Cinemática con coeficientes de variación de 4.62%, 11.82% y 3.70% entre las cuencas pilotos y la de estudio respectivamente. Ortiz (2015), estableció un límite de aceptación para las cuencas Altoandinas que está relacionado con el coeficiente de variación, cuyos valores para similitud Geométrica, Dinámica y Cinemática son 5%, 20% y 30% respetivamente. Por lo que se concluye que las cuencas Tabaconas y Manchara son físicamente similares a la cuenca El Porvenir.

| <b>Criterios de Similitud</b><br><b>Hidrológica</b> | <b>Similitud</b><br>Geométrica | Similitud<br><b>Dinámica</b> | <b>Similitud</b><br><b>Cinemática</b> |
|-----------------------------------------------------|--------------------------------|------------------------------|---------------------------------------|
| Parámetro                                           | Kc                             | Co                           | Rc                                    |
| Microcuencas                                        |                                |                              |                                       |
| Río Tabaconas                                       | 1.54                           | 0.037                        | 1.73                                  |
| Río Manchara                                        | 1.40                           | 0.043                        | 1.76                                  |
| Río El Porvenir                                     | 1.47                           | 0.047                        | 1.86                                  |
| Pruebas Estadísticas                                |                                |                              |                                       |
| Media                                               | 1.47                           | 0.04                         | 1.78                                  |
| Desviación Estándar                                 | 0.068                          | 0.005                        | 0.066                                 |
| Coeficiente de Variación                            | 4.62                           | 11.82                        | 3.70                                  |
| Coef. Var. Límite (%)                               | 5.00                           | 20.00                        | 30.00                                 |
| Similitud                                           | <b>SI</b>                      | <b>SI</b>                    | <b>SI</b>                             |

*Tabla 31 Verificación de similitud de sistemas hidrológicos*

#### **4.2.3. Similitud por Criterio de Mc Cuen.**

De acuerdo con el inciso 2.3 la Curva Hipsométrica, es un parámetro de importancia regional, ya que sirve de comparación con otros sistemas hidrológicos a través de la curva hipsométrica unitaria y de sus parámetros de comparación como el factor de perfil (Fp) y la relación de área hipsométrica (Ha). Donde el factor de perfil para las cuencas de Tabaconas, Manchara y Porvenir son 0.06, 0.11 y 0.15 respectivamente. Su relación de áreas hipsométricas para la cuenca Tabaconas, Manchara y Porvenir son 0.49, 0.37 y 0.41 respectivamente. Gráficamente se puede mostrar en la figura 24, en la que se observa que la curva hipsométrica unitaria de la cuenca El Porvenir se encuentra entre las correspondientes a las cuenca Tabaconas y Manchara. Demostrando que las tres cuencas mencionadas pertenecen a la misma región fisiográfica.

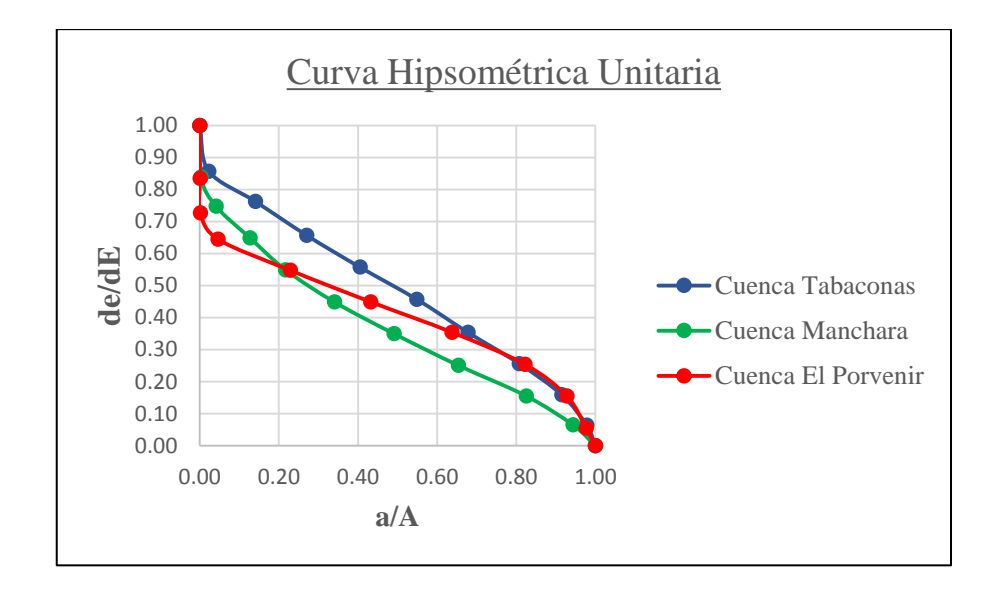

*Figura 24 Comparación de las curvas hipsométricas unitarias de las cuencas Tabaconas, Manchara y Porvenir.*

### **4.2.4. Similitud por el criterio de Campos.**

Además de los criterios anteriores, Campos (1998) hace referencia a una similitud de cobertura vegetal y del uso del suelo.

De acuerdo con los Anexos A1-01 y A1-02 se concluye que las cuencas pilotos Tabaconas y Manchara en su mayor parte desde la altitud media presentan bosques totalmente vírgenes y presencia de áreas naturales protegidas, tanto privadas como estatales y la fracción restante son utilizadas para el cultivo de café en su mayor porcentaje. La cuenca El Porvenir de manera similar se ha identificado en la zona de cabecera de cuenca bosques densos no aprovechados y los cultivos existentes son para el cultivo de café y cacao.

#### **4.2.5. Criterio de Aparicio.**

De acuerdo con este autor el estudio de los parámetros geomorfológicos deben predecir la respuesta hidrológica, pero con los criterios anteriormente expuestos solo se logra resultados cualitativos que cuantitativos.

## 4.3 RECOPILACIÓN Y TRATAMIENTO DE INFORMACIÓN HIDROMETEOROLÓGICA.

Para el estudio realizado se presentan coeficientes de variación muy altos. Por la metodología de Shuh Chai Lee (1956), nos arrojó para un coeficiente de variación de 48.3 por ciento por lo que el número de datos adecuados sería de 65 años; según, H.E. Landsberg y W.C. Jacobs (1951) será de 50 años para la precipitación, 25 para temperatura y 10 para humedad relativa; según, J.B. De Portugal (1960) el número de datos a considerar sería mayor a 30 años. Se concluye que para esta región presenta lluvia muy variable, por lo que

se ha creído conveniente extender hasta completar el año 2017 son 54 años de registro que en la mayoría de metodologías cumple y el proceso de extensión razonable posible es para esa serie cronológica.

Para datos de escorrentía, de acuerdo a las recomendaciones de la U.R.R.S para las cuencas de estudio se recomienda periodos de registros mayores a 40 años para zonas montañosas. Por lo que, nuestro periodo de registro de las cuencas pilotos Tabaconas y Manchara son desde 1964 hasta 1987 que son 24 años, por lo que se tendrá que extender 16 años de registro para que los parámetros estadísticos de la muestra sea confiable. Para nuestro estudio se procedió a extender por métodos estocásticos hasta el año 2017 que se lograría una serie hidrológica de 54 años.

De acuerdo al análisis de consistencia se tienen los siguientes resultados:

# **Análisis de la precipitación.**

Como se aprecia en la tabla 32; la estación que más consistencia presenta sus datos, es la estación Chirinos, pero su extensión no es la más sobresaliente. En cambio, la estación Tabaconas sólo presenta inconsistencia en la tendencia de forma ínfima, pero en extensión, es la estación más sobresaliente, además de ser la más representativa a las cuencas pilotos de estudio (se le ha denominado estación índice del proyecto). En la estación Namballe se ha presentado inconsistencias muy notorias en todos los criterios y de extensión menor con respecto al resto. Para la estación de Cochalán se ha tenido que extender 36 años de registro de acuerdo con las estaciones vecinas donde se realizó el análisis de las varianzas de la serie reconstituida y la serie histórica (la varianza de la serie reconstituida debe ser menor que el de la serie histórica).

|                   |                | Análisis de Consistencias |                |                   | <b>Extensión</b> |                  |    |  |
|-------------------|----------------|---------------------------|----------------|-------------------|------------------|------------------|----|--|
| <b>Estaciones</b> |                | <b>Saltos</b>             |                | <b>Tendencias</b> | Completa         |                  |    |  |
|                   | <b>Media</b>   | <b>Varianza</b>           | Media          | <b>Varianza</b>   |                  | $# A\tilde{N}OS$ |    |  |
| Tabaconas         | N <sub>O</sub> | NO.                       | <b>SI</b>      | N <sub>O</sub>    | N <sub>O</sub>   | 1964 - 2017      | 54 |  |
| San Ignacio       | N <sub>O</sub> | <b>SI</b>                 | N <sub>O</sub> | N <sub>O</sub>    | N <sub>O</sub>   | 1985 - 2017      | 33 |  |
| Cochalán          | N <sub>O</sub> | <b>SI</b>                 | N <sub>O</sub> | N <sub>O</sub>    | N <sub>O</sub>   | $2000 - 2017$    | 18 |  |
| Namballe          | <b>SI</b>      | <b>SI</b>                 | <b>SI</b>      | N <sub>O</sub>    | N <sub>O</sub>   | 1999 - 2017      | 19 |  |
| Chirinos          | N <sub>O</sub> | NO.                       | N <sub>O</sub> | N <sub>O</sub>    | N <sub>O</sub>   | 1988 - 2017      | 30 |  |
| Chontalí          | SI             | <b>SI</b>                 | N <sub>O</sub> | N <sub>O</sub>    | N <sub>O</sub>   | $1963 - 2017$    | 55 |  |
| Cascarilla        | SI             | SI                        | N <sub>O</sub> | N <sub>O</sub>    | N <sub>O</sub>   | 1988 - 2017      | 30 |  |

*Tabla 32 Resultados del tratamiento de información de precipitación.*
#### **Análisis de la Escorrentía.**

|                   |    | Análisis de Consistencias           |  |                   |          | <b>Extensión</b> |    |  |
|-------------------|----|-------------------------------------|--|-------------------|----------|------------------|----|--|
| <b>Estaciones</b> |    | <b>Saltos</b>                       |  | <b>Tendencias</b> | Completa |                  |    |  |
|                   |    | Media   Varianza   Media   Varianza |  |                   |          | $# A\tilde{N}OS$ |    |  |
| Tabaconas         | SI |                                     |  | NΟ                | NO.      | 1964 - 1987      | 24 |  |

*Tabla 33 Resultados del tratamiento de información de escorrentía.*

De acuerdo con la tabla 33, se ha presentado saltos. Estos han sido provocados por el fenómeno "El Niño" que según el comité multisectorial de este fenómeno entre marzo 1972 y febrero 1973, y julio 1982 a noviembre del 1983. Los saltos en estaciones hidrométricas son muy sensibles en las avenidas extremas debido a que la sección calibrada del río sufre de colmatación o erosión en estos eventos, modificando la curva de descarga y por ende la interpolación de estos niveles sufre variaciones muy notorias en el análisis de los saltos. Otras de las causas vienen a ser la deforestación de la cuenca de aporte, creación de carreteras, canales, abastecimiento de agua para consumo humano, etc.

#### **Análisis de la Temperatura.**

De la tabla 34, se ha observado que la información de las temperaturas medias mensuales solo presenta tendencias en la media en un cincuenta por ciento. En extensión del registro, la estación con mayor información histórica es la de Tabaconas y lo que quiere decir que este será el patrón límite a correlacionar.

|                   |                       | Análisis de Consistencias |                |                   |                | <b>Extensión</b> |    |  |  |
|-------------------|-----------------------|---------------------------|----------------|-------------------|----------------|------------------|----|--|--|
| <b>Estaciones</b> |                       | <b>Saltos</b>             |                | <b>Tendencias</b> | Completa       |                  |    |  |  |
|                   | <b>Media</b>          | <b>Varianza</b>           | Media          | <b>Varianza</b>   |                | # $A\tilde{N}OS$ |    |  |  |
| Tabaconas         | N <sub>O</sub>        | NO.                       | SI             | NO.               | <b>NO</b>      | 1965 - 2017      | 53 |  |  |
| San Ignacio       | N <sub>O</sub>        | NO.                       | N <sub>O</sub> | NO.               | N <sub>O</sub> | 1968 - 2017      | 33 |  |  |
| Namballe          | N <sub>O</sub>        | NO.                       | <b>SI</b>      | N <sub>O</sub>    | N <sub>O</sub> | 1999 - 2017      | 19 |  |  |
| Chirinos          | N <sub>O</sub>        | NO.                       | N <sub>O</sub> | N <sub>O</sub>    | N <sub>O</sub> | 1989 - 2017      | 29 |  |  |
| Chontalí          | N <sub>O</sub>        | NO.                       | <b>SI</b>      | NO.               | N <sub>O</sub> | 1966 - 2017      | 52 |  |  |
| Cascarilla        | N <sub>O</sub><br>NO. |                           | NO.            | NO.               | N <sub>O</sub> | 1988 - 2017      | 30 |  |  |

*Tabla 34 Resultados del tratamiento de información de temperatura media diaria.*

#### **Análisis de la humedad relativa**

|                   |                | Análisis de Consistencias |              |                   |                | <b>Extensión</b> |    |  |  |
|-------------------|----------------|---------------------------|--------------|-------------------|----------------|------------------|----|--|--|
| <b>Estaciones</b> |                | <b>Saltos</b>             |              | <b>Tendencias</b> | Completa       |                  |    |  |  |
|                   | Media          | Varianza                  | <b>Media</b> | Varianza          |                | $# A\tilde{N}OS$ |    |  |  |
| Tabaconas         | <b>SI</b>      | SI                        | SI           | N <sub>O</sub>    | N <sub>O</sub> | 1965 - 2017      | 53 |  |  |
| San Ignacio       | <b>SI</b>      | <b>SI</b>                 | NO.          | <b>SI</b>         | N <sub>O</sub> | 1985 - 2017      | 33 |  |  |
| Namballe          | <b>SI</b>      | <b>SI</b>                 | <b>SI</b>    | N <sub>O</sub>    | N <sub>O</sub> | 1999 - 2017      | 19 |  |  |
| Chirinos          | <b>SI</b>      | <b>SI</b>                 | NO.          | N <sub>O</sub>    | N <sub>O</sub> | $1965 - 2017$    | 53 |  |  |
| Chontalí          | N <sub>O</sub> | SI                        | <b>SI</b>    | N <sub>O</sub>    | N <sub>O</sub> | 1965 - 2017      | 53 |  |  |
| Cascarilla        | <b>SI</b>      | SI                        | NO.          | N <sub>O</sub>    | N <sub>O</sub> | 1988 - 2017      | 30 |  |  |

*Tabla 35 Resultado del tratamiento de información de humedad relativa media diaria.*

Este tipo de variable ha resultado del análisis en su mayoría poseen saltos considerables. Para la extensión del registro se ha considerado extender hasta cincuenta y tres años debido a que tres de las estaciones poseen este número de años.

4.4 TRANSFERENCIA DE INFORMACIÓN HIDROMETEOROLÓGICA. En este aspecto se ha realizado en dos casos: Transferencia de precipitación y de temperaturas con un ajuste lineal en función de la altitud y la transferencia de los volúmenes de escurrimiento.

#### **4.4.1. Precipitaciones y Temperaturas**

Para los coeficientes de transporte, el ajuste lineal realizado para la precipitación nos resulta un coeficiente de determinación de 0.99, cuya bondad de ajuste de la prueba de t-Student resultó significativa, donde "t" tabular es menor que el valor supremo de "t" calculado. De la misma manera, para la transferencia de la información de temperaturas el coeficiente de determinación es de 0.92, cuya bondad de ajuste de la prueba de t-Student resultó significativa, donde "t" tabular es menor que el valor supremo de "t" calculado.

#### **4.4.2. Escorrentía**

Esta transferencia se realizó de acuerdo con los incisos 2.4.1 y 2.4.2. Se obtuvo los siguientes resultados:

#### **A. Métodos de estimación del volumen escurrido anual.**

De la Tabla 36 y Figura 25 se puede concluir que el método de transporte de información hidrométrica es el método que resulta valores promedios con respecto a las demás metodologías y que el método de Becerril es el método que arroja valores más bajos y

Campos (1998), por esta razón es que no considera un método confiable. Por lo que, se concluye que los métodos seleccionables son el de transporte de información y el Heras.

|                |                       |        | MÉTODOS BASADOS EN LA SIMILITUD DE<br>CUENCAS $(m^3/s)$ |          |  |  |  |  |
|----------------|-----------------------|--------|---------------------------------------------------------|----------|--|--|--|--|
| AÑO            | Trans.<br>Información | Heras  | Becerril                                                | Promedio |  |  |  |  |
| 1964           | 36.021                | 39.087 | 28.668                                                  | 34.59    |  |  |  |  |
| 1965           | 40.299                | 43.729 | 32.072                                                  | 38.70    |  |  |  |  |
| 1966           | 37.103                | 40.262 | 29.529                                                  | 35.63    |  |  |  |  |
| 1967           | 31.746                | 34.449 | 25.266                                                  | 30.49    |  |  |  |  |
| 1968           | 35.558                | 38.585 | 28.299                                                  | 34.15    |  |  |  |  |
| 1969           | 44.038                | 47.787 | 35.048                                                  | 42.29    |  |  |  |  |
| 1970           | 52.427                | 56.890 | 41.725                                                  | 50.35    |  |  |  |  |
| 1971           | 45.481                | 49.352 | 36.197                                                  | 43.68    |  |  |  |  |
| 1972           | 48.562                | 52.696 | 38.649                                                  | 46.64    |  |  |  |  |
| 1973           | 36.634                | 39.752 | 29.156                                                  | 35.18    |  |  |  |  |
| 1974           | 39.595                | 42.965 | 31.512                                                  | 38.02    |  |  |  |  |
| 1975           | 35.799                | 38.847 | 28.491                                                  | 34.38    |  |  |  |  |
| 1976           | 40.356                | 43.791 | 32.118                                                  | 38.75    |  |  |  |  |
| 1977           | 39.595                | 42.965 | 31.512                                                  | 38.02    |  |  |  |  |
| 1978           | 46.179                | 50.110 | 36.752                                                  | 44.35    |  |  |  |  |
| 1979           | 32.586                | 35.359 | 25.934                                                  | 31.29    |  |  |  |  |
| 1980           | 43.049                | 46.713 | 34.261                                                  | 41.34    |  |  |  |  |
| 1981           | 34.291                | 37.210 | 27.291                                                  | 32.93    |  |  |  |  |
| 1982           | 38.192                | 41.443 | 30.396                                                  | 36.68    |  |  |  |  |
| 1983           | 39.594                | 42.964 | 31.512                                                  | 38.02    |  |  |  |  |
| 1984           | 39.606                | 42.977 | 31.521                                                  | 38.03    |  |  |  |  |
| 1985           | 46.325                | 50.269 | 36.869                                                  | 44.49    |  |  |  |  |
| 1986           | 48.181                | 52.282 | 38.345                                                  | 46.27    |  |  |  |  |
| 1987           | 41.829                | 45.390 | 33.290                                                  | 40.17    |  |  |  |  |
| $\overline{x}$ | 40.54                 | 43.99  | 32.27                                                   | 38.94    |  |  |  |  |
| Cv             | 0.13                  | 0.13   | 0.13                                                    | 0.13     |  |  |  |  |

**Tabla 36** *Estimación de los caudales escurridos anuales en m<sup>3</sup>/s para el proyecto El Porvenir en los métodos que se indican.*

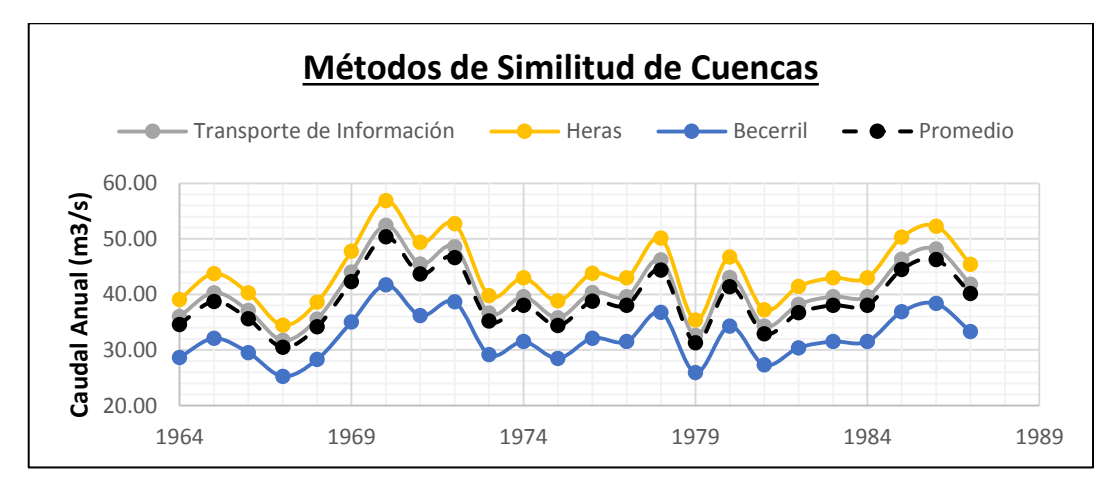

*Figura 25 Caudales anuales de la cuenca El Porvenir (m3/s), por los métodos de similitud de cuencas.*

|      | Lluvia anual |              |             | MÉTODOS BASADOS EN DATOS CLIMÁTICOS (m3/s) |          |       |            |
|------|--------------|--------------|-------------|--------------------------------------------|----------|-------|------------|
| AÑO  | cuenca (mm)  | <b>TEMEZ</b> | <b>TURC</b> | Coutagne                                   | Langbein | Smith | Coef. ESC. |
| 1964 | 1406.0       | 16.16        | 19.53       | 19.99                                      | 16.10    | 19.70 | 9.11       |
| 1965 | 1655.6       | 23.72        | 26.18       | 27.66                                      | 21.53    | 23.16 | 12.28      |
| 1966 | 1625.6       | 22.91        | 25.47       | 26.79                                      | 20.95    | 22.84 | 11.93      |
| 1967 | 1911.7       | 31.37        | 33.17       | 36.72                                      | 27.64    | 26.62 | 15.98      |
| 1968 | 1542.9       | 20.38        | 23.22       | 24.13                                      | 19.18    | 21.67 | 10.83      |
| 1969 | 1974.7       | 33.44        | 35.12       | 39.37                                      | 29.31    | 27.63 | 17.06      |
| 1970 | 1971.7       | 33.37        | 35.06       | 39.28                                      | 29.26    | 27.61 | 17.03      |
| 1971 | 2718.2       | 56.23        | 56.95       | 74.81                                      | 51.59    | 38.14 | 31.30      |
| 1972 | 1589.4       | 21.75        | 24.42       | 25.55                                      | 20.13    | 22.28 | 11.41      |
| 1973 | 2050.5       | 35.72        | 37.26       | 42.42                                      | 31.13    | 28.67 | 18.30      |
| 1974 | 1817.5       | 28.66        | 30.68       | 33.36                                      | 25.48    | 25.44 | 14.62      |
| 1975 | 1298.2       | 12.89        | 16.77       | 17.05                                      | 13.48    | 18.20 | 7.88       |
| 1976 | 1501.3       | 19.08        | 22.06       | 22.81                                      | 18.26    | 21.05 | 10.28      |
| 1977 | 2251.6       | 41.79        | 43.00       | 51.09                                      | 37.16    | 31.44 | 21.80      |
| 1978 | 1617.4       | 22.50        | 25.07       | 26.34                                      | 20.63    | 22.57 | 11.73      |
| 1979 | 1173.2       | 9.07         | 13.64       | 13.87                                      | 10.20    | 16.39 | 6.53       |
| 1980 | 1542.7       | 20.45        | 23.29       | 24.21                                      | 19.24    | 21.74 | 10.86      |
| 1981 | 1682.4       | 24.56        | 26.93       | 28.59                                      | 22.20    | 23.55 | 12.66      |
| 1982 | 1519.7       | 19.61        | 22.52       | 23.33                                      | 18.62    | 21.28 | 10.50      |
| 1983 | 1475.1       | 18.25        | 21.32       | 21.97                                      | 17.66    | 20.64 | 9.93       |
| 1984 | 2014.9       | 34.71        | 36.32       | 41.05                                      | 30.33    | 28.23 | 17.75      |
| 1985 | 1221.5       | 10.51        | 14.78       | 15.01                                      | 11.50    | 17.03 | 7.01       |
| 1986 | 1602.9       | 22.26        | 24.90       | 26.10                                      | 20.51    | 22.57 | 11.64      |
| 1987 | 1534.0       | 20.09        | 22.96       | 23.83                                      | 18.97    | 21.53 | 10.70      |
| 1988 | 1383.8       | 15.49        | 18.96       | 19.36                                      | 15.56    | 19.39 | 8.85       |
| 1989 | 1479.1       | 18.36        | 21.42       | 22.08                                      | 17.74    | 20.69 | 9.98       |
| 1990 | 1825.3       | 29.01        | 31.02       | 33.77                                      | 25.77    | 25.64 | 14.79      |
| 1991 | 1442.9       | 17.18        | 20.37       | 20.92                                      | 16.89    | 20.09 | 9.49       |
| 1992 | 1535.5       | 20.16        | 23.02       | 23.90                                      | 19.02    | 21.57 | 10.73      |
| 1993 | 1943.0       | 32.47        | 34.21       | 38.11                                      | 28.53    | 27.18 | 16.55      |
| 1994 | 1708.8       | 25.37        | 27.67       | 29.50                                      | 22.85    | 23.93 | 13.04      |
| 1995 | 1225.3       | 10.69        | 14.97       | 15.20                                      | 11.69    | 17.19 | 7.10       |
| 1996 | 1161.5       | 8.74         | 13.41       | 13.64                                      | 9.92     | 16.28 | 6.44       |
| 1997 | 1273.1       | 12.10        | 16.10       | 16.35                                      | 12.84    | 17.80 | 7.58       |
| 1998 | 1553.7       | 20.63        | 23.42       | 24.38                                      | 19.34    | 21.74 | 10.93      |
| 1999 | 1505.5       | 19.20        | 22.17       | 22.93                                      | 18.34    | 21.11 | 10.33      |
| 2000 | 1533.1       | 20.05        | 22.91       | 23.78                                      | 18.94    | 21.50 | 10.68      |
| 2001 | 1572.1       | 21.15        | 23.87       | 24.90                                      | 19.69    | 21.95 | 11.14      |
| 2002 | 1485.4       | 18.50        | 21.53       | 22.21                                      | 17.83    | 20.72 | 10.03      |
| 2003 | 1296.9       | 12.81        | 16.68       | 16.95                                      | 13.40    | 18.11 | 7.83       |
| 2004 | 1324.3       | 13.76        | 17.53       | 17.84                                      | 14.19    | 18.67 | 8.21       |
| 2005 | 1664.5       | 24.02        | 26.44       | 27.99                                      | 21.76    | 23.30 | 12.42      |
| 2006 | 1967.0       | 33.23        | 34.92       | 39.09                                      | 29.14    | 27.54 | 16.95      |
| 2007 | 2054.4       | 35.88        | 37.40       | 42.62                                      | 31.26    | 28.75 | 18.38      |
| 2008 | 1663.8       | 24.01        | 26.45       | 27.99                                      | 21.76    | 23.31 | 12.42      |
| 2009 | 1826.5       | 28.82        | 30.81       | 33.56                                      | 25.60    | 25.46 | 14.69      |
| 2010 | 1458.3       | 17.84        | 21.00       | 21.60                                      | 17.41    | 20.53 | 9.78       |
| 2011 | 1945.8       | 32.66        | 34.40       | 38.34                                      | 28.69    | 27.31 | 16.65      |
| 2012 | 2069.3       | 36.37        | 37.88       | 43.29                                      | 31.73    | 28.99 | 18.66      |
| 2013 | 1794.5       | 27.95        | 30.02       | 32.50                                      | 24.91    | 25.10 | 14.27      |
| 2014 | 2049.3       | 35.85        | 37.40       | 42.57                                      | 31.25    | 28.79 | 18.36      |
| 2015 | 2063.2       | 35.96        | 37.47       | 42.77                                      | 31.35    | 28.73 | 18.44      |
| 2016 | 1896.6       | 31.19        | 33.03       | 36.46                                      | 27.51    | 26.64 | 15.89      |
| 2017 | 1638.5       | 23.21        | 25.72       | 27.11                                      | 21.14    | 22.93 | 12.05      |

*Tabla 37 Caudales anuales estimados en la cuenca El Porvenir, con los criterios que se indican.*

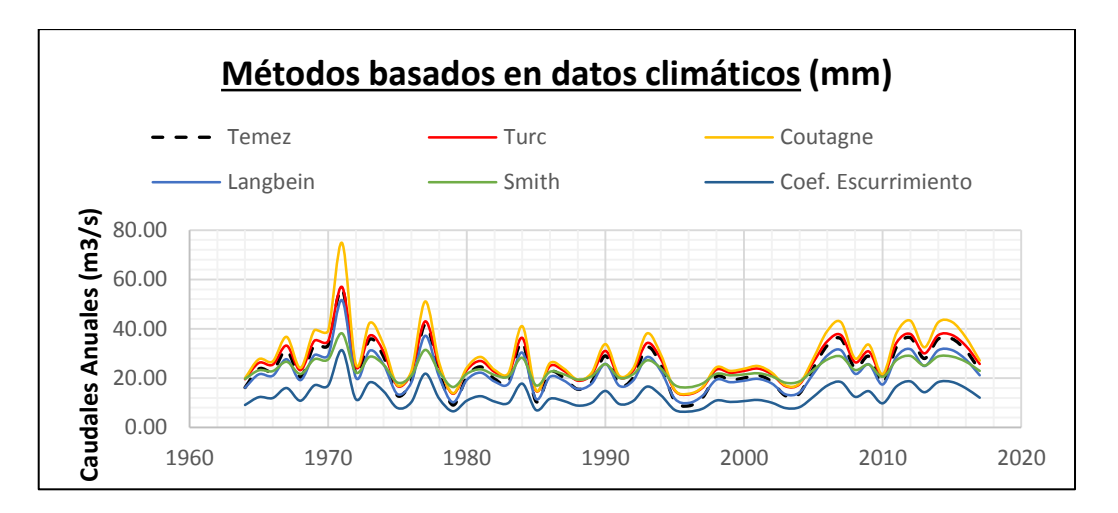

*Figura 26 Caudales anuales estimados por los métodos de datos climáticos (m3/s).*

De la Tabla 37 y Figura 26 se concluye que la metodología de Temez es el método que más representa el balance hídrico y se obtiene resultados más confiables. Sus estimaciones por experiencia se dice que resultan valores más conservadores que las metodologías basadas en similitud de cuencas por lo que se concluye que su aplicación será sólo en el caso extremo en que no se cuente con ningún dato aforado.

## **B. Métodos de estimación del volumen escurrido mensual.**

#### **Método de Ortiz**

| Año  | <b>Set</b> | Oct  | <b>Nov</b> | Dic  | Ene  | Feb  | Mar  | Abr  | <b>May</b> | Jun  | Jul  | Ago  | <b>TOTAL</b> |
|------|------------|------|------------|------|------|------|------|------|------------|------|------|------|--------------|
| 1964 | 2.90       | 3.08 | 2.66       | 1.30 | 1.91 | 2.54 | 2.50 | 2.91 | 2.99       | 4.00 | 3.06 | 2.10 | 31.95        |
| 1965 | 2.78       | 1.84 | 3.56       | 2.30 | 4.78 | 2.67 | 3.54 | 4.43 | 4.22       | 1.84 | 1.99 | 1.79 | 35.75        |
| 1966 | 1.50       | 2.02 | 1.50       | 1.39 | 5.94 | 4.70 | 2.51 | 3.84 | 2.77       | 1.86 | 2.78 | 2.08 | 32.90        |
| 1967 | 1.42       | 2.62 | 1.30       | 1.98 | 2.70 | 1.47 | 3.38 | 3.44 | 1.70       | 1.95 | 3.38 | 2.84 | 28.16        |
| 1968 | 3.30       | 2.84 | 1.92       | 1.21 | 1.89 | 3.28 | 2.39 | 4.18 | 2.57       | 2.91 | 2.10 | 2.95 | 31.54        |
| 1969 | 2.56       | 1.89 | 2.19       | 3.51 | 4.51 | 3.42 | 4.23 | 4.11 | 4.15       | 3.63 | 2.68 | 2.20 | 39.06        |
| 1970 | 2.31       | 2.48 | 2.51       | 3.28 | 4.96 | 4.46 | 6.23 | 4.36 | 3.62       | 5.52 | 3.08 | 3.68 | 46.50        |
| 1971 | 2.87       | 3.91 | 2.64       | 2.96 | 2.91 | 4.70 | 3.28 | 3.58 | 3.15       | 3.65 | 3.95 | 2.74 | 40.33        |
| 1972 | 4.17       | 2.10 | 2.20       | 3.22 | 3.69 | 4.05 | 4.24 | 4.91 | 4.09       | 3.89 | 3.57 | 2.93 | 43.07        |
| 1973 | 2.18       | 2.38 | 1.98       | 2.38 | 4.17 | 2.73 | 2.36 | 2.97 | 2.70       | 3.00 | 3.68 | 1.96 | 32.49        |
| 1974 | 1.57       | 1.95 | 1.80       | 3.33 | 3.31 | 2.66 | 2.70 | 4.42 | 3.88       | 5.05 | 2.22 | 2.23 | 35.12        |
| 1975 | 2.52       | 2.57 | 2.43       | 1.11 | 2.72 | 2.99 | 3.12 | 3.62 | 3.01       | 2.87 | 2.63 | 2.16 | 31.75        |
| 1976 | 2.40       | 2.63 | 2.18       | 2.62 | 0.98 | 3.25 | 3.20 | 4.76 | 3.23       | 4.11 | 3.74 | 2.69 | 35.79        |
| 1977 | 1.78       | 1.91 | 1.42       | 2.98 | 2.29 | 2.57 | 4.86 | 4.42 | 4.22       | 3.21 | 3.07 | 2.39 | 35.12        |
| 1978 | 4.73       | 5.75 | 4.29       | 4.74 | 1.99 | 1.84 | 3.89 | 4.12 | 2.80       | 2.00 | 2.68 | 2.14 | 40.97        |
| 1979 | 1.66       | 1.55 | 1.06       | 1.69 | 1.94 | 1.65 | 3.65 | 3.73 | 2.84       | 4.06 | 3.30 | 1.78 | 28.91        |
| 1980 | 1.37       | 2.78 | 2.91       | 3.27 | 1.88 | 6.03 | 5.27 | 4.63 | 2.19       | 3.28 | 2.50 | 2.05 | 38.17        |
| 1981 | 1.24       | 1.61 | 1.14       | 2.40 | 2.31 | 2.87 | 3.14 | 4.83 | 3.60       | 2.38 | 2.68 | 2.22 | 30.41        |
| 1982 | 1.76       | 2.19 | 2.25       | 3.17 | 3.91 | 3.75 | 4.87 | 2.98 | 3.77       | 2.02 | 1.63 | 1.58 | 33.87        |
| 1983 | 1.97       | 2.10 | 1.88       | 2.09 | 1.81 | 2.56 | 2.52 | 4.14 | 3.33       | 5.18 | 3.92 | 3.65 | 35.12        |
| 1984 | 1.88       | 3.28 | 0.82       | 1.69 | 2.74 | 4.03 | 4.75 | 2.98 | 3.09       | 4.07 | 2.66 | 3.13 | 35.12        |
| 1985 | 3.36       | 4.11 | 2.25       | 2.62 | 1.53 | 1.10 | 1.51 | 7.85 | 7.33       | 3.07 | 3.56 | 2.83 | 41.11        |
| 1986 | 2.70       | 2.82 | 3.05       | 3.63 | 4.78 | 6.83 | 3.31 | 3.81 | 3.16       | 2.26 | 3.84 | 2.53 | 42.72        |
| 1987 | 2.47       | 2.35 | 2.19       | 3.84 | 4.25 | 4.91 | 3.33 | 3.27 | 3.37       | 2.07 | 2.73 | 2.30 | 37.09        |

*Tabla 38 Caudales Mensuales generados por el método de Ortiz de la cuenca El Porvenir (m3/s).*

#### **Método de los Fragmentos.**

A partir de los datos de la estación Tabaconas se obtuvo las fluctuaciones mensuales con respecto al escurrimiento mensual. E la Tabla 39 se muestra las fluctuaciones de los escurrimientos mensuales para el periodo de registrado de 1964 a 1987.

| Año  | <b>Set</b> | Oct   | <b>Nov</b> | Dic   | Ene   | Feb   | Mar   | Abr   | <b>May</b> | Jun   | Jul   | Ago   | <b>Total</b> |
|------|------------|-------|------------|-------|-------|-------|-------|-------|------------|-------|-------|-------|--------------|
| 1964 | 0.091      | 0.096 | 0.083      | 0.041 | 0.060 | 0.080 | 0.078 | 0.091 | 0.094      | 0.125 | 0.096 | 0.066 | 1.00         |
| 1965 | 0.078      | 0.051 | 0.100      | 0.064 | 0.134 | 0.075 | 0.099 | 0.124 | 0.118      | 0.052 | 0.056 | 0.050 | 1.00         |
| 1966 | 0.046      | 0.062 | 0.046      | 0.042 | 0.181 | 0.143 | 0.076 | 0.117 | 0.084      | 0.057 | 0.085 | 0.063 | 1.00         |
| 1967 | 0.050      | 0.093 | 0.046      | 0.070 | 0.096 | 0.052 | 0.120 | 0.122 | 0.060      | 0.069 | 0.120 | 0.101 | 1.00         |
| 1968 | 0.105      | 0.090 | 0.061      | 0.038 | 0.060 | 0.104 | 0.076 | 0.132 | 0.081      | 0.092 | 0.067 | 0.093 | 1.00         |
| 1969 | 0.065      | 0.048 | 0.056      | 0.090 | 0.115 | 0.088 | 0.108 | 0.105 | 0.106      | 0.093 | 0.069 | 0.056 | 1.00         |
| 1970 | 0.050      | 0.053 | 0.054      | 0.071 | 0.107 | 0.096 | 0.134 | 0.094 | 0.078      | 0.119 | 0.066 | 0.079 | 1.00         |
| 1971 | 0.071      | 0.097 | 0.066      | 0.073 | 0.072 | 0.116 | 0.081 | 0.089 | 0.078      | 0.090 | 0.098 | 0.068 | 1.00         |
| 1972 | 0.097      | 0.049 | 0.051      | 0.075 | 0.086 | 0.094 | 0.098 | 0.114 | 0.095      | 0.090 | 0.083 | 0.068 | 1.00         |
| 1973 | 0.067      | 0.073 | 0.061      | 0.073 | 0.128 | 0.084 | 0.073 | 0.091 | 0.083      | 0.092 | 0.113 | 0.060 | 1.00         |
| 1974 | 0.045      | 0.055 | 0.051      | 0.095 | 0.094 | 0.076 | 0.077 | 0.126 | 0.110      | 0.144 | 0.063 | 0.064 | 1.00         |
| 1975 | 0.079      | 0.081 | 0.076      | 0.035 | 0.086 | 0.094 | 0.098 | 0.114 | 0.095      | 0.090 | 0.083 | 0.068 | 1.00         |
| 1976 | 0.067      | 0.073 | 0.061      | 0.073 | 0.027 | 0.091 | 0.089 | 0.133 | 0.090      | 0.115 | 0.104 | 0.075 | 1.00         |
| 1977 | 0.051      | 0.055 | 0.040      | 0.085 | 0.065 | 0.073 | 0.138 | 0.126 | 0.120      | 0.091 | 0.088 | 0.068 | 1.00         |
| 1978 | 0.115      | 0.140 | 0.105      | 0.116 | 0.049 | 0.045 | 0.095 | 0.101 | 0.068      | 0.049 | 0.065 | 0.052 | 1.00         |
| 1979 | 0.057      | 0.054 | 0.037      | 0.058 | 0.067 | 0.057 | 0.126 | 0.129 | 0.098      | 0.141 | 0.114 | 0.062 | 1.00         |
| 1980 | 0.036      | 0.073 | 0.076      | 0.086 | 0.049 | 0.158 | 0.138 | 0.121 | 0.058      | 0.086 | 0.066 | 0.054 | 1.00         |
| 1981 | 0.041      | 0.053 | 0.038      | 0.079 | 0.076 | 0.094 | 0.103 | 0.159 | 0.118      | 0.078 | 0.088 | 0.073 | 1.00         |
| 1982 | 0.052      | 0.065 | 0.066      | 0.094 | 0.115 | 0.111 | 0.144 | 0.088 | 0.111      | 0.060 | 0.048 | 0.047 | 1.00         |
| 1983 | 0.056      | 0.060 | 0.053      | 0.059 | 0.051 | 0.073 | 0.072 | 0.118 | 0.095      | 0.147 | 0.111 | 0.104 | 1.00         |
| 1984 | 0.054      | 0.093 | 0.023      | 0.048 | 0.078 | 0.115 | 0.135 | 0.085 | 0.088      | 0.116 | 0.076 | 0.089 | 1.00         |
| 1985 | 0.082      | 0.100 | 0.055      | 0.064 | 0.037 | 0.027 | 0.037 | 0.191 | 0.178      | 0.075 | 0.087 | 0.069 | 1.00         |
| 1986 | 0.063      | 0.066 | 0.071      | 0.085 | 0.112 | 0.160 | 0.077 | 0.089 | 0.074      | 0.053 | 0.090 | 0.059 | 1.00         |
| 1987 | 0.067      | 0.063 | 0.059      | 0.103 | 0.115 | 0.132 | 0.090 | 0.088 | 0.091      | 0.056 | 0.074 | 0.062 | 1.00         |
| Prom | 0.066      | 0.073 | 0.060      | 0.072 | 0.086 | 0.093 | 0.098 | 0.114 | 0.095      | 0.091 | 0.084 | 0.069 | 1.00         |

*Tabla 39 Fluctuaciones Mensuales de la Estación Hidrométrica de Tabaconas.*

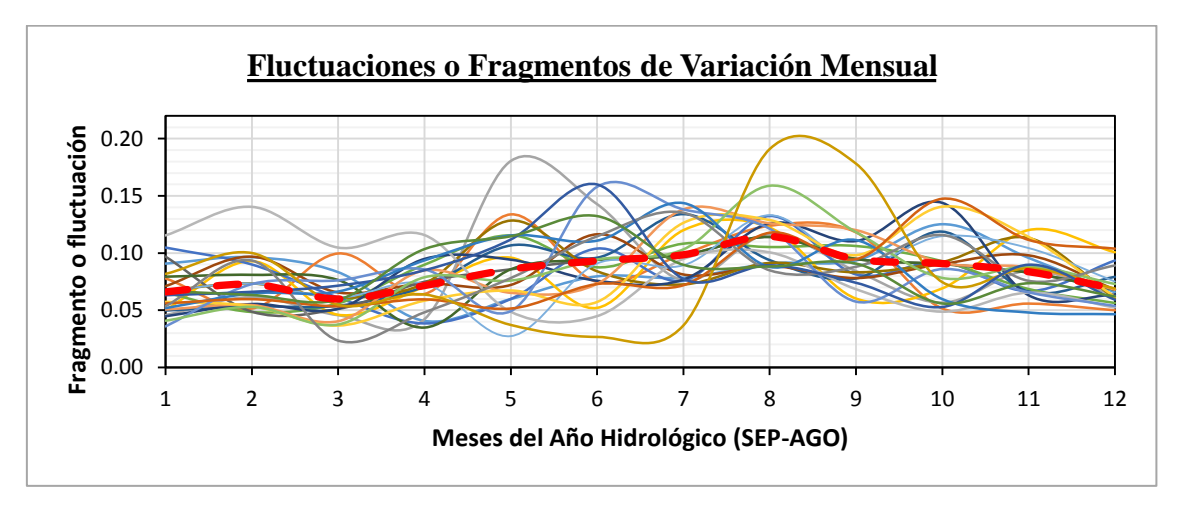

*Figura 27 Fluctuaciones mensuales de los caudales de la estación hidrométrica Tabaconas.*

Para la aplicación de estos "fragmentos" se recomienda como criterio elegir un patrón aleatoriamente para utilizar ese patrón para todos los valores de escurrimiento anual. Para esta investigación se tomará aleatoriamente estos fragmentos para cada escurrimiento anual para todos los casos.

#### **C. Elección de la metodología de escurrimientos.**

De todas las metodologías presentadas en el inciso anterior las recomendadas por Campos (1998) son los métodos de: Heras y Transporte de la Información. De las metodologías basadas en datos climáticos se concluye que se utilizan para casos extremos en donde no se cuente con ninguna cuenca vecina o auxiliar aforada.

El método de Ortiz también se selecciona como un método que describe dimensionalmente las características de los sistemas hidrológicos.

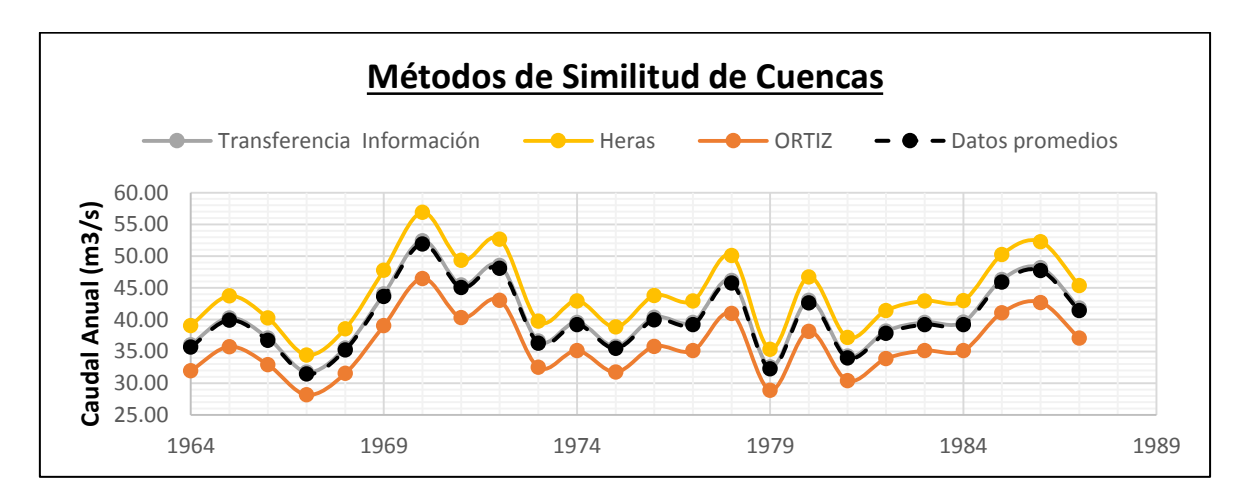

*Figura 28 Comparación de las metodologías preseleccionadas en función del escurrimiento anual.*

Luego, los escurrimientos mensuales de la cuenca El Porvenir se obtendrá por el método de Ortiz (Tabla 38) para el periodo 1964 y 1987, debido a que se cuenta con un registro de 24 años de datos aforados y la transferencia de caudales mensuales a través del método de fragmentos para ese periodo sería irrelevante al aplicar las metodologías Heras y del Transporte de información.

## **D. Generación de una serie sintética a partir de los Modelos AR o Markovianos.** Como el periodo de registro de 24 años (1964-1987) es una extensión de datos en la que sus parámetros estadísticos para esa longitud no son confiables se extendió por métodos estocásticos Markovianos hasta el año 2017. De los valores de caudales anuales de la cuenca El Porvenir de la Tabla 38, se realizó el análisis de persistencia y estacionalidad del cual se

demostró que los valores de los coeficientes de autocorrelaciones residuales para los modelos de Markov de primer, segundo y tercer orden cumplen los límites de confianza del correlograma para un nivel de confianza del 5% que se muestra en la Tabla 42 y Figura 29. Es decir más del 95% de los puntos muestreados están dentro de los límites de confianza para los modelos Markov I, Markov II y Markov III. Según criterios indican que el análisis de los desfases se realiza hasta el 30% de la serie histórica que para el presente caso representa un valor de "k" entre 7 y 8, pero por criterios de elección del modelo más adecuado se ha realizado hasta 16.

|                |    |               | <b>Markov</b> | <b>Markov</b> | <b>Markov</b> |            | Límites de confianza |
|----------------|----|---------------|---------------|---------------|---------------|------------|----------------------|
| K              | N  | $\rho_k(X_t)$ | 1             | $\mathbf{I}$  | Ш             |            | 95%                  |
|                |    |               | $\rho_k(1)$   | $\rho_k(2)$   | $\rho_k(3)$   | <b>LCS</b> | <b>LCI</b>           |
| 1              | 24 | 0.2434        | $-0.034$      | $-0.027$      | $-0.158$      | 0.363      | $-0.454$             |
| $\overline{2}$ | 24 | 0.2001        | 0.229         | 0.248         | $-0.074$      | 0.370      | $-0.465$             |
| 3              | 24 | $-0.3694$     | $-0.486$      | $-0.488$      | 0.005         | 0.377      | $-0.477$             |
| $\overline{4}$ | 24 | $-0.2997$     | $-0.169$      | $-0.170$      | $-0.339$      | 0.385      | $-0.490$             |
| 5              | 24 | $-0.3755$     | $-0.310$      | $-0.313$      | 0.024         | 0.393      | $-0.505$             |
| 6              | 24 | 0.0160        | 0.249         | 0.249         | 0.050         | 0.402      | $-0.520$             |
| 7              | 24 | $-0.0944$     | $-0.156$      | $-0.153$      | $-0.415$      | 0.412      | $-0.537$             |
| 8              | 24 | 0.2738        | 0.463         | 0.513         | 0.394         | 0.422      | $-0.556$             |
| 9              | 24 | $-0.1642$     | $-0.301$      | $-0.305$      | $-0.293$      | 0.433      | $-0.576$             |
| 10             | 24 | $-0.2658$     | $-0.162$      | $-0.164$      | $-0.283$      | 0.445      | $-0.599$             |
| 11             | 24 | $-0.3282$     | $-0.337$      | $-0.336$      | 0.059         | 0.458      | $-0.625$             |
| 12             | 24 | $-0.1838$     | $-0.132$      | $-0.152$      | 0.049         | 0.473      | $-0.654$             |
| 13             | 24 | 0.0997        | 0.050         | 0.048         | $-0.072$      | 0.488      | $-0.688$             |
| 14             | 24 | 0.3387        | 0.313         | 0.330         | 0.275         | 0.505      | $-0.727$             |
| 15             | 24 | 0.7052        | 0.509         | 0.603         | 0.279         | 0.523      | $-0.773$             |
| 16             | 24 | 0.6208        | 0.572         | 0.588         | 0.489         | 0.543      | $-0.829$             |

*Tabla 40 Autocorrelaciones Residuales para los modelos Markovianos.*

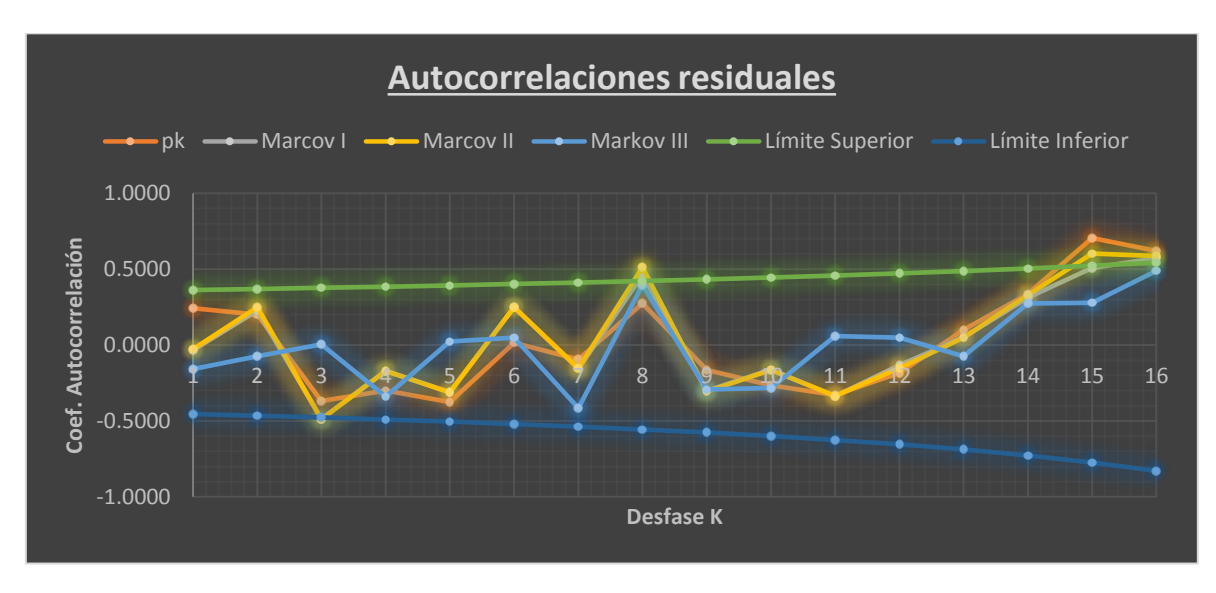

*Figura 29 Cálculo de correlogramas del error.*

Los resultados para los modelos de Markov de primer, segundo y tercer orden se presentan en la Tabla 41 donde según el criterio de Villón: todos los modelos se cumple el criterio en que la varianza de la serie reconstituida debe ser menor que el de la serie histórica.

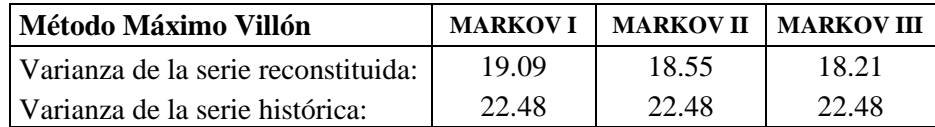

Como conclusión se eligió el modelo Markoviano de Tercer Orden por poseer una desviación estándar menor al de la serie histórica y poseer un mejor ajuste en los correlogramas residuales.

|                | <b>Distr. Normal</b> | <b>Markov I</b> | <b>Markov II</b> | <b>Markov</b><br>III |
|----------------|----------------------|-----------------|------------------|----------------------|
| $N^{\circ}$    | Yt obs               | $yt$ (m $3/s$ ) | $yt$ (m $3/s$ )  | $yt$ (m $3/s$ )      |
| $\mathbf{1}$   | 31.95                | 40.372          | 41.57            | 39.26                |
| $\overline{c}$ | 35.75                | 32.595          | 32.78            | 29.73                |
| 3              | 32.90                | 34.624          | 35.69            | 33.97                |
| $\overline{4}$ | 28.16                | 43.098          | 43.24            | 38.82                |
| 5              | 31.54                | 35.254          | 35.01            | 36.90                |
| 6              | 39.06                | 31.349          | 32.46            | 33.79                |
| $\overline{7}$ | 46.50                | 33.598          | 33.87            | 32.97                |
| 8              | 40.33                | 39.650          | 39.22            | 37.86                |
| 9              | 43.07                | 35.272          | 34.75            | 35.17                |
| 10             | 32.49                | 29.746          | 30.22            | 32.07                |
| 11             | 35.12                | 33.755          | 33.91            | 32.98                |
| 12             | 31.75                | 38.324          | 37.54            | 36.99                |
| 13             | 35.79                | 42.691          | 42.07            | 42.85                |
| 14             | 35.12                | 34.075          | 33.98            | 36.28                |
| 15             | 40.97                | 44.864          | 45.72            | 45.85                |
| 16             | 28.91                | 40.717          | 40.24            | 37.71                |
| 17             | 38.17                | 32.899          | 34.14            | 35.00                |
| 18             | 30.41                | 36.076          | 37.08            | 32.03                |
| 19             | 33.87                | 34.141          | 34.09            | 31.94                |
| 20             | 35.12                | 41.214          | 41.37            | 39.33                |
| 21             | 35.12                | 39.155          | 38.69            | 39.36                |
| 22             | 41.11                | 34.257          | 34.88            | 37.39                |
| 23             | 42.72                | 32.901          | 33.53            | 33.11                |
| 24             | 37.09                | 34.129          | 34.22            | 32.79                |
| 25             |                      | 38.699          | 38.39            | 36.40                |
| 26             |                      | 41.281          | 40.80            | 40.75                |
| 27             |                      | 40.417          | 40.45            | 41.73                |
| 28             |                      | 29.158          | 29.82            | 31.33                |
| 29             |                      | 37.345          | 38.37            | 36.56                |
| 30             |                      | 33.744          | 33.01            | 29.62                |
| Media          | 35.96                | 36.51           | 36.70            | 36.02                |
| D.S.           | 4.74                 | 4.11            | 3.98             | 3.93                 |

*Tabla 41 Caudales anuales generados para la Cuenca El Porvenir (m3/s).*

| Año                | <b>Set</b>   | <b>Oct</b>   | <b>Nov</b>   | Dic          | Ene          | Feb          | Mar          | Abr          | <b>May</b>   | Jun          | Jul          | Ago          | <b>TOTAL</b> |
|--------------------|--------------|--------------|--------------|--------------|--------------|--------------|--------------|--------------|--------------|--------------|--------------|--------------|--------------|
| 1964               | 4.38         | 4.65         | 4.02         | 1.96         | 2.89         | 3.85         | 3.78         | 4.39         | 4.52         | 6.05         | 4.62         | 3.17         | 48.3         |
| 1965               | 4.20         | 2.78         | 5.38         | 3.47         | 7.23         | 4.04         | 5.35         | 6.69         | 6.38         | 2.78         | 3.01         | 2.70         | 54.0         |
| 1966               | 2.27         | 3.06         | 2.27         | 2.10         | 8.97         | 7.10         | 3.79         | 5.81         | 4.19         | 2.82         | 4.20         | 3.14         | 49.7         |
| 1967               | 2.14         | 3.95         | 1.96         | 2.99         | 4.08         | 2.22         | 5.11         | 5.20         | 2.56         | 2.94         | 5.11         | 4.29         | 42.6         |
| 1968               | 4.99         | 4.29         | 2.91         | 1.83         | 2.85         | 4.95         | 3.61         | 6.31         | 3.88         | 4.39         | 3.18         | 4.45         | 47.7         |
| 1969               | 3.86         | 2.86         | 3.31         | 5.30         | 6.82         | 5.17         | 6.39         | 6.21         | 6.27         | 5.48         | 4.05         | 3.32         | 59.0         |
| 1970               | 3.50         | 3.75         | 3.79         | 4.96         | 7.50         | 6.74         | 9.42         | 6.59         | 5.46         | 8.34         | 4.66         | 5.56         | 70.3         |
| 1971               | 4.33         | 5.90         | 3.99         | 4.47         | 4.40         | 7.10         | 4.95         | 5.41         | 4.76         | 5.51         | 5.97         | 4.15         | 60.9         |
| 1972               | 6.30         | 3.17         | 3.33         | 4.87         | 5.58         | 6.12         | 6.40         | 7.43         | 6.18         | 5.88         | 5.39         | 4.43         | 65.1         |
| 1973               | 3.30         | 3.60         | 2.99         | 3.60         | 6.30         | 4.13         | 3.56         | 4.48         | 4.08         | 4.53         | 5.56         | 2.96         | 49.1         |
| 1974               | 2.37         | 2.94         | 2.72         | 5.03         | 5.00         | 4.02         | 4.07         | 6.69         | 5.86         | 7.64         | 3.35         | 3.37         | 53.1         |
| 1975               | 3.81         | 3.88         | 3.67         | 1.67         | 4.12         | 4.51         | 4.72         | 5.47         | 4.55         | 4.34         | 3.98         | 3.26         | 48.0         |
| 1976               | 3.63         | 3.97         | 3.30         | 3.97         | 1.48         | 4.92         | 4.83         | 7.20         | 4.88         | 6.21         | 5.64         | 4.06         | 54.1         |
| 1977               | 2.69         | 2.89         | 2.14         | 4.50         | 3.46         | 3.88         | 7.34         | 6.69         | 6.37         | 4.85         | 4.65         | 3.61         | 53.1         |
| 1978               | 7.15         | 8.69         | 6.49         | 7.16         | 3.01         | 2.78         | 5.87         | 6.23         | 4.23         | 3.02         | 4.05         | 3.24         | 61.9         |
| 1979               | 2.51         | 2.34         | 1.60         | 2.55         | 2.94         | 2.50         | 5.52         | 5.63         | 4.29         | 6.14         | 4.99         | 2.69         | 43.7         |
| 1980               | 2.07         | 4.20         | 4.39         | 4.94         | 2.84         | 9.11         | 7.97         | 6.99         | 3.32         | 4.96         | 3.78         | 3.10         | 57.7         |
| 1981               | 1.88         | 2.43         | 1.72         | 3.62         | 3.49         | 4.33         | 4.74         | 7.30         | 5.44         | 3.60         | 4.05         | 3.35         | 46.0         |
| 1982               | 2.65         | 3.31         | 3.40         | 4.79         | 5.90         | 5.67         | 7.35         | 4.50         | 5.70         | 3.06         | 2.46         | 2.38         | 51.2         |
| 1983               | 2.97         | 3.17         | 2.83         | 3.16         | 2.73         | 3.87         | 3.81         | 6.25         | 5.03         | 7.83         | 5.92         | 5.51         | 53.1         |
| 1984               | 2.84         | 4.96         | 1.25         | 2.56         | 4.15         | 6.08         | 7.18         | 4.50         | 4.67         | 6.14         | 4.02         | 4.73         | 53.1         |
| 1985               | 5.08         | 6.21         | 3.40         | 3.96         | 2.31         | 1.66         | 2.28         | 11.86        | 11.07        | 4.63         | 5.38         | 4.28         | 62.1         |
| 1986               | 4.07         | 4.27         | 4.61         | 5.48         | 7.22         | 10.33        | 5.00         | 5.76         | 4.78         | 3.41         | 5.80         | 3.82         | 64.5         |
| 1987               | 3.74         | 3.55         | 3.31         | 5.80         | 6.43         | 7.42         | 5.03         | 4.95         | 5.09         | 3.13         | 4.13         | 3.48         | 56.0         |
| 1988               | 5.37         | 5.70         | 4.93         | 2.41         | 3.54         | 4.71         | 4.63         | 5.38         | 5.53         | 7.41         | 5.66         | 3.89         | 59.2         |
| 1989               | 3.54         | 2.34         | 4.53         | 2.92         | 6.08         | 3.39         | 4.50         | 5.63         | 5.36         | 2.34         | 2.53         | 2.27         | 45.4         |
| 1990               | 2.36         | 3.18         | 2.36         | 2.18         | 9.32         | 7.37         | 3.94         | 6.04         | 4.35         | 2.93         | 4.37         | 3.26         | 51.6         |
| 1991               | 2.95         | 5.44         | 2.69         | 4.11         | 5.61         | 3.05         | 7.02         | 7.15         | 3.52         | 4.04         | 7.03         | 5.89         | 58.5         |
| 1992               | 5.86         | 5.03         | 3.41         | 2.15         | 3.35         | 5.81         | 4.24         | 7.41         | 4.55         | 5.16         | 3.73         | 5.23         | 55.9         |
| 1993<br>1994       | 3.37<br>2.50 | 2.49<br>2.68 | 2.88<br>2.71 | 4.62<br>3.55 | 5.94<br>5.37 | 4.50<br>4.83 | 5.57<br>6.75 | 5.42<br>4.72 | 5.46<br>3.91 | 4.78<br>5.97 | 3.53<br>3.34 | 2.90<br>3.98 | 51.5<br>50.3 |
| 1995               | 4.06         | 5.54         | 3.75         | 4.19         | 4.13         | 6.66         | 4.65         | 5.08         | 4.47         | 5.18         | 5.61         | 3.89         | 57.2         |
| 1996               | 5.17         | 2.60         | 2.73         | 4.00         | 4.58         | 5.02         | 5.25         | 6.09         | 5.07         | 4.83         | 4.43         | 3.63         | 53.4         |
| 1997               | 3.29         | 3.59         | 2.98         | 3.59         | 6.29         | 4.12         | 3.55         | 4.47         | 4.07         | 4.51         | 5.54         | 2.95         | 49.0         |
| 1998               | 2.25         | 2.79         | 2.58         | 4.77         | 4.74         | 3.81         | 3.86         | 6.34         | 5.56         | 7.24         | 3.17         | 3.19         | 50.3         |
| 1999               | 4.44         | 4.53         | 4.28         | 1.95         | 4.80         | 5.26         | 5.51         | 6.39         | 5.31         | 5.06         | 4.64         | 3.81         | 56.0         |
| 2000               | 4.32         | 4.72         | 3.92         | 4.72         | 1.76         | 5.85         | 5.74         | 8.56         | 5.80         | 7.38         | 6.71         | 4.83         | 64.3         |
| 2001               | 2.78         | 3.00         | 2.22         | 4.67         | 3.58         | 4.02         | 7.60         | 6.92         | 6.60         | 5.03         | 4.81         | 3.74         | 55.0         |
| 2002               | 7.91         | 9.63         | 7.18         | 7.93         | 3.33         | 3.07         | 6.50         | 6.90         | 4.69         | 3.34         | 4.48         | 3.59         | 68.6         |
| 2003               | 3.27         | 3.06         | 2.08         | 3.33         | 3.83         | 3.26         | 7.21         | 7.35         | 5.59         | 8.01         | 6.51         | 3.51         | 57.0         |
| 2004               | 1.91         | 3.87         | 4.05         | 4.55         | 2.62         | 8.39         | 7.35         | 6.45         | 3.06         | 4.57         | 3.49         | 2.86         | 53.1         |
| 2005               | 2.00         | 2.59         | 1.84         | 3.86         | 3.71         | 4.61         | 5.05         | 7.77         | 5.79         | 3.83         | 4.31         | 3.57         | 48.9         |
| 2006               | 2.53         | 3.16         | 3.24         | 4.57         | 5.63         | 5.41         | 7.01         | 4.29         | 5.44         | 2.92         | 2.34         | 2.27         | 48.8         |
| 2007               | 3.32         | 3.54         | 3.17         | 3.53         | 3.05         | 4.32         | 4.26         | 6.98         | 5.62         | 8.75         | 6.61         | 6.16         | 59.3         |
| 2008               | 3.18         | 5.55         | 1.39         | 2.86         | 4.64         | 6.80         | 8.03         | 5.04         | 5.22         | 6.87         | 4.49         | 5.29         | 59.3         |
| 2009               | 4.63         | 5.65         | 3.09         | 3.61         | 2.10         | 1.51         | 2.07         | 10.80        | 10.08        | 4.22         | 4.90         | 3.90         | 56.6         |
| 2010               | 3.19         | 3.34         | 3.61         | 4.29         | 5.65         | 8.07         | 3.91         | 4.51         | 3.73         | 2.67         | 4.53         | 2.99         | 50.5         |
| 2011               | 3.34         | 3.17         | 2.96         | 5.17         | 5.73         | 6.62         | 4.49         | 4.42         | 4.54         | 2.79         | 3.68         | 3.10         | $50.0\,$     |
| 2012               | 5.00         | 5.31         | 4.59         | 2.24         | 3.29         | 4.39         | 4.32         | 5.01         | 5.16         | 6.90         | 5.28         | 3.62         | 55.1         |
| 2013               | 4.77         | 3.15         | 6.11         | 3.94         | 8.20         | 4.58         | 6.08         | 7.59         | 7.24         | 3.16         | 3.42         | 3.06         | 61.3         |
| 2014               | 2.87         | 3.86         | 2.86         | 2.64         | 11.32        | 8.95         | 4.78         | 7.33         | 5.28         | 3.55         | 5.30         | 3.96         | 62.7         |
| 2015               | 2.41         | 4.45         | 2.21         | 3.37         | 4.60         | 2.50         | 5.75         | 5.86         | 2.89         | 3.31         | 5.76         | 4.83         | 47.9         |
| 2016               | 5.80         | 4.98         | 3.38         | 2.13         | 3.31         | 5.75         | 4.20         | 7.33         | 4.50         | 5.11         | 3.69         | 5.18         | 55.4         |
| 2017               | 2.98         | 2.20         | 2.55         | 4.09         | 5.26         | 3.98         | 4.92         | 4.79         | 4.83         | 4.23         | 3.12         | 2.56         | 45.5         |
| $\bar{\mathbf{X}}$ | 3.7          | 4.0          | 3.3          | 3.8          | 4.8          | 5.1          | 5.3          | 6.2          | 5.1          | 4.9          | 4.5          | 3.8          | 54.5         |
| S                  | 1.3          | 1.5          | 1.2          | 1.3          | 2.0          | 1.9          | 1.5          | 1.5          | 1.4          | 1.7          | 1.1          | 0.9          | 305.5        |
| <b>MIN</b>         | 1.9          | 2.2          | 1.2          | 1.7          | 1.5          | 1.5          | 2.1          | 4.3          | 2.6          | 2.3          | 2.3          | 2.3          | 42.6         |
| $\mathbf{MAX}$     | 7.9          | 9.6          | 7.2          | 7.9          | 11.3         | 10.3         | 9.4          | 11.9         | 11.1         | 8.7          | $7.0\,$      | 6.2          | 70.3         |

*Tabla 42 Caudales Mensuales generados en la Cuenca El Porvenir (m<sup>3</sup> /s).*

Al aplicar los Fragmentos de variación mensual a los caudales anuales generados por el modelo Markoviano de Tercer Orden se obtuvo los caudales mensuales para la cuenca El Porvenir para el periodo 1988 y 2017. De esta manera se tiene los registros de escorrentía para la cuenca de estudio desde el año 1964 y 2017 que se muestran en la Tabla 42.

## 4.5 ANÁLISIS DE LA CURVA DE DURACIÓN

Para los porcentajes de persistencia de los caudales obtenidos se ha trabajado con valores estándares de proyectos realizados en nuestro medio, que son dados según, Huamán (2017). La curva de variación estacional se muestra es en la Figura 30 y las curvas de duración de caudales para cada mes se muestra en el Anexo A5-02. Los resultados para los diferentes usos se muestran en las siguientes tablas:

*Tabla 43 Caudales medios mensuales para uso agrícola y pecuario.*

|            | Para uso agrícola y pecuario (m3/s) |     |  |  |  |  |                                                                     |  |  |  |  |  |                                                                               |
|------------|-------------------------------------|-----|--|--|--|--|---------------------------------------------------------------------|--|--|--|--|--|-------------------------------------------------------------------------------|
| $P(x)(\%)$ |                                     |     |  |  |  |  |                                                                     |  |  |  |  |  | SEP   OCT   NOV   DIC   ENE   FEB   MAR   ABR   MAY   JUN   JUL   AGO   TOTAL |
| 75.00      | 1.73                                | 197 |  |  |  |  | 1.68   1.86   2.18   2.57   2.79   3.36   2.85   2.22   2.43   2.05 |  |  |  |  |  | 27.69                                                                         |

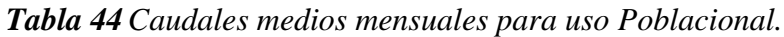

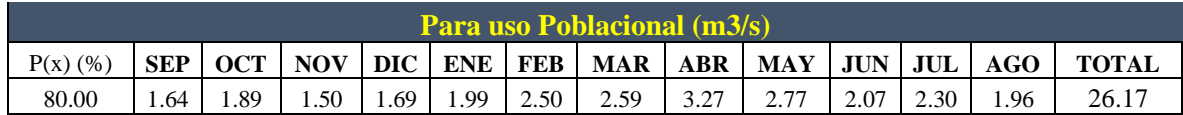

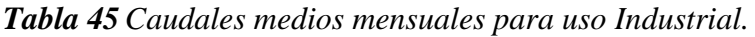

|            | Para uso Industrial (m3/s) |            |            |      |      |      |                                         |      |      |      |      |      |              |
|------------|----------------------------|------------|------------|------|------|------|-----------------------------------------|------|------|------|------|------|--------------|
| $P(x)$ (%) | <b>SEP</b>                 | <b>OCT</b> | <b>NOV</b> |      |      |      | DIC   ENE   FEB   MAR   ABR   MAY   JUN |      |      |      | JUL  | AGO  | <b>TOTAL</b> |
| 85.00      | .56                        | . . 78     | l.42       | 1.44 | .89  | 2.08 | 2.53                                    | 3.01 | 2.59 | l.96 | 2.19 | 1.91 | 24.36        |
| 95.00      | 1.29                       | 1.54       | .02        | ່າາ  | 1.33 | 1.37 | 212                                     | 2.90 | 1.98 | 1.81 | 1.65 | 1.55 | 19.86        |

*Tabla 46 Caudales medios mensuales para uso Hidroenergético.*

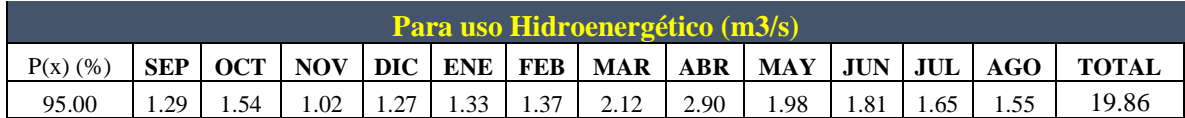

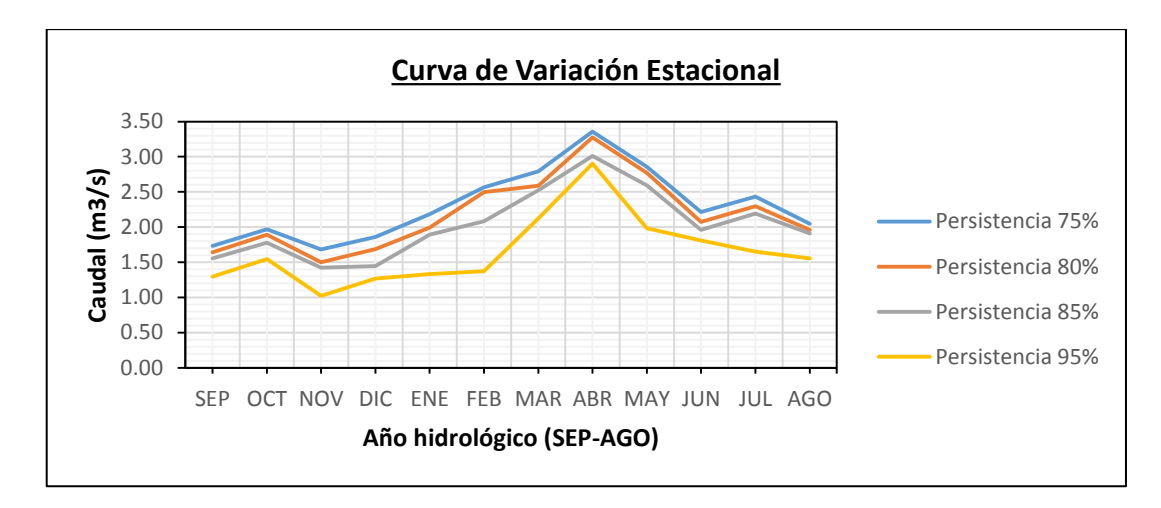

*Figura 30 Curva de variación estacional para las persistencias de 75, 80, 85 y 95%.*

## **V. CONCLUSIONES Y RECOMENDACIONES**

#### 5.1 CONCLUSIONES

Los resultados obtenidos se han encontrado de acuerdo con el objetivo planteado y se puede concluir lo siguiente:

Al evaluar la similitud de sistemas hidrológicos entre las cuencas pilotos (Tabaconas y Manchara) y la de estudio (El Porvenir) con los criterios de similitud geométrica, dinámica y cinemática se obtuvo coeficientes de variación de 4.62%, 11.82% y 3.70% respectivamente. Estos están por debajo de los límites aceptables para establecer una similitud hidrológica, por lo que la transferencia de información hidrometereológica fue posible.

Los caudales para aprovechamiento hídrico generado por el modelo validado para la cuenca El Porvenir se mostraron en las tablas 43, 44, 45 y 46 son los siguientes:

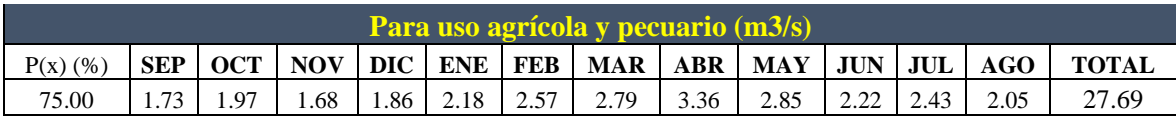

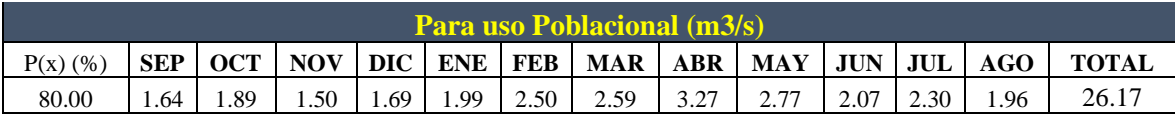

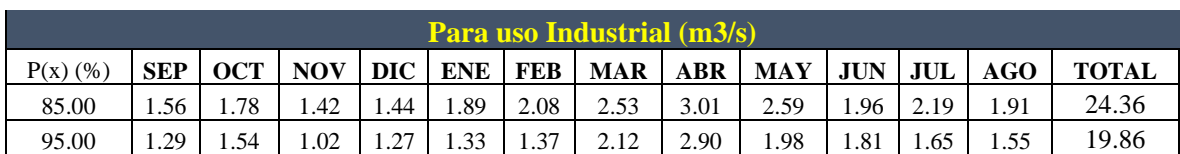

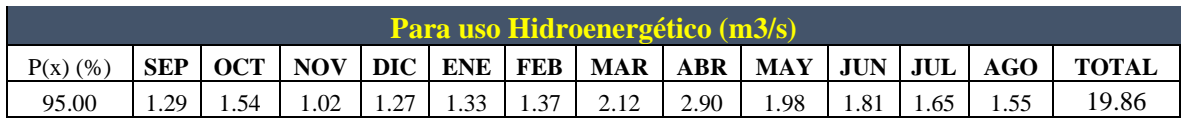

#### 5.2 RECOMENDACIONES

Se recomienda aumentar las variables de entrada al modelo tales como, cobertura vegetal, suelos, pendientes. De esta manera, caracterizar a nuestra cuenca de estudio y obtener márgenes de ajuste similares a los caudales observados.

Se recomienda aforar las cuencas para validar los caudales transferidos desde cuencas vecinas aforadas.

Se recomienda generar modelos distribuidos para regionalizar las variables hidrológicas para aquellas cuencas en las que se llegue a probar que son sistemas hidrológicos semejantes y además posean cobertura vegetal, y usos del suelo semejante.

Se recomienda a Senamhi aforar el río Tabaconas para el periodo hidrológico 1988 y 2019 para de esta manera obtener una serie hidrológica de extensión importante para esta región del país.

## **VI. BIBLIOGRAFÍA**

#### **LIBROS**

- 1. Aparicio. *Fundamentos de Hidrología de Superficie*. Framoll S.A.
- 2. Chow, V. T., Maidrnent, D., Mays, L. (2000). *Hidrología Aplicada*. Colombia: Mc Graw-Hill.
- 3. Chereque Morán, W. (1989). *Hidrología: para estudiantes de ingeniería civil*. Lima: PUCP.
- 4. Cahuana Andía, A. (2009). *Material de apoyo didáctico para la enseñanza y aprendizaje de la asignatura de hidrología civ-233*. Recuperado de http://www .fcyt.umss.edu.bo/materias. Cochabamba: USSB.
- 5. Campos A., D.F. (1998). *Procesos del Ciclo Hidrológico*. Tercera reimpresión, Universidad Autónoma de San Luis de Potosí, San Luis de Potosí, México.
- 6. Linsley, Kohler, & Paulus. (1975). *Hidrología para ingenieros*. Bogotá, Colombia: Mc Graw-Hill Latinoamericana SA.
- 7. Mc. Cuen, Richard. *Hidrologic Analysis and Design*. Second edition, University of Maryland, New Jersey.
- 8. Olaya Ferrero, Víctor. (2004). *Hidrología Computacional y Modelos Digitales del Terreno*. Edición 0.95. Recuperado de [http://heart.sf.net/textos.](http://heart.sf.net/textos)
- 9. Salas, J.D. (1985). *Modelamiento Estocástico de Series Hidrológicas*. Lima-Perú.
- 10. Vera, O. O. (2015). *Similitud hidráulica de sistemas hidrológicos altoandinos y transferencia de información hidrometeorológica*. ISSN 01 87-8336 Tecnología y Ciencias del Agua, 25-44.
- 11. Villón Béjar, Máximo (2002). *Hidrología*. Segunda reimpresión, Editorial Villón, Lima, Perú.
- 12. Villón Béjar, Máximo (2002). *Hidrología Estadística*. Editorial Villón, Lima, Perú.
- 13. YEVJEVICH, V. (1972). *La Probabilidad y Estadística en Hidrología.*  Publicaciones de Recursos del Agua Fort Collins. Colorado, USA.

#### **TESIS**

- 1. Ortiz Vera, S. Oswaldo (2016). *"Similitud hidráulica de sistemas hidrológicos altoandinos y transferencia de información hidrometeorológica"* (Tesis de grado de Doctoris Philosophiae). Universidad Nacional La Molina, Lima.
- 2. Tarazona S., N. E. (2005). *Generación de descargas mensuales en subcuencas de la cuenca del río santa utilizando el método de Lutz Scholz* (Tesis de grado). Universidad Nacional Agraria la Molina, Lima.
- 3. Terán G., C.N. (2014). *"Volumen de Agua Aprovechable en la Microcuenca del Río Tres Ríos, usando el Modelo Determinístico Estocástico Lutz Scholz Validado, para Los Años Hidrológicos 2008-2012"* (Tesis de grado)*.* Universidad Nacional de Cajamarca, Cajamarca.
- 4. Villanueva Ure y Alata Rey. (2011). "*Análisis y Propuesta de una Metodología para la Determinación del Caudal Ecológico en Centrales Hidroeléctricas del Perú, Aplicación a un Caso Típico"* (Tesis de maestro). Universidad Nacional de Ingeniería, Lima.

# **VII. ANEXOS**

La información anexa se presenta de la siguiente manera:

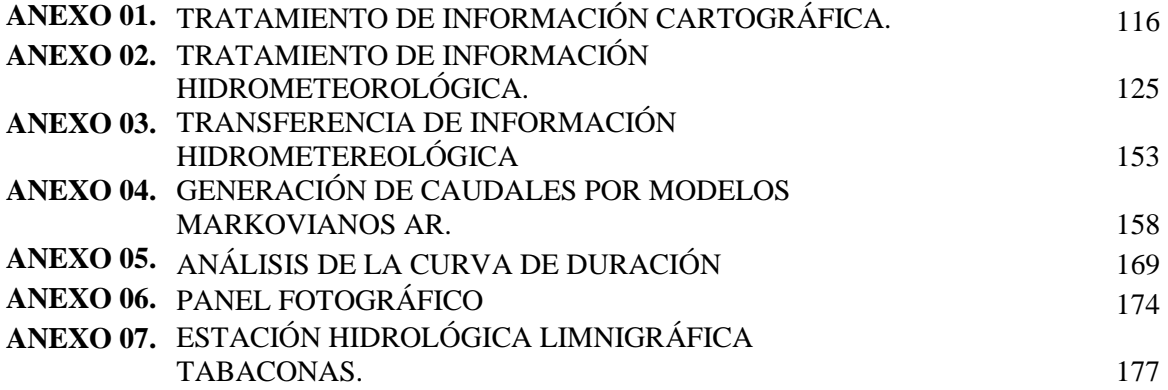

**ANEXO 01.** TRATAMIENTO DE INFORMACIÓN CARTOGRÁFICA.

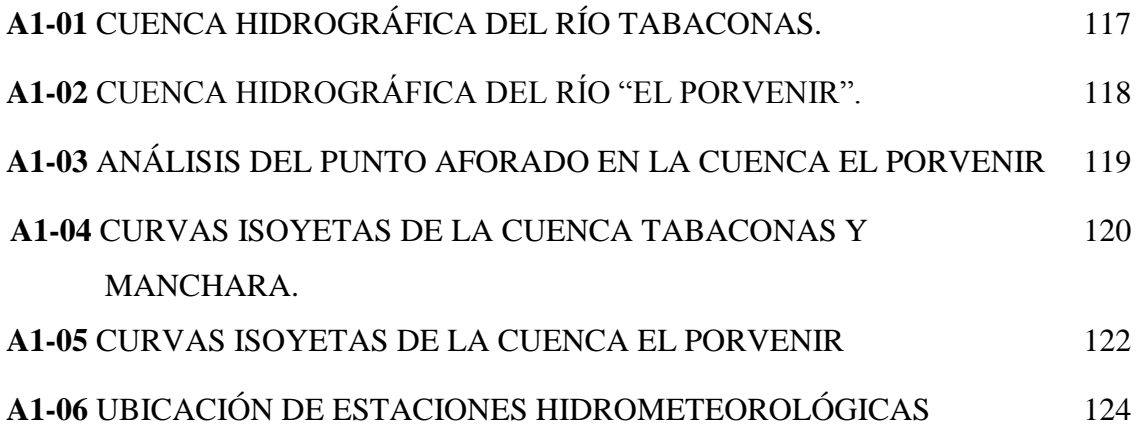

**A1-01.** CUENCA HIDROGRÁFICA DEL RÍO "EL PORVENIR".

**A1-02.** CUENCA HIDROGRÁFICA DEL RÍO "TABACONAS".

**A1-03.** ANÁLISIS DEL PUNTO AFORADO EN LA CUENCA EL PORVENIR.

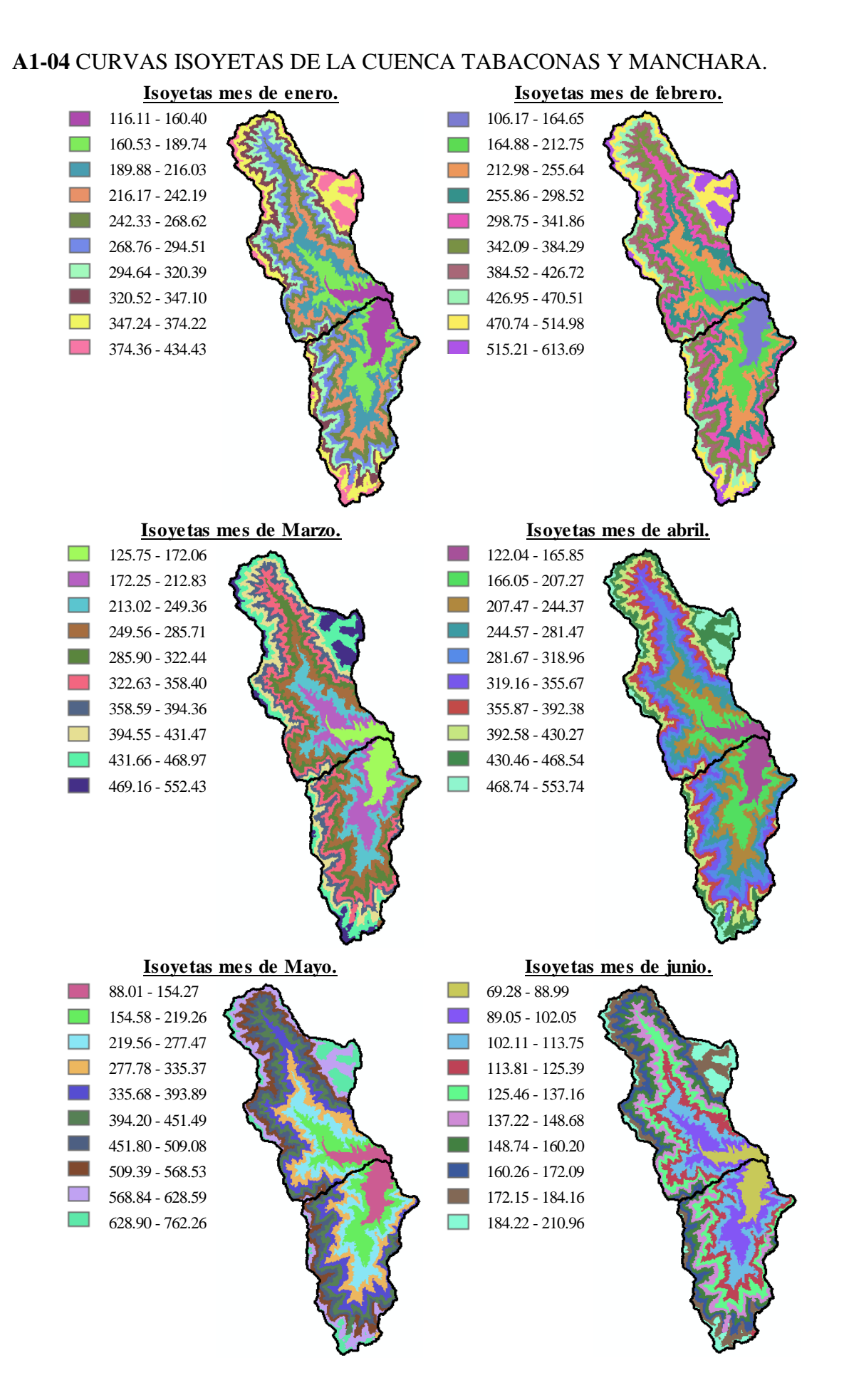

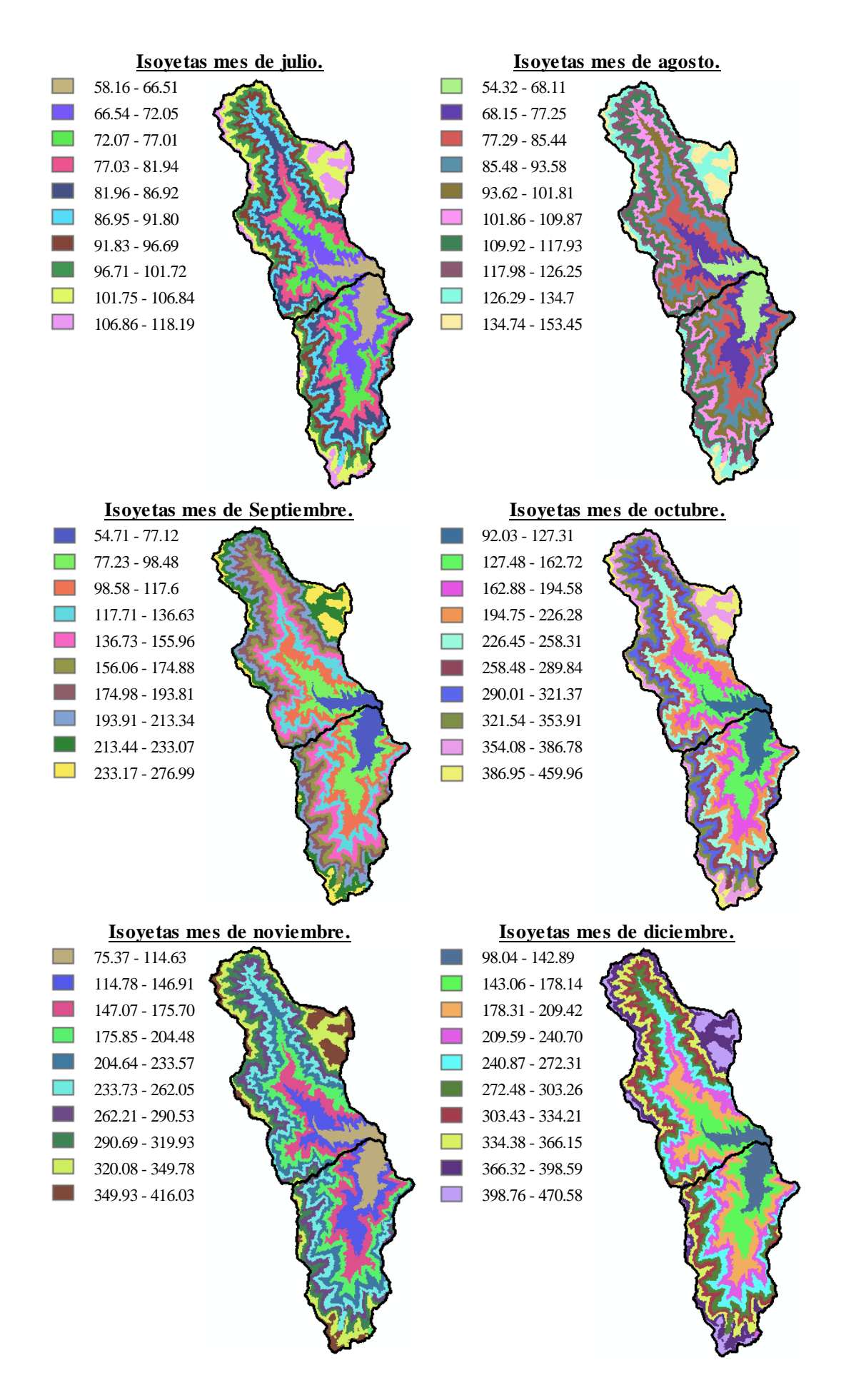

## **A1-05** CURVAS ISOYETAS DE LA CUENCA EL PORVENIR.

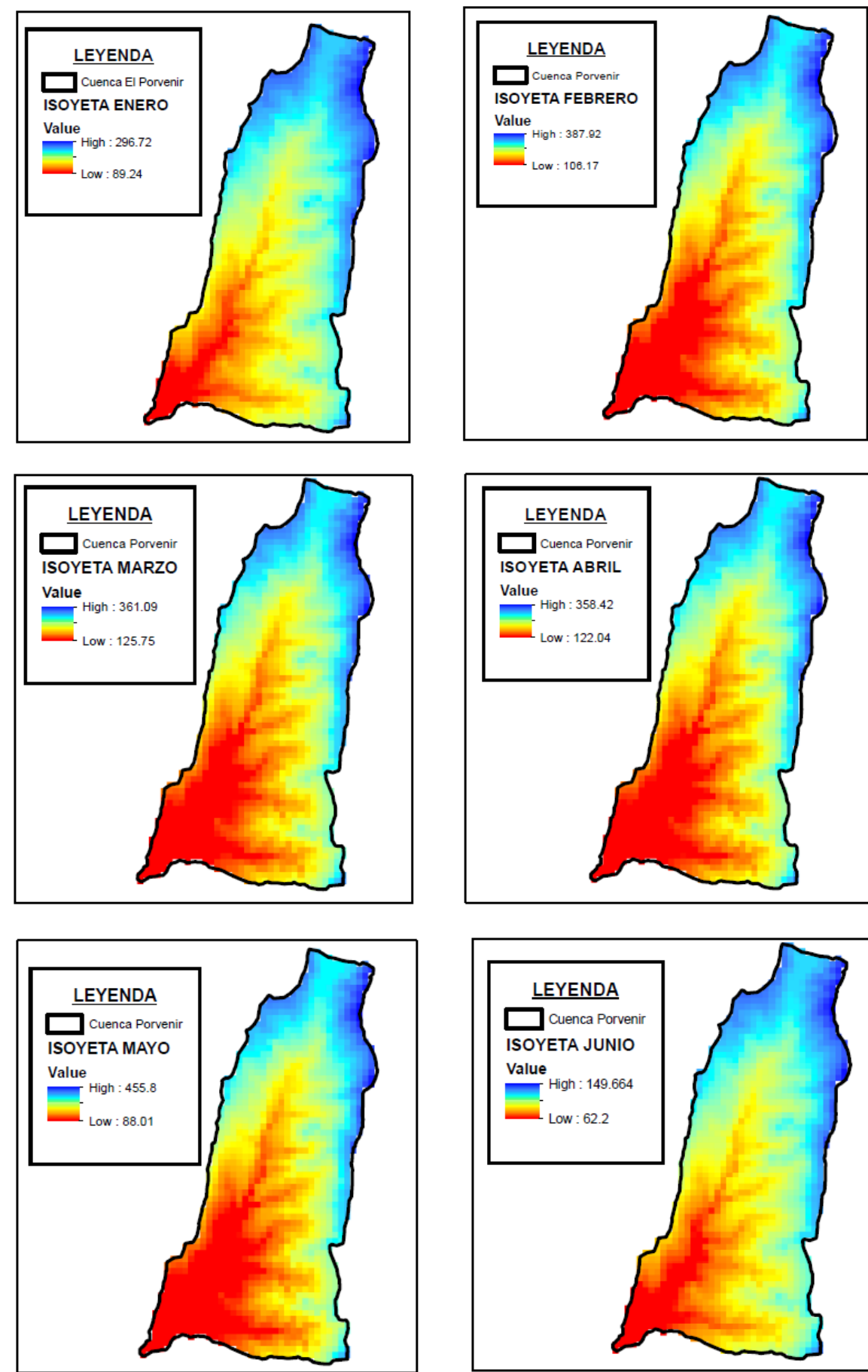

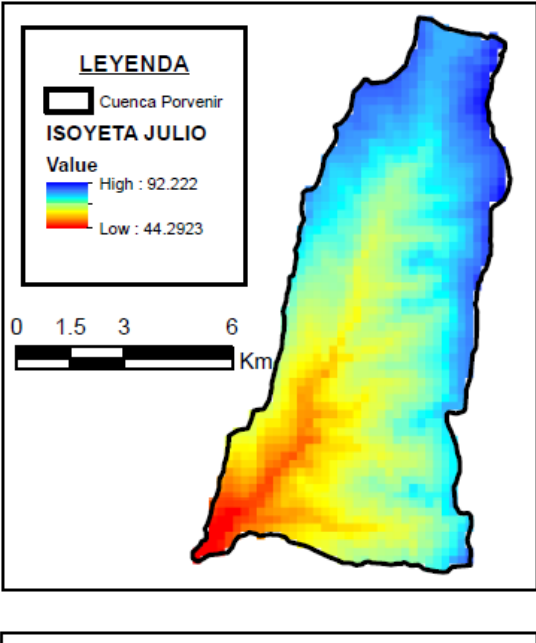

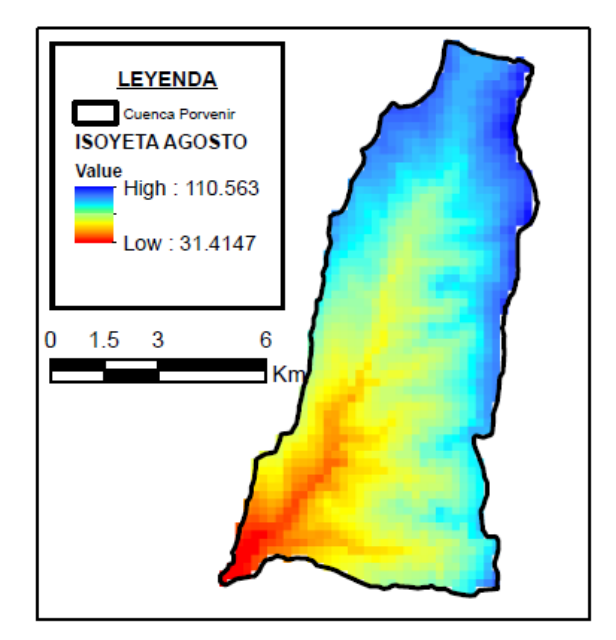

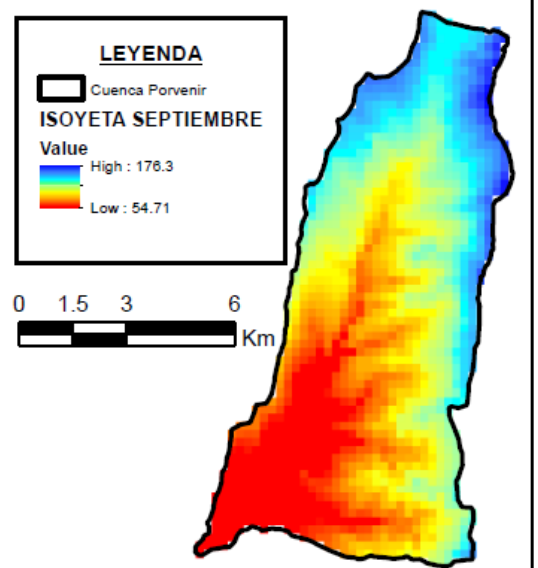

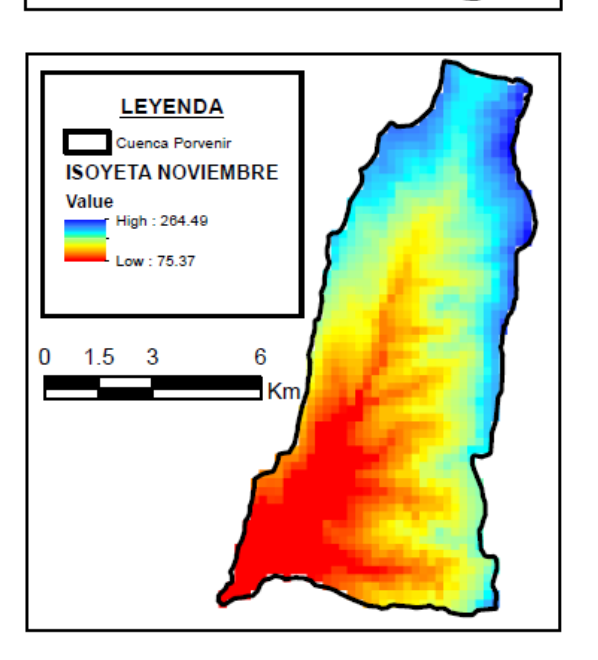

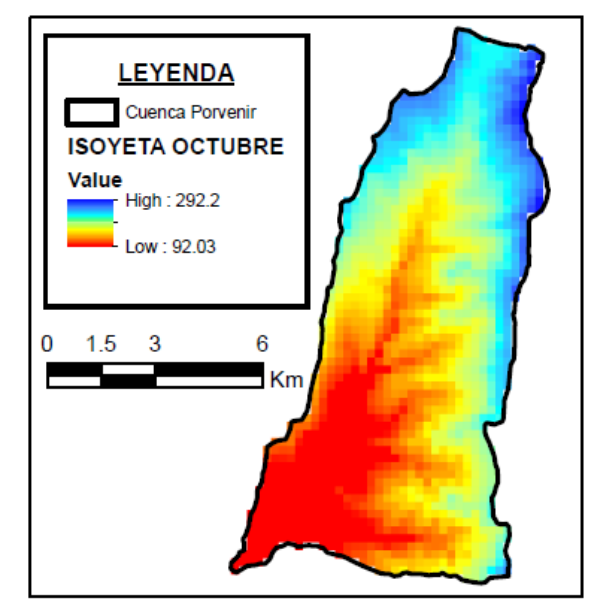

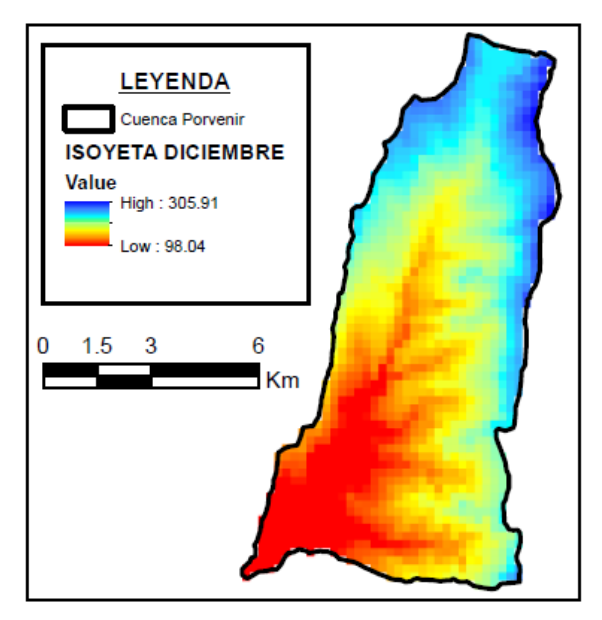

## **A1-06** UBICACIÓN DE ESTACIONES HIDROMETEOROLÓGICAS

**ANEXO 02.** TRATAMIENTO DE INFORMACIÓN HIDROMETEOROLÓGICA.

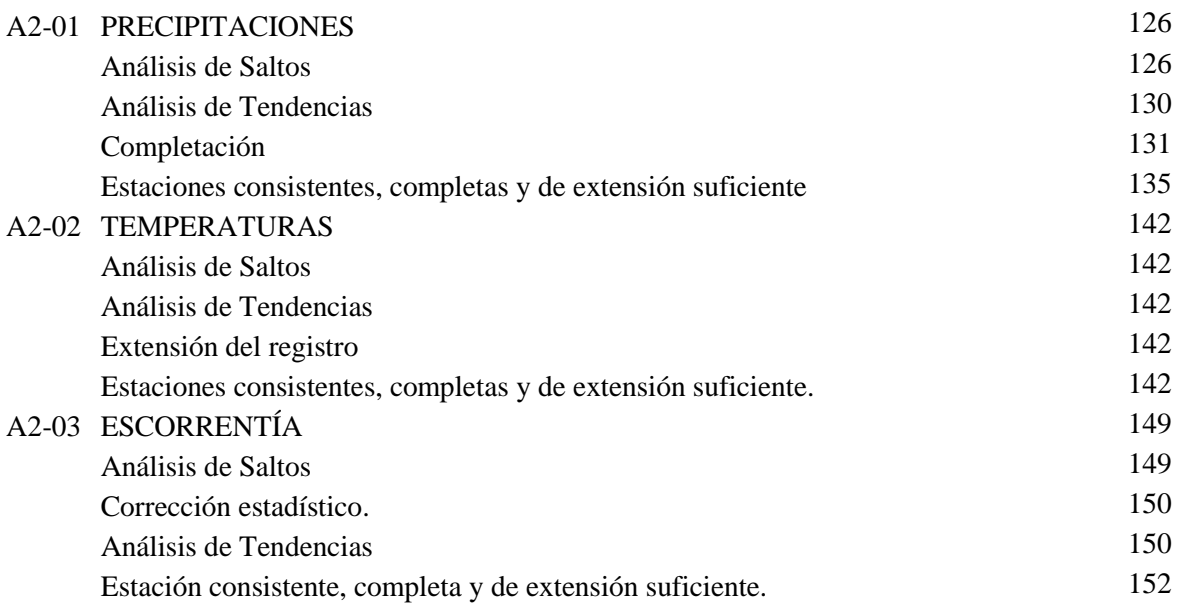

### **A2-01 PRECIPITACIONES**

### **Análisis de Saltos**

Gráficos de Análisis de doble Masa

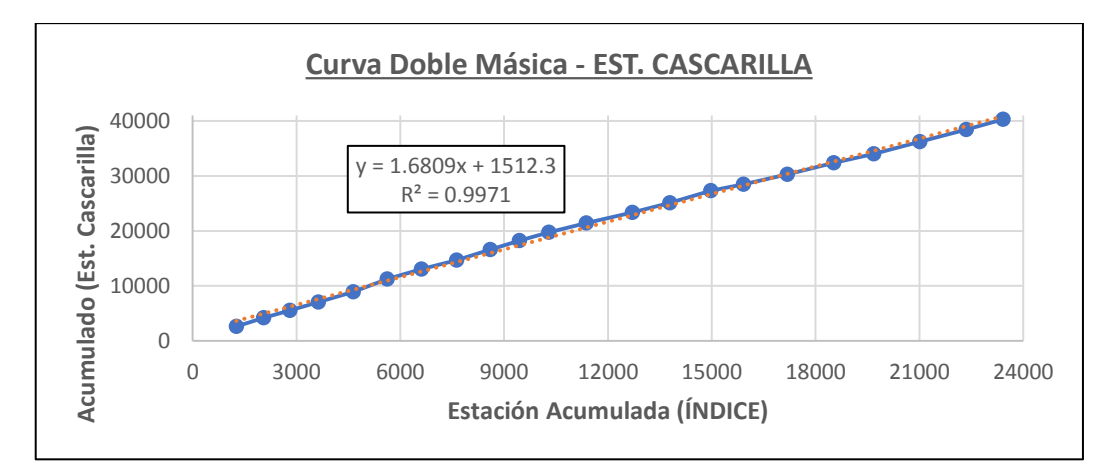

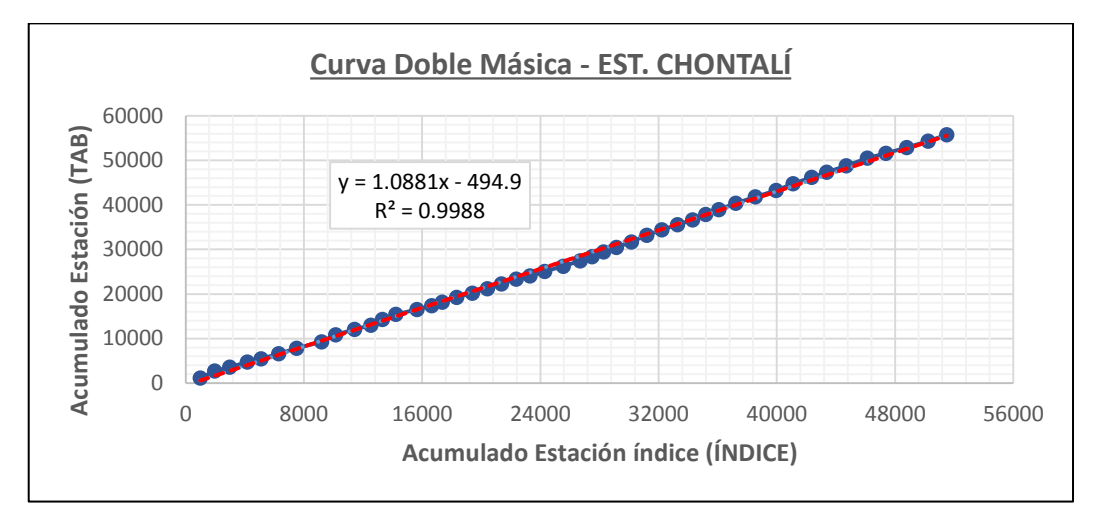

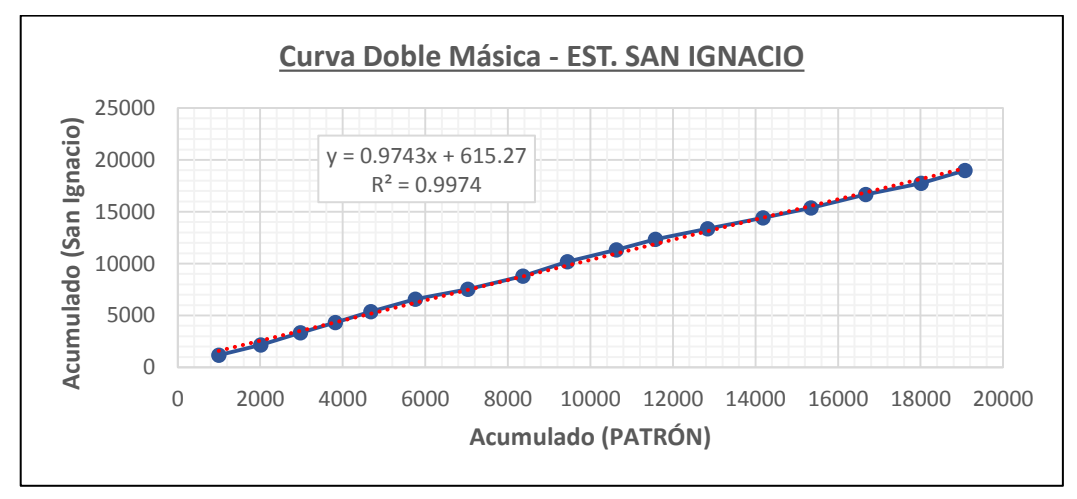

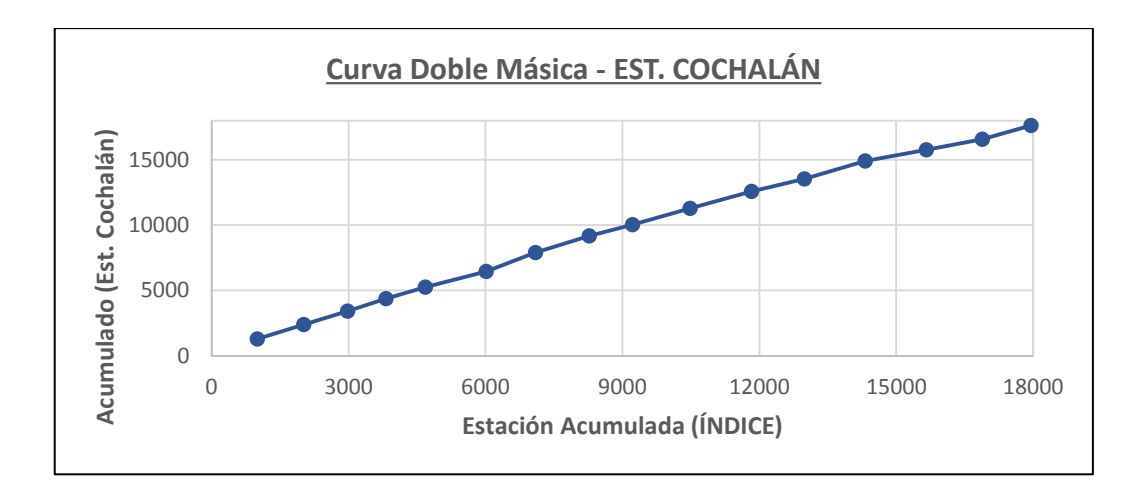

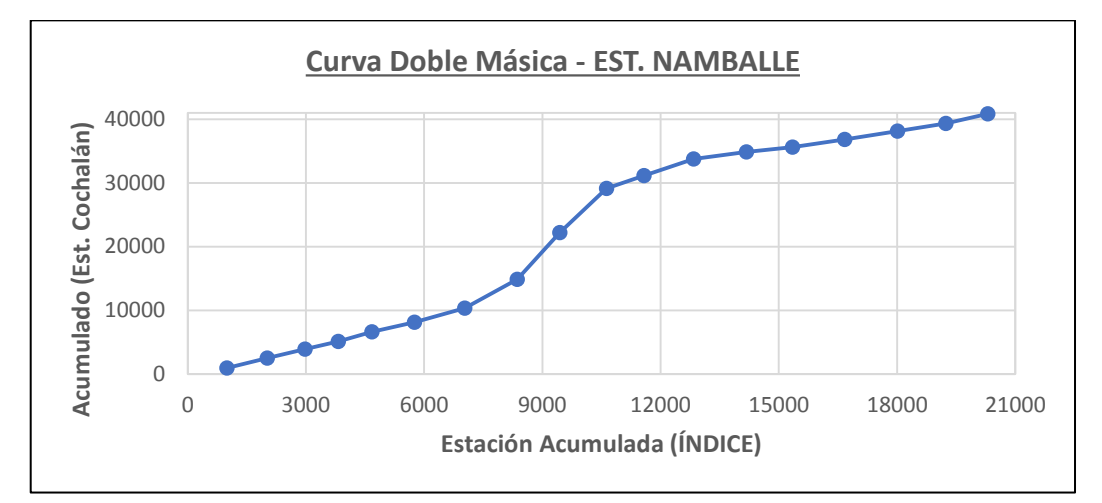

#### Corrección Estadística

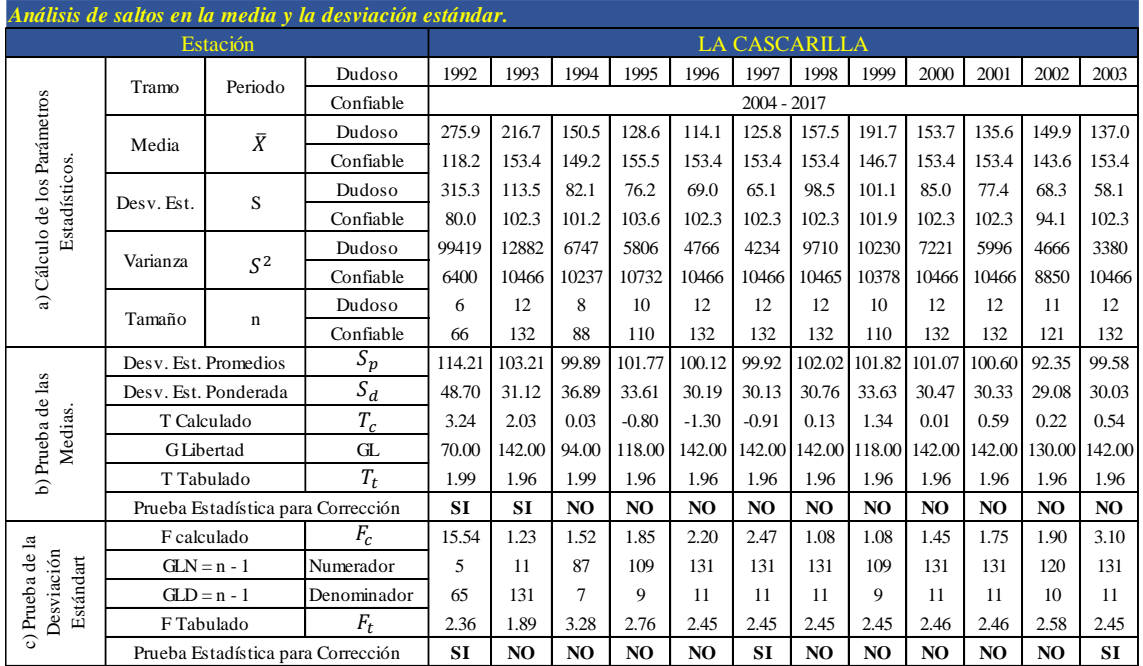

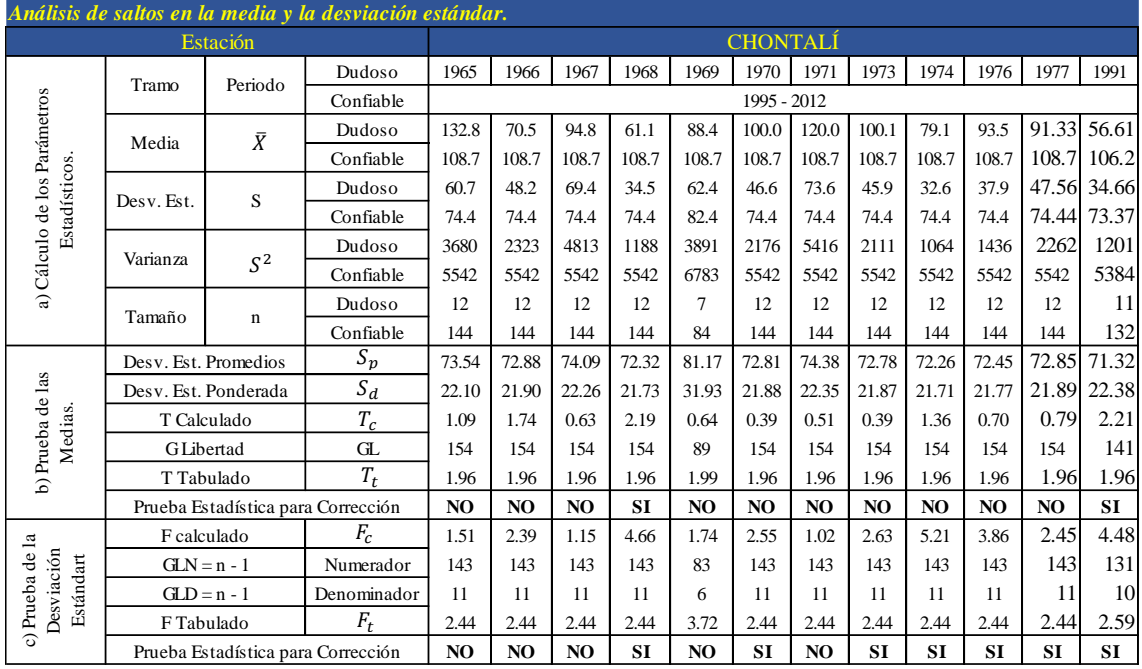

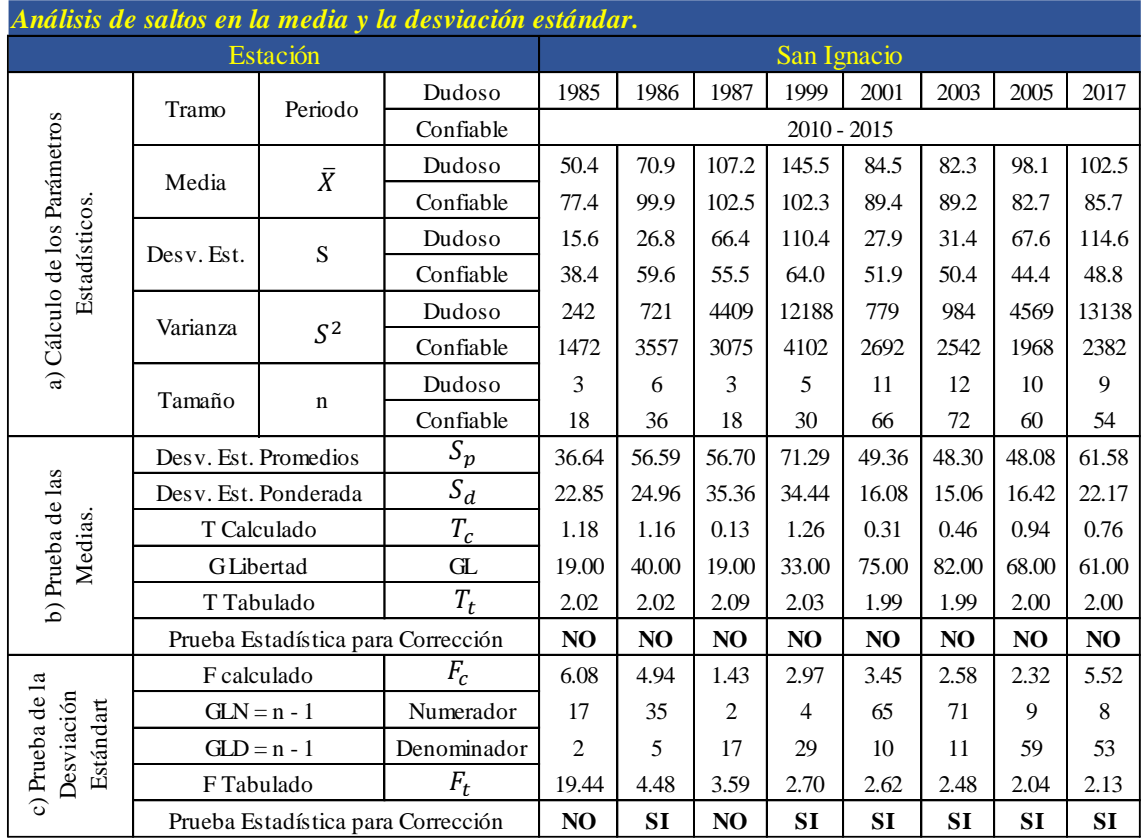

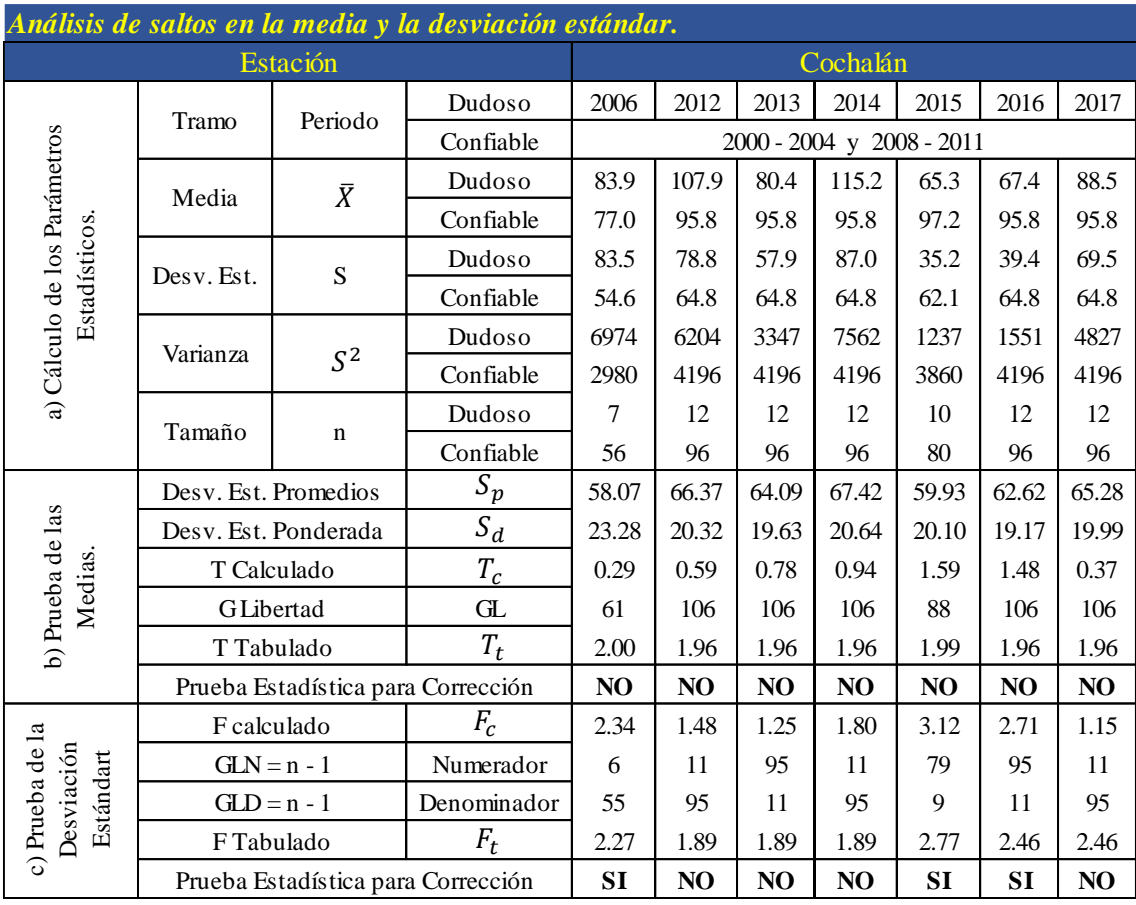

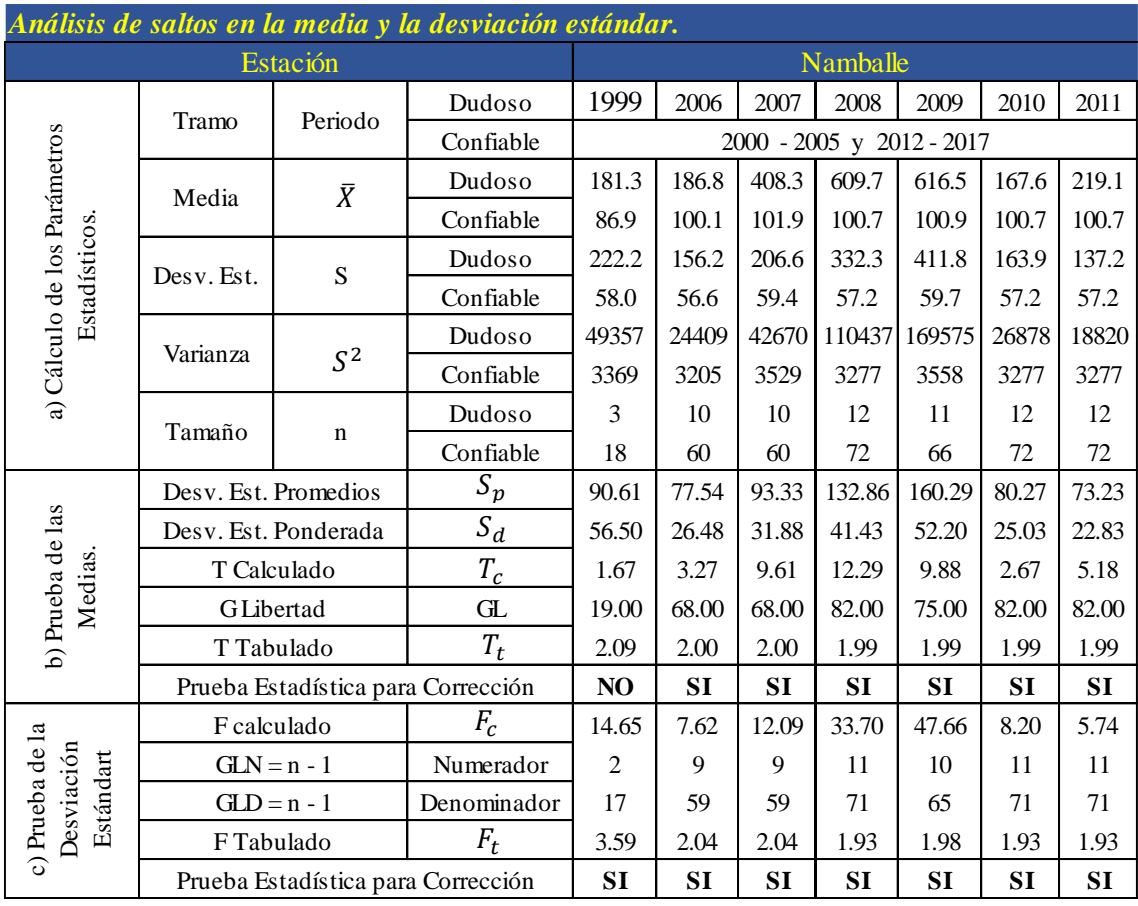

## **Análisis de Tendencias**

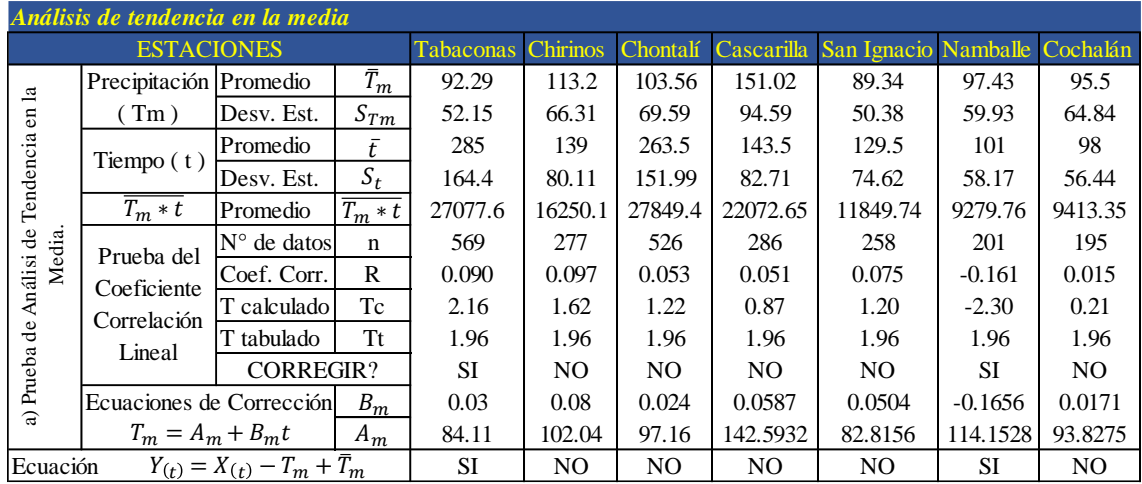

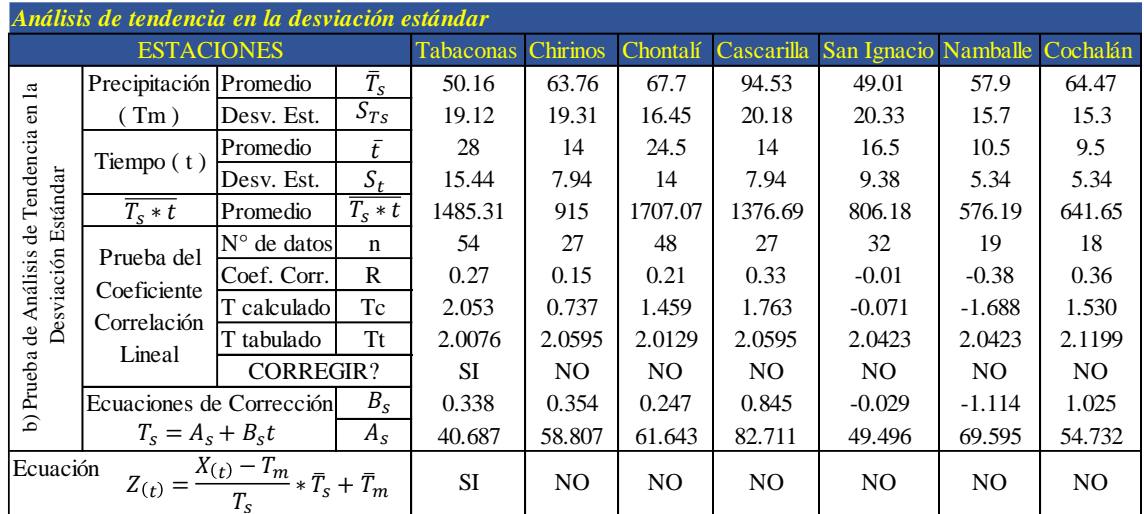

## **Completación**

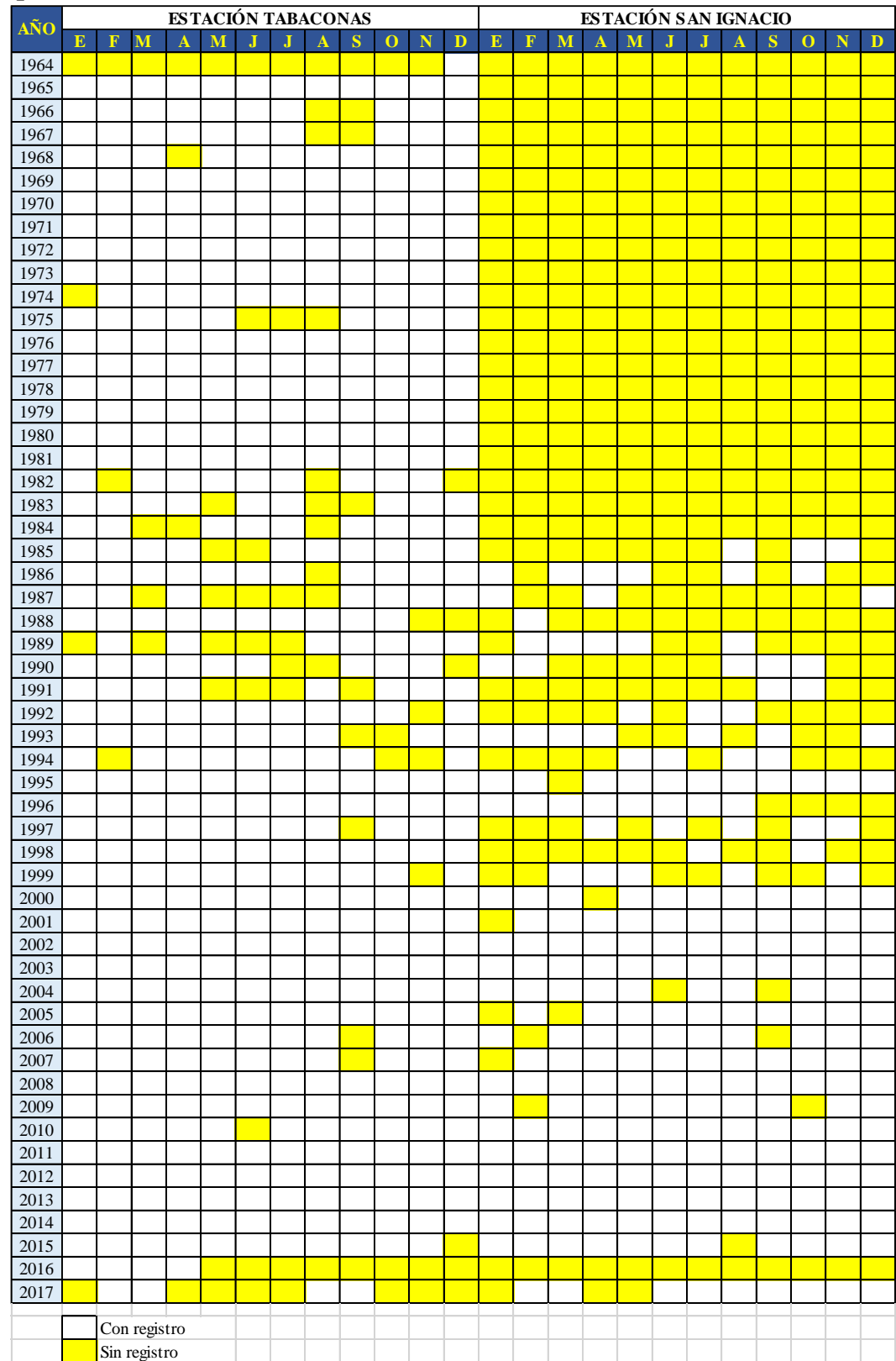

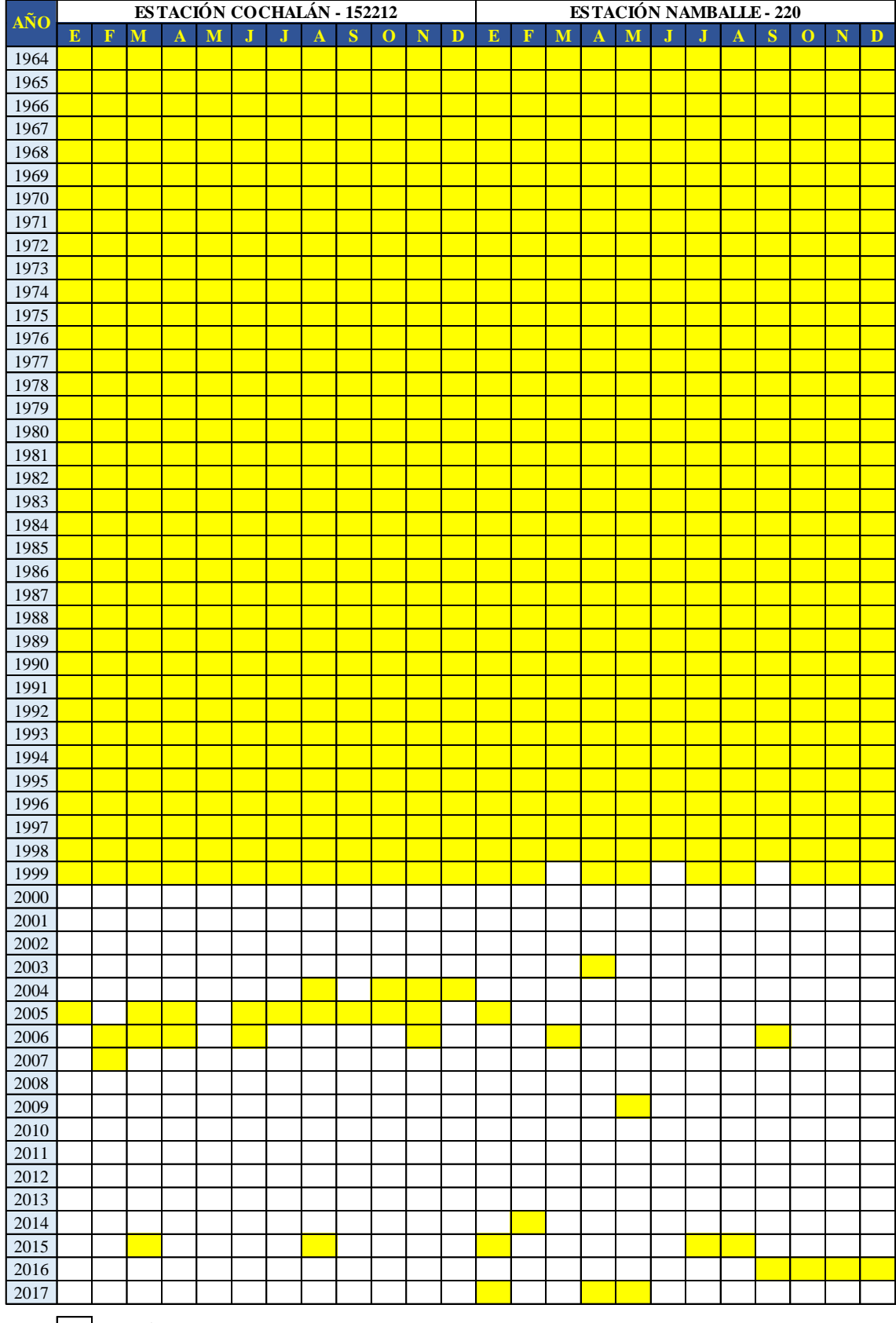

Con registro Sin registro

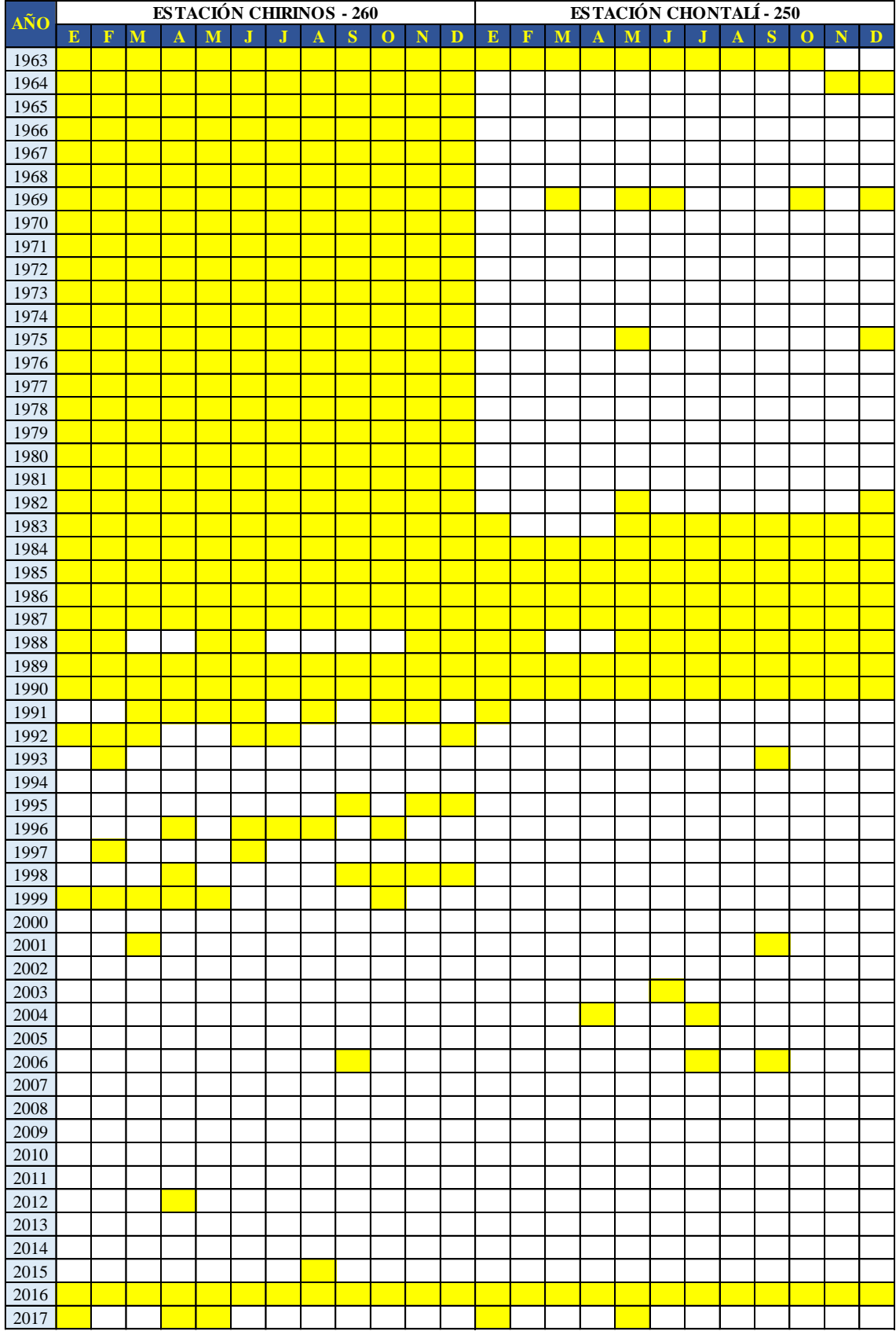

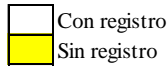

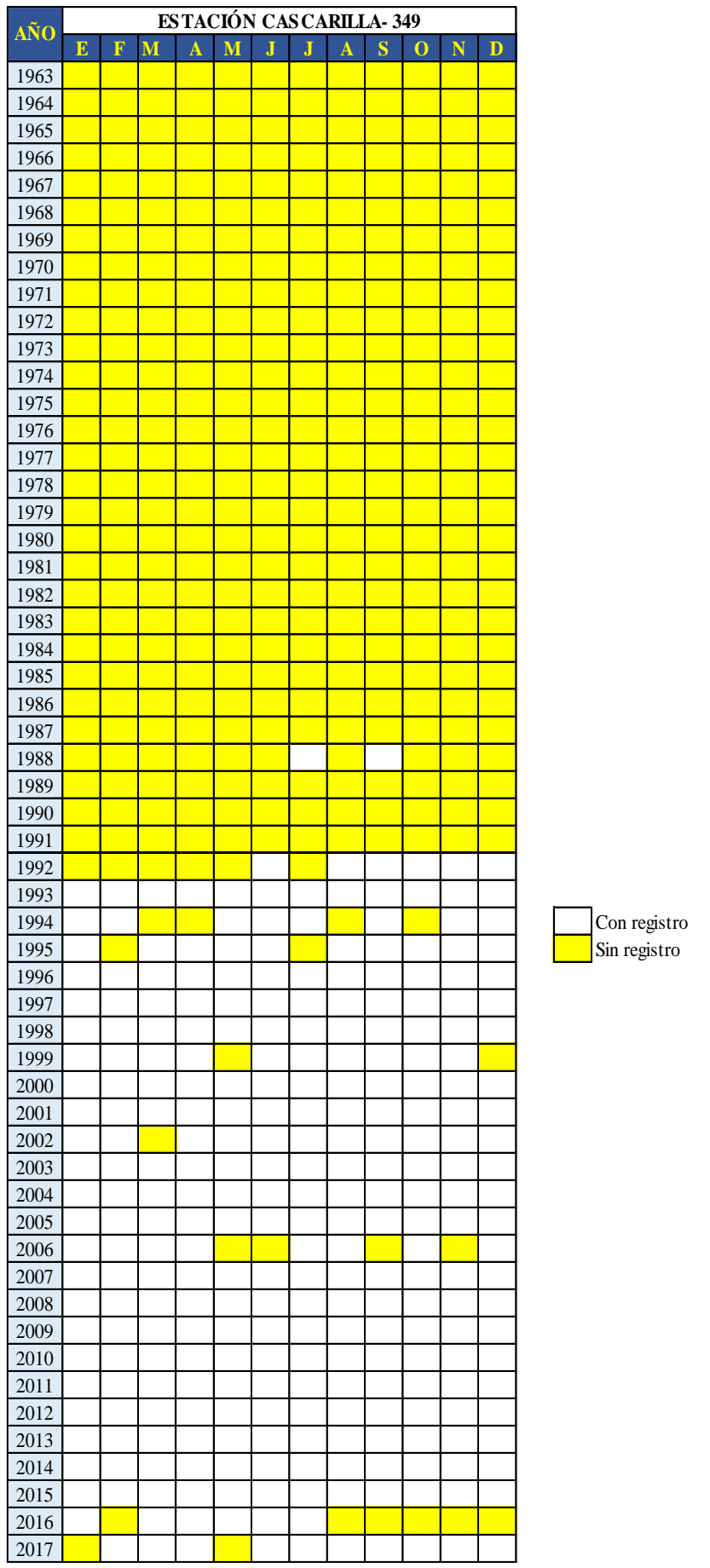
# **Estaciones consistentes, completas y de extensión suficiente.**

*Tabla 47 Precipitación mensual (mm), completa, consistente y extendida de la estación Tabaconas N° 240.* 

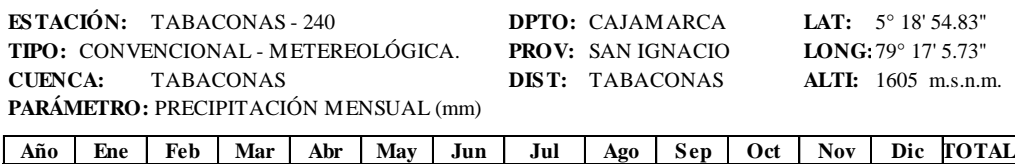

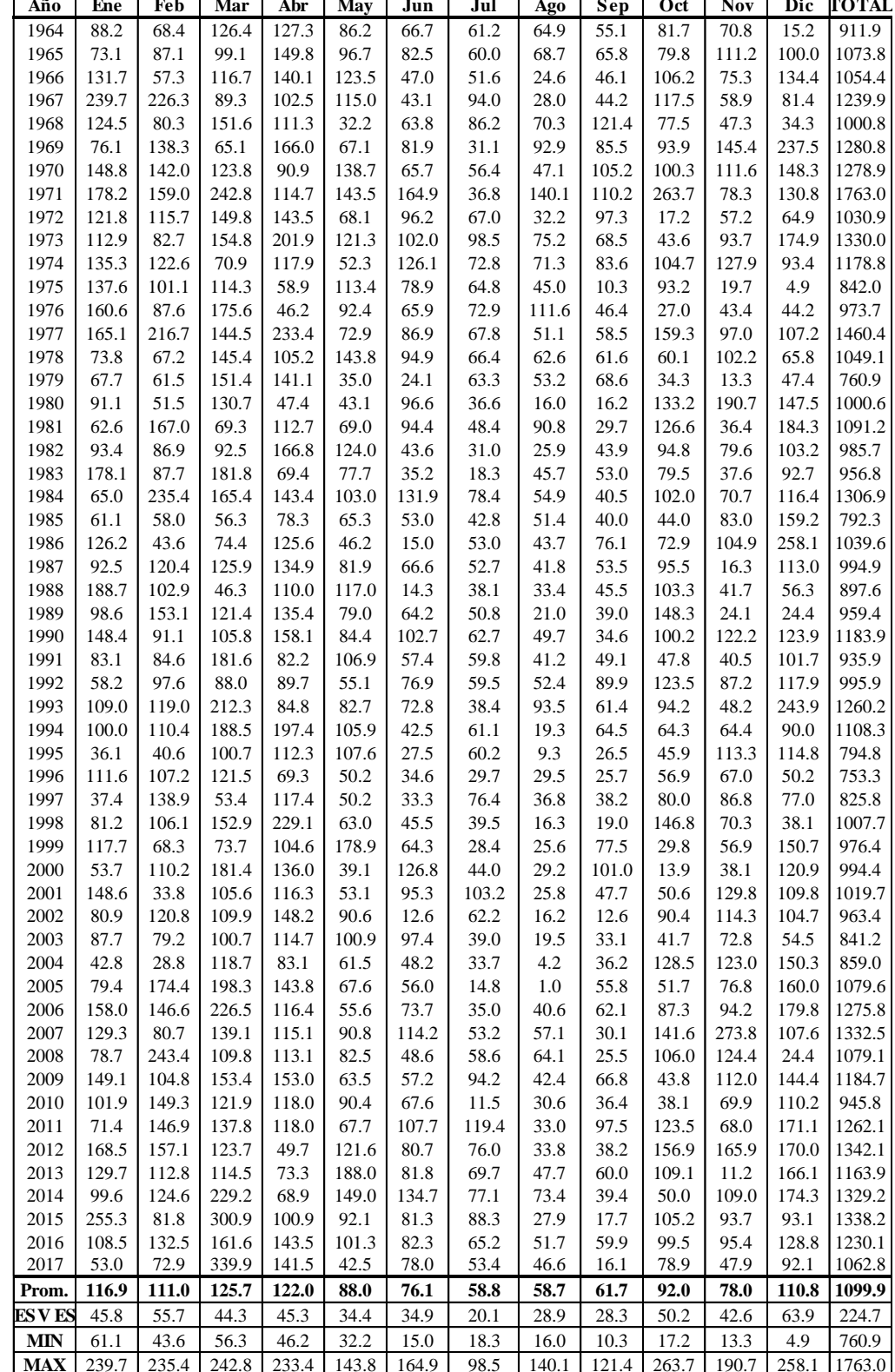

*Tabla 48 Precipitación mensual (mm), completa, consistente y extendida de la estación Chontalí N°250.*

| <b>ESTACIÓN:</b><br><b>CHONTALÍ - 250</b><br>TIPO: CONVENCIONAL - METEREOLÓGICA. |               |                |                                       |                |               |              | <b>DPTO: CAJAMARCA</b> |              |              |               | LAT:<br>$5^{\circ}$ 38' 38" |                  |                  |  |
|----------------------------------------------------------------------------------|---------------|----------------|---------------------------------------|----------------|---------------|--------------|------------------------|--------------|--------------|---------------|-----------------------------|------------------|------------------|--|
|                                                                                  |               |                |                                       |                |               |              | <b>PROV: JAÉN</b>      |              |              |               |                             | LONG: 79° 5' 24" |                  |  |
|                                                                                  |               |                | PARÁMETRO: PRECIPITACIÓN MENSUAL (mm) |                |               |              | <b>DIST: CHONTALÍ</b>  |              |              |               | ALT:                        |                  | 1626.5 m.s.n.m.  |  |
| Año                                                                              | <b>Ene</b>    | Feb            | Mar                                   | Abr            | May           | Jun          | Jul                    | Ago          | Sep          | Oct           | Nov                         | Dic              | <b>TOTAL</b>     |  |
| 1964                                                                             | 100.0         | 51.6           | 150.4                                 | 182.3          | 110.4         | 51.0         | 48.8                   | 75.7         | 68.6         | 104.7         | 93.0                        | 53.8             | 1090.3           |  |
| 1965                                                                             | 206.0         | 172.1          | 94.7                                  | 183.1          | 206.5         | 187.0        | 98.4                   | 21.8         | 134.3        | 52.3          | 139.3                       | 98.2             | 1593.7           |  |
| 1966                                                                             | 88.2          | 29.2           | 135.5                                 | 127.3          | 117.0         | 24.8         | 22.9                   | 11.2         | 51.9         | 57.1          | 139.1                       | 41.8             | 846.0            |  |
| 1967                                                                             | 237.5         | 144.3          | 88.0                                  | 95.3           | 72.5          | 42.6         | 56.0                   | 16.6         | 48.5         | 195.4         | 16.5                        | 123.8            | 1137.0           |  |
| 1968                                                                             | 125.6         | 144.4          | 252.6                                 | 133.4          | 38.0          | 45.9         | 39.7                   | 46.2         | 172.7        | 196.0         | 93.0                        | 16.6             | 1304.1           |  |
| 1969                                                                             | 136.4         | 144.4          | 86.0                                  | 167.8          | 93.4          | 71.3         | 10.2                   | 31.8         | 40.6         | 106.1         | 87.4                        | 192.0            | 1167.4           |  |
| 1970                                                                             | 192.2         | 156.5          | 183.3                                 | 178.5          | 156.3         | 52.4         | 8.4                    | 69.4         | 43.5         | 128.4         | 103.2                       | 135.4            | 1407.6           |  |
| 1971                                                                             | 139.1         | 166.0          | 246.6                                 | 174.6          | 196.0         | 88.8         | 34.7                   | 4.6          | 26.0         | 156.5         | 99.5                        | 107.4            | 1439.8           |  |
| 1972                                                                             | 291.0         | 145.2          | 89.9                                  | 380.8          | 88.8          | 76.4         | 56.0                   | 27.9         | 69.5         | 6.0           | 221.5                       | 113.4            | 1566.4           |  |
| 1973                                                                             | 226.8         | 110.9          | 98.8                                  | 246.4          | 152.5         | 27.9         | 146.2                  | 75.9         | 16.1         | 26.2          | 68.0                        | 108.5            | 1304.1           |  |
| 1974                                                                             | 191.8         | 106.9          | 72.0                                  | 36.6           | 51.5          | 190.4        | 35.9                   | 90.5         | 39.6         | 168.7         | 214.2                       | 162.1            | 1360.3           |  |
| 1975                                                                             | 104.8         | 204.9          | 181.1                                 | 138.0          | 133.4         | 94.2         | 54.9                   | 43.8         | 28.5         | 156.6         | 69.6                        | 47.4             | 1257.2           |  |
| 1976                                                                             | 218.2         | 185.0          | 171.7                                 | 169.9          | 136.5         | 170.7        | 93.4                   | 46.9         | 37.5         | 60.1          | 25.1                        | 83.1             | 1398.0           |  |
| 1977                                                                             | 158.3         | 161.1          | 201.1                                 | 253.1          | 37.0          | 131.2        | 22.7                   | 49.5         | 75.1         | 125.5         | 55.6                        | 34.0             | 1304.1           |  |
| 1978                                                                             | 22.1          | 90.8           | 143.0                                 | 166.6          | 105.8         | 71.8         | 61.5                   | 23.4         | 27.5         | 31.2          | 29.6                        | 82.9             | 856.2            |  |
| 1979                                                                             | 46.3          | 31.1           | 218.4                                 | 176.6          | 55.7          | 34.7         | 22.4                   | 69.5         | 71.6         | 29.2          | 28.3                        | 31.1             | 814.9            |  |
| 1980                                                                             | 53.7          | 133.2          | 199.0                                 | 94.7           | 71.1          | 44.6         | 40.1                   | 25.2         | 6.3          | 186.6         | 112.3                       | 111.1            | 1077.9           |  |
| 1981                                                                             | 84.7          | 155.1          | 106.3                                 | 23.1           | 129.6         | 63.1         | 39.0                   | 34.0         | 14.8         | 95.8          | 29.3                        | 128.5            | 903.3            |  |
| 1982                                                                             | 114.7         | 90.6           | 123.6                                 | 237.8          | 142.5         | 27.2         | 25.0                   | 13.3         | 59.0         | 68.5          | 25.0                        | 108.5            | 1035.7           |  |
| 1983                                                                             | 203.9         | 107.2          | 180.3                                 | 97.3           | 102.6         | 48.1         | 20.3                   | 32.4         | 51.3         | 95.6          | 65.2                        | 102.0            | 1106.2           |  |
| 1984                                                                             | 89.9          | 231.2          | 195.0                                 | 177.8          | 124.3         | 96.0         | 58.3                   | 35.3         | 42.9         | 111.9         | 93.0                        | 116.7            | 1372.4           |  |
| 1985                                                                             | 85.9          | 93.6           | 76.4                                  | 133.9          | 91.8          | 57.0         | 35.8                   | 34.2         | 42.6         | 69.9          | 103.3                       | 143.3            | 967.8            |  |
| 1986                                                                             | 151.6         | 82.5           | 96.1                                  | 165.8          | 75.4          | 38.2         | 42.2                   | 31.8         | 66.6         | 90.9          | 121.7                       | 204.8            | 1167.4           |  |
| 1987                                                                             | 117.6         | 142.0          | 152.1                                 | 172.1          | 106.2         | 63.7         | 42.0                   | 31.2         | 51.6         | 107.2         | 47.3                        | 114.6            | 1147.6           |  |
| 1988                                                                             | 214.7         | 128.5          | 68.8                                  | 118.7          | 136.5         | 37.8         | 32.8                   | 28.6         | 46.3         | 112.8         | 68.6                        | 79.3             | 1073.4           |  |
| 1989                                                                             | 123.8         | 167.3          | 147.2                                 | 172.5          | 103.7         | 62.5         | 40.8                   | 24.7         | 41.9         | 145.4         | 53.9                        | 59.5             | 1143.3           |  |
| 1990                                                                             | 174.0         | 119.3          | 130.3                                 | 187.7          | 108.4         | 81.6         | 48.4                   | 33.7         | 39.0         | 110.6         | 136.2                       | 121.4            | 1290.4           |  |
| 1991                                                                             | 108.2         | 101.5          | 195.5                                 | 190.8          | 151.0         | 18.1         | 46.5                   | 59.6         | 57.5         | 8.4           | 129.7                       | 209.5            | 1276.2           |  |
| 1992                                                                             | 57.5          | 123.0          | 99.3                                  | 199.8          | 49.2          | 31.8         | 24.9                   | 27.7         | 46.7         | 129.2         | 109.6                       | 83.0             | 981.7            |  |
| 1993                                                                             | 49.6          | 132.0          | 253.7                                 | 116.5          | 72.9          | 63.4         | 18.8                   | 14.8         | 56.8         | 130.8         | 66.8                        | 190.8            | 1166.9           |  |
| 1994                                                                             | 154.6         | 140.0          | 178.7                                 | 169.6          | 124.9         | 68.9         | 37.8                   | 9.8          | 54.1         | 68.5          | 71.6                        | 122.6            | 1201.1           |  |
| 1995                                                                             | 74.6          | 43.8           | 120.3                                 | 66.0           | 90.9          | 27.5         | 40.0                   | 13.3         | 22.2         | 40.6          | 237.1                       | 173.0            | 949.3            |  |
| 1996                                                                             | 133.6         | 109.9          | 142.3                                 | 154.1          | 106.2         | 36.6         | 12.0                   | 37.3         | 47.7         | 134.4         | 67.5                        | 57.0             | 1038.6           |  |
| 1997<br>1998                                                                     | 106.9<br>95.3 | 197.3<br>112.1 | 39.6<br>202.0                         | 183.7<br>253.5 | 60.4<br>115.0 | 24.0<br>61.2 | 28.6<br>37.1           | 29.8<br>13.2 | 37.3<br>39.2 | 52.6<br>152.4 | 142.9<br>120.5              | 111.4<br>58.4    | 1014.5<br>1259.9 |  |
| 1999                                                                             | 149.6         | 292.6          | 116.6                                 | 157.5          | 172.0         | 126.8        | 43.2                   | 20.4         | 88.2         | 69.3          | 59.2                        | 203.1            | 1498.5           |  |
| 2000                                                                             | 32.4          | 136.3          | 283.4                                 | 191.7          | 186.6         | 69.4         | 38.9                   | 31.3         | 76.8         | 18.5          | 20.6                        | 119.6            | 1205.5           |  |
| 2001                                                                             | 201.7         | 76.1           | 133.3                                 | 117.1          | 71.2          | 14.2         | 62.8                   | 24.1         | 47.7         | 68.1          | 185.8                       | 117.5            | 1119.6           |  |
| 2002                                                                             | 56.8          | 105.7          | 98.8                                  | 181.2          | 119.5         | 28.7         | 92.4                   | 7.4          | 39.1         | 125.4         | 146.8                       | 105.6            | 1107.4           |  |
| 2003                                                                             | 119.6         | 108.5          | 146.6                                 | 175.5          | 140.4         | 78.9         | 37.1                   | 11.3         | 30.6         | 148.7         | 103.6                       | 112.0            | 1212.8           |  |
| 2004                                                                             | 93.0          | 35.1           | 135.6                                 | 137.1          | 105.1         | 63.8         | 30.0                   | 21.7         | 69.2         | 158.1         | 111.3                       | 140.8            | 1100.8           |  |
| 2005                                                                             | 121.1         | 206.4          | 278.4                                 | 141.8          | 104.2         | 75.1         | 8.4                    | 11.7         | 40.3         | 128.4         | 116.4                       | 202.1            | 1434.3           |  |
| 2006                                                                             | 153.3         | 172.0          | 250.6                                 | 130.5          | 55.8          | 110.3        | 30.8                   | 14.1         | 57.4         | 118.5         | 172.7                       | 112.5            | 1378.5           |  |
| 2007                                                                             | 149.5         | 47.2           | 191.2                                 | 162.5          | 120.5         | 90.7         | 52.3                   | 56.0         | 22.3         | 155.8         | 303.3                       | 94.0             | 1445.3           |  |
| 2008                                                                             | 121.5         | 303.3          | 163.0                                 | 167.4          | 63.9          | 64.9         | 74.3                   | 44.0         | 49.7         | 164.5         | 234.9                       | 47.6             | 1499.0           |  |
| 2009                                                                             | 293.5         | 135.4          | 209.9                                 | 171.8          | 109.0         | 70.2         | 74.8                   | 29.1         | 44.2         | 69.0          | 100.7                       | 131.1            | 1438.7           |  |
| 2010                                                                             | 61.8          | 248.6          | 141.2                                 | 202.0          | 83.8          | 54.3         | 21.1                   | 23.7         | 38.1         | 81.6          | 81.2                        | 99.2             | 1136.6           |  |
| 2011                                                                             | 109.1         | 180.2          | 144.9                                 | 215.3          | 70.7          | 41.2         | 41.6                   | 18.2         | 166.1        | 86.9          | 143.9                       | 269.1            | 1487.2           |  |
| 2012                                                                             | 305.5         | 180.2          | 202.2                                 | 223.9          | 92.9          | 48.5         | 40.5                   | 38.5         | 15.2         | 245.5         | 132.4                       | 151.3            | 1676.6           |  |
| 2013                                                                             | 99.4          | 95.9           | 128.7                                 | 50.9           | 238.5         | 55.3         | 91.9                   | 63.7         | 43.7         | 101.8         | 36.1                        | 114.3            | 1120.2           |  |
| 2014                                                                             | 103.7         | 117.9          | 206.4                                 | 81.7           | 202.7         | 94.3         | 37.4                   | 39.9         | 32.5         | 97.2          | 113.8                       | 136.8            | 1264.3           |  |
| 2015                                                                             | 274.8         | 115.3          | 385.5                                 | 120.9          | 171.6         | 41.2         | 87.0                   | 27.5         | 45.7         | 31.7          | 70.7                        | 84.2             | 1456.1           |  |
| 2016                                                                             | 133.7         | 151.4          | 190.9                                 | 177.9          | 122.9         | 71.5         | 49.9                   | 34.3         | 55.9         | 110.1         | 113.7                       | 124.4            | 1336.6           |  |
| 2017                                                                             | 77.8          | 132.5          | 363.1                                 | 225.5          | 72.2          | 90.8         | 35.6                   | 51.0         | 45.1         | 98.9          | 44.2                        | 82.5             | 1319.2           |  |
| Promed                                                                           | 141.1         | 128.3          | 147.6                                 | 163.0          | 108.1         | 75.0         | 46.5                   | 39.2         | 53.6         | 101.1         | 86.7                        | 102.5            | 1192.7           |  |
| <b>DESV</b>                                                                      | 67.8          | 50.8           | 54.9                                  | 73.0           | 44.6          | 48.6         | 30.7                   | 22.6         | 36.3         | 55.3          | 54.7                        | 48.3             | 221.1            |  |
| <b>MIN</b>                                                                       | 22.10         | 29.20          | 72.00                                 | 23.10          | 36.96         | 24.80        | 8.39                   | 4.60         | 6.30         | 6.00          | 16.50                       | 16.57            | 814.90           |  |
| <b>MAX</b>                                                                       | 291.0         | 231.2          | 252.6                                 | 380.8          | 206.5         | 190.4        | 146.2                  | 90.5         | 172.7        | 196.0         | 221.5                       | 204.8            | 1593.7           |  |

*Tabla 49 Precipitación mensual (mm), completa, consistente y extendida de la estación Cascarilla N°349.*

|             | <b>ESTACIÓN:</b><br><b>CASCARILLA-349</b> |        |        |       |        |       | DPTO: CAJAMARCA   |       |       |        | LAT:<br>$5^{\circ}$ 40' 18.3" |                     |        |
|-------------|-------------------------------------------|--------|--------|-------|--------|-------|-------------------|-------|-------|--------|-------------------------------|---------------------|--------|
|             | TIPO: CONVENCIONAL - METEREOLÓGICA.       |        |        |       |        |       | <b>PROV: JAÉN</b> |       |       |        |                               | LONG: 78° 53' 51.6" |        |
|             | PARÁMETRO: PRECIPITACIÓN MENSUAL (mm)     |        |        |       |        |       | DIST: JAÉN        |       |       |        | ALT:                          | 1991 m.s.n.m.       |        |
| Año         | Ene                                       | Feb    | Mar    | Abr   | May    | Jun   | Jul               | Ago   | Sep   | Oct    | <b>Nov</b>                    | Dic                 | TO TAL |
| 1964        | 165.4                                     | 154.0  | 212.8  | 211.7 | 219.6  | 74.2  | 71.7              | 90.5  | 91.5  | 159.8  | 134.2                         | 57.1                | 1642.5 |
| 1965        | 142.2                                     | 175.3  | 183.2  | 212.4 | 232.9  | 204.9 | 140.0             | 95.1  | 106.5 | 130.6  | 177.1                         | 157.0               | 1957.3 |
| 1966        | 232.3                                     | 141.3  | 202.4  | 167.3 | 266.6  | 49.1  | 36.0              | 41.3  | 78.9  | 133.3  | 138.9                         | 197.5               | 1684.9 |
| 1967        | 398.4                                     | 333.8  | 172.7  | 141.5 | 255.9  | 66.2  | 81.6              | 45.4  | 76.3  | 210.5  | 121.5                         | 135.1               | 2039.0 |
| 1968        | 221.2                                     | 167.6  | 240.2  | 172.3 | 151.6  | 69.4  | 59.1              | 97.1  | 184.4 | 210.9  | 109.3                         | 79.7                | 1762.7 |
| 1969        | 146.8                                     | 233.6  | 146.5  | 200.0 | 195.5  | 93.7  | 18.5              | 124.6 | 134.1 | 160.6  | 213.4                         | 318.9               | 1986.3 |
| 1970        | 258.7                                     | 237.9  | 210.0  | 208.7 | 285.9  | 75.6  | 16.0              | 68.8  | 161.8 | 173.1  | 177.5                         | 213.9               | 2087.8 |
| 1971        | 303.8                                     | 257.2  | 338.8  | 205.5 | 291.9  | 110.6 | 52.3              | 182.2 | 168.7 | 188.8  | 142.2                         | 193.3               | 2435.2 |
| 1972        | 217.0                                     | 207.9  | 238.1  | 371.9 | 196.9  | 98.6  | 81.6              | 50.5  | 150.7 | 104.7  | 119.7                         | 115.7               | 1953.5 |
| 1973        | 203.4                                     | 170.3  | 243.5  | 263.4 | 263.9  | 52.1  | 205.9             | 103.0 | 110.3 | 116.0  | 158.5                         | 245.2               | 2135.5 |
| 1974        | 237.9                                     | 215.7  | 152.8  | 94.2  | 176.9  | 208.2 | 54.0              | 98.3  | 131.4 | 195.6  | 194.8                         | 149.2               | 1909.0 |
| 1975        | 241.3                                     | 191.3  | 199.7  | 176.0 | 254.0  | 115.7 | 80.1              | 66.1  | 28.8  | 188.8  | 79.9                          | 45.0                | 1666.9 |
| 1976        | 276.7                                     | 175.9  | 266.1  | 201.7 | 227.4  | 189.2 | 133.1             | 147.4 | 79.3  | 134.9  | 105.1                         | 91.3                | 2028.3 |
| 1977        | 283.6                                     | 323.0  | 232.4  | 268.9 | 202.9  | 151.3 | 35.8              | 73.7  | 96.3  | 171.5  | 162.0                         | 165.5               | 2166.8 |
| 1978        | 143.3                                     | 152.6  | 233.4  | 199.1 | 292.3  | 94.2  | 89.2              | 87.6  | 100.6 | 118.8  | 167.6                         | 116.7               | 1795.4 |
| 1979        | 133.8                                     | 146.2  | 239.9  | 207.1 | 155.1  | 58.6  | 35.3              | 76.1  | 110.5 | 117.7  | 73.1                          | 95.1                | 1448.7 |
| 1980        | 169.9                                     | 134.8  | 217.4  | 141.0 | 165.3  | 68.1  | 59.7              | 30.8  | 37.0  | 205.6  | 261.5                         | 212.9               | 1704.1 |
| 1981        | 126.0                                     | 266.4  | 151.0  | 83.3  | 197.9  | 85.9  | 58.2              | 122.0 | 56.0  | 154.9  | 97.7                          | 256.2               | 1655.5 |
| 1982        | 173.5                                     | 175.1  | 176.1  | 256.5 | 267.4  | 51.4  | 38.9              | 42.9  | 75.8  | 139.6  | 143.5                         | 160.8               | 1701.5 |
| 1983        | 303.6                                     | 176.1  | 272.8  | 143.1 | 208.9  | 71.5  | 32.4              | 67.0  | 88.6  | 154.8  | 98.9                          | 148.5               | 1766.3 |
| 1984        | 129.8                                     | 344.2  | 255.0  | 208.1 | 240.8  | 117.5 | 84.7              | 78.2  | 71.0  | 163.9  | 134.1                         | 176.3               | 2003.6 |
| 1985        | 123.7                                     | 142.2  | 137.0  | 172.7 | 193.2  | 80.0  | 53.8              | 74.0  | 70.4  | 140.4  | 147.2                         | 226.7               | 1561.1 |
| 1986        | 223.8                                     | 125.8  | 156.6  | 198.4 | 169.1  | 61.9  | 62.6              | 64.5  | 120.9 | 152.1  | 170.4                         | 343.2               | 1849.4 |
| 1987        | 172.0                                     | 213.3  | 212.3  | 203.5 | 214.3  | 86.4  | 62.4              | 62.2  | 89.3  | 161.3  | 76.4                          | 172.3               | 1725.5 |
| 1988        | 320.0                                     | 193.3  | 112.2  | 189.0 | 258.5  | 61.6  | 49.6              | 52.1  | 161.0 | 164.4  | 103.3                         | 105.5               | 1770.6 |
| 1989        | 181.4                                     | 250.5  | 206.7  | 207.6 | 210.6  | 85.3  | 60.7              | 36.9  | 69.0  | 182.6  | 84.7                          | 68.0                | 1643.8 |
| 1990        | 257.9                                     | 179.9  | 187.1  | 224.0 | 217.4  | 103.6 | 71.1              | 71.9  | 62.8  | 163.1  | 188.8                         | 185.2               | 1913.0 |
| 1991        | 157.6                                     | 172.4  | 282.6  | 168.8 | 245.7  | 42.6  | 68.5              | 61.5  | 83.1  | 106.0  | 102.1                         | 159.0               | 1649.9 |
| 1992        | 119.2                                     | 187.3  | 164.7  | 174.2 | 180.4  | 51.4  | 38.8              | 156.5 | 262.0 | 68.9   | 65.6                          | 104.6               | 1573.7 |
| 1993        | 51.7                                      | 67.8   | 196.8  | 149.6 | 18.0   | 223.3 | 236.9             | 173.3 | 12.9  | 266.3  | 114.3                         | 329.2               | 1840.3 |
| 1994        | 182.1                                     | 192.9  | 291.3  | 252.7 | 212.1  | 61.0  | 38.2              | 34.8  | 65.6  | 139.6  | 198.9                         | 252.8               | 1922.0 |
| 1995        | 146.8                                     | 122.3  | 187.8  | 80.7  | 246.5  | 113.8 | 59.6              | 10.7  | 20.3  | 112.3  | 187.1                         | 180.4               | 1468.3 |
| 1996        | 123.7                                     | 178.6  | 245.1  | 191.3 | 122.7  | 95.2  | 9.3               | 46.1  | 58.7  | 142.2  | 42.3                          | 114.0               | 1369.2 |
| 1997        | 60.1                                      | 350.0  | 106.3  | 306.4 | 164.9  | 158.0 | 64.8              | 28.1  | 39.3  | 218.7  | 156.3                         | 187.4               | 1840.3 |
| 1998        | 224.3                                     | 217.1  | 197.4  | 302.6 | 240.9  | 51.2  | 36.9              | 28.3  | 61.4  | 232.5  | 224.7                         | 72.2                | 1889.5 |
| 1999        | 268.3                                     | 388.0  | 271.3  | 181.8 | 336.6  | 157.3 | 122.1             | 26.1  | 164.5 | 223.7  | 114.1                         | 216.7               | 2470.5 |
| 2000        | 162.8                                     | 150.8  | 310.3  | 232.8 | 265.5  | 150.3 | 99.6              | 78.2  | 187.5 | 31.4   | 51.8                          | 123.1               | 1844.1 |
| 2001        | 220.2                                     | 98.3   | 106.3  | 212.9 | 185.4  | 21.8  | 50.5              | 30.2  | 124.8 | 178.2  | 257.4                         | 140.6               | 1626.6 |
| 2002        | 132.5                                     | 203.9  | 192.3  | 154.8 | 198.1  | 40.5  | 261.5             | 64.8  | 67.7  | 182.4  | 190.0                         | 152.7               | 1841.2 |
| 2003        | 131.2                                     | 159.8  | 283.0  | 227.2 | 314.0  | 151.7 | 20.3              | 28.4  | 16.3  | 218.8  | 160.0                         | 162.1               | 1872.9 |
| 2004        | 111.6                                     | 79.9   | 143.3  | 168.1 | 227.0  | 80.2  | 57.4              | 27.8  | 82.8  | 157.3  | 235.9                         | 160.2               | 1531.5 |
| 2005        | 80.6                                      | 226.6  | 269.0  | 167.6 | 124.8  | 95.7  | 28.2              | 37.3  | 65.7  | 209.8  | 185.6                         | 206.4               | 1697.3 |
| 2006        | 240.5                                     | 276.2  | 285.9  | 111.9 | 181.0  | 131.2 | 23.3              | 25.7  | 101.4 | 161.3  | 159.1                         | 270.4               | 1967.9 |
| 2007        | 226.5                                     | 80.7   | 170.3  | 150.1 | 155.0  | 85.9  | 80.6              | 68.2  | 84.6  | 243.4  | 367.3                         | 197.0               | 1909.6 |
| 2008        | 177.4                                     | 417.7  | 258.1  | 109.7 | 138.0  | 98.2  | 87.1              | 65.6  | 36.1  | 165.0  | 190.3                         | 26.0                | 1769.2 |
| 2009        | 372.8                                     | 195.4  | 341.4  | 226.5 | 191.2  | 81.8  | 148.8             | 60.7  | 72.7  | 171.1  | 135.9                         | 165.9               | 2164.2 |
| 2010        | 132.4                                     | 209.5  | 92.4   | 254.2 | 49.6   | 42.8  | 11.1              | 20.9  | 54.2  | 112.0  | 60.4                          | 156.6               | 1196.1 |
| 2011        | 215.2                                     | 171.8  | 171.0  | 193.6 | 82.3   | 70.4  | 71.8              | 27.8  | 90.8  | 128.7  | 197.6                         | 402.6               | 1823.6 |
| 2012        | 399.8                                     | 270.2  | 278.3  | 234.6 | 82.2   | 57.5  | 96.7              | 50.1  | 26.9  | 183.4  | 142.6                         | 249.4               | 2071.7 |
| 2013        | 124.8                                     | 229.5  | 180.7  | 92.5  | 304.2  | 94.6  | 68.0              | 88.9  | 53.5  | 188.2  | 37.8                          | 150.1               | 1612.8 |
| 2014        | 215.3                                     | 191.9  | 430.3  | 149.5 | 427.8  | 113.5 | 35.3              | 59.1  | 57.5  | 109.4  | 177.1                         | 266.9               | 2233.6 |
| 2015        | 437.6                                     | 198.3  | 528.1  | 218.8 | 203.3  | 38.9  | 179.8             | 72.2  | 55.1  | 40.8   | 122.5                         | 137.9               | 2233.3 |
| 2016        | 176.2                                     | 227.1  | 208.7  | 285.9 | 95.8   | 48.0  | 76.0              | 74.3  | 98.3  | 162.9  | 160.4                         | 190.9               | 1804.4 |
| 2017        | 111.3                                     | 178.0  | 364.6  | 229.0 | 164.5  | 129.4 | 33.1              | 39.9  | 65.3  | 143.6  | 163.2                         | 107.4               | 1729.3 |
| Prom.       | 197.8                                     | 204.5  | 209.5  | 198.3 | 216.1  | 98.3  | 69.4              | 75.4  | 96.7  | 161.3  | 138.5                         | 168.0               | 1833.8 |
| <b>DESV</b> | 70.4                                      | 63.4   | 47.9   | 57.5  | 43.3   | 46.7  | 42.2              | 35.3  | 39.6  | 30.9   | 45.2                          | 75.2                | 226.1  |
| <b>MIN</b>  | 123.67                                    | 125.82 | 136.96 | 83.26 | 151.58 | 49.06 | 16.05             | 30.79 | 28.80 | 104.71 | 73.14                         | 45.03               | 1448.7 |
| <b>MAX</b>  | 398.4                                     | 344.2  | 338.8  | 371.9 | 292.3  | 208.2 | 205.9             | 182.2 | 184.4 | 210.9  | 261.5                         | 343.2               | 2435.2 |

*Tabla 50 Precipitación mensual (mm), completa, consistente y extendida de la estación Chirinos N°260.*

|              | <b>ESTACIÓN: CHIRINOS - 260</b>     |                |               |                                       |               |              | DPTO: CAJAMARCA |                       |              |               | 5° 18' 30.59"<br>LAT: |                      |                  |  |
|--------------|-------------------------------------|----------------|---------------|---------------------------------------|---------------|--------------|-----------------|-----------------------|--------------|---------------|-----------------------|----------------------|------------------|--|
|              | TIPO: CONVENCIONAL - METEREOLÓGICA. |                |               |                                       |               |              |                 | PROV: SAN IGNACIO     |              |               |                       | LONG: 78° 53' 51.32" |                  |  |
|              |                                     |                |               | PARÁMETRO: PRECIPITACIÓN MENSUAL (mm) |               |              |                 | <b>DIST: CHIRINOS</b> |              |               | ALT:                  | 1772 m.s.n.m.        |                  |  |
| Año          | Ene                                 | Feb            | Mar           | Abr                                   | May           | Jun          | Jul             | Ago                   | Sep          | <b>Oct</b>    | <b>Nov</b>            | Dic                  | <b>TO TAL</b>    |  |
| 1964         | 118.8                               | 117.8          | 153.4         | 167.6                                 | 114.1         | 84.4         | 70.6            | 71.0                  | 63.8         | 97.4          | 107.6                 | 84.1                 | 1250.5           |  |
| 1965         | 107.4                               | 133.5          | 132.3         | 200.4                                 | 120.6         | 94.0         | 69.9            | 73.5                  | 70.3         | 95.9          | 143.4                 | 139.1                | 1380.3           |  |
| 1966         | 151.8                               | 108.5          | 145.9         | 186.2                                 | 137.0         | 72.4         | 65.1            | 44.4                  | 58.3         | 116.3         | 111.6                 | 161.4                | 1358.8           |  |
| 1967         | 233.7                               | 250.0          | 124.8         | 131.4                                 | 131.8         | 70.1         | 89.6            | 46.6                  | 57.2         | 125.0         | 97.1                  | 127.0                | 1484.2           |  |
| 1968         | 146.4                               | 127.8          | 172.9         | 144.1                                 | 81.0          | 82.7         | 85.0            | 74.6                  | 104.2        | 94.1          | 86.9                  | 96.5                 | 1296.1           |  |
| 1969         | 109.7                               | 176.3          | 106.2         | 224.0                                 | 102.4         | 93.7         | 53.2            | 89.5                  | 82.3         | 106.8         | 173.6                 | 228.2                | 1545.9           |  |
| 1970         | 164.8                               | 179.5          | 151.4         | 114.4                                 | 146.3         | 83.8         | 67.8            | 59.3                  | 94.3         | 111.7         | 143.7                 | 170.4                | 1487.4           |  |
| 1971         | 187.1                               | 193.7          | 243.1         | 149.2                                 | 149.2         | 144.2        | 56.5            | 120.7                 | 97.3         | 237.8         | 114.3                 | 159.0                | 1852.3           |  |
| 1972         | 144.3                               | 157.4          | 171.4         | 191.1                                 | 103.0         | 102.4        | 73.9            | 49.4                  | 89.5         | 47.6          | 95.6                  | 116.3                | 1342.1           |  |
| 1973         | 137.6                               | 129.8          | 175.2         | 276.4                                 | 135.6         | 105.9        | 92.2            | 77.8                  | 71.9         | 68.0          | 127.9                 | 187.6                | 1586.0           |  |
| 1974         | 154.6                               | 163.2          | 110.7         | 153.8                                 | 93.3          | 120.6        | 77.3            | 75.2                  | 81.1         | 115.2         | 158.1                 | 134.8                | 1437.9           |  |
| 1975         | 156.3                               | 145.2          | 144.1         | 67.7                                  | 130.8         | 91.9         | 72.7            | 57.8                  | 36.5         | 106.2         | 62.4                  | 77.4                 | 1149.0           |  |
| 1976         | 173.7                               | 133.9          | 191.3         | 49.2                                  | 117.9         | 83.9         | 77.4            | 101.9                 | 58.5         | 55.2          | 83.4                  | 102.9                | 1229.2           |  |
| 1977         | 177.1                               | 242.0          | 167.3         | 322.3                                 | 106.0         | 96.7         | 74.4            | 61.9                  | 65.9         | 157.2         | 130.8                 | 143.8                | 1745.4           |  |
| 1978         | 107.9                               | 116.8          | 168.1         | 135.3                                 | 149.4         | 101.6        | 73.6            | 69.5                  | 67.7         | 80.8          | 135.4                 | 116.9                | 1323.0           |  |
| 1979         | 103.3                               | 112.1          | 172.7         | 187.6                                 | 82.7          | 58.5         | 71.8            | 63.3                  | 72.0         | 60.8          | 56.8                  | 105.0                | 1146.5           |  |
| 1980         | 121.1                               | 103.7          | 156.7         | 51.0                                  | 87.7          | 102.6        | 56.4            | 38.7                  | 40.1         | 137.1         | 213.7                 | 169.9                | 1278.6           |  |
| 1981         | 99.4                                | 200.4          | 109.4         | 146.2                                 | 103.5         | 101.3        | 63.2            | 88.1                  | 48.4         | 132.0         | 77.2                  | 193.7                | 1362.9           |  |
| 1982         | 122.8                               | 133.3          | 127.3         | 225.1                                 | 137.3         | 70.4         | 53.2            | 45.2                  | 56.9         | 107.5         | 115.4                 | 141.1                | 1335.6           |  |
| 1983         | 187.0                               | 134.0          | 196.1         | 83.0                                  | 108.9         | 65.2         | 45.9            | 58.3                  | 62.5         | 95.7          | 78.2                  | 134.4                | 1249.3           |  |
| 1984         | 101.3                               | 257.6          | 183.4         | 191.0                                 | 124.4         | 124.2        | 80.5            | 64.4                  | 54.9         | 113.1         | 107.5                 | 149.7                | 1552.0           |  |
| 1985         | 98.3                                | 109.1          | 99.4          | 96.0                                  | 101.3         | 76.1         | 60.0            | 62.1                  | 54.6         | 68.3          | 118.4                 | 177.5                | 1121.0           |  |
| 1986         | 147.6                               | 97.1           | 113.3         | 165.0                                 | 89.5          | 52.9         | 65.9            | 57.0                  | 76.6         | 90.6          | 137.8                 | 241.6                | 1335.0           |  |
| 1987         | 122.1                               | 161.4          | 153.0         | 178.6                                 | 111.5         | 84.3         | 65.7            | 55.7                  | 62.8         | 108.1         | 59.4                  | 147.5                | 1310.1           |  |
| 1988         | 195.1                               | 146.7          | 83.4          | 139.1                                 | 133.0         | 52.5         | 49.1            | 35.3                  | 46.2         | 124.0         | 81.9                  | 110.7                | 1197.0           |  |
| 1989         | 126.8                               | 188.7          | 149.5         | 179.4                                 | 109.7         | 82.9         | 64.6            | 42.0                  | 54.0         | 148.8         | 66.3                  | 90.0                 | 1302.8           |  |
| 1990         | 164.5                               | 136.9          | 137.5         | 212.4                                 | 113.0         | 106.4        | 71.5            | 61.0                  | 51.3         | 111.6         | 153.1                 | 154.6                | 1473.8           |  |
| 1991         | 63.9                                | 106.9          | 196.0         | 101.8                                 | 126.8         | 78.8         | 24.7            | 55.3                  | 130.0        | 71.2          | 80.9                  | 7.6                  | 1043.8           |  |
| 1992         | 96.1                                | 142.3          | 123.8         | 75.6                                  | 49.7          | 90.7         | 69.6            | 36.7                  | 69.9         | 93.9          | 93.6                  | 150.7                | 1092.6           |  |
| 1993         | 58.9                                | 160.2          | 352.2         | 86.0                                  | 54.9          | 54.3         | 58.9            | 36.6                  | 72.7         | 96.2          | 102.9                 | 139.5                | 1273.3           |  |
| 1994         | 240.9                               | 187.7          | 197.9         | 171.2                                 | 153.1         | 77.4         | 53.9            | 39.1                  | 74.9         | 74.1          | 68.2                  | 174.7                | 1513.1           |  |
| 1995         | 86.9                                | 76.4           | 153.7         | 103.0                                 | 206.1         | 86.4         | 50.0            | 34.2                  | 46.4         | 47.2          | 145.2                 | 148.7                | 1184.2           |  |
| 1996         | 159.1                               | 142.7          | 93.9          | 82.9                                  | 93.9          | 64.9         | 52.4            | 47.6                  | 28.2         | 78.3          | 63.1                  | 127.6                | 1034.6           |  |
| 1997<br>1998 | 117.3<br>99.9                       | 176.8<br>334.7 | 66.3<br>268.3 | 226.9<br>316.1                        | 87.8<br>160.3 | 64.1<br>77.5 | 51.1            | 66.1<br>20.9          | 47.8<br>41.8 | 84.3<br>224.2 | 189.3<br>107.2        | 94.9<br>98.9         | 1272.7<br>1806.6 |  |
| 1999         | 141.2                               | 117.8          | 112.8         | 134.4                                 | 171.0         | 52.7         | 56.8<br>81.2    | 38.3                  | 60.2         | 57.4          | 104.9                 | 271.7                | 1343.5           |  |
| 2000         | 46.8                                | 205.6          | 186.3         | 210.5                                 | 103.1         | 107.8        | 66.8            | 86.2                  | 93.0         | 45.0          | 31.8                  | 164.2                | 1347.1           |  |
| 2001         | 175.8                               | 128.7          | 137.4         | 146.9                                 | 104.4         | 85.0         | 67.6            | 61.5                  | 46.4         | 58.6          | 133.6                 | 164.7                | 1310.6           |  |
| 2002         | 122.5                               | 135.2          | 115.4         | 255.0                                 | 115.9         | 23.0         | 129.3           | 25.6                  | 32.4         | 124.4         | 148.4                 | 81.4                 | 1308.5           |  |
| 2003         | 126.0                               | 79.2           | 200.2         | 123.7                                 | 114.9         | 84.5         | 79.3            | 49.0                  | 53.6         | 100.2         | 152.6                 | 144.6                | 1307.8           |  |
| 2004         | 53.9                                | 59.1           | 167.3         | 87.1                                  | 107.7         | 79.4         | 49.5            | 18.5                  | 39.0         | 149.8         | 180.5                 | 145.7                | 1137.5           |  |
| 2005         | 91.2                                | 283.5          | 158.3         | 236.5                                 | 85.7          | 94.6         | 27.4            | 27.9                  | 41.0         | 112.7         | 125.8                 | 372.0                | 1656.6           |  |
| 2006         | 232.5                               | 210.6          | 160.1         | 56.5                                  | 62.5          | 95.4         | 50.8            | 30.3                  | 68.1         | 132.8         | 175.0                 | 172.6                | 1447.2           |  |
| 2007         | 165.2                               | 77.7           | 131.0         | 186.2                                 | 129.4         | 153.3        | 60.7            | 74.4                  | 70.8         | 182.6         | 305.3                 | 130.2                | 1666.8           |  |
| 2008         | 177.4                               | 209.7          | 171.8         | 112.5                                 | 89.3          | 70.3         | 103.0           | 77.4                  | 64.4         | 89.5          | 165.7                 | 54.0                 | 1385.0           |  |
| 2009         | 221.9                               | 123.5          | 230.6         | 256.2                                 | 90.3          | 82.0         | 81.8            | 71.3                  | 102.8        | 85.1          | 122.4                 | 103.9                | 1571.8           |  |
| 2010         | 66.6                                | 188.6          | 58.1          | 244.8                                 | 126.4         | 134.0        | 24.4            | 16.2                  | 45.0         | 35.8          | 75.8                  | 206.6                | 1222.3           |  |
| 2011         | 72.6                                | 196.0          | 130.4         | 164.6                                 | 160.8         | 115.6        | 122.1           | 48.3                  | 87.8         | 32.7          | 201.9                 | 288.6                | 1621.4           |  |
| 2012         | 225.5                               | 137.3          | 133.8         | 54.4                                  | 93.2          | 91.1         | 98.2            | 64.2                  | 51.5         | 135.5         | 98.6                  | 160.1                | 1343.4           |  |
| 2013         | 92.8                                | 69.2           | 155.8         | 89.4                                  | 204.6         | 70.7         | 70.8            | 80.3                  | 67.0         | 158.6         | 12.5                  | 113.9                | 1185.6           |  |
| 2014         | 131.6                               | 171.9          | 258.6         | 97.0                                  | 107.8         | 128.7        | 66.8            | 130.2                 | 40.5         | 91.6          | 164.2                 | 189.8                | 1578.7           |  |
| 2015         | 180.5                               | 101.5          | 292.1         | 95.0                                  | 89.6          | 91.1         | 89.3            | 46.5                  | 35.5         | 75.9          | 103.9                 | 95.1                 | 1296.0           |  |
| 2016         | 134.2                               | 171.5          | 180.5         | 191.1                                 | 123.4         | 93.9         | 72.9            | 62.3                  | 66.7         | 111.1         | 129.4                 | 157.7                | 1494.8           |  |
| 2017         | 92.2                                | 130.2          | 282.0         | 188.3                                 | 87.3          | 92.0         | 51.9            | 69.1                  | 35.2         | 70.9          | 103.5                 | 149.9                | 1352.4           |  |
| Promed       | 140.6                               | 153.5          | 152.9         | 159.9                                 | 115.2         | 90.2         | 69.2            | 66.9                  | 67.8         | 105.4         | 114.0                 | 146.1                | 1381.6           |  |
| <b>DESV</b>  | 34.7                                | 46.6           | 34.1          | 66.1                                  | 21.1          | 21.3         | 11.6            | 19.1                  | 17.2         | 38.7          | 37.7                  | 41.4                 | 180.0            |  |
| <b>MIN</b>   | 98.26                               | 97.08          | 99.38         | 49.24                                 | 81.01         | 52.94        | 45.86           | 38.69                 | 36.52        | 47.63         | 56.76                 | 77.43                | 1121.0           |  |
| <b>MAX</b>   | 233.7                               | 257.6          | 243.1         | 322.3                                 | 149.4         | 144.2        | 92.2            | 120.7                 | 104.2        | 237.8         | 213.7                 | 241.6                | 1852.3           |  |

#### *Tabla 51 Precipitación mensual (mm), completa, consistente y extendida de la estación Cochalán N°152212.*

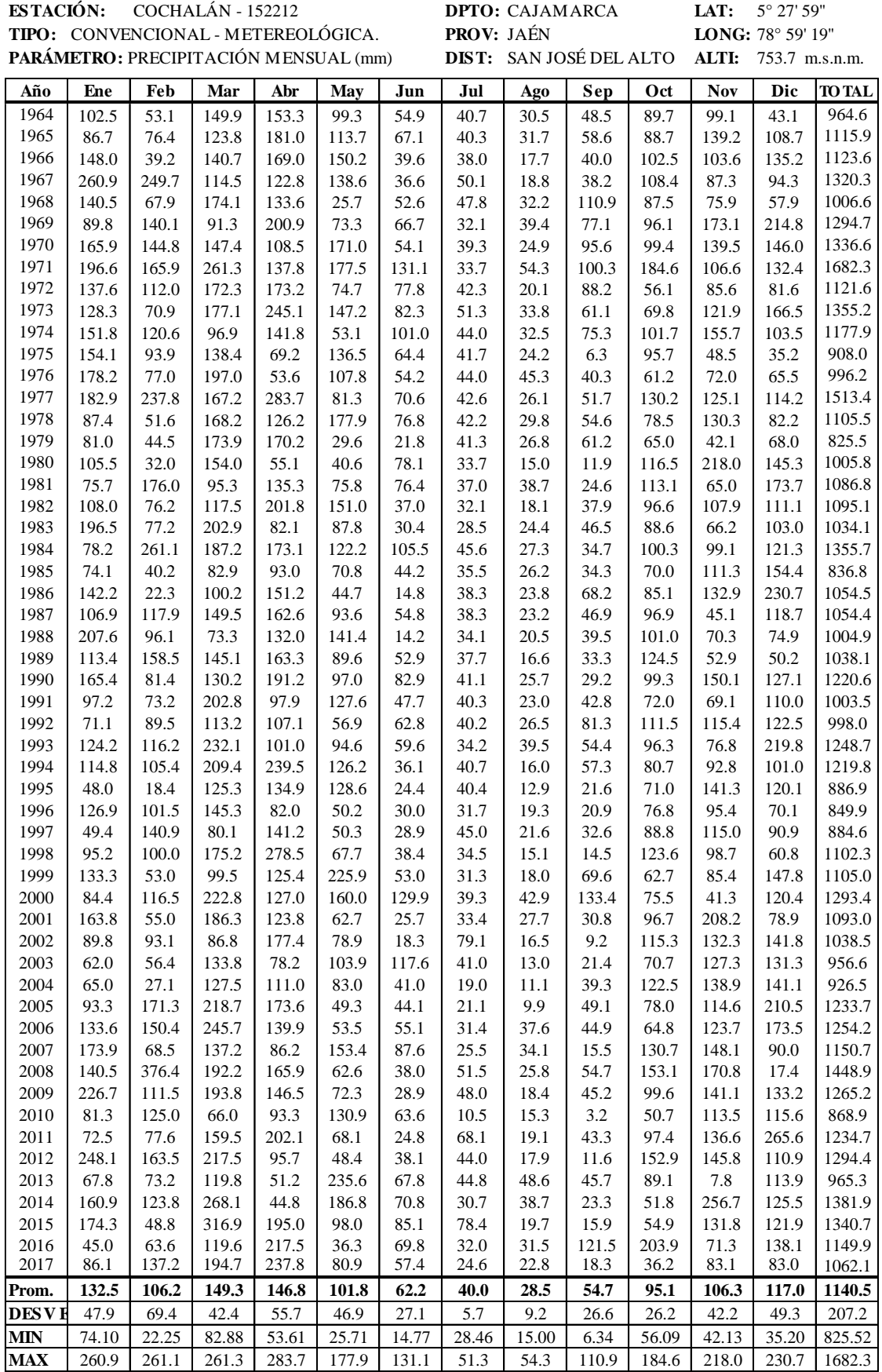

*Tabla 52 Precipitación mensual (mm), completa, consistente y extendida de la estación San Ignacio N°242.*

| <b>ESTACIÓN:</b><br><b>SAN IGNACIO - 242</b> |                                                                                     |                 |                  |                  |                 | LAT:<br>DPTO: CAJAMARCA<br><b>PROV: SAN IGNACIO</b> |                |                          |                |                 | 5° 8' 42.49"    |                            |                  |
|----------------------------------------------|-------------------------------------------------------------------------------------|-----------------|------------------|------------------|-----------------|-----------------------------------------------------|----------------|--------------------------|----------------|-----------------|-----------------|----------------------------|------------------|
|                                              | TIPO: CONVENCIONAL - METEREOLÓGICA.<br><b>PARÁMETRO: PRECIPITACIÓN MENSUAL (mm)</b> |                 |                  |                  |                 |                                                     |                |                          |                |                 |                 | LONG: 78° 59' 42.44"       |                  |
|                                              |                                                                                     |                 |                  |                  |                 |                                                     |                | <b>DIST: SAN IGNACIO</b> |                |                 |                 | <b>ALTI:</b> 1243 m.s.n.m. |                  |
| Año                                          | Ene                                                                                 | Feb             | Mar              | Abr              | <b>May</b>      | Jun                                                 | Jul            | Ago                      | Sep            | Oct             | <b>Nov</b>      | Dic                        | <b>TO TAL</b>    |
| 1964                                         | 78.25                                                                               | 72.67           | 130.85           | 131.59           | 94.38           | 68.70                                               | 70.36          | 73.51                    | 52.75          | 89.30           | 82.73           | 60.05                      | 1005.1           |
| 1965                                         | 72.27                                                                               | 87.42           | 115.73           | 145.49 102.68    |                 | 78.37                                               | 69.33          | 76.71                    | 57.07          | 88.16           | 101.03          | 94.24                      | 1088.5           |
| 1966                                         | 95.52                                                                               | 63.88           | 125.50           | 139.48           | 123.72          | 56.65                                               | 62.31          | 39.58                    | 49.13          | 103.62          | 84.77           | 108.11                     | 1052.3           |
| 1967                                         | 138.41                                                                              | 197.15          | 110.34           | 116.26           | 117.05          | 54.27                                               | 98.01          | 42.42                    | 48.39          | 110.25          | 77.36           | 86.76                      | 1196.7           |
| 1968                                         | 92.67                                                                               | 82.04           | 144.84           | 121.67           | 51.96           | 66.92                                               | 91.39          | 78.07                    | 79.43          | 86.82           | 72.16           | 67.77                      | 1035.7           |
| 1969                                         | 73.44                                                                               | 127.76          | 96.94            | 155.48           | 79.37           | 78.04                                               | 45.06          | 97.05                    | 64.97          | 96.45           | 116.47          | 149.64                     | 1180.7           |
| 1970                                         | 102.33                                                                              | 130.72          | 129.41           | 109.07           | 135.73          | 68.09                                               | 66.32          | 58.55                    | 72.92          | 100.18          | 101.17          | 113.72                     | 1188.2           |
| 1971                                         | 113.99                                                                              | 144.09          | 195.33           | 123.80           | 139.47          | 128.85                                              | 49.87          | 136.80                   | 74.91          | 195.87          | 86.15           | 106.64                     | 1495.8           |
| 1972                                         | 91.58                                                                               | 109.99          | 143.82           | 141.56           | 80.21           | 86.79                                               | 75.25          | 45.93                    | 69.75          | 51.53           | 76.60           | 80.11                      | 1053.1           |
| 1973                                         | 88.07                                                                               | 83.94           |                  | 146.56 177.66    | 122.02          | 90.31                                               | 101.81         | 82.17                    | 58.15          | 66.96           | 93.12           | 124.42                     | 1235.2           |
| 1974                                         | 96.97                                                                               | 115.39          | 100.15           | 125.78           | 67.74           | 105.07                                              | 80.16          | 78.88                    | 64.21          | 102.78          | 108.56          | 91.57                      | 1137.3           |
| 1975<br>1976                                 | 97.85                                                                               | 98.48           | 124.16           | 89.31            | 115.83          | 76.18                                               | 73.38          | 56.73                    | 34.75          | 96.01           | 59.64           | 55.92                      | 978.3<br>1043.6  |
| 1977                                         | 107.00<br>108.77                                                                    | 87.79<br>189.63 | 158.12<br>140.88 | 81.50<br>197.07  | 99.27<br>83.98  | 68.18<br>81.08                                      | 80.25<br>75.92 | 112.80                   | 49.25<br>54.14 | 57.29<br>134.72 | 70.38<br>94.58  | 71.74<br>97.15             | 1319.8           |
| 1978                                         | 72.54                                                                               | 71.71           | 141.41           | 117.94           | 139.70          | 85.96                                               | 74.78          | 61.92<br>71.56           | 55.37          | 76.68           | 96.95           | 80.45                      | 1085.1           |
| 1979                                         | 70.10                                                                               | 67.26           | 144.71           | 140.08           | 54.18           | 42.61                                               | 72.14          | 63.61                    | 58.21          | 61.55           | 56.76           | 73.06                      | 904.3            |
| 1980                                         | 79.41                                                                               | 59.34           | 133.22           | 82.25            | 60.52           | 87.01                                               | 49.71          | 32.35                    | 37.12          | 119.42          | 136.95          | 113.38                     | 990.7            |
| 1981                                         | 68.08                                                                               | 150.46          | 99.25            | 122.55           | 80.85           | 85.69                                               | 59.61          | 95.27                    | 42.57          | 115.59          | 67.20           | 128.19                     | 1115.3           |
| 1982                                         | 80.33                                                                               | 87.28           | 112.09           | 155.95           | 124.17          | 54.55                                               | 44.95          | 40.68                    | 48.24          | 96.98           | 86.73           | 95.52                      | 1027.5           |
| 1983                                         | 113.94                                                                              | 87.93           | 161.54           | 95.81            | 87.74           | 49.37                                               | 34.29          | 57.34                    | 51.93          | 88.00           | 67.74           | 91.31                      | 986.9            |
| 1984                                         | 69.05                                                                               | 204.34          | 152.43           | 141.50           | 107.59          | 108.67                                              | 84.86          | 65.06                    | 46.88          | 101.20          | 82.71           | 100.84                     | 1265.1           |
| 1985                                         | 64.49                                                                               | 64.49           | 92.05            | 101.29           | 77.94           | 60.30                                               | 50.85          | 68.40                    | 46.68          | 41.10           | 41.80           | 118.09                     | 827.5            |
| 1986                                         | 53.15                                                                               | 53.15           | 102.07           | 147.68           | 17.03           | 37.03                                               | 56.90          | 37.03                    | 61.20          | 119.24          | 98.17           | 157.94                     | 940.6            |
| 1987                                         | 113.69                                                                              | 113.69          | 130.58           | 181.60           | 91.06           | 68.61                                               | 56.73          | 54.04                    | 52.11          | 97.39           | 58.13           | 86.20                      | 1103.8           |
| 1988                                         | 125.50                                                                              | 125.50          | 86.51            | 120.87           | 118.66          | 36.59                                               | 48.01          | 47.02                    | 48.91          | 101.93          | 69.60           | 76.61                      | 1005.7           |
| 1989                                         | 101.50                                                                              | 101.50          | 118.60           | 61.00            | 71.00           | 67.15                                               | 55.61          | 21.70                    | 46.28          | 128.31          | 61.66           | 63.77                      | 898.1            |
| 1990<br>1991                                 | 7.50<br>85.43                                                                       | 7.50<br>85.43   | 119.46<br>161.45 | 150.58<br>103.73 | 93.03           | 90.77                                               | 62.70<br>60.96 | 45.20<br>53.53           | 42.50          | 98.20<br>67.50  | 106.00          | 103.89                     | 927.3<br>978.9   |
| 1992                                         | 95.74                                                                               | 95.74           | 109.61           | 108.35           | 110.66<br>24.00 | 63.01<br>74.97                                      | 56.10          | 34.30                    | 23.20<br>66.78 | 113.77          | 69.08<br>90.16  | 94.92<br>101.45            | 971.0            |
| 1993                                         | 160.20                                                                              | 160.20          | 196.30           | 92.00            | 91.69           | 72.45                                               | 35.80          | 97.53                    | 43.80          | 96.63           | 72.55           | 144.10                     | 1263.3           |
| 1994                                         | 105.80                                                                              | 105.80          | 165.27           | 174.87           | 119.20          | 73.80                                               | 61.75          | 35.10                    | 60.40          | 79.12           | 79.85           | 90.23                      | 1151.2           |
| 1995                                         | 73.20                                                                               | 73.20           | 116.61           | 114.70           | 153.10          | 41.20                                               | 36.70          | 16.80                    | 25.60          | 75.40           | 210.40          | 74.10                      | 1011.0           |
| 1996                                         | 140.20                                                                              | 140.20          | 66.90            | 154.10           | 80.10           | 38.90                                               | 21.10          | 45.90                    | 40.96          | 74.78           | 81.03           | 74.15                      | 958.3            |
| 1997                                         | 128.26                                                                              | 128.26          | 90.42            | 113.40           | 66.11           | 45.40                                               | 70.82          | 59.60                    | 45.95          | 52.20           | 104.80          | 84.98                      | 990.2            |
| 1998                                         | 102.39                                                                              | 102.39          | 145.51           | 194.45           | 76.16           | 55.69                                               | 69.50          | 32.59                    | 38.24          | 113.20          | 82.54           | 69.29                      | 1081.9           |
| 1999                                         | 72.62                                                                               | 72.62           | 89.11            | 143.41           | 190.35          | 67.24                                               | 42.23          | 38.99                    | 61.79          | 58.91           | 49.55           | 114.66                     | 1001.5           |
| 2000                                         | 132.70                                                                              | 132.70          | 225.30           | 136.92           | 118.80          | 118.70                                              | 48.80          | 85.70                    | 88.20          | 29.20           | 39.20           | 79.90                      | 1236.1           |
| 2001                                         | 39.46                                                                               | 39.46           | 95.02            | 184.78           | 74.21           | 114.72                                              | 99.29          | 79.60                    | 34.81          | 47.08           | 41.13           | 173.81                     | 1023.4           |
| 2002                                         | 239.20                                                                              | 239.20          | 91.40            |                  | 160.40 135.90   | 28.40                                               | 74.10          | 29.80                    | 22.20          | 140.30          | 112.50          | 73.60                      | 1347.0           |
| 2003                                         | 78.36                                                                               | 78.36           | 219.98           | 95.08            | 117.27          | 97.81                                               | 70.01          | 6.19                     | 39.30          | 79.81           | 86.88           | 91.55                      | 1060.6           |
| 2004<br>2005                                 | 74.00<br>172.22                                                                     | 74.00<br>172.22 | 71.50            | 117.70<br>99.44  | 105.30<br>64.40 | 57.38                                               | 51.90          | 30.10<br>27.25           | 45.18          | 190.00<br>75.62 | 140.20<br>70.96 | 102.30<br>141.44           | 1059.6<br>1169.4 |
| 2006                                         | 134.30                                                                              | 134.30          | 170.65<br>115.60 | 71.50            | 69.50           | 75.68<br>81.40                                      | 41.17<br>29.10 | 30.90                    | 58.36<br>55.60 | 86.40           | 118.40          | 124.80                     | 1051.8           |
| 2007                                         | 50.60                                                                               | 50.60           | 89.90            | 139.10           | 107.90          | 139.40                                              | 57.80          | 69.90                    | 77.10          | 119.30          | 184.10          | 142.20                     | 1227.9           |
| 2008                                         | 249.00                                                                              | 249.00          | 244.90           | 99.90            | 114.10          | 50.40                                               | 93.80          | 92.20                    | 65.10          | 136.60          | 123.60          | 39.30                      | 1557.9           |
| 2009                                         | 101.36                                                                              | 101.36          | 129.90           | 187.50           | 63.90           | 56.80                                               | 54.50          | 58.30                    | 70.50          | 67.13           | 74.80           | 109.00                     | 1075.1           |
| 2010                                         | 146.00                                                                              | 146.00          | 78.60            | 277.30           | 56.80           | 59.50                                               | 18.30          | 19.70                    | 33.00          | 35.80           | 149.70          | 77.90                      | 1098.6           |
| 2011                                         | 71.40                                                                               | 71.40           | 101.80           | 72.40            | 89.20           | 58.10                                               | 83.10          | 40.20                    | 55.20          | 53.00           | 126.80          | 198.50                     | 1021.1           |
| 2012                                         | 87.80                                                                               | 87.80           | 152.00           | 79.70            | 73.70           | 65.90                                               | 79.60          | 71.70                    | 57.20          | 98.60           | 62.00           | 109.50                     | 1025.5           |
| 2013                                         | 47.00                                                                               | 47.00           | 124.90           | 70.50            | 180.10          | 58.50                                               | 63.90          | 48.20                    | 59.20          | 131.40          | 39.10           | 81.90                      | 951.7            |
| 2014                                         | 128.10                                                                              | 128.10          | 283.60           | 114.90           | 120.10          | 68.40                                               | 59.90          | 87.30                    | 43.30          | 131.50          | 91.30           | 96.20                      | 1352.7           |
| 2015                                         | 78.90                                                                               | 78.90           | 203.30           | 70.10            | 68.20           | 106.90                                              | 99.90          | 42.32                    | 25.10          | 91.50           | 66.80           | 74.90                      | 1006.8           |
| 2016                                         | 123.24                                                                              | 123.24          | 150.35           | 141.56           | 106.30          | 78.25                                               | 64.16          | 62.35                    | 54.71          | 99.72           | 93.89           | 105.84                     | 1203.6           |
| 2017                                         | 73.64                                                                               | 73.64           | 209.55           | 140.35           | 60.01           | 66.02                                               | 63.97          | 71.21                    | 55.54          | 59.37           | 65.04           | 107.40                     | 1045.7           |
| Prom.                                        | 89.2                                                                                | 106.3           | 130.5            | 130.9            | 93.9            | 74.5                                                | 67.7           | 67.8                     | 55.4           | 95.7            | 84.1            | 98.0                       | 1094.0           |
| D.E.                                         | 20.4                                                                                | 43.9            | 24.5             | 30.2             | 30.8            | 21.4                                                | 17.3           | 25.0                     | 11.4           | 31.2            | 21.2            | 25.9                       | 144.3            |
| <b>MIN</b>                                   | 53.15                                                                               | 53.15<br>204.3  | 92.05<br>195.3   | 81.50<br>197.1   | 17.03<br>139.7  | 37.03<br>128.9                                      | 34.29<br>101.8 | 32.35<br>136.8           | 34.75<br>79.4  | 41.10<br>195.9  | 41.80<br>137.0  | 55.92<br>157.9             | 827.49<br>1495.8 |

*Tabla 53 Precipitación mensual (mm), completa, consistente y extendida de la estación Namballe N°220.*

| <b>ESTACIÓN:</b> NAMBALLE - 220 |                                     |                                       |                |                |                |                |              |                       | DPTO: CAJAMARCA          |               | LAT:<br>4° 59' 58.29" |                |               |  |
|---------------------------------|-------------------------------------|---------------------------------------|----------------|----------------|----------------|----------------|--------------|-----------------------|--------------------------|---------------|-----------------------|----------------|---------------|--|
|                                 | TIPO: CONVENCIONAL - METEREOLÓGICA. |                                       |                |                |                |                |              |                       | <b>PROV: SAN IGNACIO</b> |               | LONG: 79° 05' 19.03"  |                |               |  |
|                                 |                                     | PARÁMETRO: PRECIPITACIÓN MENSUAL (mm) |                |                |                |                |              | <b>DIST: NAMBALLE</b> |                          |               | ALT:                  | 722 m.s.n.m.   |               |  |
| Año                             | Ene                                 | Feb                                   | Mar            | Abr            | May            | Jun            | Jul          | Ago                   | Sep                      | Oct           | <b>Nov</b>            | Dic            | <b>TO TAL</b> |  |
| 1964                            | 91.7                                | 80.2                                  | 135.7          | 136.7          | 113.0          | 76.2           | 67.4         | 100.2                 | 60.9                     | 92.9          | 72.7                  | 33.7           | 1061          |  |
| 1965                            | 83.9                                | 110.9                                 | 120.1          | 147.4          | 126.3          | 88.9           | 67.2         | 105.8                 | 66.6                     | 91.9          | 87.8                  | 119.0          | 1216          |  |
| 1966                            | 114.3                               | 61.9                                  | 130.2          | 142.8          | 160.2          | 60.3           | 65.8         | 40.8                  | 56.1                     | 104.8         | 74.3                  | 153.5          | 1165          |  |
| 1967                            | 170.3                               | 339.9                                 | 114.5          | 124.8          | 149.4          | 57.2           | 73.0         | 45.8                  | 55.1                     | 110.4         | 68.2                  | 100.3          | 1409          |  |
| 1968                            | 110.6                               | 99.7                                  | 150.1          | 129.0          | 44.8           | 73.8           | 71.6         | 108.2                 | 96.1                     | 90.8          | 63.9                  | 53.0           | 1092          |  |
| 1969                            | 85.5                                | 195.1                                 | 100.7          | 155.2          | 88.8           | 88.5           | 62.3         | 141.4                 | 77.0                     | 98.8          | 100.6                 | 257.0          | 1451          |  |
| 1970                            | 123.2                               | 201.3                                 | 134.2          | 119.2          | 179.5          | 75.4           | 66.6         | 74.0                  | 87.5                     | 101.9         | 87.9                  | 167.5          | 1418          |  |
| 1971                            | 138.4                               | 229.2                                 | 202.2          | 130.6          | 185.5          | 155.4          | 63.3         | 210.9                 | 90.1                     | 181.9         | 75.5                  | 149.9          | 1813          |  |
| 1972<br>1973                    | 109.1                               | 158.0                                 | 149.1          | 144.4          | 90.2           | 100.0          | 68.4         | 51.9                  | 83.3                     | 61.3          | 67.6                  | 83.7           | 1167<br>1401  |  |
| 1974                            | 104.5<br>116.2                      | 103.7<br>169.3                        | 151.9<br>104.0 | 172.4<br>132.2 | 157.4<br>70.1  | 104.7<br>124.1 | 73.7<br>69.4 | 115.3<br>109.6        | 68.0<br>76.0             | 74.2<br>104.1 | 81.2<br>94.0          | 194.2<br>112.3 | 1281          |  |
| 1975                            | 117.3                               | 134.0                                 | 128.8          | 103.9          | 147.5          | 86.0           | 68.0         | 70.8                  | 37.2                     | 98.5          | 53.6                  | 23.5           | 1069          |  |
| 1976                            | 129.3                               | 111.7                                 | 163.8          | 97.8           | 120.8          | 75.5           | 69.4         | 168.9                 | 56.3                     | 66.1          | 62.4                  | 62.9           | 1185          |  |
| 1977                            | 131.6                               | 324.2                                 | 146.0          | 187.4          | 96.3           | 92.5           | 68.5         | 79.9                  | 62.7                     | 130.8         | 82.4                  | 126.2          | 1529          |  |
| 1978                            | 84.3                                | 78.2                                  | 146.6          | 126.1          | 185.9          | 98.9           | 68.3         | 96.8                  | 64.4                     | 82.3          | 84.4                  | 84.6           | 1201          |  |
| 1979                            | 81.1                                | 68.9                                  | 150.0          | 143.2          | 48.3           | 41.8           | 67.8         | 82.9                  | 68.1                     | 69.7          | 51.2                  | 66.2           | 939           |  |
| 1980                            | 93.2                                | 52.4                                  | 138.1          | 98.4           | 58.5           | 100.3          | 63.2         | 28.1                  | 40.3                     | 118.0         | 117.5                 | 166.6          | 1075          |  |
| 1981                            | 78.4                                | 242.5                                 | 103.1          | 129.7          | 91.2           | 98.6           | 65.2         | 138.3                 | 47.5                     | 114.8         | 59.8                  | 203.6          | 1373          |  |
| 1982                            | 94.4                                | 110.7                                 | 116.4          | 155.5          | 160.9          | 57.6           | 62.3         | 42.7                  | 55.0                     | 99.3          | 76.0                  | 122.1          | 1153          |  |
| 1983                            | 138.3                               | 112.0                                 | 167.3          | 108.9          | 102.3          | 50.7           | 60.1         | 71.9                  | 59.8                     | 91.8          | 60.3                  | 111.7          | 1135          |  |
| 1984                            | 79.7                                | 354.9                                 | 157.9          | 144.3          | 134.2          | 128.8          | 70.3         | 85.4                  | 53.2                     | 102.8         | 72.6                  | 135.4          | 1520          |  |
| 1985                            | 77.7                                | 63.1                                  | 95.7           | 113.2          | 86.5           | 65.1           | 64.3         | 80.3                  | 52.9                     | 74.4          | 77.2                  | 178.4          | 1029          |  |
| 1986                            | 111.4                               | 39.5                                  | 106.0          | 135.8          | 62.4           | 34.5           | 66.0         | 68.9                  | 72.0                     | 88.6          | 85.4                  | 277.7          | 1148          |  |
| 1987                            | 93.9                                | 165.8                                 | 135.4          | 140.3          | 107.6          | 76.1           | 66.0         | 66.1                  | 60.1                     | 99.6          | 52.3                  | 132.0          | 1195          |  |
| 1988                            | 143.9                               | 137.0                                 | 90.0           | 128.4          | 152.0          | 33.9           | 63.5         | 53.8                  | 45.6                     | 103.4         | 61.8                  | 75.0           | 1088          |  |
| 1989<br>1990                    | 97.1                                | 219.5                                 | 132.8          | 140.5          | 103.9          | 74.2           | 65.6         | 35.5                  | 52.4                     | 125.5         | 55.2                  | 43.0           | 1145<br>1264  |  |
| 1991                            | 122.9<br>89.1                       | 117.6<br>106.8                        | 123.9<br>167.2 | 151.4<br>115.1 | 110.8<br>139.2 | 105.3<br>68.7  | 67.7<br>67.2 | 77.8<br>65.2          | 50.0<br>118.6            | 101.9<br>76.2 | 91.9<br>61.4          | 143.0<br>120.7 | 1195          |  |
| 1992                            | 76.2                                | 128.3                                 | 113.8          | 118.7          | 73.6           | 84.4           | 67.1         | 81.7                  | 66.2                     | 113.3         | 78.8                  | 136.9          | 1139          |  |
| 1993                            | 102.5                               | 163.5                                 | 184.7          | 116.3          | 108.7          | 81.1           | 63.5         | 142.2                 | 68.7                     | 99.0          | 64.2                  | 263.5          | 1458          |  |
| 1994                            | 97.8                                | 149.3                                 | 171.2          | 170.2          | 137.9          | 56.6           | 67.4         | 33.0                  | 70.6                     | 84.3          | 70.3                  | 108.9          | 1218          |  |
| 1995                            | 64.7                                | 34.4                                  | 121.0          | 129.5          | 140.1          | 44.5           | 67.2         | 18.3                  | 45.7                     | 75.3          | 88.6                  | 133.8          | 963           |  |
| 1996                            | 103.9                               | 144.1                                 | 132.9          | 108.9          | 67.4           | 50.3           | 62.1         | 48.0                  | 29.9                     | 80.7          | 71.2                  | 68.9           | 968           |  |
| 1997                            | 65.4                                | 196.2                                 | 94.0           | 131.9          | 67.5           | 49.2           | 70.0         | 58.8                  | 47.0                     | 92.0          | 78.6                  | 95.9           | 1047          |  |
| 1998                            | 88.1                                | 142.2                                 | 150.8          | 185.4          | 83.7           | 59.1           | 63.7         | 28.6                  | 41.8                     | 124.7         | 72.5                  | 56.8           | 1097          |  |
| 1999                            | 110.1                               | 85.4                                  | 137.1          | 129.3          | 184.1          | 41.0           | 49.2         | 34.6                  | 33.2                     | 48.9          | 69.1                  | 175.1          | 1097          |  |
| 2000                            | 39.8                                | 123.8                                 | 160.9          | 144.4          | 65.2           | 15.4           | 17.7         | 5.3                   | 18.6                     | 9.9           | 44.0                  | 132.3          | 777           |  |
| 2001                            | 229.9                               | 59.9                                  | 218.0          | 138.3          | 101.4          | 76.7           | 72.3         | 85.8                  | 55.2                     | 106.6         | 62.0                  | 177.8          | 1384          |  |
| $2002\,$                        | 83.2                                | 153.6                                 | 126.3          | 134.5          | 108.2          | 22.1           | 101.7        | 4.4                   | 16.8                     | 156.6         | 182.4                 | 201.8          | 1292          |  |
| 2003                            | 179.7                               | 167.4                                 | 82.0           | 112.2          | 78.6           | 10.8           | 16.0         | 6.0                   | 10.1                     | 38.1          | 87.2                  | 144.0          | 932           |  |
| 2004                            | 122.8                               | 170.3                                 | 131.7          | 123.9          | 77.3           | 68.0           | 96.8         | 10.5                  | 94.9                     | 142.3         | 208.0                 | 170.9          | 1417          |  |
| 2005                            | 118.2                               | 282.4                                 | 133.2          | 187.1          | 2.4            | 52.1           | 50.6         | 11.1                  | 35.2                     | 72.6          | 74.1                  | 313.3          | 1332          |  |
| 2006<br>2007                    | 97.3<br>121.7                       | 208.4<br>17.8                         | 171.0<br>73.6  | 49.8<br>146.5  | 106.5<br>19.1  | 78.9<br>151.4  | 42.5<br>58.0 | 31.5<br>61.7          | 62.6<br>109.1            | 82.2<br>133.8 | 90.1<br>210.6         | 175.9<br>99.7  | 1197<br>1203  |  |
| 2008                            | 93.0                                | 133.7                                 | 134.5          | 123.3          | 101.5          | 141.0          | 211.2        | 22.4                  | 63.9                     | 108.3         | 76.1                  | 5.0            | 1214          |  |
| 2009                            | 138.2                               | 170.8                                 | 98.8           | 224.2          | 72.5           | 49.7           | 78.4         | 44.5                  | 23.2                     | 70.1          | 106.0                 | 124.0          | 1201          |  |
| 2010                            | 201.8                               | 180.1                                 | 94.4           | 139.2          | 170.0          | 95.9           | 52.4         | 49.4                  | 46.2                     | 46.3          | 59.8                  | 115.8          | 1251          |  |
| 2011                            | 85.6                                | 141.5                                 | 164.1          | 191.2          | 60.2           | 165.8          | 167.4        | 34.0                  | 45.8                     | 46.9          | 65.6                  | 107.3          | 1275          |  |
| 2012                            | 172.9                               | 128.8                                 | 135.2          | 74.2           | 112.1          | 68.0           | 37.1         | 80.0                  | 46.5                     | 107.6         | 73.6                  | 120.2          | 1156          |  |
| 2013                            | 74.3                                | 82.9                                  | 116.4          | 61.1           | 96.2           | 37.2           | 69.8         | 52.3                  | 65.2                     | 116.0         | 20.6                  | 91.4           | 884           |  |
| 2014                            | 97.9                                | 141.8                                 | 198.5          | 85.0           | 128.6          | 71.3           | 68.1         | 67.0                  | 30.2                     | 62.0          | 158.8                 | 79.3           | 1189          |  |
| 2015                            | 173.9                               | 75.4                                  | 280.7          | 108.8          | 137.9          | 81.4           | 94.4         | 39.0                  | 53.1                     | 74.5          | 76.1                  | 78.3           | 1274          |  |
| 2016                            | 42.0                                | 116.3                                 | 115.0          | 150.0          | 55.1           | 94.8           | 55.0         | 37.8                  | 61.1                     | 104.8         | 106.4                 | 131.1          | 1069          |  |
| 2017                            | 72.8                                | 167.5                                 | 222.2          | 157.2          | 62.6           | 84.4           | 51.0         | 75.0                  | 45.3                     | 76.9          | 120.5                 | 98.1           | 1233          |  |
| Promed                          | 106.6                               | 150.3                                 | 135.3          | 134.1          | 115.3          | 83.8           | 67.0         | 91.0                  | 64.4                     | 97.9          | 75.4                  | 129.8          | 1251.0        |  |
| <b>DESV</b>                     | 23.7                                | 91.6                                  | 25.3           | 21.7           | 43.5           | 28.2           | 3.4          | 42.6                  | 15.0                     | 24.6          | 15.9                  | 64.1           | 200.8         |  |
| МIN                             | 77.66                               | 39.46                                 | 95.69          | 97.84          | 44.76          | 34.49          | 60.13        | 28.14                 | 37.15                    | 61.28         | 51.17                 | 23.47          | 939.06        |  |
| <b>MAX</b>                      | 170.3                               | 354.9                                 | 202.2          | 187.4          | 185.9          | 155.4          | 73.7         | 210.9                 | 96.1                     | 181.9         | 117.5                 | 277.7          | 1812.9        |  |

### **A2-02 TEMPERATURAS**

#### **Análisis de Saltos**

No se aprecian saltos en el grupo de estaciones conformado por Tabaconas, San Ignacio, La Cascarilla, Chirinos, Chontalí y Namballe.

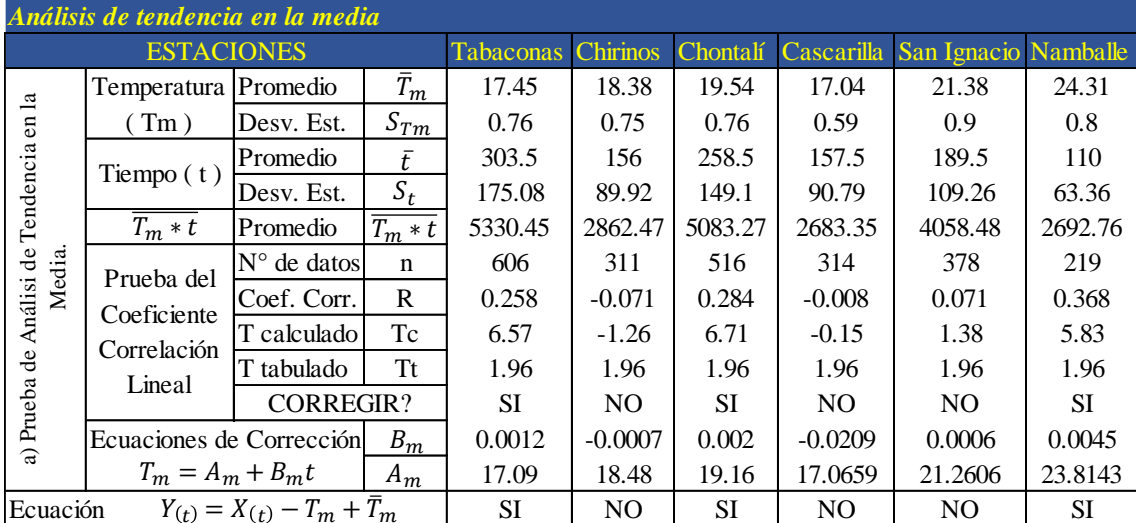

#### **Análisis de Tendencias**

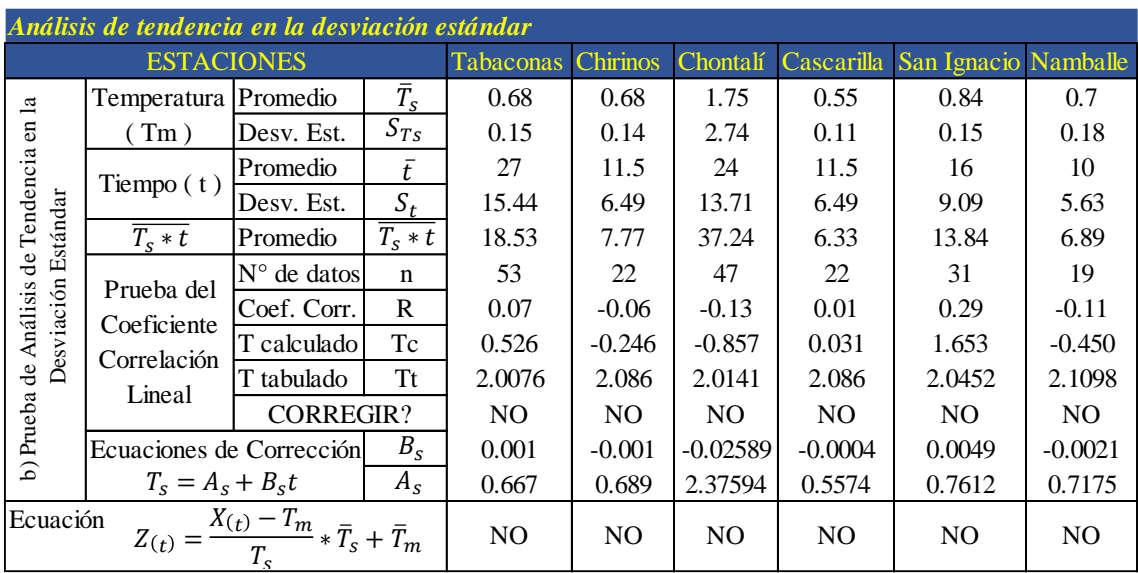

#### **Extensión del registro**

Se ha realizado una regresión lineal simple y con estas ecuaciones a través de la estación índice de Tabaconas se extenderá hasta el periodo de registro de esta estación.

#### **Estaciones consistentes, completas y de extensión suficiente.**

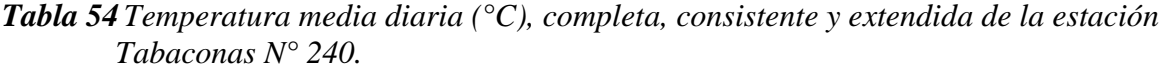

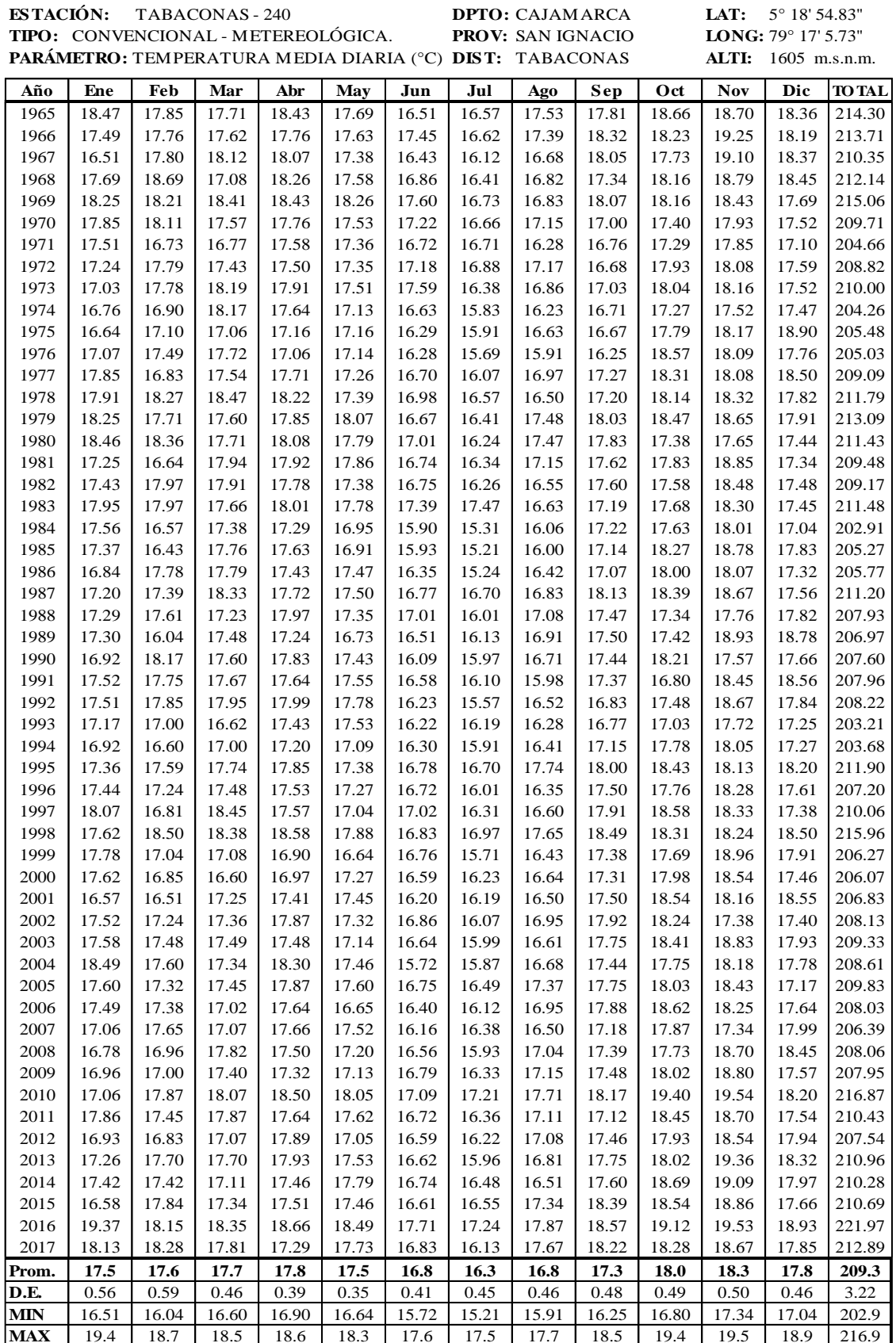

| PARÁMETRO: TEMPERATURA MEDIA DIARIA (° DIST: CHONTALÍ<br>ALT:<br>1626.5 m.s.n.m.<br><b>Nov</b><br>Mar<br>Abr<br>Dic<br>Año<br>Ene<br>Feb<br>May<br>Jun<br>Jul<br>Ago<br>Sep<br>Oct<br>19.72<br>19.84<br>1965<br>20.40<br>19.69<br>20.22<br>19.73<br>18.64<br>18.88<br>19.96<br>20.64<br>20.49<br>20.09<br>18.82<br>19.38<br>19.14<br>19.69<br>20.05<br>1966<br>18.59<br>19.32<br>20.41<br>19.61<br>20.05<br>19.97<br>19.47<br>18.99<br>19.20<br>19.34<br>18.94<br>18.85<br>19.30<br>19.39<br>1967<br>18.08<br>18.36<br>18.25<br>18.84<br>20.29<br>1968<br>18.42<br>18.83<br>18.39<br>19.97<br>19.05<br>18.90<br>18.20<br>18.91<br>18.94<br>19.34<br>19.69<br>20.07<br>228.71<br>19.89<br>20.12<br>20.39<br>20.24<br>18.75<br>19.53<br>20.87<br>20.93<br>20.65<br>241.23<br>1969<br>20.66<br>20.40<br>18.80<br>20.60<br>20.54<br>19.78<br>19.86<br>20.49<br>20.70<br>20.73<br>20.18<br>243.86<br>1970<br>19.63<br>20.12<br>21.01<br>20.22<br>18.83<br>18.51<br>19.49<br>19.12<br>19.80<br>19.23<br>19.11<br>19.24<br>19.11<br>19.22<br>19.34<br>19.27<br>230.28<br>1971<br>1972<br>19.06<br>19.20<br>19.33<br>19.96<br>19.77<br>19.19<br>19.64<br>19.92<br>20.66<br>20.68<br>19.84<br>236.70<br>19.46<br>1973<br>18.95<br>19.82<br>18.99<br>19.28<br>20.23<br>19.66<br>20.07<br>19.57<br>19.62<br>19.62<br>20.48<br>19.54<br>1974<br>18.82<br>19.47<br>19.79<br>19.03<br>20.28<br>19.81<br>19.48<br>18.67<br>18.19<br>18.76<br>18.39<br>19.85<br>18.82<br>19.24<br>18.77<br>17.74<br>20.11<br>1975<br>18.76<br>18.53<br>17.52<br>18.09<br>18.22<br>19.01<br>19.37<br>1976<br>18.46<br>19.18<br>19.03<br>17.87<br>20.48<br>20.05<br>19.71<br>18.52<br>18.94<br>18.58<br>18.09<br>19.37<br>1977<br>19.38<br>19.49<br>19.16<br>17.96<br>19.39<br>20.49<br>20.24<br>18.58<br>19.22<br>18.27<br>18.53<br>19.58<br>19.82<br>20.37<br>19.95<br>1978<br>21.00<br>19.84<br>19.33<br>18.46<br>18.40<br>18.30<br>19.23<br>20.34<br>20.87<br>1979<br>20.49<br>20.10<br>19.92<br>20.03<br>20.15<br>19.05<br>20.06<br>20.93<br>20.50<br>18.81<br>20.30<br>21.44<br>1980<br>20.97<br>20.84<br>19.93<br>19.98<br>19.04<br>18.84<br>19.48<br>20.90<br>19.79<br>20.45<br>20.42<br>19.87<br>1981<br>19.64<br>19.13<br>19.96<br>19.99<br>18.98<br>19.18<br>19.86<br>20.11<br>20.03<br>20.16<br>18.16<br>21.16<br>1982<br>19.50<br>20.32<br>20.22<br>19.91<br>19.29<br>18.99<br>18.78<br>19.26<br>20.16<br>20.17<br>20.97<br>20.49<br>238.06<br>1983<br>19.87<br>20.58<br>19.82<br>20.29<br>19.72<br>19.76<br>18.89<br>19.52<br>19.91<br>19.79<br>239.12<br>20.67<br>20.30<br>1984<br>20.51<br>18.68<br>19.33<br>17.89<br>18.28<br>19.54<br>19.65<br>230.08<br>19.44<br>19.05<br>17.67<br>19.87<br>20.17<br>1985<br>19.29<br>19.73<br>19.60<br>19.01<br>17.93<br>17.57<br>18.22<br>19.49<br>20.35<br>19.92<br>230.19<br>18.57<br>20.52<br>1986<br>18.76<br>19.75<br>19.44<br>19.53<br>17.60<br>20.15<br>19.74<br>231.37<br>19.65<br>18.45<br>18.66<br>19.43<br>20.20<br>19.83<br>235.86<br>1987<br>19.12<br>19.34<br>20.18<br>19.67<br>19.56<br>18.96<br>19.01<br>19.09<br>20.18<br>20.44<br>20.47<br>18.35<br>1988<br>19.21<br>19.52<br>20.87<br>20.65<br>20.92<br>19.26<br>19.36<br>19.71<br>19.66<br>20.06<br>19.91<br>237.48<br>1989<br>19.22<br>18.25<br>19.30<br>18.85<br>18.46<br>19.73<br>19.72<br>20.23<br>231.69<br>19.51<br>18.64<br>19.18<br>20.59<br>1990<br>18.84<br>19.97<br>19.76<br>19.49<br>18.97<br>19.69<br>20.31<br>19.61<br>18.12<br>18.30<br>19.97<br>19.12<br>1991<br>19.50<br>19.45<br>19.51<br>19.57<br>19.73<br>18.19<br>18.30<br>19.88<br>19.33<br>20.60<br>18.64<br>20.39<br>1992<br>19.40<br>20.13<br>20.00<br>20.04<br>19.97<br>18.44<br>19.21<br>20.03<br>18.10<br>18.51<br>19.17<br>20.18<br>1993<br>19.92<br>19.29<br>19.83<br>18.96<br>19.10<br>19.60<br>20.44<br>20.12<br>18.56<br>19.48<br>18.87<br>18.60<br>1994<br>19.36<br>18.65<br>19.81<br>19.65<br>19.67<br>18.82<br>18.67<br>19.28<br>19.83<br>20.34<br>20.08<br>20.10<br>1995<br>19.76<br>19.73<br>19.96<br>20.83<br>19.21<br>19.72<br>20.58<br>20.37<br>19.98<br>20.47<br>19.93<br>20.67<br>1996<br>19.07<br>19.49<br>19.30<br>18.63<br>19.51<br>19.41<br>19.16<br>18.43<br>20.17<br>19.82<br>20.56<br>20.07<br>1997<br>20.06<br>18.76<br>19.85<br>19.29<br>18.94<br>19.98<br>19.31<br>19.40<br>20.84<br>20.74<br>20.06<br>19.33<br>1998<br>19.67<br>20.70<br>20.54<br>20.07<br>20.20<br>20.70<br>20.79<br>20.35<br>20.33<br>19.16<br>18.94<br>20.46<br>1999<br>19.74<br>19.10<br>19.01<br>18.76<br>18.13<br>19.97<br>19.75<br>232.00<br>19.54<br>18.93<br>18.58<br>19.68<br>20.82<br>18.79<br>18.93<br>18.93<br>19.29<br>18.34<br>18.54<br>19.83<br>19.69<br>230.40<br>2000<br>19.40<br>18.67<br>19.33<br>20.65<br>18.76<br>18.89<br>19.25<br>18.29<br>19.53<br>20.39<br>20.32<br>2001<br>18.46<br>19.06<br>18.06<br>18.55<br>20.08<br>229.64<br>19.38<br>19.19 19.65<br>18.79<br>18.30<br>19.10 19.96<br>19.95<br>19.64 232.03<br>2002<br>19.54<br>19.12<br>19.40<br>2003<br>19.54<br>18.08<br>233.02<br>19.51<br>19.53<br>19.31<br>19.25<br>18.78<br>18.88<br>19.67<br>20.58<br>20.32<br>19.57<br>2004<br>19.35<br>18.57<br>232.63<br>20.06<br>19.42<br>20.21<br>19.82<br>18.15<br>18.17<br>19.18<br>19.94<br>19.86<br>19.91<br>$2005\,$<br>19.87<br>19.65<br>19.66<br>19.95<br>19.75<br>18.92<br>18.50<br>19.37<br>20.12<br>20.25<br>19.81<br>236.24<br>20.38<br>2006<br>19.36<br>19.40<br>19.27<br>19.55<br>19.04<br>18.78<br>18.55<br>21.08<br>20.39<br>19.51<br>234.95<br>19.60<br>20.42<br>2007<br>18.84<br>19.46<br>18.93<br>19.64<br>19.37<br>18.55<br>18.80<br>19.25<br>20.18<br>19.93<br>19.65<br>231.12<br>18.51<br>2008<br>19.02<br>19.16<br>19.64<br>19.27<br>18.57<br>18.22<br>19.36<br>19.61<br>19.89<br>21.07<br>20.63<br>19.68<br>2009<br>19.19<br>18.27<br>19.55<br>19.06<br>18.78<br>19.27<br>19.28<br>18.64<br>19.41<br>19.79<br>20.18<br>20.31<br>$2010\,$<br>19.70<br>18.99<br>19.70<br>19.95<br>18.81<br>19.85<br>20.16<br>19.85<br>19.08<br>20.31<br>21.05<br>20.64<br>2011<br>19.75<br>19.27<br>19.50<br>19.46<br>19.47<br>19.00<br>18.65<br>19.43<br>20.12<br>19.35<br>19.03<br>20.46<br>2012<br>18.98<br>18.74<br>19.00<br>19.70<br>18.92<br>18.40<br>19.17<br>20.09<br>18.58<br>19.65<br>20.60<br>20.02<br>2013<br>19.59<br>19.18<br>19.70<br>19.73<br>19.89<br>18.37<br>18.20<br>18.79<br>19.66<br>20.19<br>20.98<br>20.24<br>2014<br>19.10<br>19.00<br>19.09<br>19.37<br>18.70<br>18.68<br>18.69<br>20.19<br>20.44<br>19.50<br>19.36<br>19.62<br>2015<br>18.58<br>19.67<br>19.08<br>19.27<br>19.33<br>18.93<br>18.80<br>19.57<br>21.20<br>20.91<br>19.47<br>20.41<br>2016<br>21.29<br>19.95<br>20.19<br>20.40<br>20.47<br>20.10<br>19.54<br>20.20<br>20.48<br>20.97<br>20.87<br>20.28<br>2017<br>20.05<br>19.44<br>19.49<br>19.08<br>19.77<br>19.10<br>18.27<br>19.10<br>19.88<br>20.62<br>20.92<br>19.94<br>Promed<br>19.40<br>19.42<br>19.74<br>19.67<br>19.53<br>18.94<br>18.62<br>19.04<br>19.58<br>20.13<br>20.32<br>19.94<br><b>DESV</b><br>0.67<br>0.64<br>0.53<br>0.42<br>0.48<br>0.61<br>0.58<br>0.61<br>0.58<br>0.53<br>0.47<br>0.38<br>4.29<br>MIN<br>18.08<br>18.25<br>18.39<br>18.93<br>18.76<br>17.52<br>17.57<br>18.09<br>18.22<br>19.01<br>19.34<br>19.12<br>224.18 |            |       | <b>ESTACIÓN:</b> CHONTALÍ - 250<br>LAT:<br>$5^{\circ}$ 38' 38"<br>DPTO: CAJAMARCA<br>TIPO: CONVENCIONAL - METEREOLÓGICA.<br>LONG: 79° 5' 24"<br><b>PROV: JAÉN</b> |  |       |       |       |  |  |  |       |  |       |              |
|----------------------------------------------------------------------------------------------------|------------|-------|----------------------------------------------------------------------------------------------------|--|-------|-------|-------|--|--|--|-------|--|-------|--------------|
|                                                                                                    |            |       |                                                                                                    |  |       |       |       |  |  |  |       |  |       |              |
|                                                                                                    |            |       |                                                                                                    |  |       |       |       |  |  |  |       |  |       | <b>TOTAL</b> |
|                                                                                                    |            |       |                                                                                                    |  |       |       |       |  |  |  |       |  |       | 238.29       |
|                                                                                                    |            |       |                                                                                                    |  |       |       |       |  |  |  |       |  |       | 234.51       |
|                                                                                                    |            |       |                                                                                                    |  |       |       |       |  |  |  |       |  |       | 227.83       |
|                                                                                                    |            |       |                                                                                                    |  |       |       |       |  |  |  |       |  |       |              |
|                                                                                                    |            |       |                                                                                                    |  |       |       |       |  |  |  |       |  |       |              |
|                                                                                                    |            |       |                                                                                                    |  |       |       |       |  |  |  |       |  |       |              |
|                                                                                                    |            |       |                                                                                                    |  |       |       |       |  |  |  |       |  |       |              |
|                                                                                                    |            |       |                                                                                                    |  |       |       |       |  |  |  |       |  |       | 235.82       |
|                                                                                                    |            |       |                                                                                                    |  |       |       |       |  |  |  |       |  |       | 230.54       |
|                                                                                                    |            |       |                                                                                                    |  |       |       |       |  |  |  |       |  |       | 224.18       |
|                                                                                                    |            |       |                                                                                                    |  |       |       |       |  |  |  |       |  |       | 228.29       |
|                                                                                                    |            |       |                                                                                                    |  |       |       |       |  |  |  |       |  |       | 230.29       |
|                                                                                                    |            |       |                                                                                                    |  |       |       |       |  |  |  |       |  |       | 235.91       |
|                                                                                                    |            |       |                                                                                                    |  |       |       |       |  |  |  |       |  |       | 241.78       |
|                                                                                                    |            |       |                                                                                                    |  |       |       |       |  |  |  |       |  |       | 240.51       |
|                                                                                                    |            |       |                                                                                                    |  |       |       |       |  |  |  |       |  |       | 236.37       |
|                                                                                                    |            |       |                                                                                                    |  |       |       |       |  |  |  |       |  |       |              |
|                                                                                                    |            |       |                                                                                                    |  |       |       |       |  |  |  |       |  |       |              |
|                                                                                                    |            |       |                                                                                                    |  |       |       |       |  |  |  |       |  |       |              |
|                                                                                                    |            |       |                                                                                                    |  |       |       |       |  |  |  |       |  |       |              |
|                                                                                                    |            |       |                                                                                                    |  |       |       |       |  |  |  |       |  |       |              |
|                                                                                                    |            |       |                                                                                                    |  |       |       |       |  |  |  |       |  |       |              |
|                                                                                                    |            |       |                                                                                                    |  |       |       |       |  |  |  |       |  |       |              |
|                                                                                                    |            |       |                                                                                                    |  |       |       |       |  |  |  |       |  |       | 232.15       |
|                                                                                                    |            |       |                                                                                                    |  |       |       |       |  |  |  |       |  |       | 233.09       |
|                                                                                                    |            |       |                                                                                                    |  |       |       |       |  |  |  |       |  |       | 233.19       |
|                                                                                                    |            |       |                                                                                                    |  |       |       |       |  |  |  |       |  |       | 232.77       |
|                                                                                                    |            |       |                                                                                                    |  |       |       |       |  |  |  |       |  |       | 234.25       |
|                                                                                                    |            |       |                                                                                                    |  |       |       |       |  |  |  |       |  |       | 241.22       |
|                                                                                                    |            |       |                                                                                                    |  |       |       |       |  |  |  |       |  |       | 233.62       |
|                                                                                                    |            |       |                                                                                                    |  |       |       |       |  |  |  |       |  |       | 236.57       |
|                                                                                                    |            |       |                                                                                                    |  |       |       |       |  |  |  |       |  |       | 241.91       |
|                                                                                                    |            |       |                                                                                                    |  |       |       |       |  |  |  |       |  |       |              |
|                                                                                                    |            |       |                                                                                                    |  |       |       |       |  |  |  |       |  |       |              |
|                                                                                                    |            |       |                                                                                                    |  |       |       |       |  |  |  |       |  |       |              |
|                                                                                                    |            |       |                                                                                                    |  |       |       |       |  |  |  |       |  |       |              |
|                                                                                                    |            |       |                                                                                                    |  |       |       |       |  |  |  |       |  |       |              |
|                                                                                                    |            |       |                                                                                                    |  |       |       |       |  |  |  |       |  |       |              |
|                                                                                                    |            |       |                                                                                                    |  |       |       |       |  |  |  |       |  |       |              |
|                                                                                                    |            |       |                                                                                                    |  |       |       |       |  |  |  |       |  |       |              |
|                                                                                                    |            |       |                                                                                                    |  |       |       |       |  |  |  |       |  |       | 234.12       |
|                                                                                                    |            |       |                                                                                                    |  |       |       |       |  |  |  |       |  |       | 231.72       |
|                                                                                                    |            |       |                                                                                                    |  |       |       |       |  |  |  |       |  |       | 238.10       |
|                                                                                                    |            |       |                                                                                                    |  |       |       |       |  |  |  |       |  |       | 233.49       |
|                                                                                                    |            |       |                                                                                                    |  |       |       |       |  |  |  |       |  |       | 231.86       |
|                                                                                                    |            |       |                                                                                                    |  |       |       |       |  |  |  |       |  |       | 234.52       |
|                                                                                                    |            |       |                                                                                                    |  |       |       |       |  |  |  |       |  |       | 231.73       |
|                                                                                                    |            |       |                                                                                                    |  |       |       |       |  |  |  |       |  |       | 235.23       |
|                                                                                                    |            |       |                                                                                                    |  |       |       |       |  |  |  |       |  |       | 244.76       |
|                                                                                                    |            |       |                                                                                                    |  |       |       |       |  |  |  |       |  |       | 235.67       |
|                                                                                                    |            |       |                                                                                                    |  |       |       |       |  |  |  |       |  |       | 234.34       |
|                                                                                                    |            |       |                                                                                                    |  |       |       |       |  |  |  |       |  |       |              |
| 20.84<br>21.00<br>20.49<br>20.70<br>20.90<br>21.44                                                                                                    | <b>MAX</b> | 21.29 |                                                                                                    |  | 20.83 | 20.92 | 20.41 |  |  |  | 21.20 |  | 20.65 | 244.76       |

*Tabla 55 Temperatura media diaria (°C), completa, consistente y extendida de la estación*  $Chontalí N<sup>o</sup> 240.$ 

|                          | <b>ESTACIÓN: CASCARILLA-349</b><br>DPTO: CAJAMARCA<br>TIPO: CONVENCIONAL - METEREOLÓGICA.<br><b>PROV: JAÉN</b> |                |                |                |                |                                                            |                |                |                |                | LAT:<br>LONG: 78° 53' 51.6" | 5° 40' 18.3"   |                  |
|--------------------------|----------------------------------------------------------------------------------------------------|----------------|----------------|----------------|----------------|------------------------------------------------------------|----------------|----------------|----------------|----------------|-----------------------------|----------------|------------------|
|                          |                                                                                                    |                |                |                |                | <b>PARÁMETRO:</b> TEMPERATURA MEDIA DIARIA (°C) DIST: JAÉN |                |                |                |                | ALT:                        |                | 1991 m.s.n.m.    |
| Año                      | Ene                                                                                                    | Feb            | Mar            | Abr            | May            | Jun                                                        | Jul            | Ago            | Sep            | Oct            | <b>Nov</b>                  | Dic            | TOTAL            |
| 1965                     | 17.78                                                                                                    | 17.30          | 17.21          | 17.85          | 17.28          | 16.30                                                      | 16.26          | 17.16          | 17.46          | 17.86          | 17.83                       | 17.49          | 207.78           |
| 1966                     | 17.00                                                                                                    | 17.23          | 17.15          | 17.31          | 17.24          | 17.08                                                      | 16.29          | 17.07          | 17.73          | 17.64          | 18.08                       | 17.42          | 207.23           |
| 1967                     | 16.23                                                                                                    | 17.26          | 17.48          | 17.56          | 17.03          | 16.23                                                      | 16.06          | 16.56          | 17.59          | 17.38          | 18.01                       | 17.50          | 204.88           |
| 1968                     | 17.16                                                                                                    | 17.92          | 16.81          | 17.71          | 17.19          | 16.59                                                      | 16.19          | 16.66          | 17.21          | 17.60          | 17.87                       | 17.53          | 206.45           |
| 1969                     | 17.60                                                                                                    | 17.56          | 17.66          | 17.85          | 17.73          | 17.20                                                      | 16.34          | 16.67          | 17.60          | 17.60          | 17.71                       | 17.22          | 208.73           |
| 1970                     | 17.28                                                                                                    | 17.49          | 17.13          | 17.31          | 17.15          | 16.88                                                      | 16.30          | 16.89          | 17.02          | 17.21          | 17.48                       | 17.16          | 205.32           |
| 1971                     | 17.02                                                                                                    | 16.46          | 16.61          | 17.17          | 17.01          | 16.47                                                      | 16.33          | 16.28          | 16.89          | 17.15          | 17.44                       | 16.99          | 201.83           |
| 1972                     | 16.81                                                                                                    | 17.25          | 17.04          | 17.11          | 17.01          | 16.85                                                      | 16.40          | 16.91          | 16.85          | 17.48          | 17.55                       | 17.18          | 204.43           |
| 1973                     | 16.64                                                                                                    | 17.24          | 17.52          | 17.43          | 17.14          | 17.19                                                      | 16.17          | 16.69          | 17.04          | 17.54          | 17.58                       | 17.15          | 205.35           |
| 1974                     | 16.43                                                                                                    | 16.58          | 17.50          | 17.22          | 16.84          | 16.40                                                      | 15.93          | 16.24          | 16.86          | 17.14          | 17.29                       | 17.14          | 201.58           |
| 1975                     | 16.34                                                                                                    | 16.74          | 16.80          | 16.83          | 16.86          | 16.12                                                      | 15.96          | 16.52          | 16.84          | 17.41          | 17.59                       | 17.71          | 201.72           |
| 1976                     | 16.67                                                                                                    | 17.03          | 17.22          | 16.75          | 16.84          | 16.11                                                      | 15.86          | 16.02          | 16.62          | 17.81          | 17.55                       | 17.25          | 201.73           |
| 1977                     | 17.28<br>17.34                                                                                                 | 16.53          | 17.11          | 17.28          | 16.94          | 16.46                                                      | 16.03          | 16.77          | 17.17          | 17.68          | 17.55                       | 17.55          | 204.33<br>206.40 |
| 1978<br>1979             | 17.60                                                                                                    | 17.61<br>17.19 | 17.70<br>17.14 | 17.68<br>17.39 | 17.04<br>17.59 | 16.68<br>16.43                                             | 16.26<br>16.19 | 16.44<br>17.13 | 17.13<br>17.57 | 17.59<br>17.76 | 17.66<br>17.80              | 17.28<br>17.31 | 207.11           |
| 1980                     | 17.77                                                                                                    | 17.68          | 17.21          | 17.57          | 17.36          | 16.71                                                      | 16.11          | 17.12          | 17.47          | 17.20          | 17.35                       | 17.12          | 206.68           |
| 1981                     | 16.82                                                                                                    | 16.39          | 17.36          | 17.44          | 17.42          | 16.49                                                      | 16.16          | 16.90          | 17.35          | 17.43          | 17.90                       | 17.08          | 204.73           |
| 1982                     | 16.95                                                                                                    | 17.39          | 17.34          | 17.33          | 17.03          | 16.50                                                      | 16.12          | 16.47          | 17.34          | 17.30          | 17.73                       | 17.14          | 204.65           |
| 1983                     | 17.37                                                                                                    | 17.38          | 17.18          | 17.51          | 17.35          | 17.03                                                      | 16.68          | 16.53          | 17.12          | 17.35          | 17.65                       | 17.13          | 206.27           |
| 1984                     | 17.06                                                                                                    | 16.34          | 17.00          | 16.93          | 16.69          | 15.80                                                      | 15.69          | 16.12          | 17.14          | 17.33          | 17.51                       | 16.96          | 200.57           |
| 1985                     | 16.91                                                                                                    | 16.24          | 17.25          | 17.21          | 16.66          | 15.82                                                      | 15.64          | 16.08          | 17.10          | 17.66          | 17.87                       | 17.28          | 201.70           |
| 1986                     | 16.49                                                                                                    | 17.24          | 17.26          | 17.04          | 17.11          | 16.17                                                      | 15.66          | 16.38          | 17.06          | 17.52          | 17.54                       | 17.07          | 202.54           |
| 1987                     | 16.78                                                                                                    | 16.95          | 17.61          | 17.28          | 17.13          | 16.51                                                      | 16.32          | 16.67          | 17.63          | 17.72          | 17.82                       | 17.17          | 205.59           |
| 1988                     | 16.85                                                                                                    | 17.11          | 16.90          | 17.48          | 17.03          | 17.22                                                      | 16.87          | 17.10          | 17.47          | 17.64          | 17.60                       | 17.92          | 207.19           |
| 1989                     | 16.85                                                                                                    | 15.94          | 17.07          | 16.90          | 16.51          | 16.30                                                      | 16.06          | 16.72          | 17.29          | 17.22          | 17.93                       | 17.66          | 202.47           |
| 1990                     | 16.56                                                                                                    | 17.53          | 17.14          | 17.37          | 17.07          | 15.95                                                      | 15.99          | 16.58          | 17.26          | 17.63          | 17.32                       | 17.21          | 203.61           |
| 1991                     | 17.03                                                                                                    | 17.22          | 17.19          | 17.21          | 17.17          | 16.36                                                      | 16.05          | 15.96          | 17.70          | 16.90          | 17.53                       | 17.60          | 203.91           |
| 1992                     | 17.31                                                                                                    | 17.55          | 17.91          | 17.50          | 18.21          | 17.67                                                      | 16.36          | 16.63          | 16.76          | 17.24          | 17.90                       | 17.67          | 208.71           |
| 1993                     | 16.83                                                                                                    | 17.26          | 16.93          | 17.85          | 18.18          | 16.99                                                      | 16.65          | 17.15          | 17.48          | 17.12          | 17.64                       | 17.66          | 207.74           |
| 1994                     | 17.57                                                                                                    | 17.04          | 17.22          | 17.24          | 17.05          | 16.34                                                      | 16.27          | 16.67          | 17.19          | 17.32          | 17.39                       | 17.47          | 204.77           |
| 1995                     | 16.96                                                                                                    | 17.20          | 17.23          | 17.58          | 17.09          | 16.66                                                      | 16.34          | 17.52          | 17.35          | 17.78          | 17.54                       | 17.48          | 206.73           |
| 1996                     | 16.64                                                                                                    | 16.95          | 16.99          | 16.99          | 16.90          | 16.21                                                      | 16.03          | 16.34          | 17.40          | 17.44          | 17.48                       | 16.89          | 202.26           |
| 1997                     | 17.27                                                                                                    | 16.37          | 17.27          | 17.18          | 16.74          | 16.46                                                      | 16.38          | 16.60          | 17.80          | 18.26          | 17.71                       | 16.75          | 204.79           |
| 1998                     | 17.11                                                                                                    | 17.53          | 17.78          | 18.04          | 17.38          | 16.04                                                      | 16.36          | 17.37          | 17.89          | 17.57          | 17.56                       | 17.43          | 208.06           |
| 1999                     | 16.78                                                                                                    | 16.15          | 16.53          | 16.43          | 16.36          | 16.12                                                      | 15.58          | 16.04          | 17.24          | 17.15          | 17.85                       | 17.45          | 199.68           |
| 2000                     | 17.15                                                                                                    | 16.50          | 16.68          | 16.40          | 16.64          | 16.21                                                      | 15.53          | 16.14          | 16.61          | 17.37          | 17.97                       | 17.29          | 200.49           |
| 2001                     | 15.88                                                                                                    | 15.80          | 16.54          | 16.97          | 16.84          | 15.84                                                      | 16.15          | 16.15          | 17.38          | 17.79          | 17.71                       | 17.90          | 200.95           |
| 2002                     | 17.23                                                                                                    | 16.79          | 16.92          | 17.27          | 16.87          | 16.42                                                      | 15.88          | 16.79          |                | 17.63 17.42    | 16.88                       | 16.90          | 203.00           |
| 2003                     | 17.04                                                                                                    | 16.92          | 16.81          | 17.05          | 16.55          | 16.26                                                      | 15.74          | 16.40          | 17.42          | 17.79          | 17.82                       | 17.21          | 203.01           |
| 2004                     | 17.91                                                                                                    | 17.22          | 16.87          | 17.43          | 17.14          | 15.77                                                      | 15.61          | 16.13          | 17.07          | 17.38          | 17.74                       | 17.36          | 203.63           |
| 2005                     | 17.44                                                                                                    | 17.50          | 17.21          | 17.46          | 17.07          | 16.58                                                      | 15.90          | 16.87          | 17.54          | 17.48          | 17.74                       | 16.98          | 205.77           |
| 2006                     | 16.90                                                                                                    | 16.90          | 16.60          | 16.86          | 16.30          | 16.13                                                      | 15.95          | 16.83          | 17.48          | 18.16          | 17.56                       | 16.97          | 202.64           |
| 2007                     | 16.53                                                                                                    | 17.34          | 16.92          | 17.28          | 17.18          | 16.13                                                      | 15.89          | 16.35          | 16.76          | 17.35          | 17.05                       | 17.14          | 201.92           |
| 2008                     | 16.23                                                                                                    | 16.31          | 16.74          | 17.08          | 16.68          | 16.13                                                      | 16.04          | 17.04          | 17.06          | 17.28          | 17.90                       | 17.56          | 202.05           |
| 2009                     | 16.38                                                                                                    | 16.58          | 16.88          | 16.95          | 17.07          | 16.40                                                      | 16.32          | 17.23          | 17.31          | 17.72          | 18.05                       | 17.21          | 204.10           |
| 2010                     | 16.96                                                                                                    | 17.89          | 17.94          | 18.07          | 17.59          | 17.10                                                      | 16.81          | 17.36          | 17.86          | 18.21          | 18.10                       | 17.28          | 211.17           |
| 2011                     | 17.24                                                                                                    | 16.97          | 17.18          | 17.15          | 17.28          | 16.65                                                      | 16.25          | 16.80          | 17.05          | 17.72          | 17.87                       | 17.14          | 205.30           |
| 2012                     | 16.50                                                                                                    | 16.24          | 16.82          | 17.10          | 16.80          | 16.56                                                      | 16.09          | 16.71          | 16.92          | 17.13          | 18.00                       | 17.52          | 202.39           |
| 2013                     | 16.87                                                                                                    | 17.03          | 17.47          | 17.53          | 17.13          | 16.28                                                      | 15.85          | 16.38          | 17.33          | 17.27          | 17.98                       | 17.29          | 204.41           |
| 2014                     | 16.69                                                                                                    | 16.82          | 16.68          | 16.87          | 16.92          | 16.74                                                      | 16.32          | 16.40          | 17.34          | 17.37          | 17.74                       | 17.20          | 203.09           |
| 2015                     | 16.23                                                                                                    | 17.17          | 16.80          | 17.08          | 17.01          | 16.69                                                      | 16.56          | 17.03          | 17.87          | 18.21          | 18.09                       | 17.13          | 205.87           |
| 2016                     | 18.48                                                                                                    | 17.51          | 18.11          | 18.10          | 17.51          | 16.41                                                      | 16.35          | 17.40          | 17.86          | 18.09          | 18.21                       | 17.72          | 211.76           |
| 2017                     | 17.51                                                                                                    | 17.21          | 16.90          | 17.23          | 17.32          | 16.77                                                      | 16.02          | 16.94          | 17.37          | 17.77          | 17.83                       | 17.28          | 206.14           |
| Promed                   | 17.0                                                                                                    | 17.1           | 17.2           | 17.3           | 17.1           | 16.5                                                       | 16.1           | 16.6           | 17.2           | 17.5           | 17.7                        | 17.3           | 204.7            |
| <b>DESV</b>              | 0.5                                                                                                    | 0.5            | 0.4            | 0.4            | 0.4            | 0.4                                                        | 0.3            | 0.4            | 0.3            | 0.4            | 0.3                         | 0.3            | 3.0              |
| <b>MIN</b><br><b>MAX</b> | 15.88<br>18.5                                                                                                  | 15.80<br>17.9  | 16.53<br>18.1  | 16.40<br>18.1  | 16.30<br>18.2  | 15.77<br>17.7                                              | 15.53<br>16.9  | 15.96<br>17.5  | 16.61<br>17.9  | 16.90<br>18.3  | 16.88<br>18.2               | 16.75<br>17.9  | 199.68<br>211.8  |

*Tabla 56 Temperatura media diaria (°C), completa, consistente y extendida de la estación*  $Cascarilla N^{\circ} 349.$ 

*Tabla 57 Temperatura media diaria (°C), completa, consistente y extendida de la estación*  $Chirinos N<sup>o</sup> 260.$ 

| <b>ESTACIÓN:</b> CHIRINOS - 260 |                                                                                              |                |                |                |                |                |                | DPTO: CAJAMARCA          |                |                | LAT:           | 5° 18' 30.59"        |                  |
|---------------------------------|----------------------------------------------------------------------------------------------|----------------|----------------|----------------|----------------|----------------|----------------|--------------------------|----------------|----------------|----------------|----------------------|------------------|
|                                 | TIPO: CONVENCIONAL - METEREOLÓGICA.<br>PARÁMETRO: TEMPERATURA MEDIA DIARIA (°IDIST: CHIRINOS |                |                |                |                |                |                | <b>PROV: SAN IGNACIO</b> |                |                |                | LONG: 78° 53' 51.32" |                  |
|                                 |                                                                                              |                |                |                |                |                |                |                          |                |                | ALT:           | 1772 m.s.n.m.        |                  |
| Año                             | Ene                                                                                          | Feb            | Mar            | Abr            | May            | Jun            | Jul            | Ago                      | Sep            | Oct            | <b>Nov</b>     | Dic                  | TO TAL           |
| 1965                            | 19.34                                                                                        | 18.64          | 18.47          | 19.11          | 18.39          | 17.49          | 17.64          | 18.77                    | 19.17          | 19.55          | 19.48          | 18.96                | 225.01           |
| 1966                            | 18.38                                                                                        | 18.54          | 18.38          | 18.54          | 18.35          | 18.32          | 17.69          | 18.65                    | 19.69          | 19.27          | 19.84          | 18.85                | 224.51           |
| 1967                            | 17.43                                                                                        | 18.59          | 18.86          | 18.81          | 18.17          | 17.42          | 17.24          | 18.03                    | 19.41          | 18.94          | 19.75          | 18.96                | 221.60           |
| 1968                            | 18.58                                                                                        | 19.53          | 17.87          | 18.97          | 18.31          | 17.80          | 17.50          | 18.15                    | 18.68          | 19.23          | 19.54          | 19.01                | 223.17           |
| 1969                            | 19.12                                                                                        | 19.02          | 19.13          | 19.11          | 18.81          | 18.45          | 17.79          | 18.16                    | 19.43          | 19.22          | 19.30          | 18.53                | 226.08           |
| 1970                            | 18.73                                                                                        | 18.92          | 18.33          | 18.55          | 18.28          | 18.11          | 17.72          | 18.44                    | 18.32          | 18.73          | 18.98          | 18.43                | 221.53           |
| 1971                            | 18.40                                                                                        | 17.45          | 17.57          | 18.39          | 18.15          | 17.67          | 17.77          | 17.69                    | 18.07          | 18.66          | 18.92          | 18.16                | 216.91           |
| 1972<br>1973                    | 18.14<br>17.94                                                                               | 18.57          | 18.20          | 18.33<br>18.67 | 18.15<br>18.26 | 18.08          | 17.92<br>17.47 | 18.46                    | 17.98          | 19.07<br>19.15 | 19.08          | 18.47<br>18.43       | 220.45<br>221.51 |
| 1974                            | 17.67                                                                                        | 18.56<br>17.63 | 18.92<br>18.90 | 18.45          | 17.99          | 18.44<br>17.60 | 16.98          | 18.19<br>17.64           | 18.35<br>18.02 | 18.64          | 19.13<br>18.70 | 18.40                | 216.61           |
| 1975                            | 17.56                                                                                        | 17.85          | 17.85          | 18.04          | 18.01          | 17.29          | 17.05          | 17.99                    | 17.97          | 18.99          | 19.13          | 19.30                | 217.02           |
| 1976                            | 17.98                                                                                        | 18.26          | 18.47          | 17.95          | 17.99          | 17.29          | 16.86          | 17.36                    | 17.54          | 19.49          | 19.08          | 18.58                | 216.85           |
| 1977                            | 18.73                                                                                        | 17.55          | 18.31          | 18.51          | 18.08          | 17.66          | 17.20          | 18.28                    | 18.60          | 19.32          | 19.07          | 19.05                | 220.35           |
| 1978                            | 18.79                                                                                        | 19.08          | 19.19          | 18.94          | 18.17          | 17.90          | 17.64          | 17.88                    | 18.53          | 19.21          | 19.23          | 18.62                | 223.18           |
| 1979                            | 19.12                                                                                        | 18.49          | 18.36          | 18.63          | 18.67          | 17.63          | 17.50          | 18.73                    | 19.39          | 19.42          | 19.45          | 18.67                | 224.05           |
| 1980                            | 19.33                                                                                        | 19.18          | 18.47          | 18.82          | 18.47          | 17.93          | 17.35          | 18.71                    | 19.19          | 18.72          | 18.79          | 18.38                | 223.32           |
| 1981                            | 18.15                                                                                        | 17.36          | 18.68          | 18.68          | 18.52          | 17.69          | 17.44          | 18.44                    | 18.96          | 19.01          | 19.58          | 18.31                | 220.83           |
| 1982                            | 18.32                                                                                        | 18.77          | 18.66          | 18.56          | 18.17          | 17.70          | 17.37          | 17.92                    | 18.94          | 18.85          | 19.34          | 18.40                | 220.99           |
| 1983                            | 18.83                                                                                        | 18.76          | 18.42          | 18.76          | 18.46          | 18.27          | 18.45          | 17.99                    | 18.52          | 18.91          | 19.22          | 18.38                | 222.96           |
| 1984                            | 18.45                                                                                        | 17.28          | 18.15          | 18.15          | 17.86          | 16.95          | 16.52          | 17.49                    | 18.55          | 18.88          | 19.02          | 18.13                | 215.42           |
| 1985                            | 18.27                                                                                        | 17.14          | 18.51          | 18.44          | 17.82          | 16.98          | 16.43          | 17.45                    | 18.47          | 19.30          | 19.54          | 18.62                | 216.95           |
| 1986                            | 17.75                                                                                        | 18.56          | 18.54          | 18.26          | 18.24          | 17.35          | 16.46          | 17.81                    | 18.39          | 19.12          | 19.06          | 18.30                | 217.84           |
| 1987                            | 18.11                                                                                        | 18.15          | 19.06          | 18.51          | 18.25          | 17.72          | 17.76          | 18.16                    | 19.50          | 19.38          | 19.46          | 18.45                | 222.51           |
| 1988                            | 18.19                                                                                        | 18.38<br>16.72 | 18.01          | 18.72          | 18.14          | 17.93          | 17.15<br>18.09 | 18.38                    | 18.81          | 18.69<br>18.74 | 18.86          | 18.61                | 219.87           |
| 1989<br>1990                    | 18.20<br>17.83                                                                               | 18.98          | 18.19<br>18.36 | 18.81<br>18.61 | 18.53<br>18.20 | 18.94<br>17.12 | 17.10          | 19.56<br>18.06           | 19.75<br>18.77 | 19.26          | 19.63<br>18.74 | 19.21<br>18.04       | 224.37<br>219.07 |
| 1991                            | 18.42                                                                                        | 18.67          | 18.24          | 18.44          | 18.29          | 17.55          | 17.93          | 17.98                    | 19.10          | 18.45          | 19.76          | 19.81                | 222.64           |
| 1992                            | 19.56                                                                                        | 19.49          | 19.63          | 18.75          | 18.46          | 17.24          | 16.75          | 18.22                    | 18.47          | 19.02          | 19.29          | 19.00                | 223.88           |
| 1993                            | 18.71                                                                                        | 18.27          | 17.39          | 18.68          | 18.65          | 17.98          | 17.55          | 18.09                    | 18.19          | 18.40          | 18.89          | 18.66                | 219.46           |
| 1994                            | 18.33                                                                                        | 17.44          | 18.02          | 17.93          | 18.10          | 17.20          | 17.36          | 17.67                    | 18.38          | 19.57          | 19.62          | 19.40                | 219.02           |
| 1995                            | 19.15                                                                                        | 18.88          | 18.81          | 19.51          | 18.96          | 18.60          | 18.20          | 19.36                    | 19.68          | 19.72          | 19.35          | 19.13                | 229.35           |
| 1996                            | 18.43                                                                                        | 18.33          | 18.53          | 18.29          | 18.43          | 17.50          | 17.02          | 17.81                    | 18.92          | 18.96          | 19.87          | 18.56                | 220.65           |
| 1997                            | 18.70                                                                                        | 17.67          | 18.96          | 18.47          | 17.83          | 17.85          | 17.70          | 18.00                    | 19.35          | 19.85          | 19.00          | 18.15                | 221.53           |
| 1998                            | 18.61                                                                                        | 19.14          | 19.16          | 19.21          | 18.72          | 17.76          | 17.93          | 18.99                    | 19.68          | 19.23          | 19.16          | 19.40                | 226.99           |
| 1999                            | 18.22                                                                                        | 17.27          | 17.91          | 17.68          | 17.17          | 17.24          | 16.88          | 17.73                    | 18.67          | 18.98          | 19.77          | 18.32                | 215.84           |
| 2000                            | 18.39                                                                                        | 17.71          | 17.47          | 17.39          | 17.89          | 17.26          | 16.83          | 17.53                    | 18.06          | 19.11          | 19.84          | 18.55                | 216.03           |
| 2001                            | 17.16                                                                                        | 17.18          | 17.89          | 18.26          | 18.03          | 16.68<br>17.55 | 17.16<br>17.06 | 17.59                    | 18.81          | 19.54<br>18.86 | 19.12          | 19.11                | 216.53<br>218.04 |
| 2002<br>2003                    | 18.40<br>18.48                                                                               | 17.93<br>18.50 | 18.16<br>18.23 | 18.66<br>18.37 | 18.08<br>17.90 | 17.40          | 17.03          | 17.92<br>17.70           | 19.10<br>18.65 | 19.61          | 18.07<br>19.28 | 18.25<br>18.72       | 219.87           |
| 2004                            | 19.33                                                                                        | 18.31          | 17.97          | 18.79          | 18.22          | 16.89          | 16.90          | 17.88                    | 18.77          | 18.69          | 19.06          | 18.65                | 219.46           |
| 2005                            | 18.80                                                                                        | 18.35          | 18.34          | 18.66          | 18.25          | 17.79          | 17.41          | 18.50                    | 19.00          | 18.92          | 19.08          | 18.01                | 221.11           |
| 2006                            | 17.93                                                                                        | 17.77          | 17.71          | 18.26          | 17.49          | 17.54          | 17.40          | 18.20                    | 19.21          | 19.55          | 18.91          | 18.23                | 218.20           |
| 2007                            | 17.71                                                                                        | 18.45          | 17.87          | 18.28          | 18.08          | 17.25          | 17.20          | 17.88                    | 18.27          | 18.74          | 18.17          | 18.22                | 216.12           |
| 2008                            | 17.43                                                                                        | 17.27          | 17.64          | 17.96          | 17.57          | 16.87          | 16.93          | 18.20                    | 18.35          | 18.51          | 19.54          | 18.79                | 215.06           |
| 2009                            | 17.52                                                                                        | 17.64          | 17.86          | 17.96          | 17.97          | 17.44          | 17.34          | 18.08                    | 18.34          | 19.13          | 19.73          | 18.41                | 217.42           |
| 2010                            | 17.91                                                                                        | 18.89          | 19.20          | 19.11          | 18.52          | 18.06          | 17.93          | 18.89                    | 19.72          | 19.68          | 19.50          | 18.47                | 225.88           |
| 2011                            | 18.17                                                                                        | 17.78          | 18.19          | 18.24          | 18.32          | 17.40          | 17.04          | 18.23                    | 18.72          | 19.19          | 19.30          | 18.04                | 218.62           |
| 2012                            | 17.31                                                                                        | 17.36          | 17.64          | 18.29          | 17.67          | 17.52          | 17.32          | 18.01                    | 18.50          | 18.62          | 19.13          | 18.47                | 215.84           |
| 2013                            | 18.16                                                                                        | 17.94          | 18.50          | 18.77          | 18.25          | 17.40          | 17.13          | 17.79                    | 19.00          | 19.01          | 19.87          | 18.85                | 220.67           |
| 2014                            | 18.20                                                                                        | 18.04          | 18.25          | 18.24          | 18.33          | 17.84          | 17.70          | 17.68                    | 19.07          | 19.40          | 19.27          | 18.33                | 220.35           |
| 2015<br>2016                    | 17.56<br>20.21                                                                               | 18.35          | 18.08          | 18.39          | 18.10          | 17.96          | 17.61<br>18.25 | 18.61                    | 19.84          | 19.88          | 19.94<br>20.03 | 18.33                | 222.65           |
| 2017                            | 19.01                                                                                        | 18.95<br>18.89 | 19.07<br>18.47 | 19.31<br>18.53 | 18.98<br>18.43 | 18.54<br>18.74 | 18.00          | 19.06<br>19.22           | 19.95<br>19.89 | 19.85<br>20.04 | 20.06          | 19.31<br>19.03       | 231.50<br>228.30 |
| Promeo                          | 18.4                                                                                         | 18.3           | 18.5           | 18.6           | 18.2           | 17.7           | 17.4           | 18.1                     | 18.7           | 19.1           | 19.2           | 18.6                 | 220.9            |
| <b>DESV</b>                     | 0.69                                                                                         | 0.68           | 0.55           | 0.47           | 0.41           | 0.55           | 0.45           | 0.57                     | 0.56           | 0.47           | 0.50           | 0.48                 | 4.33             |
| MIN                             | 17.16                                                                                        | 16.72          | 17.39          | 17.39          | 17.17          | 16.68          | 16.75          | 17.53                    | 18.06          | 18.40          | 18.07          | 18.01                | 215.06           |
| <b>MAX</b>                      | 20.21                                                                                        | 19.49          | 19.63          | 19.51          | 18.98          | 18.94          | 18.25          | 19.56                    | 19.95          | 20.04          | 20.06          | 19.81                | 231.5            |

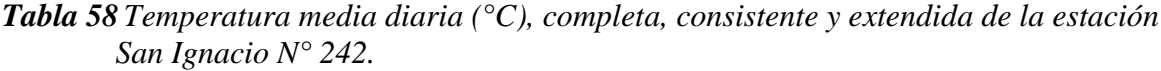

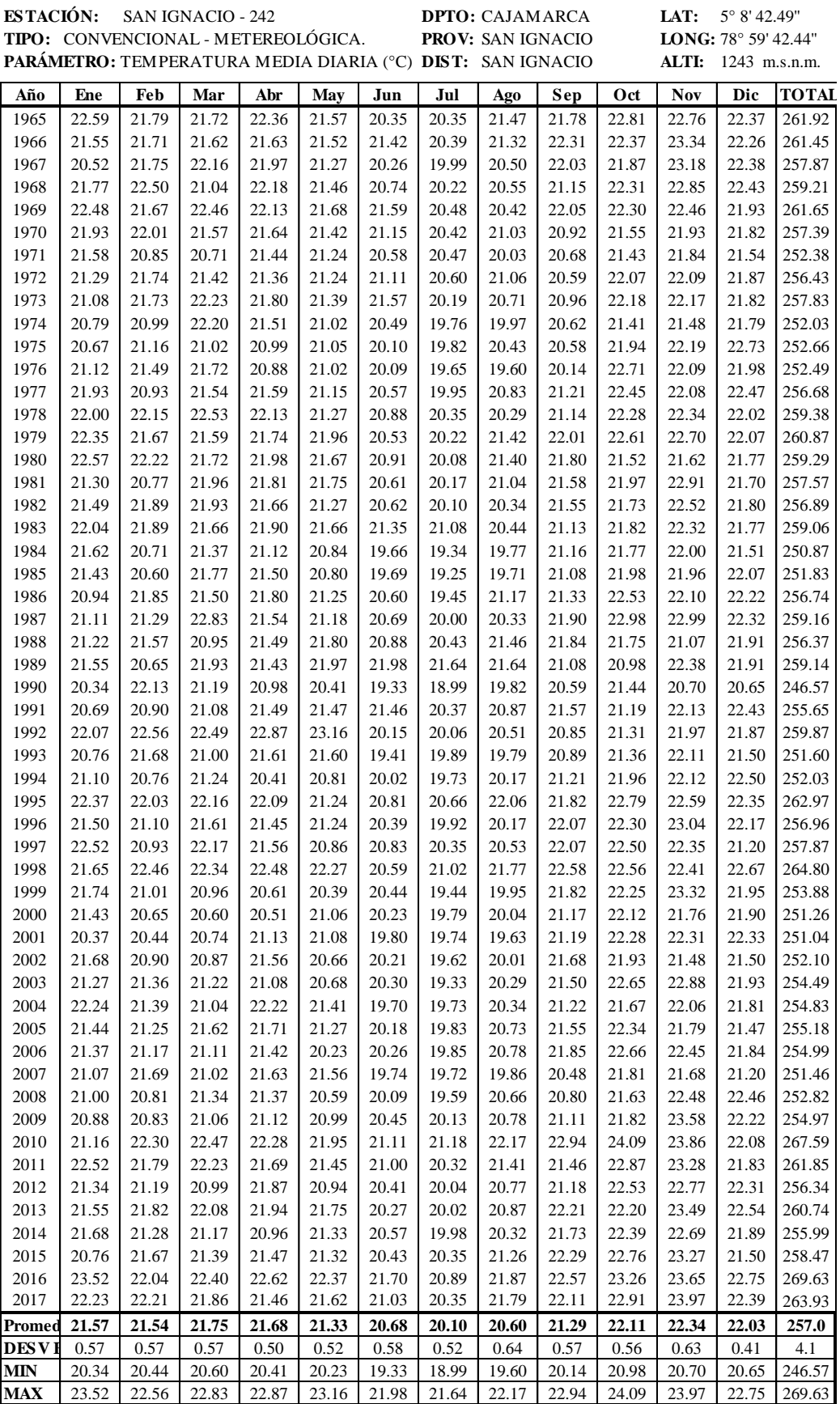

#### *Tabla 59 Temperatura media diaria (°C), completa, consistente y extendida de la estación San Ignacio N° 242.*

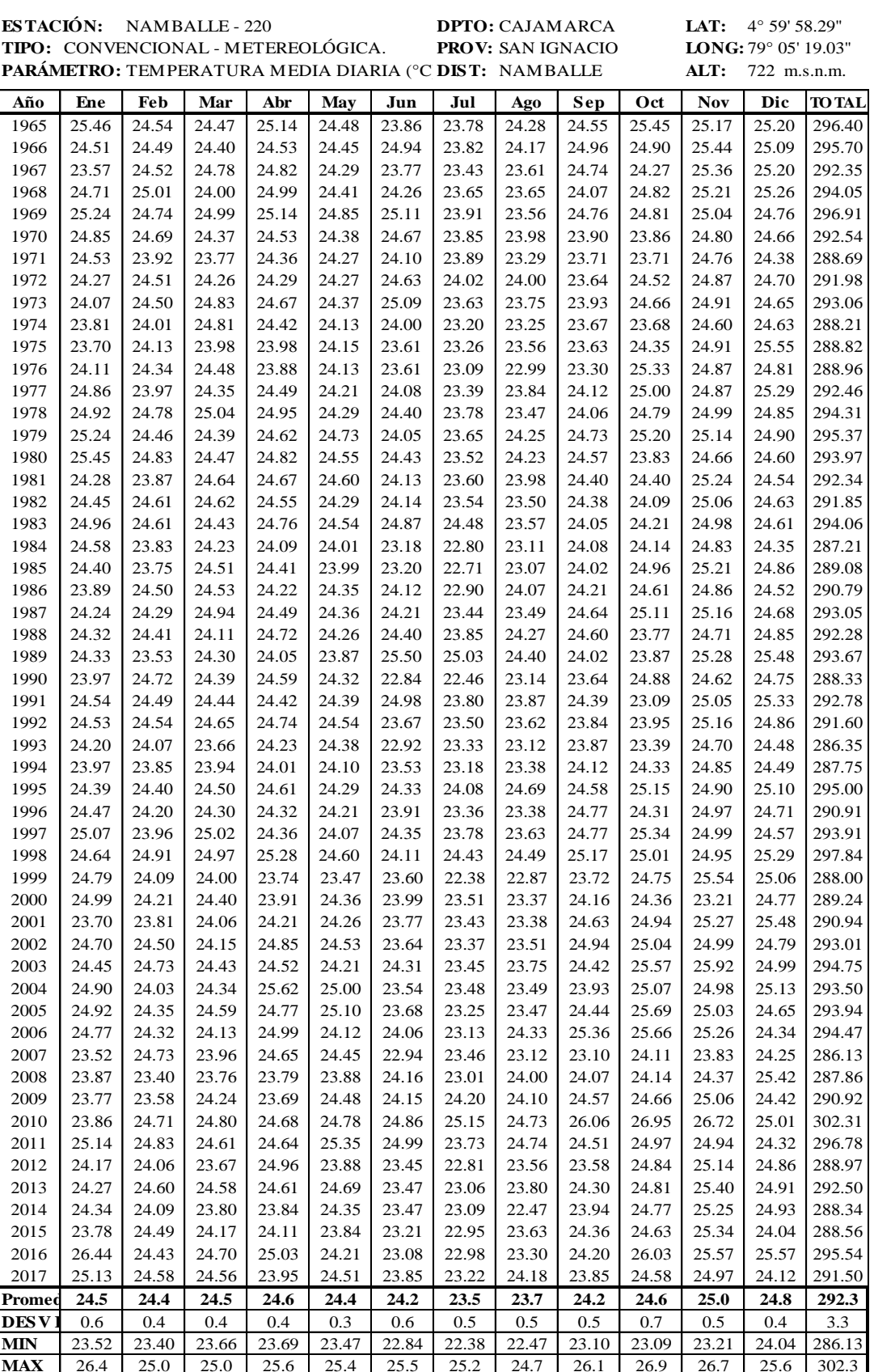

#### **SERVICIO NACIONAL DE METEOROLOGÍA E HIDROLOGÍA - SENAMHI**

### **A2-03 ESCORRENTÍA**

#### **Análisis de Saltos**

Se identificará los saltos por el método gráfico. Además, se un punto importante que se debe tocar, es el análisis de la influencia del Fenómeno del Niño en la zona de estudio. Para esto se tuvo en cuenta las estaciones que contengan en sus registros por lo menos dos eventos de El Niño mostrados en la tabla 59. De acuerdo con estos periodos se identificará los saltos por el método gráfico.

*Tabla 60 Eventos de El Niño analizados.*

| PERIODO DEL EVENTO           | <b>MAGNITUD</b> |
|------------------------------|-----------------|
| Marzo 1972 – Febrero 1973    | Fuerte          |
| Julio 1982 – Noviembre 1983  | Extraordinario  |
| Marzo 1997 – Septiembre 1998 | Extraordinario  |

**Fuente:** Comité multisectorial encargado del estudio nacional del fenómeno El niño.

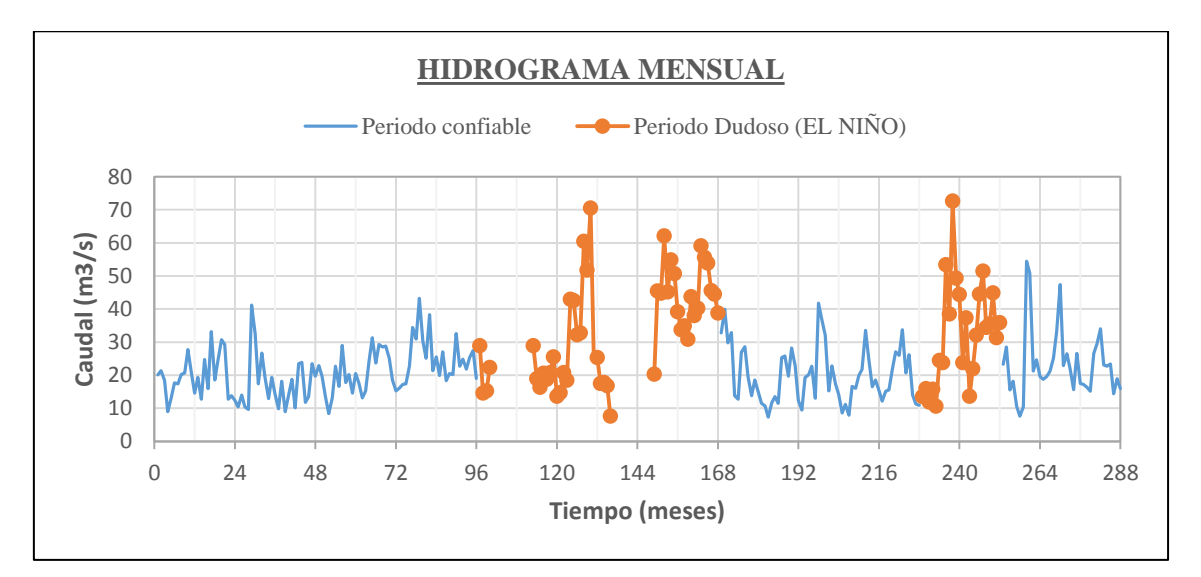

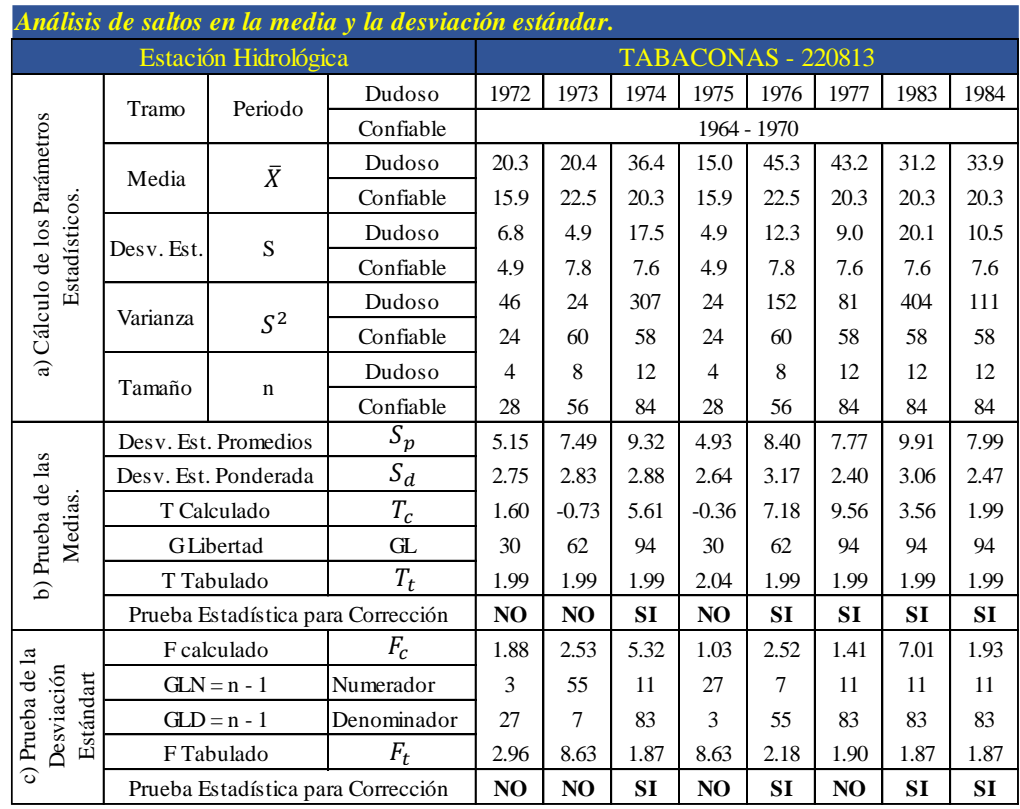

# **Corrección estadístico.**

## **Análisis de Tendencias**

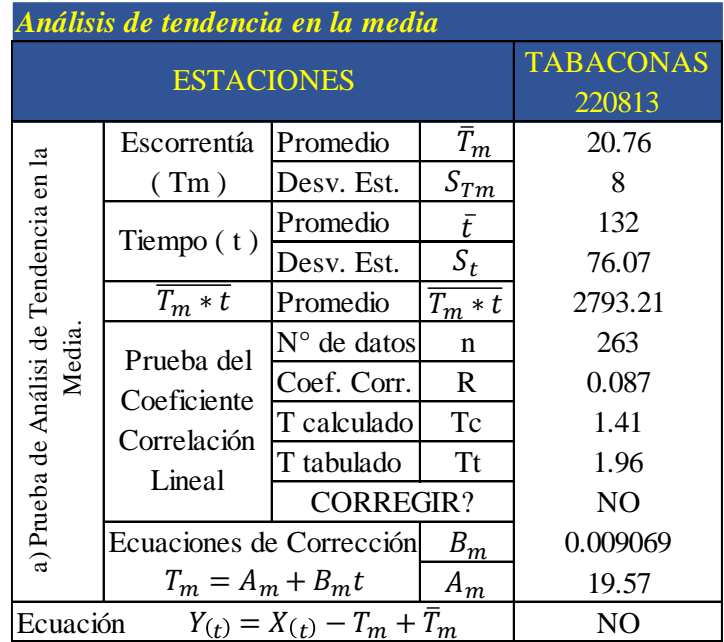

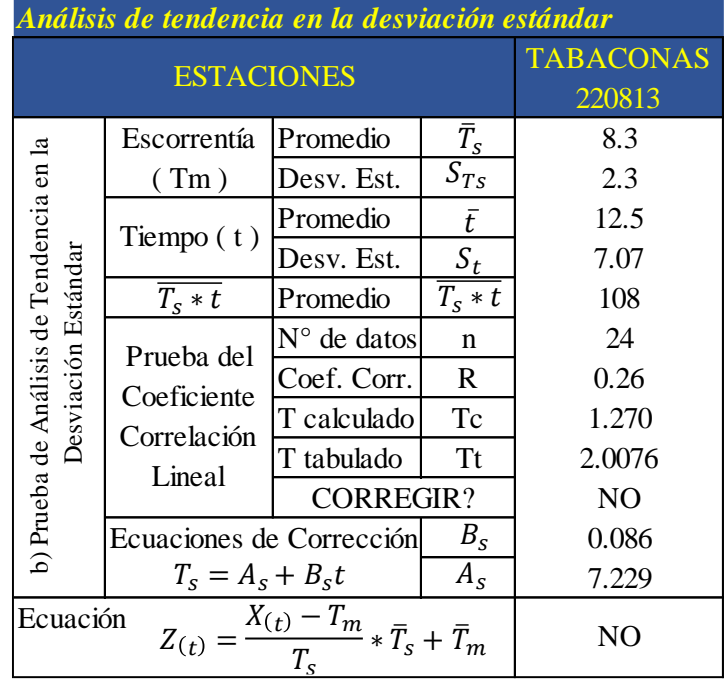

# **Estación consistente, completa y de extensión suficiente.**

*Tabla 61 Caudal medio mensual (m3/s), completa, consistente y extendida de la estación*  $Tabaconas N<sup>o</sup> 220813.$ 

|                | ESTACIÓN: TABACONAS - 220813                  | <b>DPTO:</b> CAJAMARCA | <b>LAT:</b> $5^{\circ} 19' 46''$  |
|----------------|-----------------------------------------------|------------------------|-----------------------------------|
| TIPO:          | CONVENCIONAL - HIDROLÓGICA. PROV: SAN IGNACIO |                        | <b>LONG:</b> $79^{\circ}$ 14' 08" |
| <b>CUENCA:</b> | TABACONAS                                     | <b>DIST: TABACONAS</b> | <b>ALTI:</b> 1498 m.s.n.m.        |

**PARAMETRO: CAUDAL MEDIO MENSUAL (m3/s)**

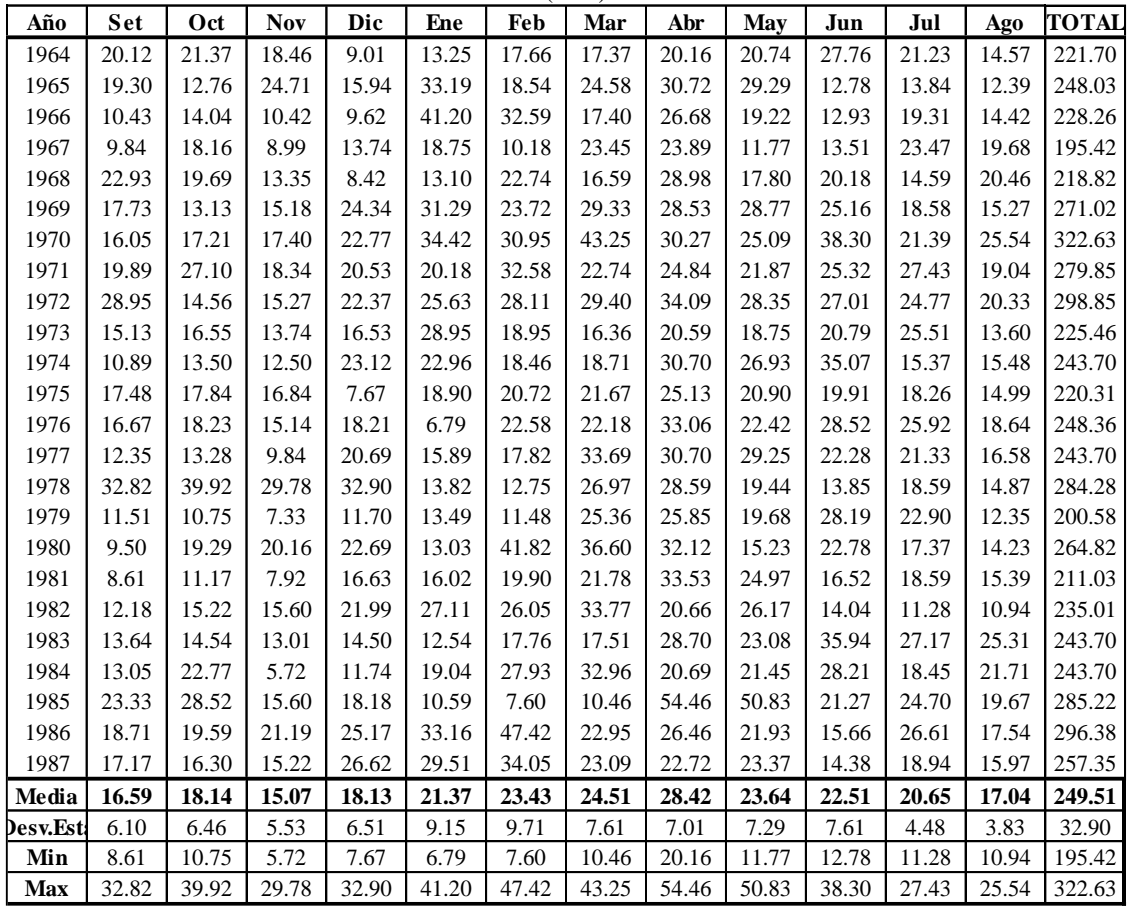

# **ANEXO 03.** TRANSFERENCIA DE INFORMACIÓN HIDROMETEREOLÓGICA

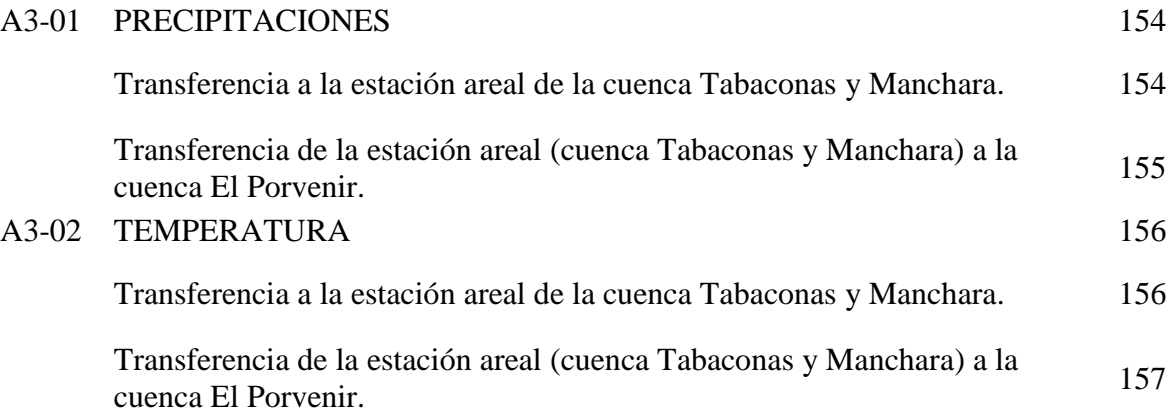

# **A3-01 PRECIPITACIONES**

# **Transferencia a la estación areal de la cuenca Tabaconas y Manchara.**

*Tabla 62 Precipitaciones mensuales (mm) areales de las cuencas Tabaconas y Manchara.*

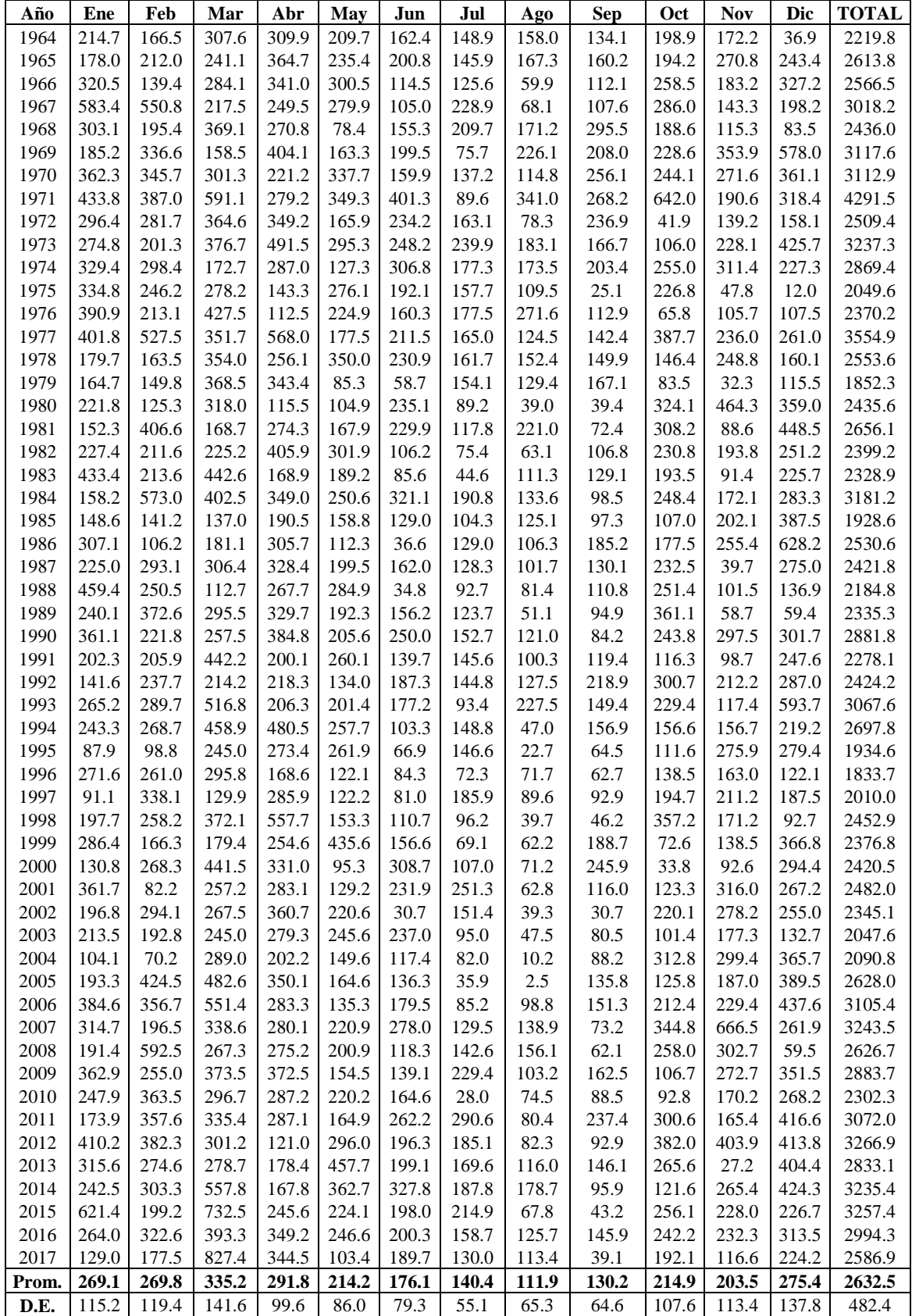

# **Transferencia de la estación areal (cuenca Tabaconas y Manchara) a la cuenca El Porvenir.**

*Tabla 63 Precipitaciones mensuales (mm) areales de la cuenca El Porvenir.*

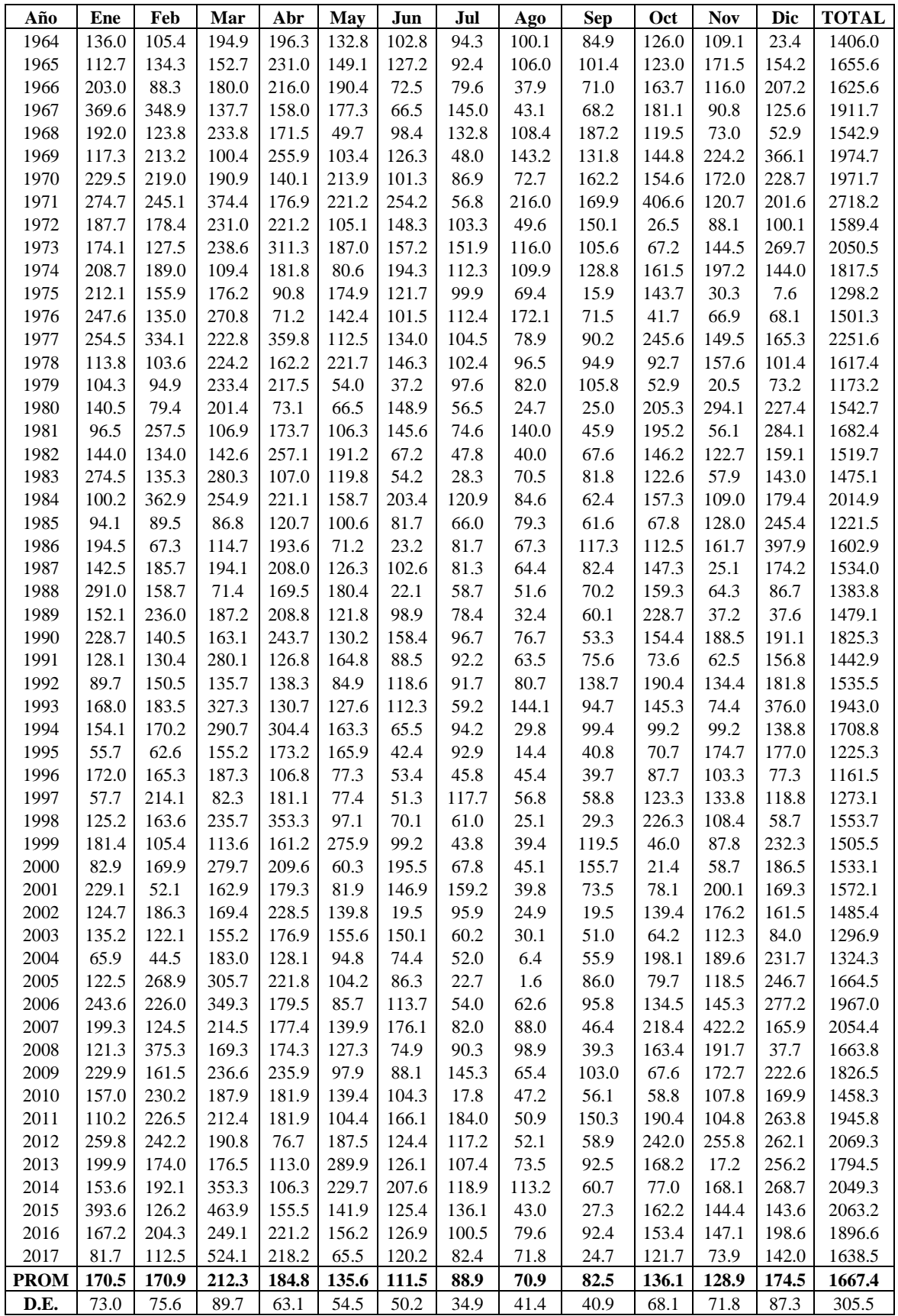

#### **A3.02 TEMPERATURAS**

# **Transferencia a la estación areal de la cuenca Tabaconas y Manchara.**

 $Tabla$  64  $T$ emperatura media diaria (°C) areal de las cuencas  $Tabaconas$  y Manchara.

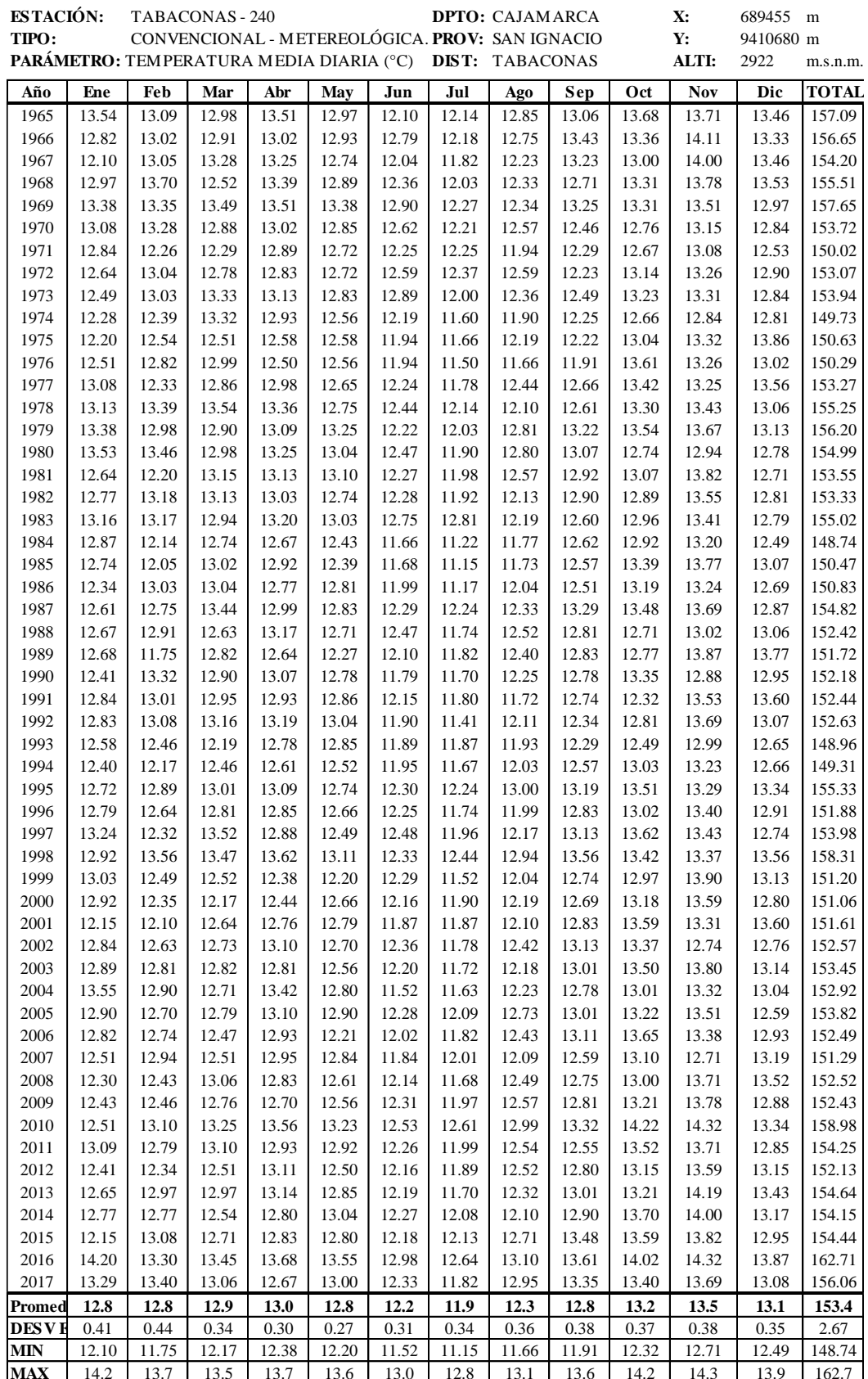

# **Transferencia de la estación areal (cuenca Tabaconas y Manchara) a la cuenca El Porvenir.**

 $Tabla$  65  $T$ emperatura media diaria (°C) areal de la cuenca El Porvenir.

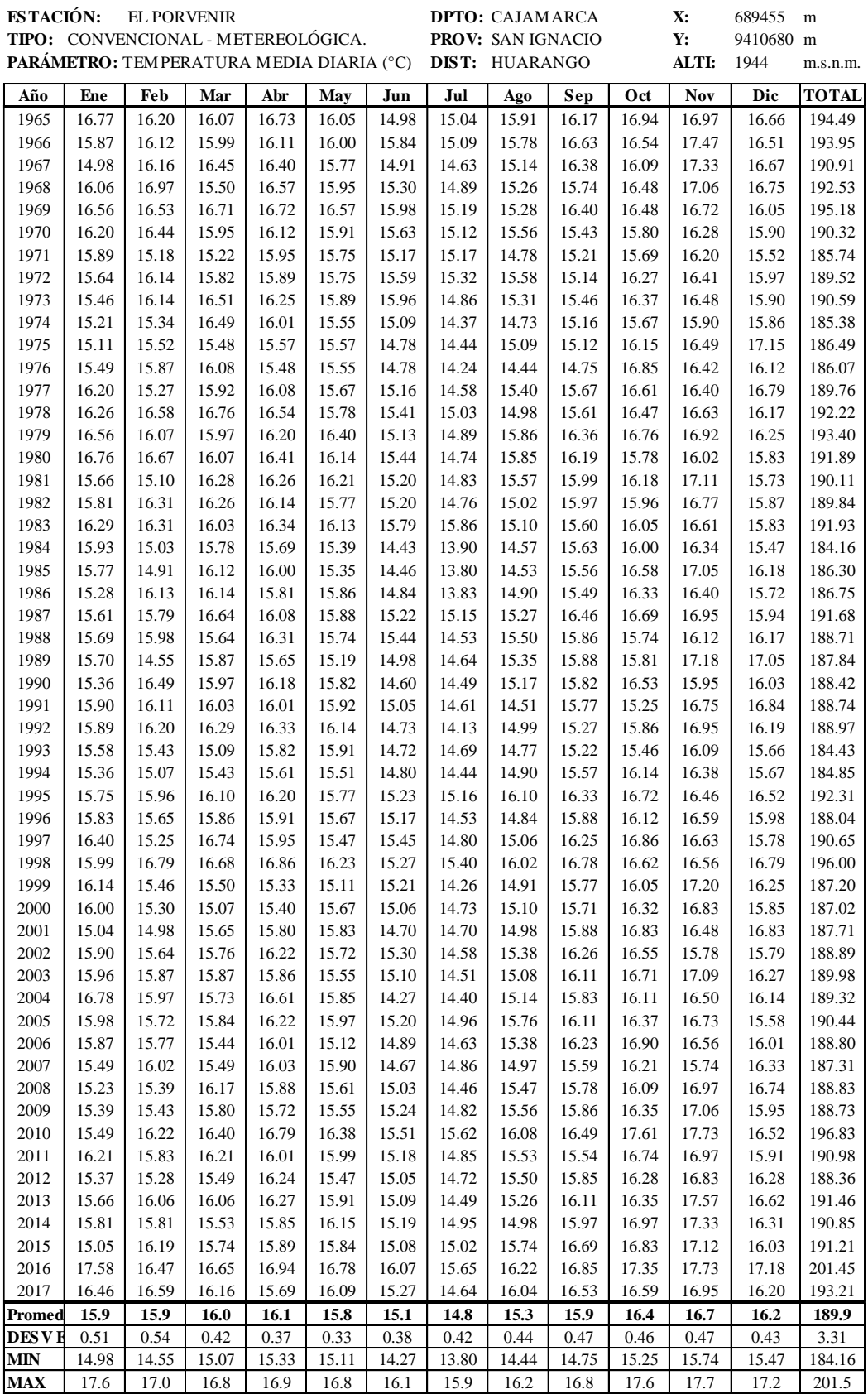

**ANEXO 04.** GENERACIÓN DE CAUDALES POR MODELOS MARKOVIANOS AR.

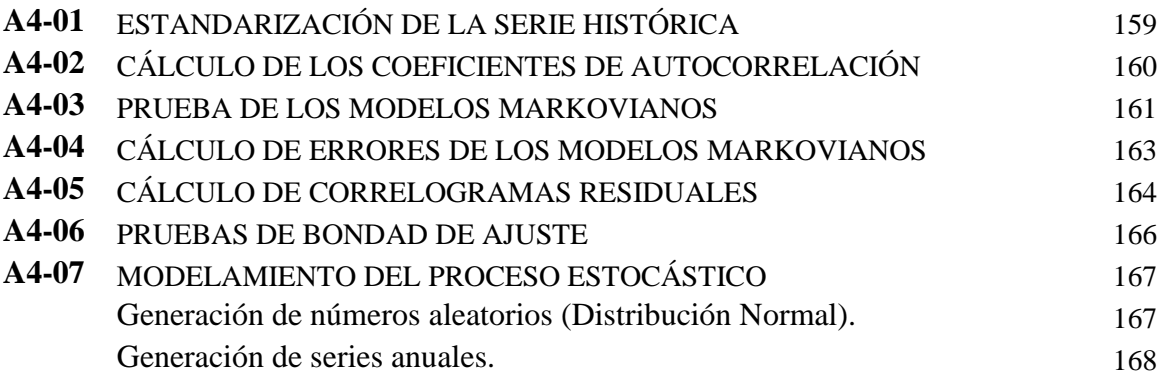

# **A4-01 ESTANDARIZACIÓN DE LA SERIE HISTÓRICA**

*Tabla 66 Estandarización de la serie histórica con la variable Xt.*

| $N^{\circ}$    | AÑO  | Yt<br>(m3/s) | Xt      |
|----------------|------|--------------|---------|
| $\mathbf{1}$   | 1964 | 31.95        | $-0.85$ |
| $\overline{c}$ | 1965 | 35.75        | $-0.04$ |
| 3              | 1966 | 32.90        | $-0.65$ |
| $\overline{4}$ | 1967 | 28.16        | $-1.64$ |
| 5              | 1968 | 31.54        | $-0.93$ |
| 6              | 1969 | 39.06        | 0.65    |
| 7              | 1970 | 46.50        | 2.22    |
| 8              | 1971 | 40.33        | 0.92    |
| 9              | 1972 | 43.07        | 1.50    |
| 10             | 1973 | 32.49        | $-0.73$ |
| 11             | 1974 | 35.12        | $-0.18$ |
| 12             | 1975 | 31.75        | $-0.89$ |
| 13             | 1976 | 35.79        | $-0.03$ |
| 14             | 1977 | 35.12        | $-0.18$ |
| 15             | 1978 | 40.97        | 1.06    |
| 16             | 1979 | 28.91        | $-1.49$ |
| 17             | 1980 | 38.17        | 0.47    |
| 18             | 1981 | 30.41        | $-1.17$ |
| 19             | 1982 | 33.87        | $-0.44$ |
| 20             | 1983 | 35.12        | $-0.18$ |
| 21             | 1984 | 35.12        | $-0.18$ |
| 22             | 1985 | 41.11        | 1.09    |
| 23             | 1986 | 42.72        | 1.43    |
| 24             | 1987 | 37.09        | 0.24    |

El cálculo de los coeficientes de autocorrelación, se realizó mediante el análisis de desfases de 1,2,3,...,7; ya que se trata de una serie anual (0.30\*N) aunque pudiendo realizarse hasta el tamaño de muestra, pero esto pierde importancia (Salas 1985).

$$
\rho_k = \frac{\frac{1}{N-k} \cdot \sum (X_t \cdot X_{t+k}) - \frac{1}{(N-k)^2} \cdot \sum X_t \cdot \sum X_{t+k}}{\sqrt{\frac{1}{N-k} \cdot \sum X_t^2 - \frac{1}{(N-k)^2} \cdot (\sum X_t)^2} \cdot \sqrt{\frac{1}{N-k} \cdot \sum X_{t+k}^2 - \frac{1}{(N-k)^2} \cdot (\sum X_{t+k})^2}}
$$
(97)

# **A4-02 CÁLCULO DE LOS COEFICIENTES DE AUTOCORRELACIÓN**

*Tabla 67 Coeficientes de Autocorrelación.*

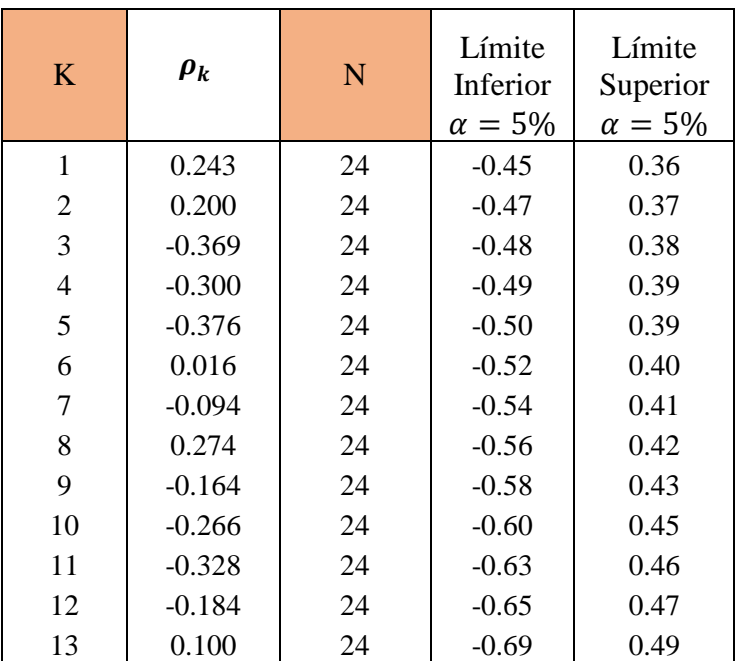

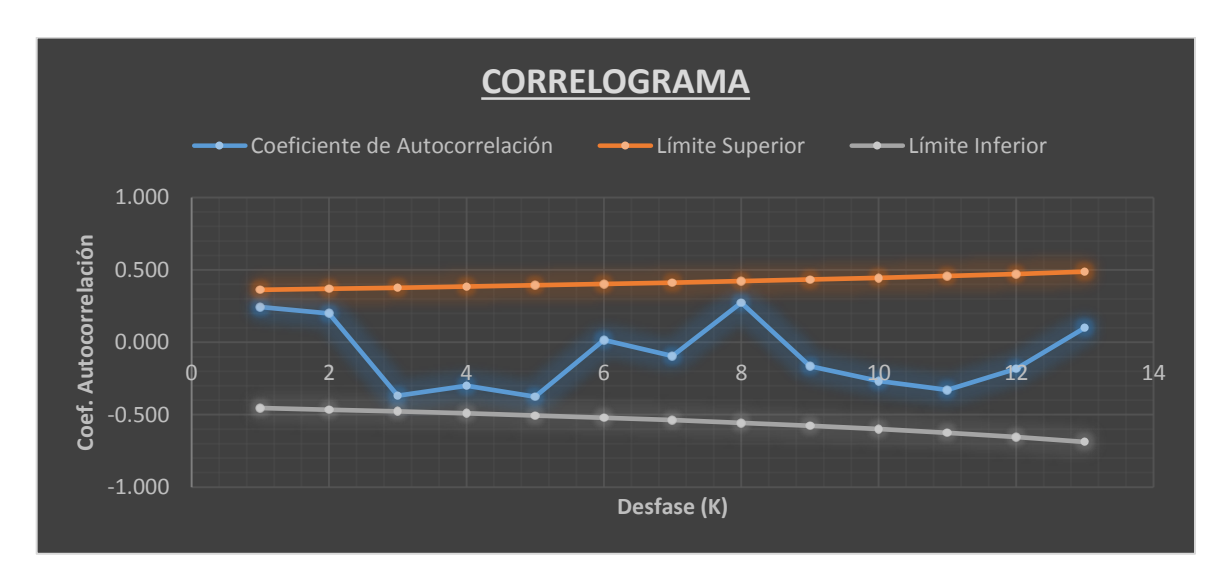

# *Figura 31 Correlograma de persistencia.*

El modelo es aceptable por cumplir que el 95% de los datos están dentro de los límites de confianza

#### **A4-03 PRUEBA DE LOS MODELOS MARKOVIANOS**

Si la serie Xt es independiente, entonces la función de autocorrelación  $\rho_k^*$  es igual a cero para todos los valores de k diferentes de cero. Así mismo si Xt sigue un modelo Markoviano de orden m, entonces la función de autocorrelación de  $\rho_k^*$  tiene la forma siguiente.

$$
\rho_k^* = \sum_{j=1}^m \alpha_j \cdot \rho_{|k-j|}^*
$$

Primer orden (m = 1):  $\rho_k^* = \alpha_1 * \rho_{|k-1|}^* = \alpha_1$ 

$$
\alpha_1 = \rho_1 = 0.243
$$

Segundo orden (m = 2)  $\rho_k^* = \alpha_1 * \rho_{|k-1|}^* + \alpha_2 * \rho_{|k-2|}^*$ 

$$
\alpha_1 = \frac{\rho_1(1 - \rho_2)}{1 - \rho_1^2} \qquad \alpha_2 = \frac{\rho_2 - \rho_1^2}{1 - \rho_1^2}
$$

$$
\rho_1 = \qquad 0.243\n\rho_2 = \qquad 0.200\n\alpha_1 = \qquad 0.207\n\alpha_2 = \qquad 0.150
$$

Tercer orden (m = 3)  $\rho_k^* = \alpha_1 * \rho_{|k-1|}^* + \alpha_2 * \rho_{|k-2|}^* + \alpha_3 * \rho_{|k-3|}^*$  $\alpha_1 =$  $(1 - \rho_1^2)(\rho_1 - \rho_3) - (1 - \rho_2)(\rho_1 \rho_2 - \rho_3)$  $(1 - \rho_2)(1 - 2\rho_1^2 + \rho_2)$  $\alpha_2 =$  $(1 - \rho_2)(\rho_2 + \rho_2^2 \rho_1^2 - \rho_1 \rho_3)$  $(1 - \rho_2)(1 - 2\rho_1^2 + \rho_2)$  $\alpha_3 =$  $(\rho_1 - \rho_3)(\rho_1^2 - \rho_2) - (1 - \rho_2)(\rho_1 \rho_2 - \rho_3)$  $(1 - \rho_2)(1 - 2\rho_1^2 + \rho_2)$ 

| $\rho_1 =$   | 0.243  |
|--------------|--------|
| $\rho_2 =$   | 0.200  |
| $\rho_3 =$   | -0.369 |
| $\alpha_1 =$ | 0.280  |
| $\alpha_2 =$ | 0.270  |
| $\alpha_3 =$ | -0.486 |

#### **Límites de confianza del correlograma.**

$$
r_k(\alpha = 5\%) = \frac{-1 \pm Z_{\alpha = 5\%} \sqrt{N - K - 2}}{N - K - 1}
$$

Según, Salas (1975), se realiza de acuerdo a la Desviación Normal Estándar para un nivel de significancia del 5%. Su valor estadístico de estimación es:

| $\bf K$        | ${\bf N}$ | $\rho_k(X_t)$ | <b>Markov I</b> | <b>Markov II</b> | <b>Markov</b><br>Ш | Límites de confianza<br>95% |            |
|----------------|-----------|---------------|-----------------|------------------|--------------------|-----------------------------|------------|
|                |           |               | $\rho_k(1)$     | $\rho_k(2)$      | $\rho_k(3)$        | <b>LCS</b>                  | <b>LCI</b> |
| 1              | 24        | 0.2434        | 0.2434          | 0.2434           | 0.2434             | 0.36281                     | $-0.4537$  |
| $\overline{2}$ | 24        | 0.2001        | 0.0592          | 0.2001           | 0.2001             | 0.36978                     | $-0.4650$  |
| 3              | 24        | $-0.3694$     | 0.0487          | 0.0779           | $-0.3694$          | 0.37717                     | $-0.4772$  |
| $\overline{4}$ | 24        | $-0.2997$     | $-0.0899$       | $-0.0465$        | $-0.1676$          | 0.38503                     | $-0.4903$  |
| 5              | 24        | $-0.3755$     | $-0.0729$       | $-0.1173$        | $-0.2810$          | 0.39340                     | $-0.5045$  |
| 6              | 24        | 0.0160        | $-0.0914$       | $-0.1226$        | $-0.0064$          | 0.40235                     | $-0.5200$  |
| 7              | 24        | $-0.0944$     | 0.0039          | $-0.0529$        | 0.0487             | 0.41194                     | $-0.5369$  |
| 8              | 24        | 0.2738        | $-0.0230$       | $-0.0171$        | 0.1605             | 0.42224                     | $-0.5556$  |
| 9              | 24        | $-0.1642$     | 0.0666          | 0.0425           | 0.0433             | 0.43335                     | $-0.5762$  |
| 10             | 24        | $-0.2658$     | $-0.0400$       | 0.0070           | 0.0740             | 0.44536                     | $-0.5992$  |
| 11             | 24        | $-0.3282$     | $-0.0647$       | $-0.0796$        | $-0.2519$          | 0.45838                     | $-0.6250$  |
| 12             | 24        | $-0.1838$     | $-0.0799$       | $-0.1077$        | $-0.0838$          | 0.47255                     | $-0.6544$  |
| 13             | 24        | 0.0997        | $-0.0447$       | $-0.0872$        | $-0.0109$          | 0.48800                     | $-0.6880$  |

 $Z_{\alpha=5\%} = 1.96.$ 

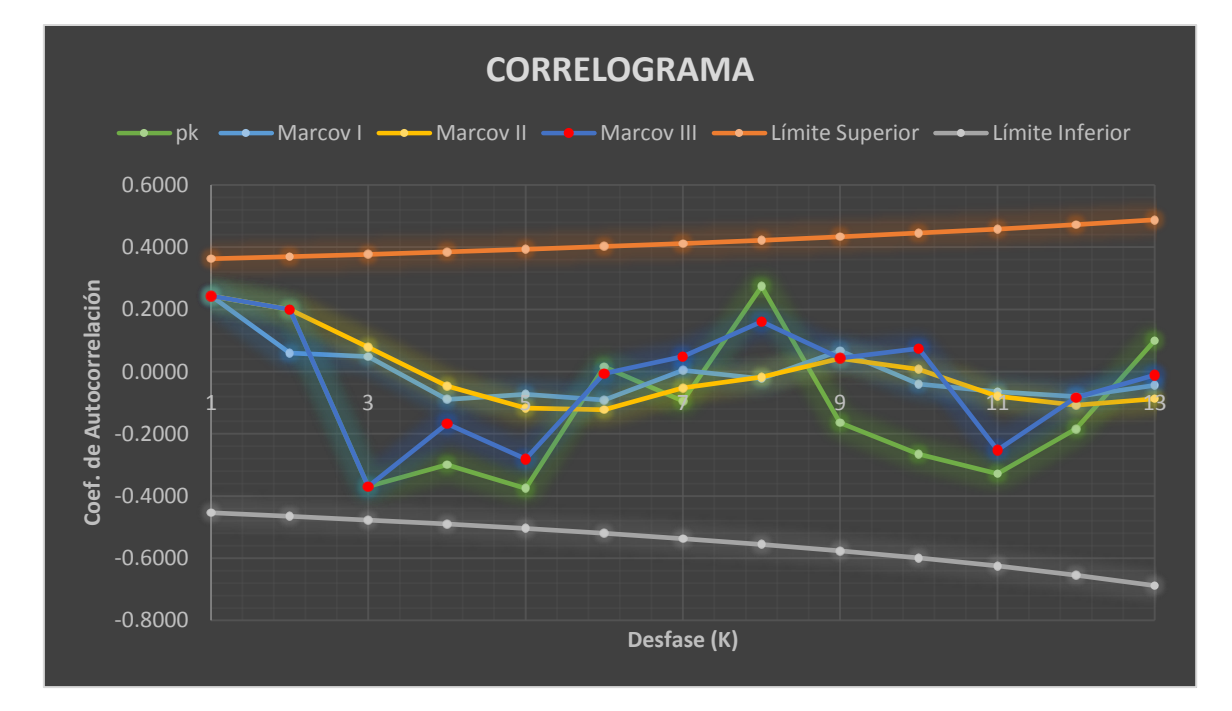

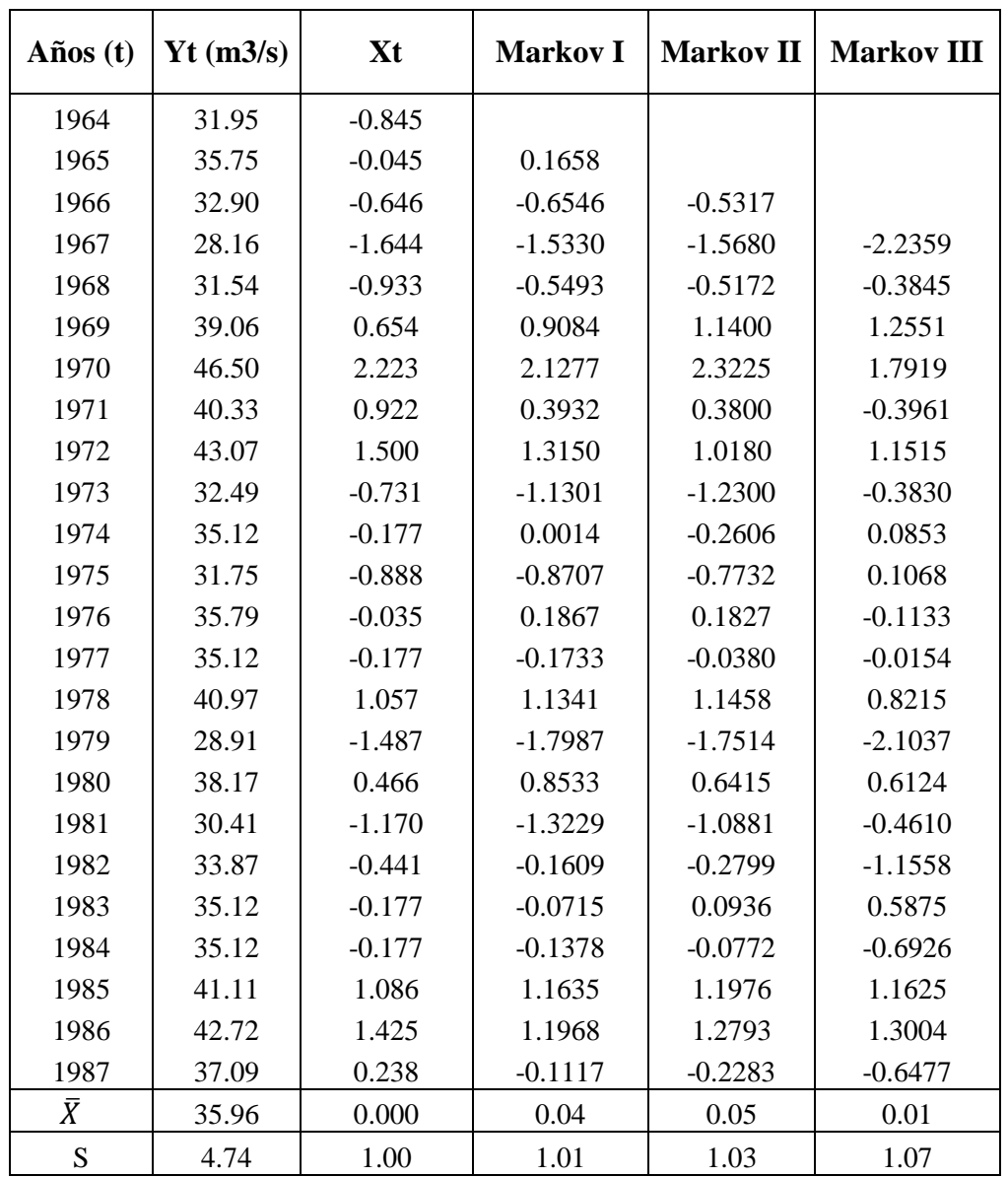

**A4-04 CÁLCULO DE ERRORES DE LOS MODELOS MARKOVIANOS** *Figura 32 Errores de los modelos Markovianos.*

### **A4-05 CÁLCULO DE CORRELOGRAMAS RESIDUALES**

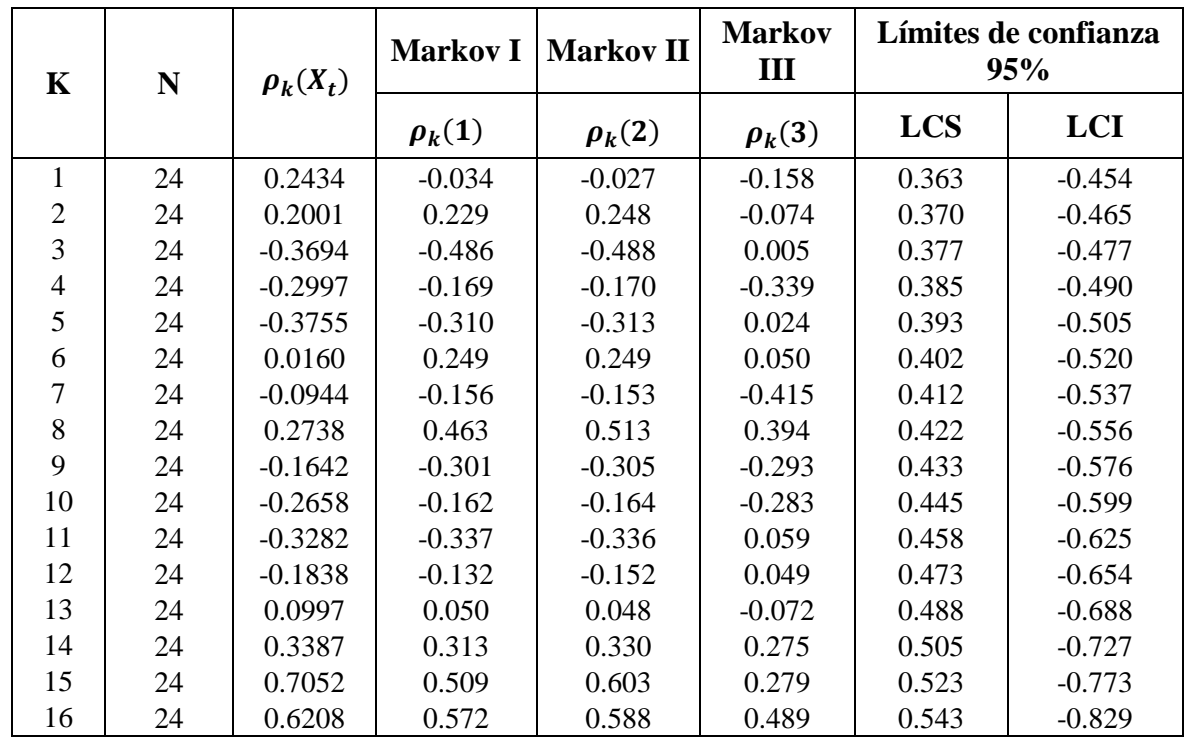

*Figura 33 Autocorrelaciones Residuales para los modelos Markovianos.*

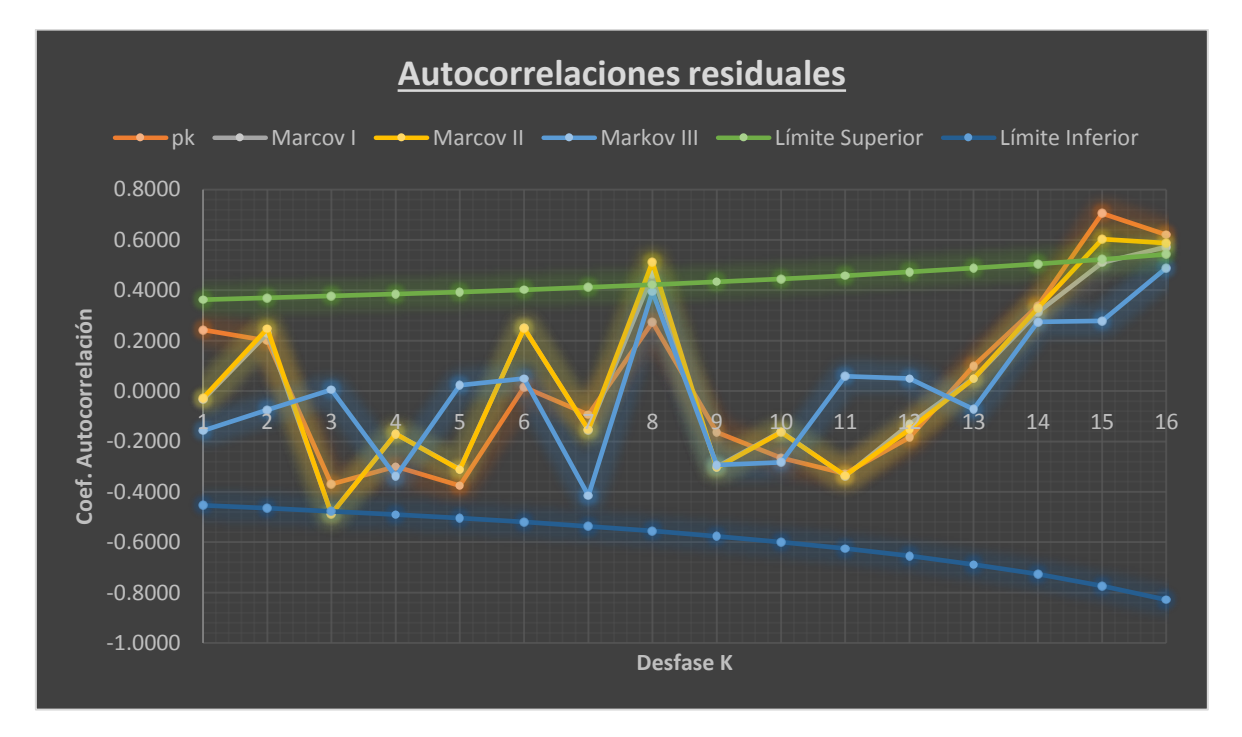

Se puede concluir que el modelo que más se ajusta es el modelo Markoviano de tercer orden. Según Salas (1985), el número de desfases "k" a considerarse para el análisis es del 30% del tamaño de la serie histórica. Pero al analizar más adelante se logra observar que el modelo que más se ajusta es el Markoviano de tercer orden.

#### **Pruebas de Incorrelación (Ljung-Box).**

**Hipótesis de la prueba.**

$$
H_0: \varepsilon_t \sim RB(0, \sigma^2)
$$
  
\n
$$
H_1: \varepsilon_t \text{ no son ruido blando.}
$$
  
\n
$$
H_1: \exists k, \hat{\rho}(k) \neq 0
$$
  
\n
$$
H_1: \exists k, \hat{\rho}(k) \neq 0
$$

**Estadístico de prueba.**

$$
Q_{obs} = n * (n + 2) * \sum_{k=1}^{m} \frac{\rho_k^2}{n - k} \frac{a}{\sim} \chi_m^2
$$

Donde:

N = Número de datos de la serie autocorrelacionada (errores autocorrelación).

m = Número total de Desfases de los errores del modelo de autocorrelación.

k = Desfase de autocorrelación.

 $\rho_k$  =Coeficiente de autocorrelación de los errores del modelo.

#### **Decisión**

Si  $\chi^2_{m,\alpha}$  es valor crítico de  $\chi^2_m$  correspondiente a la probabilidad  $\alpha$ ,  $\alpha$  nivel de significancia, entonces:

Si 
$$
Q_{obs} < \chi^2_{m,\alpha}
$$
, se acepta Ho.

Si 
$$
Q_{obs} > \chi^2_{m,\alpha}
$$
, se rechaza Ho.

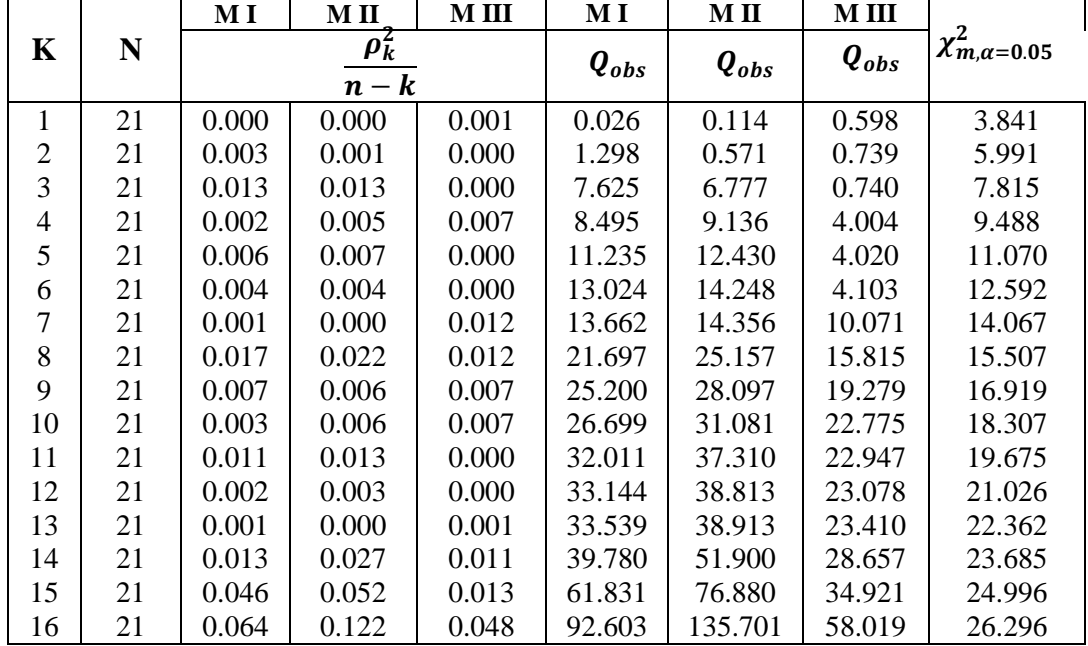

MI: Modelo Markoviano de primer orden.

MII: Modelo Markoviano de segundo orden.

| K              | M I       | МΗ                                  | M III     | $\overline{\chi^2_{m,\alpha=0.05}}$ | <b>Desición</b> |    |     |  |  |
|----------------|-----------|-------------------------------------|-----------|-------------------------------------|-----------------|----|-----|--|--|
|                | $Q_{obs}$ | $\boldsymbol{Q_{obs}}$              | $Q_{obs}$ |                                     | $\bf{M}$ I      | МΠ | М Ш |  |  |
| 1              | 0.03      | 0.11                                | 0.60      | 3.841                               | Ho              | Ho | Ho  |  |  |
| 2              | 1.30      | 0.57                                | 0.74      | 5.991                               | Ho              | Ho | Ho  |  |  |
| 3              | 7.62      | 6.78                                | 0.74      | 7.815                               | Ho              | Ho | Ho  |  |  |
| $\overline{4}$ | 8.50      | 9.14                                | 4.00      | 9.488                               | Ho              | Ho | Ho  |  |  |
| 5              | 11.24     | 12.43                               | 4.02      | 11.070                              | H1              | H1 | Ho  |  |  |
| 6              | 13.02     | 14.25                               | 4.10      | 12.592                              | H1              | H1 | Ho  |  |  |
| 7              | 13.66     | 14.36                               | 10.07     | 14.067                              | Ho              | H1 | Ho  |  |  |
| 8              | 21.70     | 25.16                               | 15.81     | 15.507                              | H1              | H1 | H1  |  |  |
| 9              | 25.20     | 28.10                               | 19.28     | 16.919                              | H1              | H1 | H1  |  |  |
| 10             | 26.70     | 31.08                               | 22.78     | 18.307                              | H1              | H1 | H1  |  |  |
| 11             | 32.01     | 37.31                               | 22.95     | 19.675                              | H1              | H1 | H1  |  |  |
| 12             | 33.14     | 38.81                               | 23.08     | 21.026                              | H1              | H1 | H1  |  |  |
| 13             | 33.54     | 38.91                               | 23.41     | 22.362                              | H1              | H1 | H1  |  |  |
| 14             | 39.78     | 51.90                               | 28.66     | 23.685                              | H1              | H1 | H1  |  |  |
| 15             | 61.83     | 76.88                               | 34.92     | 24.996                              | H1              | H1 | H1  |  |  |
| 16             | 92.60     | 135.70                              | 58.02     | 26.296                              | H1              | H1 | H1  |  |  |
|                |           | Estacionalidad con periodicidad de: | 4         | 4                                   | 7               |    |     |  |  |

MIII: Modelo Markoviano de tercer orden.

Con estos resultados se confirma que el modelo de tercer orden se ajusta mejor a la serie hidrológica de El Porvenir.

#### **A4-06 PRUEBAS DE BONDAD DE AJUSTE**

Se realizó el ajuste mediante la distribución de frecuencias, en el cual se probaron la función normal que para esta serie histórica se corroboró un mejor ajuste. Los parámetros de este modelo de distribución son los siguientes:

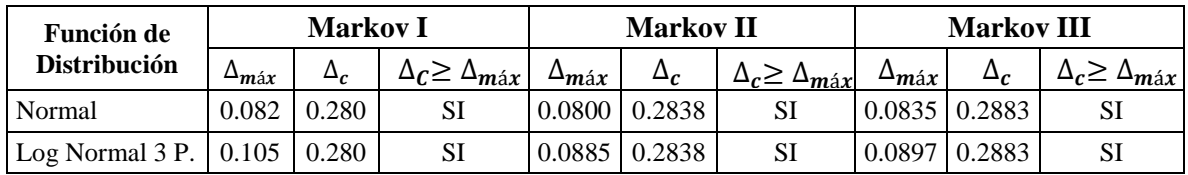

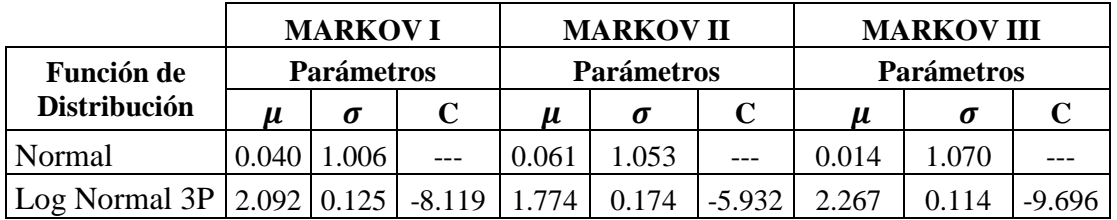

## **A4-07 MODELAMIENTO DEL PROCESO ESTOCÁSTICO**

Para modelar el proceso estocástico hidrológico del modelo autorregresivo de tercer orden, se mantuvieron los parámetros del modelo determinístico matemático, luego se procedió a la generación de números aleatorios para el modelamiento.

#### **Generación de números aleatorios (Distribución Normal).**

El método de Box y Muller es el que se utilizará en este trabajo, requiere de dos números aleatorios independientes uniformemente distribuidos y definidos en el intervalo (0,1), los cuales son transformados en dos números.

 $\xi_i = n_i = \sqrt{-2 \ln(\mu_1) * \cos(2\pi\mu_2)}$  $\xi_{i+1} = n_{i+1} = \sqrt{-2\ln(\mu_1) * \text{sen}(2\pi\mu_2)}$ 

|                      |       |                | Parámetros de Dist. Normal |                      |                 |           |                   |  |  |
|----------------------|-------|----------------|----------------------------|----------------------|-----------------|-----------|-------------------|--|--|
| Num. Aleatorio (0,1) |       |                | Número aleatorio<br>N(0,1) |                      | $\varepsilon_t$ |           |                   |  |  |
| $\mathbf{N}^\circ$   | $u_1$ | u <sub>2</sub> | $\xi_i$                    | $\xi_i$              | <b>MARKOV I</b> | MARKOV II | <b>MARKOV III</b> |  |  |
| $\mathbf{1}$         | 0.30  | 0.22           | 0.28                       | 0.85                 | 0.8995          | 0.9602    | 0.9276            |  |  |
| $\overline{c}$       |       |                | 1.54                       | $-1.00$              | $-0.9653$       | $-0.9914$ | $-1.0565$         |  |  |
| $\overline{3}$       | 0.43  | 0.66           | $-0.71$                    | $-0.15$              | $-0.1125$       | $-0.0989$ | $-0.1491$         |  |  |
| $\overline{4}$       |       |                | $-1.08$                    | 1.57                 | 1.6230          | 1.7173    | 1.6973            |  |  |
| 5                    | 0.90  | 0.58           | $-0.39$                    | $-0.57$<br>$-0.5313$ |                 | $-0.5372$ | $-0.5948$         |  |  |
| 6                    |       |                | $-0.23$                    | $-1.00$              | $-0.9653$       | $-0.9914$ | $-1.0565$         |  |  |
| $\overline{7}$       | 0.04  | 0.89           | 1.93                       | $-0.31$              | $-0.2696$       | $-0.2633$ | $-0.3163$         |  |  |
| 8                    |       |                | $-1.68$                    | 0.88                 | 0.9276          | 0.9896    | 0.9574            |  |  |
| 9                    | 0.03  | 0.56           | $-2.44$                    | $-0.38$              | $-0.3448$       | $-0.3421$ | $-0.3964$         |  |  |
| 10                   |       |                | $-1.05$                    | $-1.35$              | $-1.3149$       | $-1.3572$ | $-1.4285$         |  |  |
| 11                   | 0.04  | 0.51           | $-2.52$                    | $-0.19$              | $-0.1507$       | $-0.1388$ | $-0.1898$         |  |  |
| 12                   |       |                | $-0.21$                    | 0.59                 | 0.6308          | 0.6790    | 0.6416            |  |  |
| 13                   | 0.80  | 0.21           | 0.16                       | 1.29                 | 1.3387          | 1.4198    | 1.3949            |  |  |
| 14                   |       |                | 0.64                       | $-0.80$              | $-0.7662$       | $-0.7831$ | $-0.8447$         |  |  |
| 15                   | 0.62  | 0.75           | $-0.02$                    | 1.98                 | 2.0361          | 2.1497    | 2.1368            |  |  |
| 16                   |       |                | $-0.97$                    | 0.52                 | 0.5633          | 0.6083    | 0.5698            |  |  |
| 17                   | 0.23  | 0.18           | 0.77                       | $-0.95$              | $-0.9175$       | $-0.9414$ | $-1.0057$         |  |  |
| 18                   |       |                | 1.55                       | 0.15                 | 0.1874          | 0.2149    | 0.1699            |  |  |
| 19                   | 0.23  | 0.36           | $-1.11$                    | $-0.44$              | $-0.4017$       | $-0.4016$ | $-0.4569$         |  |  |
| 20                   |       |                | 1.32                       | 1.19                 | 1.2388          | 1.3153    | 1.2886            |  |  |
| 21                   | 0.98  | 0.86           | 0.13                       | 0.37                 | 0.4167          | 0.4549    | 0.4138            |  |  |
| 22                   |       |                | $-0.16$                    | $-0.58$              | $-0.5393$       | $-0.5456$ | $-0.6033$         |  |  |
| 23                   | 0.92  | 0.03           | 0.41                       | $-0.61$              | $-0.5751$       | $-0.5830$ | $-0.6414$         |  |  |
| 24                   |       |                | 0.07                       | $-0.28$              | $-0.2363$       | $-0.2284$ | $-0.2809$         |  |  |
| 25                   | 0.99  | 0.96           | 0.12                       | 0.65                 | 0.6925          | 0.7435    | 0.7073            |  |  |
| 26                   |       |                | $-0.03$                    | 0.97                 | 1.0121          | 1.0780    | 1.0473            |  |  |
| 27                   | 0.04  | 0.77           | 0.31                       | 0.64                 | 0.6876          | 0.7385    | 0.7021            |  |  |
| 28                   |       |                | $-2.50$                    | $-1.75$              | $-1.7150$       | $-1.7760$ | $-1.8542$         |  |  |
| 29                   | 0.05  | 0.64           | $-1.53$                    | 0.62                 | 0.6613          | 0.7109    | 0.6741            |  |  |
| 30                   |       |                | $-1.88$                    | $-0.59$              | $-0.5552$       | $-0.5622$ | $-0.6202$         |  |  |

#### **Generación de series anuales.**

A partir de las ecuaciones del inciso 2.5.4 las constantes de los modelos quedarían:

$$
y_{t} = (1 - \alpha_{1} - \alpha_{2} - \alpha_{3})M_{y} + \alpha_{1}y_{t-1} + \alpha_{2}y_{t-2} + \alpha_{3}y_{t-3} + R * S_{y} * \varepsilon_{t}
$$
  
\n
$$
R = \sqrt{1 - \alpha_{1}^{2} - \alpha_{2}^{2} - \alpha_{3}^{2} - 2 * \alpha_{1} * \alpha_{2} * \rho_{1} - 2 * \alpha_{1} * \alpha_{3} * \rho_{2} - 2 * \alpha_{2} * \alpha_{3} * \rho_{1}}
$$
  
\n
$$
\rho_{1} = \qquad 0.243
$$
  
\n
$$
\rho_{2} = \qquad 0.200
$$
  
\n
$$
\alpha_{1} = \qquad 0.280
$$
  
\n
$$
\alpha_{2} = \qquad 0.270
$$
  
\n
$$
\alpha_{3} = \qquad -0.486
$$
  
\n
$$
M_{y} = \qquad 35.960
$$
  
\n
$$
S_{y} = \qquad 4.741
$$
  
\n
$$
y_{t-3} = \qquad 41.106
$$
  
\n
$$
y_{t-2} = \qquad 42.716
$$
  
\n
$$
y_{t-1} = \qquad 37.090
$$

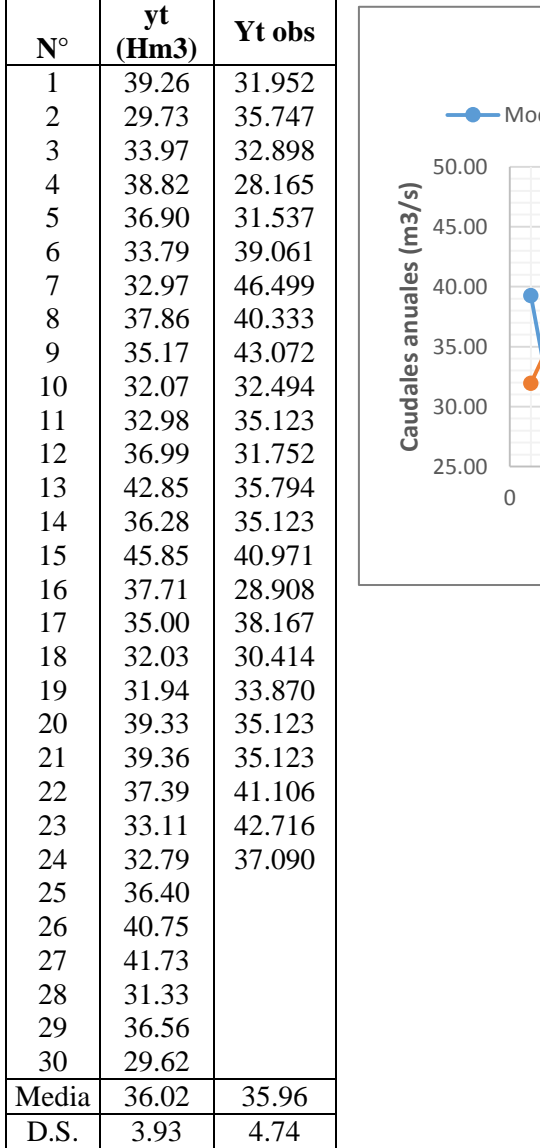

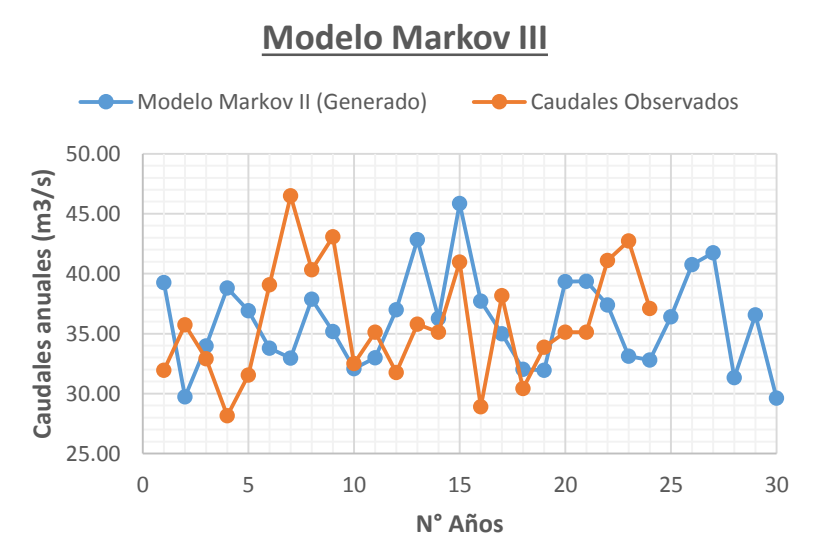

# **ANEXO 05.** ANÁLISIS DE LA CURVA DE DURACIÓN

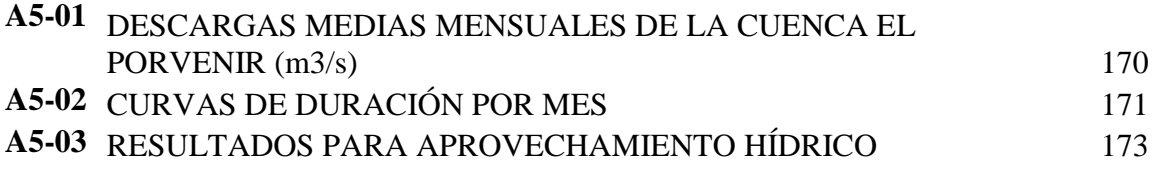

|                  | (1110/0)        |            |      |            |      |      |      |      |      |      |      |      |      |
|------------------|-----------------|------------|------|------------|------|------|------|------|------|------|------|------|------|
| AÑO              | P(x)            | <b>Set</b> | Oct  | <b>Nov</b> | Dic  | Ene  | Feb  | Mar  | Abr  | May  | Jun  | Jul  | Ago  |
| 1                | 1.82            | 5.29       | 6.44 | 4.80       | 5.31 | 7.53 | 6.83 | 6.23 | 7.85 | 7.33 | 5.80 | 4.66 | 4.08 |
| $\sqrt{2}$       | 3.64            | 4.73       | 5.75 | 4.29       | 4.74 | 6.13 | 6.03 | 5.32 | 7.14 | 6.66 | 5.52 | 4.47 | 3.91 |
| 3                | 5.45            | 4.17       | 4.11 | 4.06       | 3.84 | 5.94 | 5.96 | 5.27 | 5.70 | 4.81 | 5.30 | 4.39 | 3.68 |
| 4                | 7.27            | 3.87       | 3.91 | 3.56       | 3.63 | 5.45 | 5.53 | 5.01 | 5.09 | 4.35 | 5.18 | 4.30 | 3.65 |
| 5                | 9.09            | 3.83       | 3.78 | 3.27       | 3.51 | 4.96 | 5.30 | 4.87 | 5.05 | 4.22 | 5.05 | 3.95 | 3.51 |
|                  |                 |            |      |            |      |      |      |      |      |      |      |      |      |
| $\sqrt{6}$       | 10.91           | 3.56       | 3.74 | 3.05       | 3.39 | 4.78 | 4.91 | 4.86 | 4.91 | 4.22 | 4.92 | 3.92 | 3.45 |
| $\boldsymbol{7}$ | 12.73           | 3.41       | 3.68 | 3.03       | 3.33 | 4.78 | 4.85 | 4.84 | 4.89 | 4.15 | 4.92 | 3.84 | 3.42 |
| $\,8\,$          | 14.55           | 3.36       | 3.67 | 2.96       | 3.28 | 4.51 | 4.70 | 4.77 | 4.88 | 4.09 | 4.75 | 3.76 | 3.22 |
| $\mathbf{9}$     | 16.36           | 3.30       | 3.61 | 2.91       | 3.27 | 4.25 | 4.70 | 4.75 | 4.86 | 3.88 | 4.56 | 3.76 | 3.16 |
| $10\,$           | 18.18           | 3.30       | 3.51 | 2.83       | 3.22 | 4.17 | 4.51 | 4.66 | 4.84 | 3.87 | 4.56 | 3.74 | 3.13 |
| 11               | 20.00           | 3.17       | 3.32 | 2.66       | 3.17 | 4.12 | 4.46 | 4.59 | 4.83 | 3.79 | 4.11 | 3.71 | 2.95 |
| 12               | 21.82           | 3.06       | 3.29 | 2.66       | 3.14 | 3.98 | 4.41 | 4.42 | 4.76 | 3.77 | 4.07 | 3.68 | 2.93 |
| 13               | 23.64           | 2.93       | 3.28 | 2.64       | 3.13 | 3.91 | 4.34 | 4.35 | 4.75 | 3.72 | 4.06 | 3.63 | 2.84 |
| 14               | 25.45           | 2.90       | 3.14 | 2.61       | 3.08 | 3.90 | 4.05 | 4.24 | 4.63 | 3.70 | 4.00 | 3.57 | 2.83 |
| 15               | 27.27           |            | 3.08 |            | 3.03 | 3.76 |      | 4.23 |      |      | 3.91 |      | 2.74 |
|                  |                 | 2.88       |      | 2.51       |      |      | 4.03 |      | 4.63 | 3.67 |      | 3.56 |      |
| 16               | 29.09           | 2.87       | 2.99 | 2.48       | 3.00 | 3.72 | 3.90 | 4.04 | 4.61 | 3.64 | 3.89 | 3.53 | 2.69 |
| $17\,$           | 30.91           | 2.78       | 2.91 | 2.43       | 2.99 | 3.70 | 3.83 | 3.89 | 4.57 | 3.62 | 3.65 | 3.49 | 2.64 |
| 18               | 32.73           | 2.70       | 2.84 | 2.37       | 2.98 | 3.69 | 3.80 | 3.83 | 4.43 | 3.60 | 3.63 | 3.38 | 2.61 |
| 19               | 34.55           | 2.69       | 2.82 | 2.25       | 2.96 | 3.69 | 3.75 | 3.76 | 4.42 | 3.59 | 3.43 | 3.30 | 2.58 |
| $20\,$           | 36.36           | 2.56       | 2.78 | 2.25       | 2.81 | 3.52 | 3.54 | 3.66 | 4.42 | 3.56 | 3.40 | 3.24 | 2.58 |
| 21               | 38.18           | 2.52       | 2.63 | 2.25       | 2.78 | 3.42 | 3.48 | 3.65 | 4.36 | 3.51 | 3.37 | 3.18 | 2.58 |
| 22               | 40.00           | 2.47       | 2.62 | 2.23       | 2.73 | 3.31 | 3.42 | 3.64 | 4.24 | 3.51 | 3.34 | 3.08 | 2.53 |
| 23               | 41.82           | 2.40       | 2.57 | 2.20       | 2.66 | 3.17 | 3.31 | 3.54 | 4.22 | 3.51 | 3.32 | 3.07 | 2.52 |
| 24               | 43.64           | 2.31       | 2.57 | 2.19       | 2.63 | 3.11 | 3.28 | 3.46 | 4.18 | 3.46 | 3.28 | 3.07 | 2.47 |
| 25               | 45.45           | 2.31       | 2.55 | 2.19       | 2.62 | 3.08 | 3.25 | 3.38 | 4.16 | 3.40 | 3.21 | 3.06 | 2.40 |
|                  |                 |            |      |            |      |      |      |      |      |      |      |      | 2.39 |
| 26               | 47.27           | 2.21       | 2.48 | 2.18       | 2.62 | 3.02 | 3.16 | 3.33 | 4.14 | 3.37 | 3.18 | 3.00 |      |
| $27\,$           | 49.09           | 2.20       | 2.38 | 2.12       | 2.62 | 3.01 | 3.13 | 3.31 | 4.12 | 3.34 | 3.14 | 2.98 | 2.39 |
| $28\,$           | 50.91           | 2.19       | 2.35 | 2.10       | 2.52 | 2.91 | 3.04 | 3.30 | 4.11 | 3.33 | 3.07 | 2.97 | 2.39 |
| 29               | 52.73           | 2.18       | 2.35 | 2.05       | 2.40 | 2.74 | 3.02 | 3.28 | 4.01 | 3.23 | 3.01 | 2.92 | 2.34 |
| 30               | 54.55           | 2.16       | 2.35 | 1.98       | 2.38 | 2.73 | 2.99 | 3.21 | 3.97 | 3.16 | 3.00 | 2.87 | 2.32 |
| 31               | 56.36           | 2.15       | 2.19 | 1.95       | 2.38 | 2.72 | 2.96 | 3.20 | 3.84 | 3.15 | 2.96 | 2.82 | 2.30 |
| 32               | 58.18           | 2.11       | 2.19 | 1.94       | 2.35 | 2.70 | 2.90 | 3.18 | 3.83 | 3.14 | 2.91 | 2.78 | 2.23 |
| 33               | 60.00           | 2.09       | 2.10 | 1.92       | 2.34 | 2.54 | 2.87 | 3.14 | 3.81 | 3.13 | 2.87 | 2.73 | 2.22 |
| 34               | 61.82           | 1.97       | 2.10 | 1.91       | 2.33 | 2.43 | 2.87 | 3.12 | 3.73 | 3.09 | 2.79 | 2.68 | 2.20 |
| 35               | 63.64           | 1.95       | 2.10 | 1.89       | 2.30 | 2.37 | 2.73 | 3.08 | 3.68 | 3.01 | 2.75 | 2.68 | 2.16 |
| 36               | 65.45           | 1.94       | 2.09 | 1.88       | 2.20 | 2.35 | 2.70 | 3.08 | 3.62 | 3.00 | 2.68 | 2.68 | 2.15 |
| 37               | 67.27           | 1.91       | 2.08 | 1.80       | 2.20 | 2.31 | 2.67 | 2.95 | 3.58 | 2.99 | 2.51 | 2.66 | 2.14 |
|                  | 69.09           | 1.88       | 2.07 |            | 2.09 | 2.29 |      | 2.94 |      |      | 2.38 |      |      |
| 38               |                 |            |      | 1.80       |      |      | 2.66 |      | 3.57 | 2.98 |      | 2.63 | 2.10 |
| 39               | 70.91           | 1.84       | 2.02 | 1.79       | 1.98 | 2.23 | 2.65 | 2.85 | 3.56 | 2.97 | 2.36 | 2.50 | 2.10 |
| 40               | 72.73           | 1.78       | 2.02 | 1.78       | 1.91 | 2.21 | 2.59 | 2.83 | 3.44 | 2.96 | 2.26 | 2.46 | 2.08 |
| 41               | 74.55           | 1.76       | 1.98 | 1.69       | 1.90 | 2.19 | 2.57 | 2.80 | 3.36 | 2.86 | 2.23 | 2.44 | 2.05 |
| 42               | 76.36           | 1.66       | 1.95 | 1.66       | 1.76 | 2.17 | 2.56 | 2.77 | 3.34 | 2.84 | 2.17 | 2.41 | 2.04 |
| 43               | 78.18           | 1.66       | 1.91 | 1.55       | 1.69 | 2.02 | 2.54 | 2.70 | 3.31 | 2.80 | 2.10 | 2.32 | 2.03 |
| 44               | 80.00           | 1.64       | 1.89 | 1.50       | 1.69 | 1.99 | 2.50 | 2.59 | 3.27 | 2.77 | 2.07 | 2.30 | 1.96 |
| 45               | 81.82           | 1.58       | 1.84 | 1.46       | 1.60 | 1.94 | 2.22 | 2.56 | 3.12 | 2.70 | 2.02 | 2.27 | 1.96 |
| 46               | 83.64           | 1.57       | 1.83 | 1.44       | 1.48 | 1.91 | 2.16 | 2.53 | 3.09 | 2.67 | 2.00 | 2.22 | 1.93 |
| 47               | 85.45           | 1.55       | 1.76 | 1.42       | 1.43 | 1.89 | 2.06 | 2.52 | 2.98 | 2.57 | 1.95 | 2.19 | 1.90 |
| 48               | 87.27           | 1.50       | 1.71 | 1.38       | 1.42 | 1.88 | 2.02 | 2.51 | 2.98 | 2.56 | 1.92 | 2.10 | 1.88 |
| 49               | 89.09           | 1.47       | 1.70 | 1.30       | 1.41 | 1.81 | 1.84 | 2.50 | 2.97 | 2.45 | 1.91 | 2.08 | 1.79 |
| 50               | 90.91           | 1.42       | 1.64 | 1.20       | 1.39 | 1.72 | 1.65 | 2.39 | 2.96 | 2.34 | 1.86 | 2.03 | 1.78 |
|                  |                 |            |      |            |      |      |      |      |      |      |      |      |      |
| 51               | 92.73           | 1.37       | 1.61 | 1.14       | 1.30 | 1.53 | 1.63 | 2.36 | 2.93 | 2.19 | 1.84 | 1.99 | 1.67 |
| 52               | 94.55           | 1.31       | 1.55 | 1.06       | 1.29 | 1.39 | 1.47 | 2.33 | 2.91 | 2.01 | 1.83 | 1.66 | 1.58 |
| 53               | 96.36           | 1.26       | 1.53 | 0.92       | 1.21 | 1.17 | 1.10 | 1.51 | 2.89 | 1.89 | 1.75 | 1.63 | 1.49 |
| 54               | 98.18           | 1.24       | 1.43 | 0.82       | 1.11 | 0.98 | 1.00 | 1.37 | 2.81 | 1.70 | 1.53 | 1.53 | 1.49 |
|                  | <b>MEDIA</b>    | 2.42       | 2.64 | 2.19       | 2.53 | 3.14 | 3.34 | 3.51 | 4.12 | 3.39 | 3.23 | 3.00 | 2.48 |
|                  | <b>DESV EST</b> | 0.89       | 0.98 | 0.81       | 0.87 | 1.33 | 1.26 | 1.00 | 0.98 | 0.96 | 1.12 | 0.75 | 0.62 |
|                  | <b>MIN</b>      | 1.24       | 1.43 | 0.82       | 1.11 | 0.98 | 1.00 | 1.37 | 2.81 | 1.70 | 1.53 | 1.53 | 1.49 |
|                  | MAX             | 5.29       | 6.44 | 4.80       | 5.31 | 7.53 | 6.83 | 6.23 | 7.85 | 7.33 | 5.80 | 4.66 | 4.08 |
|                  |                 |            |      |            |      |      |      |      |      |      |      |      |      |

**A5-01 DESCARGAS MEDIAS MENSUALES DE LA CUENCA EL PORVENIR (m3/s).**
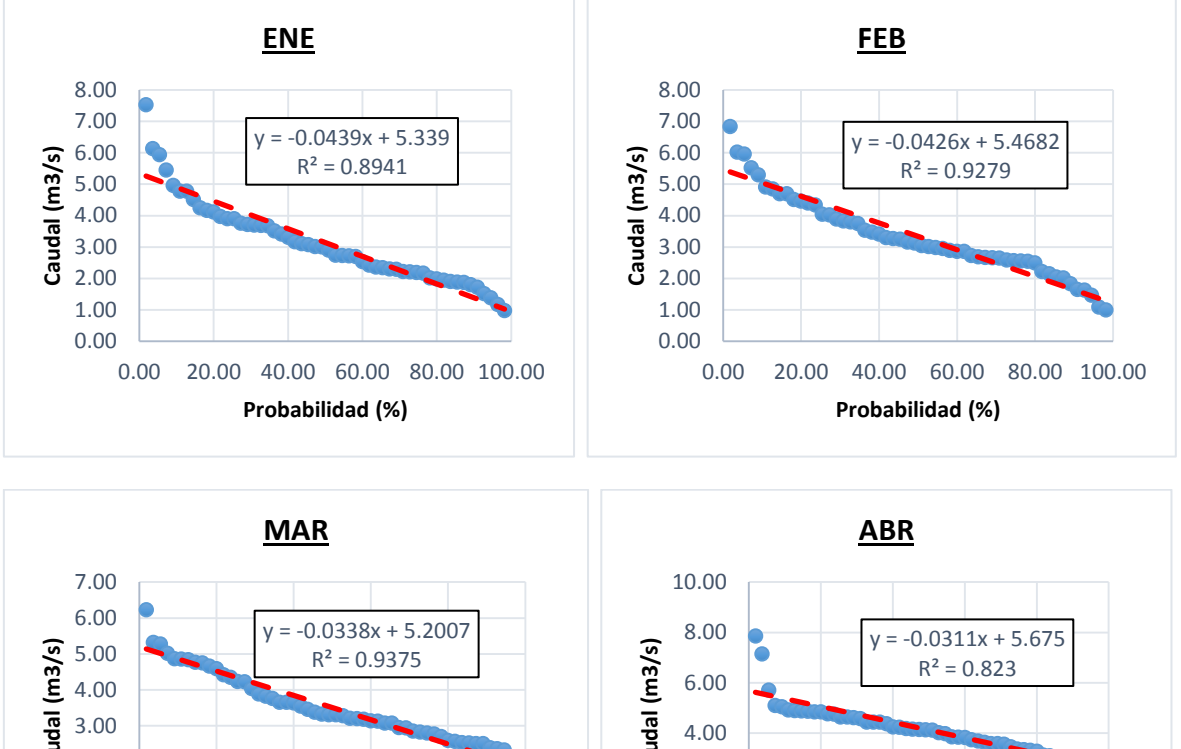

## **A5-02 CURVAS DE DURACIÓN POR MES**

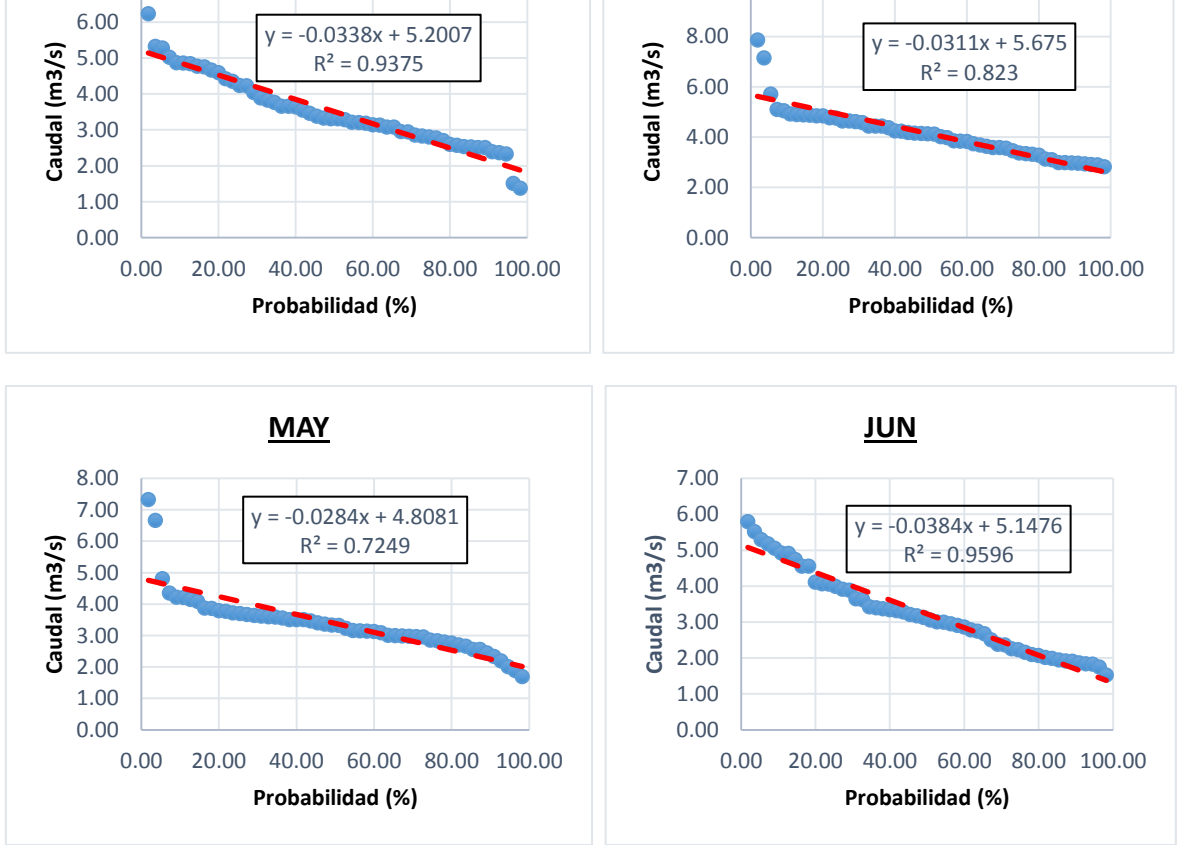

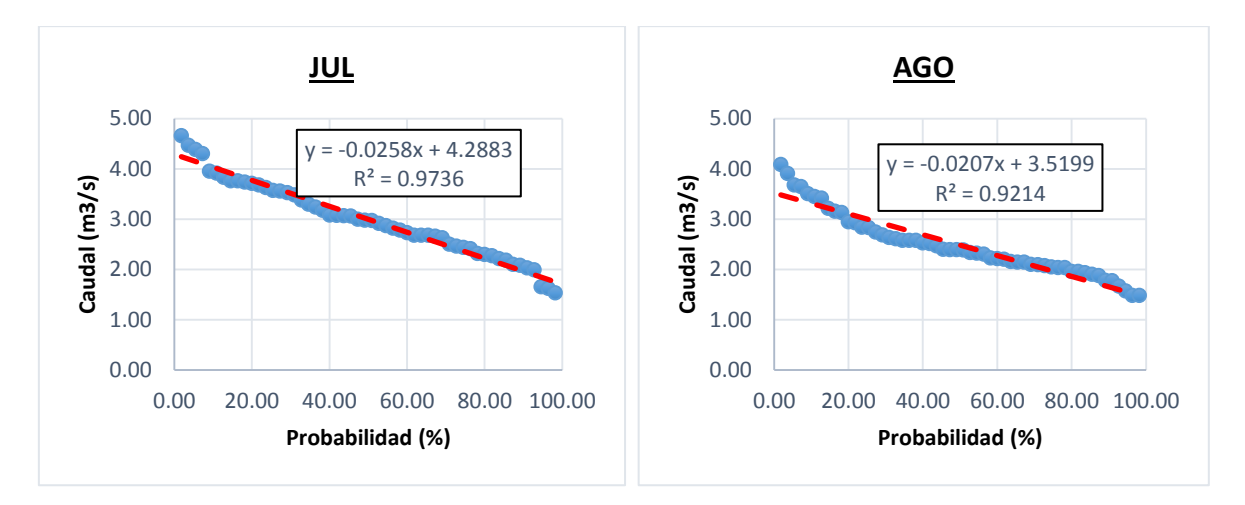

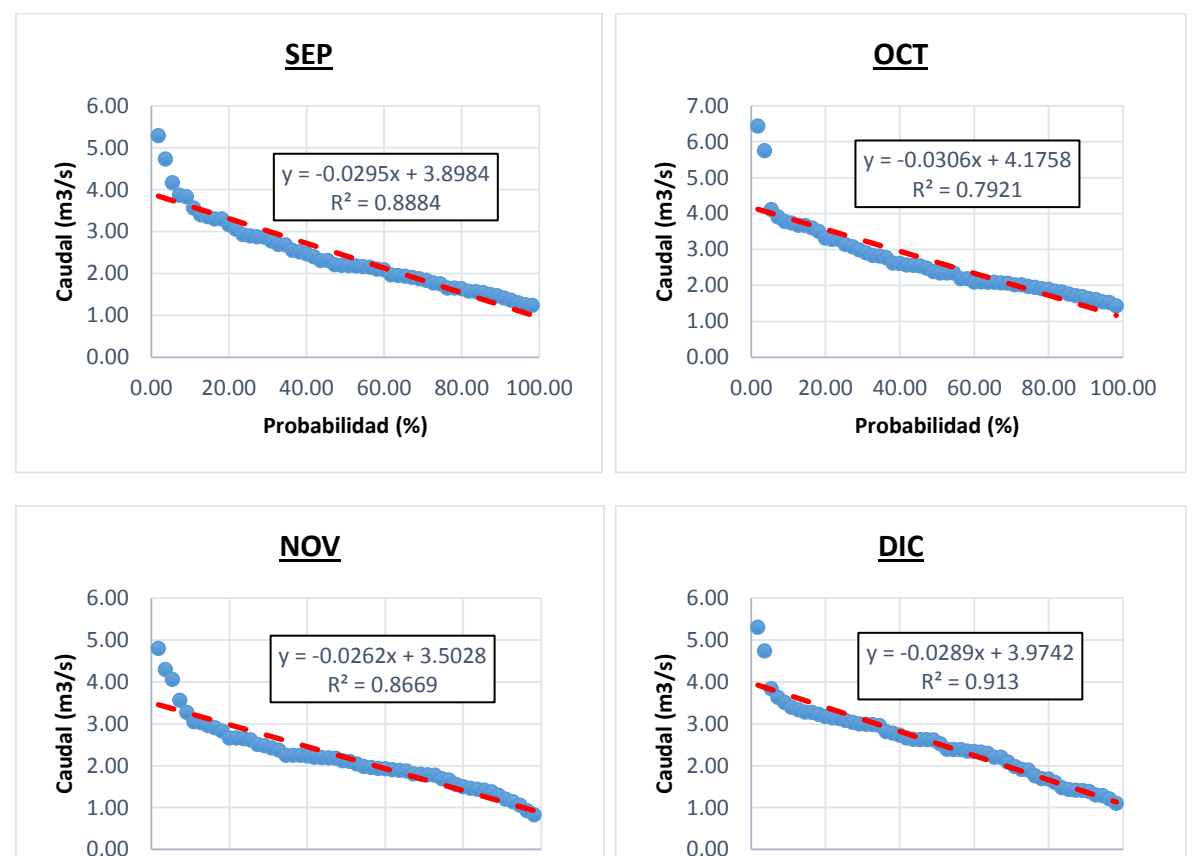

0.00 20.00 40.00 60.00 80.00 100.00

**Probabilidad (%)**

0.00 20.00 40.00 60.00 80.00 100.00

**Probabilidad (%)**

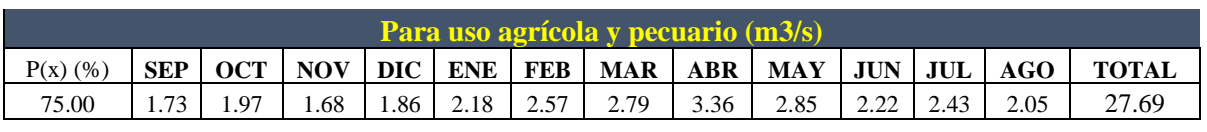

## **A5-03 RESULTADOS PARA APROVECHAMIENTO HÍDRICO**

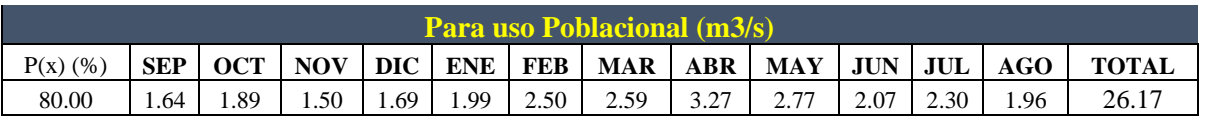

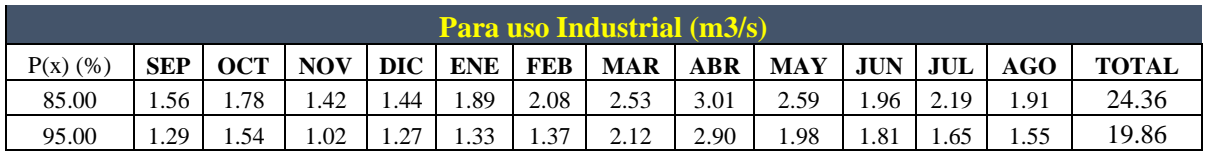

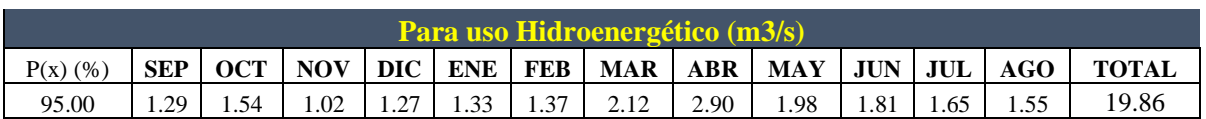

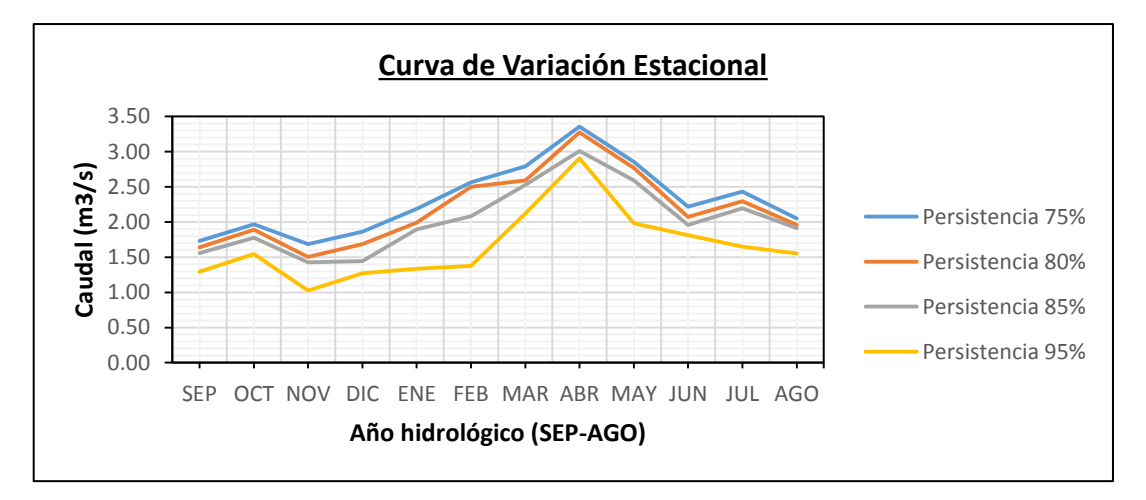

## **ANEXO 06. PANEL FOTOGRÁFICO CUENCA TABACONAS**

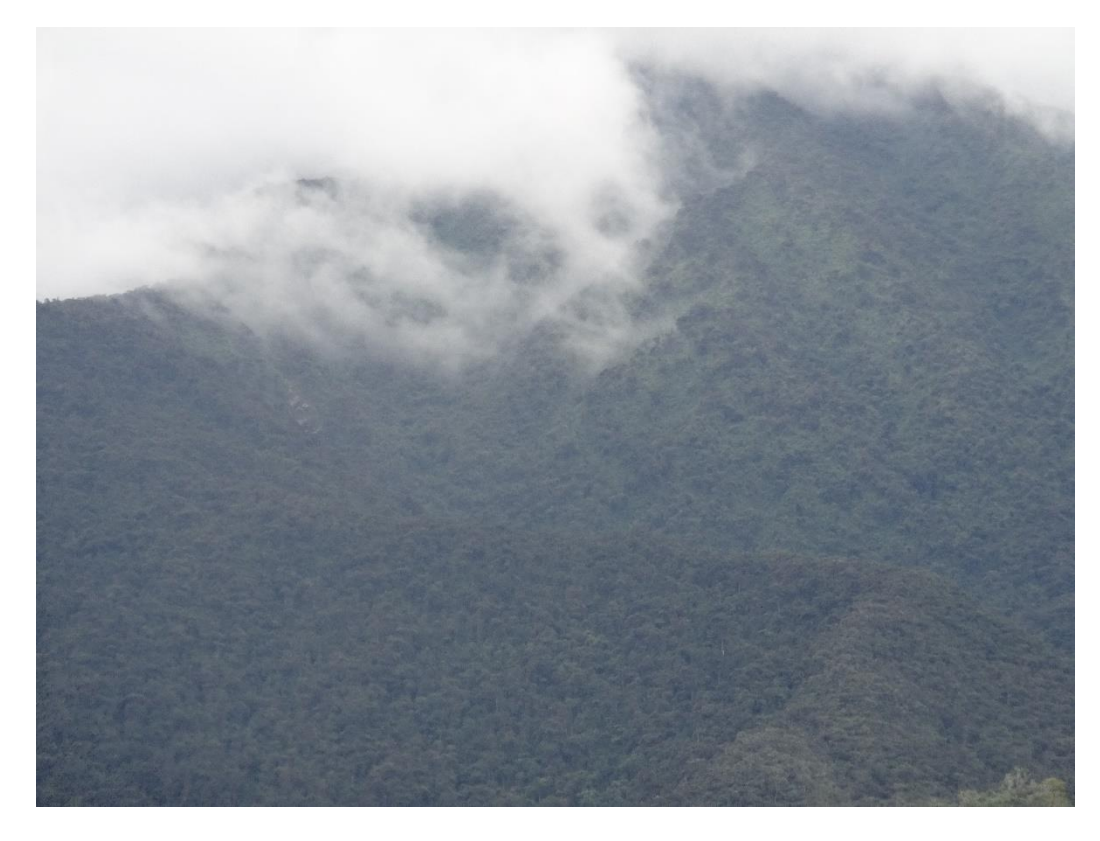

*Figura 34 Vista Panorámica de la Cuenca Tabaconas*

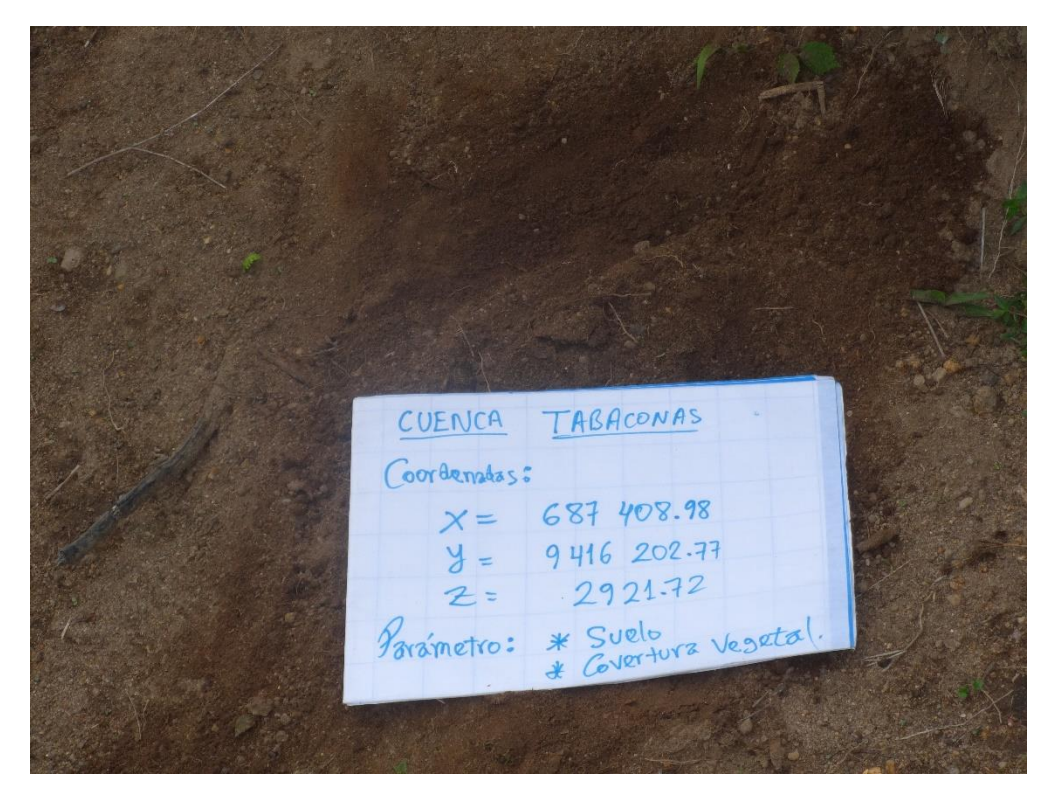

*Figura 35 Verificación de suelos de la cuenca Tabaconas.*

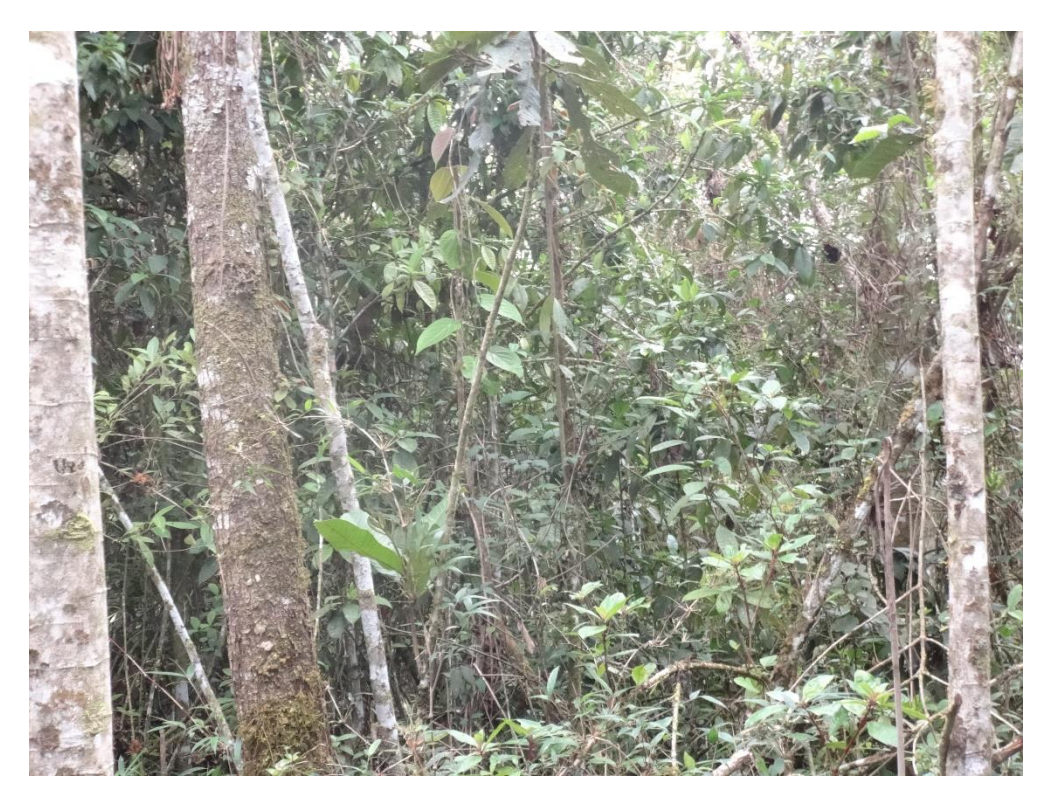

*Figura 36 Cobertura Vegetal típica de la cuenca Tabaconas.*

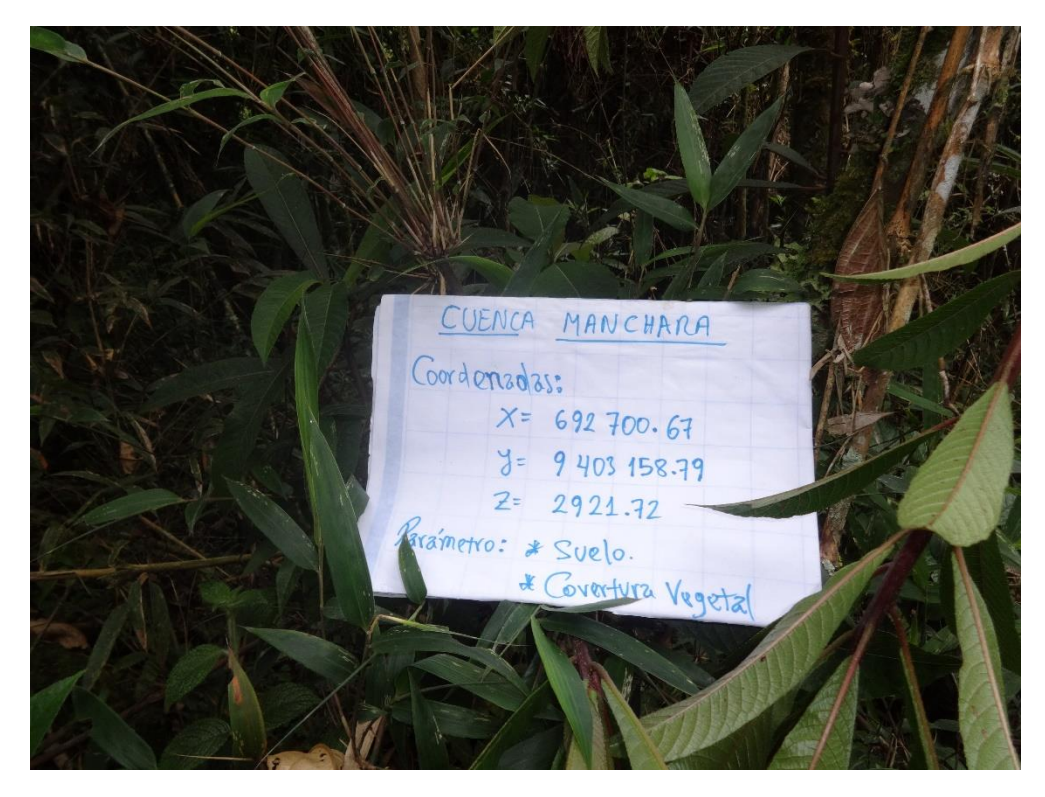

*Figura 37 Cobertura vegetal de la vertiente del río Manchara*

## **CUENCA EL PORVENIR**

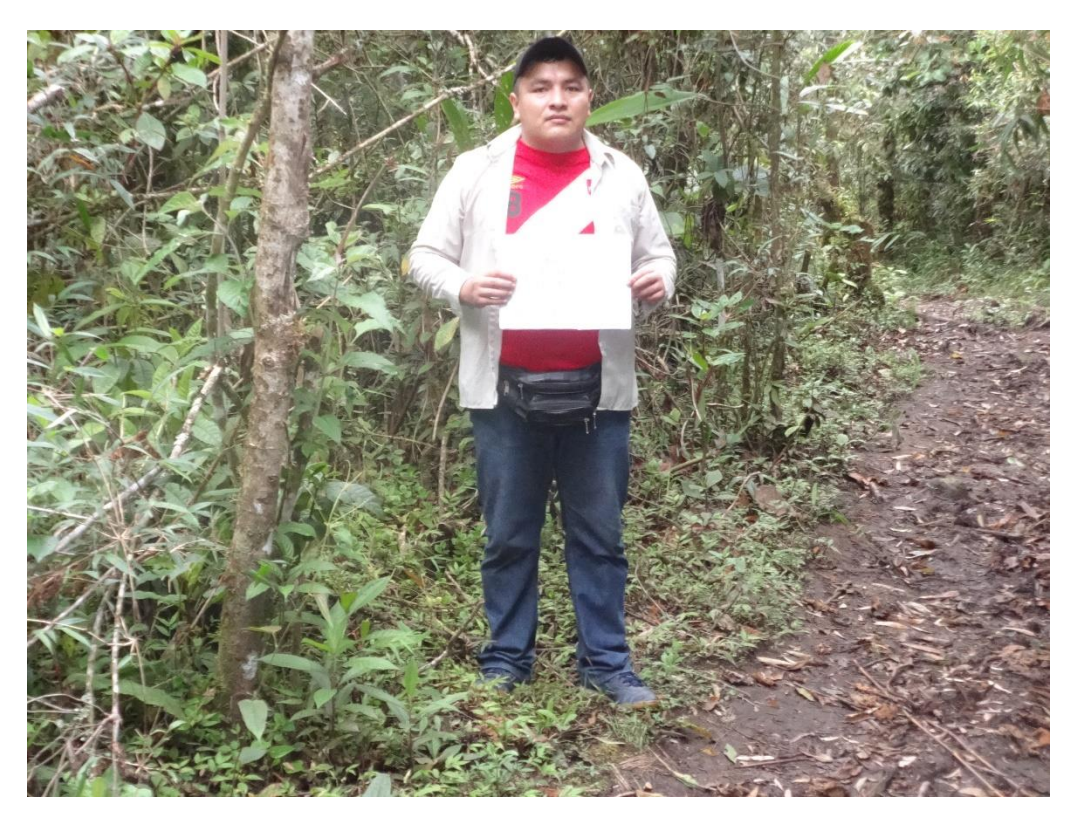

*Figura 38 Cobertura Vegetal y suelo típico de la cuenca El Porvenir.*

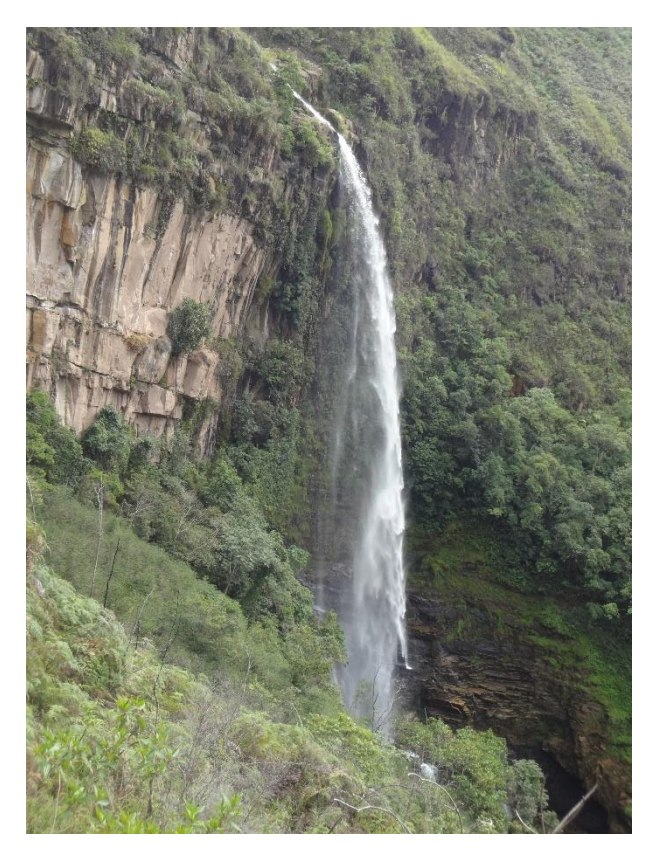

*Figura 39 Catarata "Las Malvinas" ubicada en la parte oriental de la cuenca El Porvenir.*

**ANEXO 07.** ESTACIÓN HIDROLÓGICA LIMNIGRÁFICA TABACONAS.

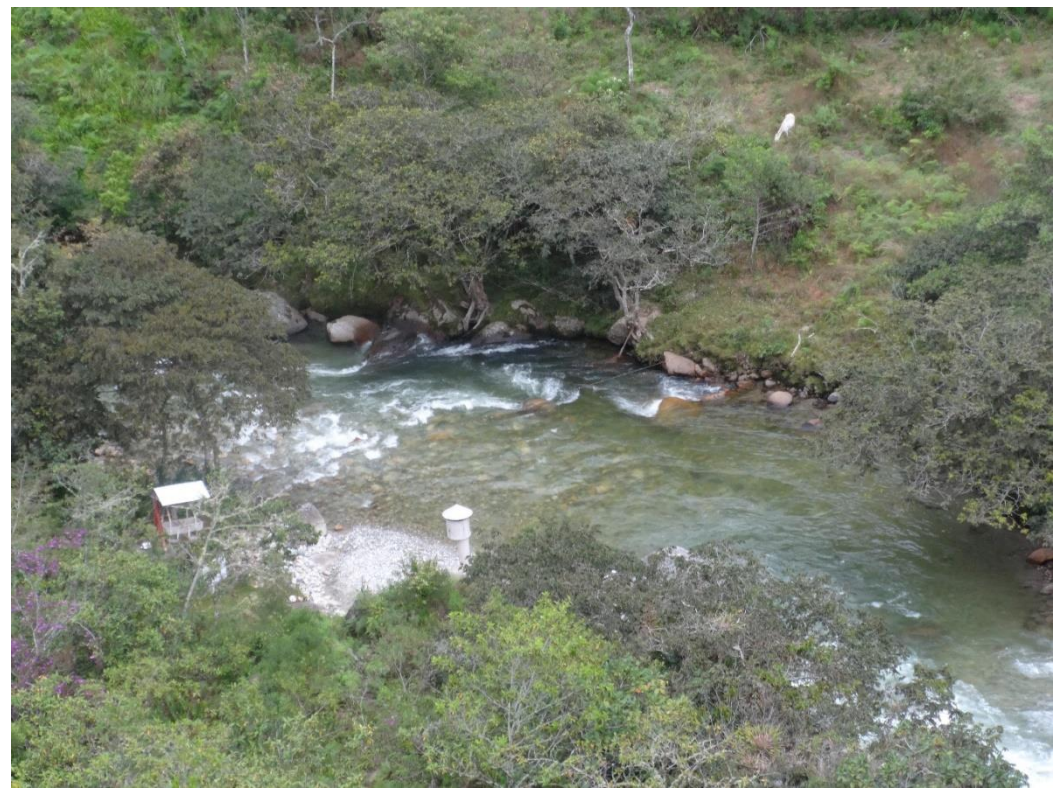

*Figura 40 Sección de aforo de la estación Hidrológica Tabaconas CÓDIGO 220812.*

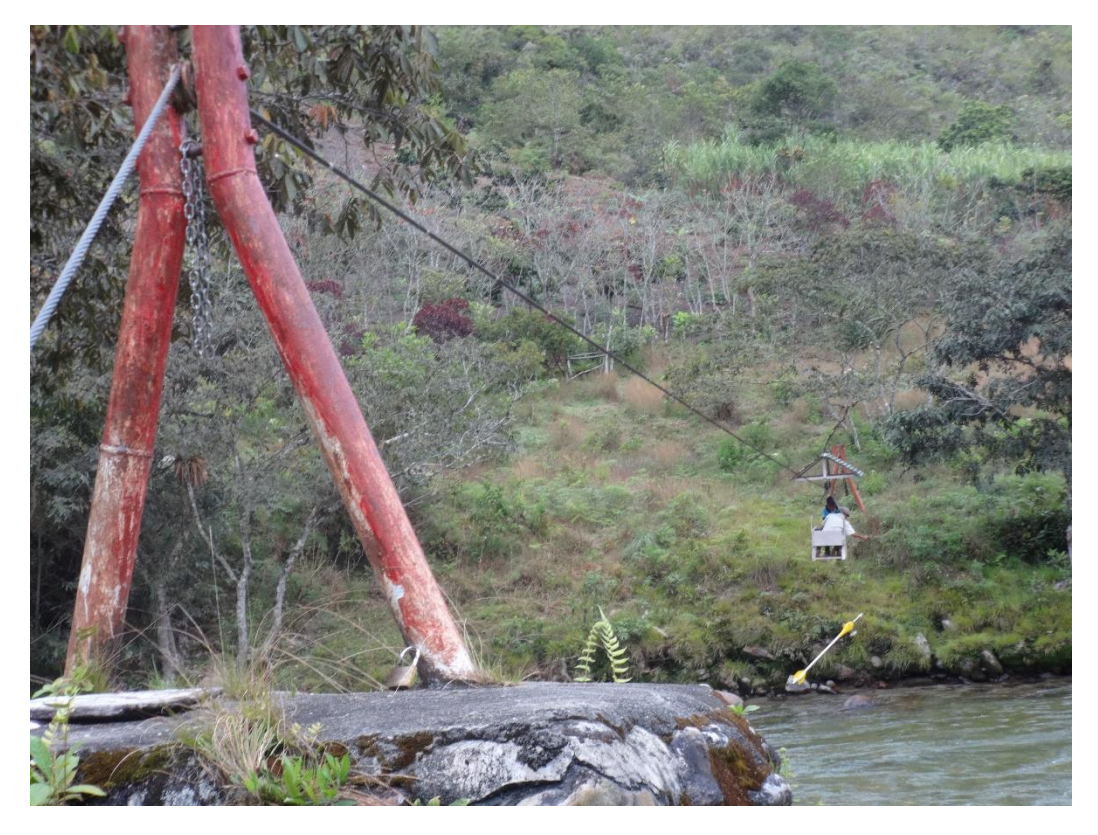

*Figura 41 Medición de Velocidad a través de la estructura (Carro Huaro) de la estación Hidrológica Tabaconas CÓDIGO 220812.*

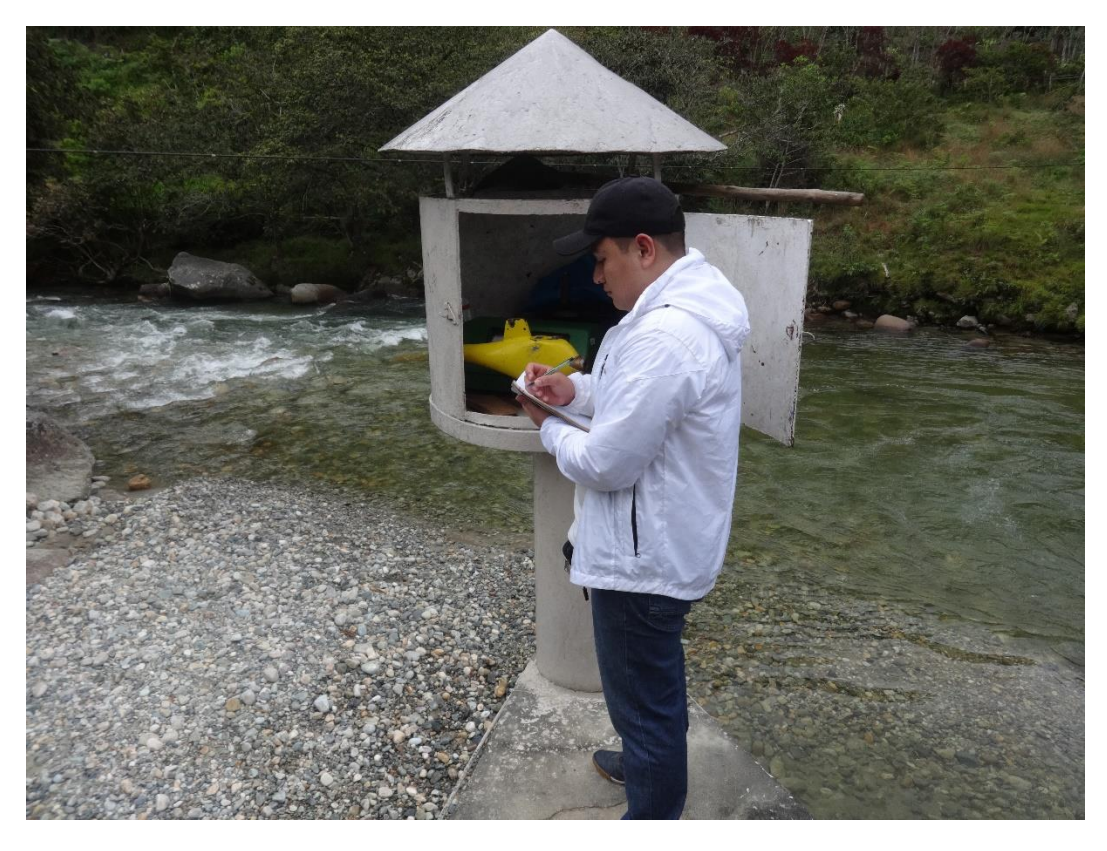

*Figura 42 Estructura del Limnígrafo de la estación hidrológica Tabaconas Código 220812*

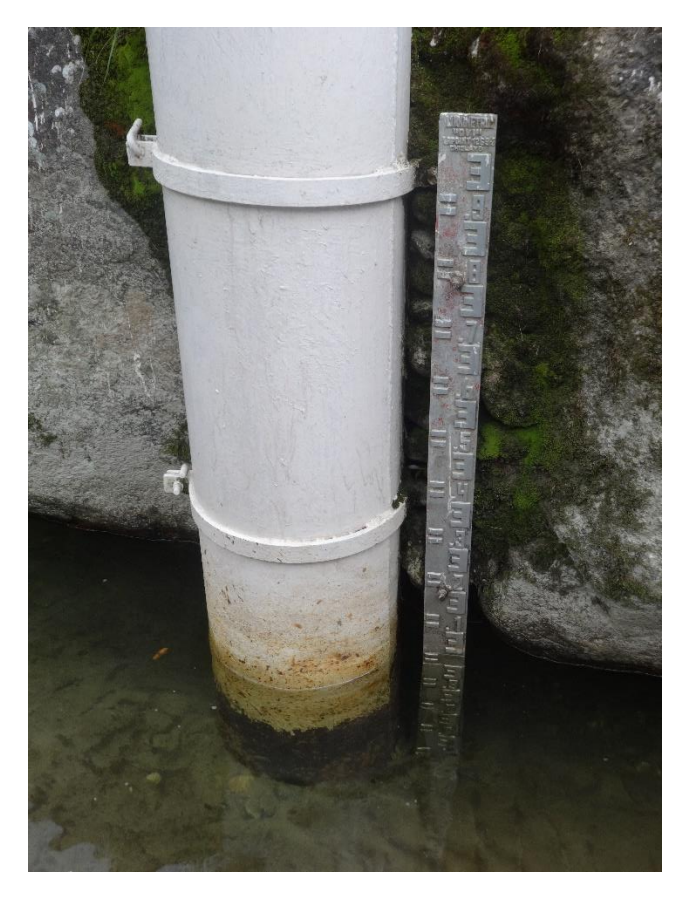

*Figura 43 Regla limnimétrica para la medición de niveles de la estación hidrológica Tabaconas Código 220812.*

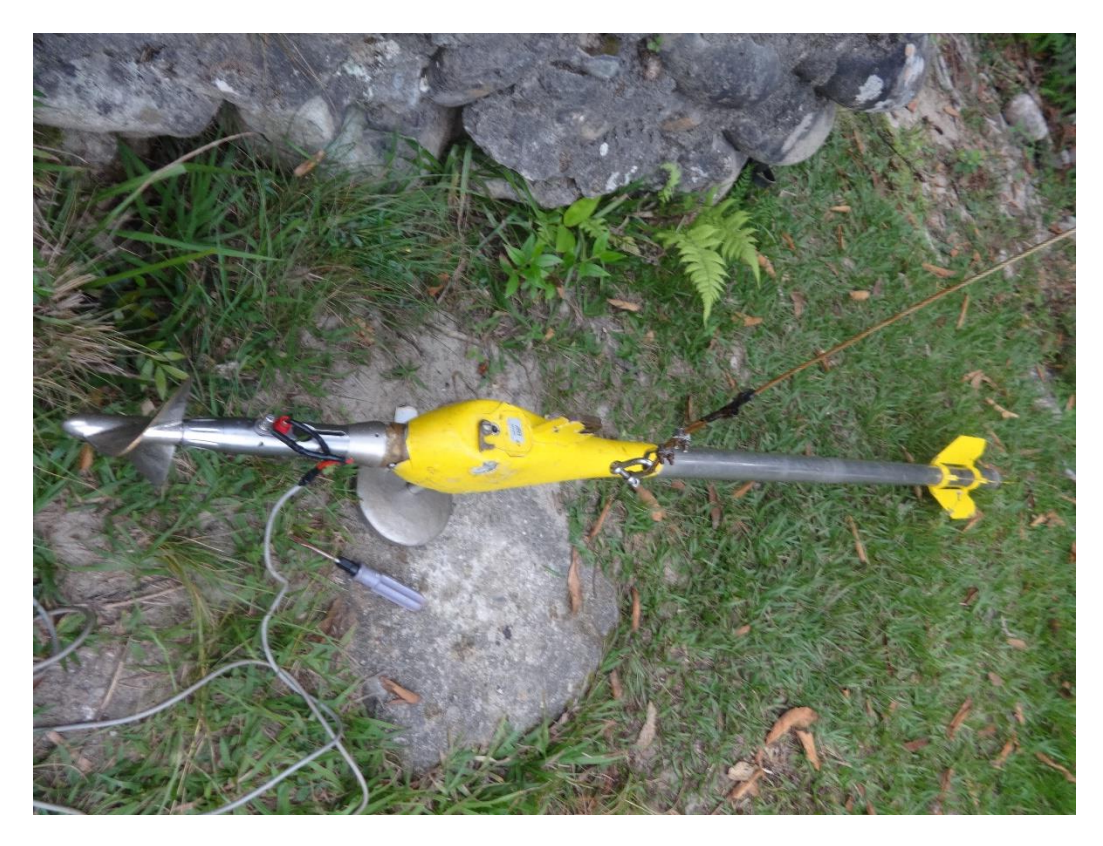

*Figura 44 Correntómetro para aforo en suspensión de la estación hidrológica Tabaconas Código 220812.*

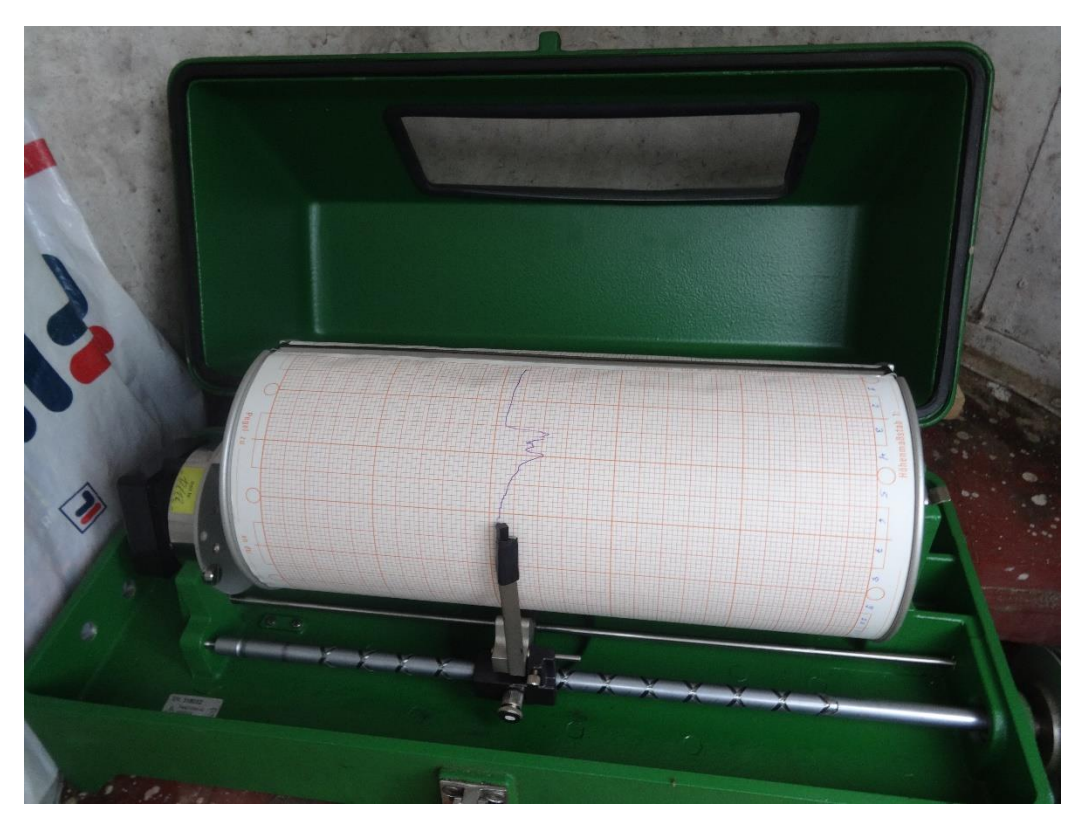

*Figura 45 Banda Limnográfica de la estación hidrológica Tabaconas Código 220812.*